Issue 90 September 1995 23.99 Overseas price £4.25 Hfl 18.95

# Power up your Amiga with our utility extravaganza!

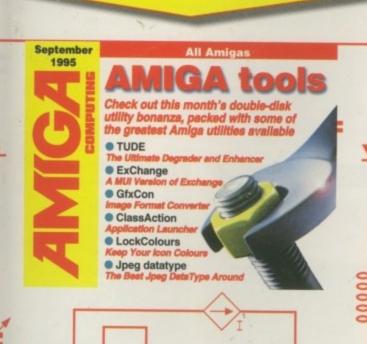

September

1995

#### All Amigas AMIGA tools 2 Another helping of even more great utilities that will enhance your Amiga • Bouncy World Take Vengeance On The World • HDSIeep Shut Down Holey Hard Drives • MathScript Create Graphice For Equations • ARCHandler

Access Lha Via The Workbench
PLUS

An amazing shoot-'em-up game called **Transplant** 

n

The Amiga makes designs on Planet 24, TV's hottest

production company

## LUS

PLANET 2

- CyberVision Colchester zoo Emulation Expert system Monitor roundup Gasteiner scanner CD drive
- 2D/3D
- Accelerator card

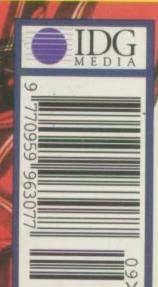

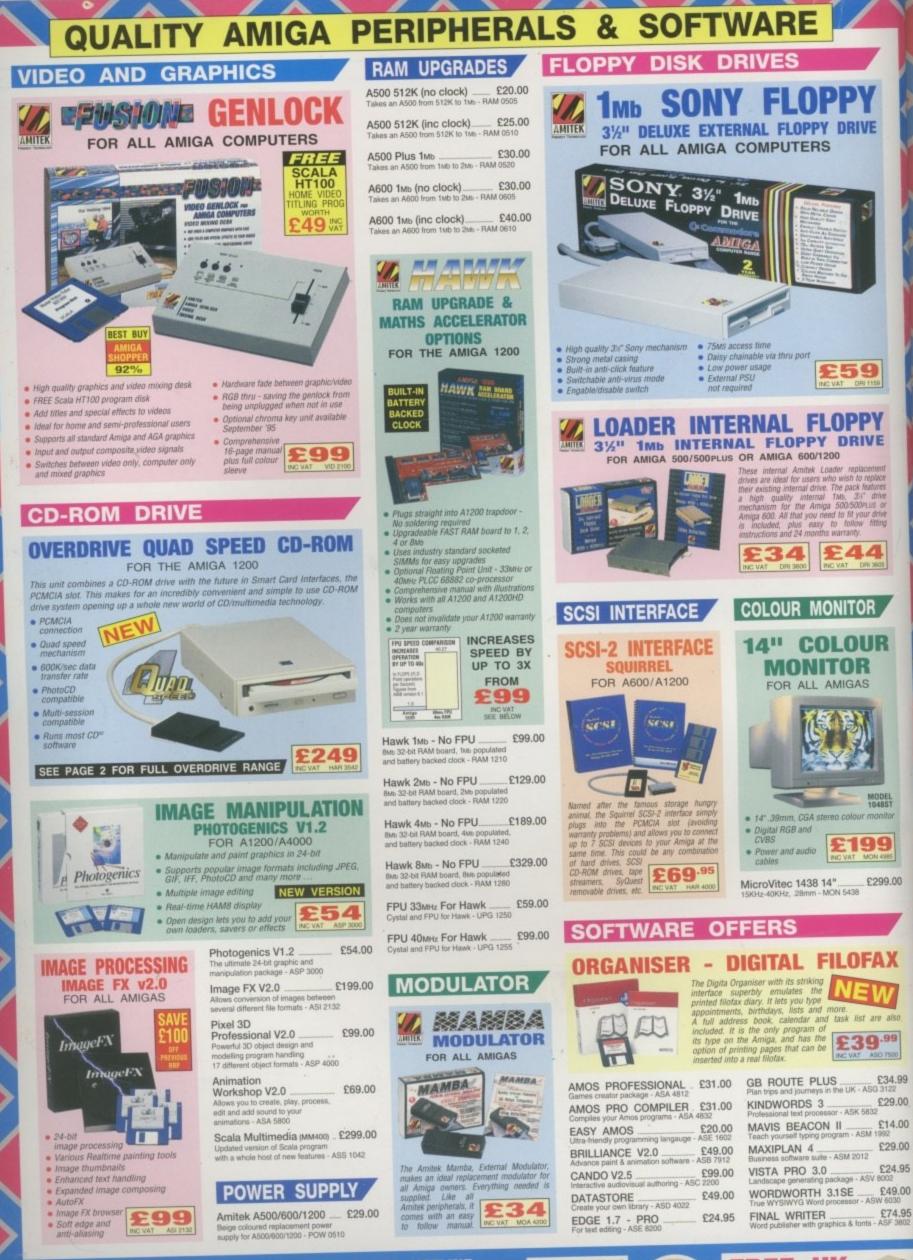

MAIL ORDER HOTLINE:

ALL PRICES INCLUDE VAT

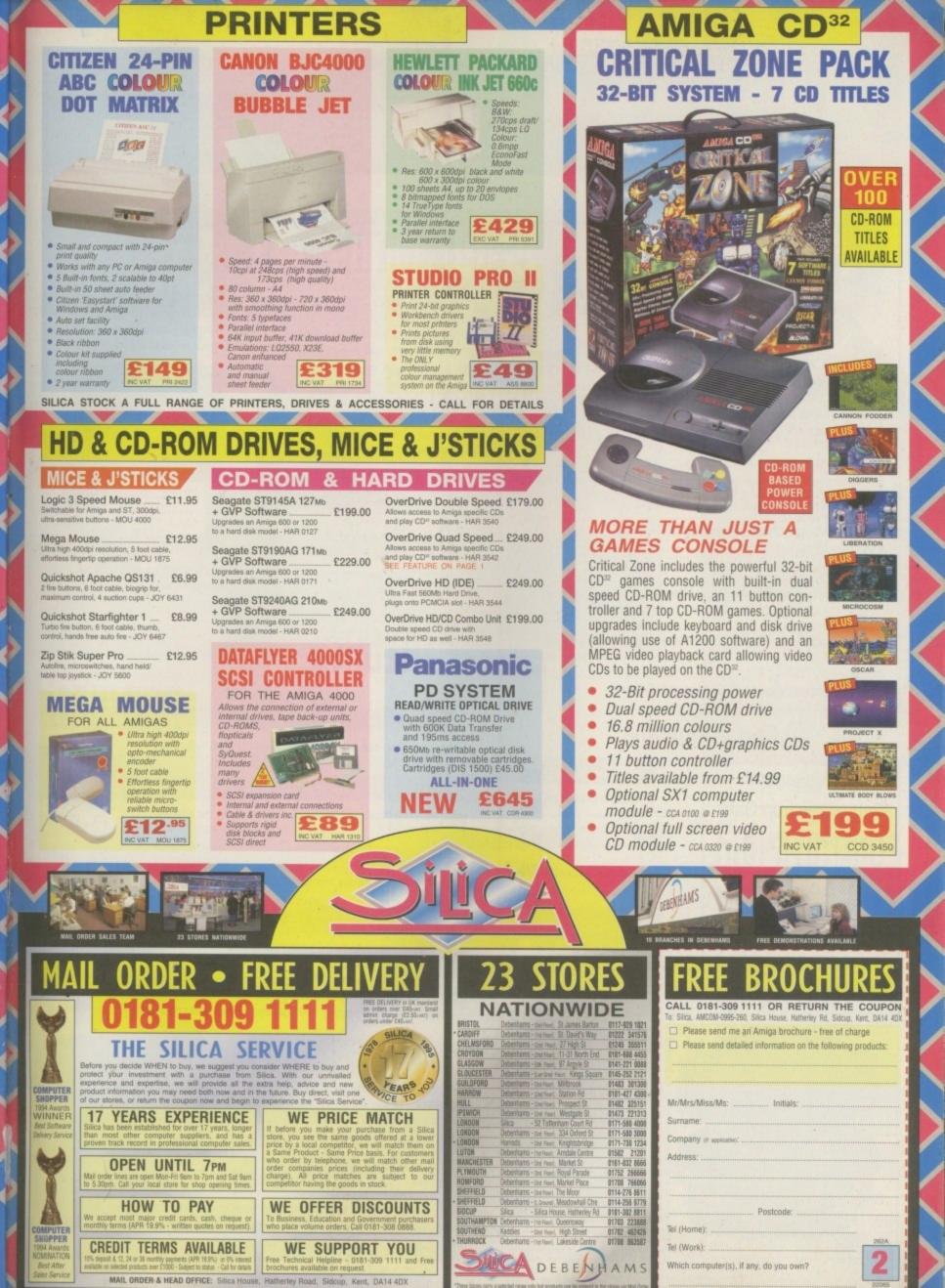

# LONTENTS

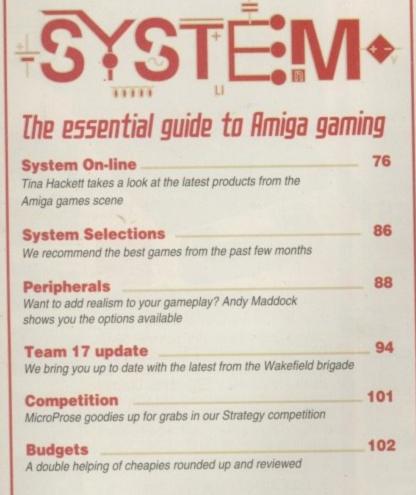

## Game Reviews

| Player Manager 2     | 78  |
|----------------------|-----|
| Behind the Iron Gate | 80  |
| Sensible Golf        | 82  |
| Colonisation         | 84  |
| Super Skidmarks CD32 | 92  |
| Timekeepers          | 96  |
| Base Jumpers CD32    | 98  |
| Top of the League    | 100 |

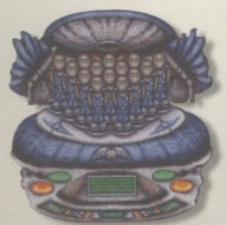

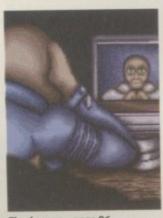

Timekeepers - page 96

# REINEINS liwa ACD-300

A stunning CD-ROM with good looks and a bargain price to boot

25

57

#### 48 ision64

The ultimate graphics or another example of over-flash plastic

Another challenger makes its bid

for the file managing top spot

# FRATURES

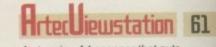

A stunning A4 scanner that puts Epson prices to shame

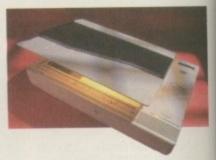

DOSE alloa

66

AC's very own Adonis looks at the latest go faster A1200 add-on

| 20 or not 20                                                  | 21 |
|---------------------------------------------------------------|----|
| How to get the best from last month's amazing MUI giveaway    |    |
| Amiga On Location                                             | 52 |
| Ben Vost investigates an Amiga revolution among the animals   |    |
| Emulation                                                     | 75 |
| How to turn your Amiga into something completely different    |    |
| Expert Systems                                                | 52 |
| Gareth Lofthouse talks to the people who make the Amiga think |    |
| Laser Guidance                                                | 58 |

62

The CDs just keep a coming. We boot up the best in the business

Ionitor Houndup Amiga graphics deserve the best and that's what's on offer

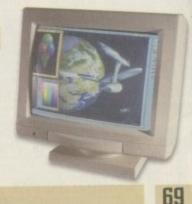

### Hssembler

The ubiquitous Mr Overaa continues the assembler epic

# Next issue on sale 24 August

# COUER STOR

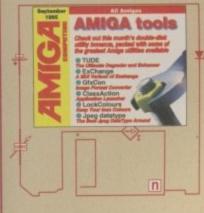

#### Page THE COUERDISKS 16

# Amiga Tools 1 & 2

Featured on this month's shareware bonanza:

#### DISK 1

AMIGA tools 2 n

MCP; Exchange; GfxCon; ClassAction; Jpeg DataType; MultiFile System; TUDE; LockColours

.....

## DISK 2

ARChandler; MathScript; FastView; InterPlay; HDsleep; winArranger;

 $\lim_{x \to 1} \frac{1 - x^{n}}{1 - x^{n}} = \lim_{x \to 1} \frac{(1 - x^{n})^{n}}{(1 - x^{n})^{n}} = \lim_{x \to 1} \frac{-mx^{n}}{-mx^{n}}$ 

# Reculars

113

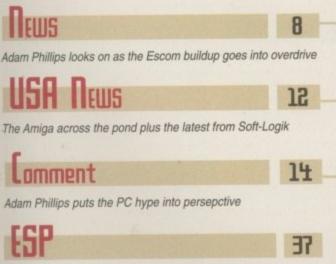

| 8                                  | ALAS 4                                                         | 1  |
|------------------------------------|----------------------------------------------------------------|----|
| erdrive H                          | Hardware or software problems? The solution is at hand         | d  |
| 12                                 | PUBLIC SECTOR 4<br>Bargain buys unearthed by Amiga Computing's | 4  |
|                                    | PD and shareware specialist                                    |    |
| 37                                 |                                                                |    |
| arsing in ARexx<br>rsion process – | painful                                                        | DE |

Frank Nord pursues shareware to spruce up your machine

Where there's smoke there's fire

Stevie Kennedy shows you how

109

Plus: Transplant - an addictive one or two-player shoot-'em-up

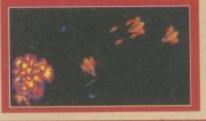

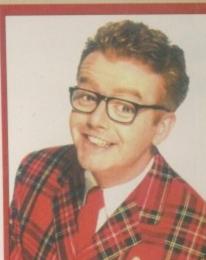

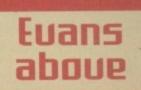

The Amiga launches itself into the TU and commercial's arena we ask Planet 24. makers of the Big Breakfast, and Premier Uision how and why they use the top ranking machine

nage

See

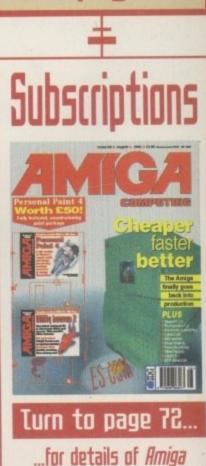

...for details of Amiga *Computing's* subscription offers this month

| The question and answer session with an Amiga angle |                                                                    |  |  |  |  |  |
|-----------------------------------------------------|--------------------------------------------------------------------|--|--|--|--|--|
| 111 III                                             | REPHN<br>Paul Overaa points the way to perfect parsing in ARex     |  |  |  |  |  |
| 121                                                 | <b>Uideo</b><br>Gary Whiteley goes through a 3D conversion process |  |  |  |  |  |
| 110.000                                             | Music                                                              |  |  |  |  |  |

113 ..... Paul Overaa makes his case for 16-bit sound as stan

Comms Phil South looks at the party approach to Internet legislation 117 📖

Amos Phil South stands back to let a contributor say his bit

Publishing The facts according to Nord. Amiga fonts explored and explained

# floppy drives

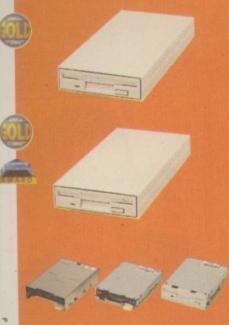

#### HEWLETT PACKARD MICROPOLIS 2 GIGABYTE 3.5 SCSI ..... £659 HITACHI 340MB 2.5 IDE .....£189 ....£599 810MB 2.5 IDE OTHERS 120MB 2.5 IDE .....£95

| External IDE hard disk for<br>comes complete with an in |  |
|---------------------------------------------------------|--|
| switcher.                                               |  |

M-TEC AT500 420MB .....£259

Save 1.5MB on a standard floppy drive and 3MB when used in conjunction with the XL Drive 1.76.

| DISK EXPANDER | J |
|---------------|---|
|---------------|---|

Disk Expander can add upto to 50% to your hard drive capacity and works with all drives including SCSI, IDE, Floppies and even the RAM disk. Disk Expander works on any Amiga with any Kickstart.

DISK EXPANDER ......£25

| er XL Drive a<br>n a high der |  | re |
|-------------------------------|--|----|
| R XL DRIVE                    |  | 95 |
|                               |  |    |

The XL Drive allows you to store a 1.76MB on a high density disk.

1.76 XL DRIVE EXTERNAL ... £79.95 1.76 XL DRIVE A4000 ..... £75

£30.95 PC881 A500 . £35.95 PC882 A2000 £35.95 PC883 A600/1200

External PCMCIA 3.5" IDE hard disk

| OVERDRIVE | BARE |  | + | <br> |  | £ | 9 | 9 |
|-----------|------|--|---|------|--|---|---|---|
| OVERDRIVE |      |  |   |      |  |   |   |   |

| 2 | то | 4 | GIGABYTE               |
|---|----|---|------------------------|
|   |    |   | GIGABYTE£899           |
|   |    |   | CARTRIDGE DL90£12      |
| 4 | TO | 8 | CARTRIDGE DL120 £19.95 |

| 128 OPTICAL          | £479    |
|----------------------|---------|
| 230MB OPTICAL        |         |
| 1.3 GIGABYTE OPTICAL | £1999   |
| 230MB OPTICAL DISK   |         |
| 1.3 GIGABYTE DISK    | £139.95 |

SYQUEST DRIVES ..... £POA new product ZIP DRIVE 100MB SCSI ..... £199.95 100MB DISKETTE ..... £19.95 Backup to 520MB onto a 4hr VHS

tape. Version 3 has new backup modes for Amiga's with a 68020 or higher CPU.

| VIDEO | BACKUP  | SCART | <br> | <br>* * | .£65 |
|-------|---------|-------|------|---------|------|
| VIDEO | BACKUP  | PHONO | • •  | <br>    | .£60 |
|       | DE TO V |       |      |         |      |

| 1113010                 | Control of the second |
|-------------------------|-----------------------|
| SQUIRREL SCSI INTERFACE | £59.95                |
| AURA                    |                       |
| MEGALOSOUND             |                       |
| VIDEOMASTER AGA         |                       |
| VIDEOMASTER AGA RGB     |                       |
| VIDEOMASTER             |                       |
| VIDEOMASTER RGB         | .£89.95               |
| COLOURMASTER            | .£52.95               |
| PROMIDI INTERFACE       | £19.95                |
|                         |                       |

squirrel scsi interface included where you see this logo

| 256 x 32 SIMM 72-PIN (1MB) | £40  |
|----------------------------|------|
| 512 X 32 SIMM 72-PIN (2MB) |      |
| 1 X 32 SIMM (4MB)          | £139 |
| 2 X 32 SIMM (8MB)          | £279 |
| 4 X 32 SIMM (16MB)         | £449 |
| 1 X 8 SIMM 32-PIN (1MB)    |      |
| 4 X 8 SIMM 32-PIN (4MB)    | £139 |
|                            |      |
| 1 X 4 STATIC COLUMN A3000  |      |
| 1 X 4 DIP                  | LZD  |
| 256 X 4 DIP                | C1   |
| 1 X 1 DIP                  | £5   |
| CIA                        | £12  |
| GARY                       | £19  |
| PAULA                      | £19  |
| DENISE                     | £19  |
| SUPER DENISE               | £25  |
| KEYBOARD IC                | £12  |
| FAT AGNUS 1MB              | £19  |
| FAT AGNUS 2 MB             | .£29 |
| PRINTER CABLE              |      |
| RS232 CABLE                |      |
| SCSI EXTERNAL              | £15  |
| WORKBENCH 3.1 A500/2000    | £85  |
|                            |      |
| WORKBENCH 3.1 A3000/4000   |      |
| ROM SHARE DEVICE           |      |
| 2.04 ROM CHIP              | IZS  |
|                            |      |

The award winning Power Scanner includes the following features: Scan in 24-bit at upto 200DPI (all Amigas not just AGA)\*, Scan in 256 greyscales at up to 400DPI (all Amigas), Thru'port for printer connection, Fully supports AGA chipset, Display HAM8/24-bi images on a non-AGA Amiga (via image conversion), full editing facilities included. Works with 2.04 ROM or above, min 1MB (recommend 2MB).

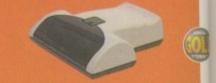

POWER SCAN 4 B/W £89.95 POWER SCAN 4 COLOUR £169.95 .£20 OCR (BOUGHT WITH SCANNER) .£49.95 OCR SOFTWARE ..... POWER SCAN 4 S/W ONLY .... £20 PC INTERFACE + COL S/W .£49.95 PC INTERFACE + B/W S/W .£39.95

AI

the

ał

PG

RA

AS

A5

A X-TR

M EP

EF EP

Co PI IN

PI

IN

C

64

VI

18

M

24-bit colour A4 flatbed scanners, complete with software, cables and manual. (Squirrel included with Paragon flatbed scanner)

| EPSON GT-6500                    | £539.95 |
|----------------------------------|---------|
| 24-BIT 1200DPI SCANNER           |         |
| PARAGON 600                      | £399.95 |
| 24-BIT GOODPI SCSI SCANNER, INCI |         |

| amiga                                                                                                    | 4000                                                                                                    |
|----------------------------------------------------------------------------------------------------|----------------------------------------------------------------------------------------------------|
| ower                                                                                                    |                                                                                                    |
| he tower comes<br>omplete with 6 x<br>.25" drive bays,<br>x 3.5" drive<br>ays, 7 x Zorro<br>ots, 5 x PC slots,<br>eal time clock<br>nd a 230, watt<br>ower supply. | ScanDoubler II is a full 24-bit AGA flicker<br>fixer which automatically de-interlaces<br>all AGA screen modes and scan doubles<br>non-interlaced PAL/NTSC modes to allow<br>VGA monitors to display them. Supports<br>VGA, S-VGA and Multiscan monitors.<br>Pixel sharp picture, even at 1440<br>horizontal resolution and has a standard<br>15-pin VGA type connector. Comes with<br>composite video/S-VHS outputs.<br>SCAN DOUBLER II |
| £349                                                                                                    |                                                                                                    |

Connect a CD-ROM, Syquest and any IDE hd to your A2000/3000/4000. Comes complete with cable and s/w. ROM 2.04 or above.

.£69 TANDEM CD-DE

# .... award winning amiga peripheral manufacturers .....

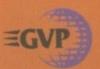

OCTOGEN 2008 .....

A4000 TOWER

£129

SCSI-2 controller card for the Amiga 2000/4000. Upgradable to 8MB RAM.

Power Computing Ltd are now the official joint owner and manufacturer of Great Valley Products Inc. For more information, please call 01234 273000.

A 68060 accelerator board for the A4000 running at 50MHz and allowing upto 128MB of user installable memory and a SCSI-II hard disk controller. The board can be configured with either 4MB. 8MB, 16MB or 32MB industry standard SIMMs.

| A4000  | 68040 | (OMB  | RAM) |  | .£699 |
|--------|-------|-------|------|--|-------|
| A4000  | 68060 | (OMB  | RAM) |  | £829  |
| 4MB ST | ANDA  | RD AL | DD   |  | £139  |
| 4MB G  | VP AD |       |      |  | £159  |

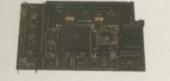

A 68020 EC processor accelerator card for the A500 and A500+, with an option to fit a 68881 or 68882 co-processor (PLCC or PGA). This card can fit upto 4MB FAST RAM and is fully auto-configuring.

NOT COMPATIBLE WITH GVP HARD DRIVE

| A500 | 68020 | EC | OMB | RAM | £99.95  |
|------|-------|----|-----|-----|---------|
| A500 | 68020 | EC | 4MB | RAM | £239.95 |

ACEEX V32 BIS 14.4 NOT BT APPROVED £139 X-LINK TRUE V34 28.8 BT APPROVED £229.95 TRAPFAX MODEM SOFTWARE ....£49

| printers/monitor                               |
|------------------------------------------------|
| MICROVITEC 1438 14"                            |
| EPSON STYLUS INC.PAPER £489                    |
| EPSON STYLUS PRO XL A3+ £1499                  |
| EPSON STYLUS/PRO XL INCLUDE STUDIO II SOFTWARE |

Colour graphic cards for the Amiga.

| PICASSO II 2MB RA |          |
|-------------------|----------|
|                   | M£399.95 |
| CYBERVISION 64 .  | £329.95  |
| VIDEO DAC         | £25      |
| MAXIGEN 3         | £299.95  |

# Official GVP RAM SIMMs.

gvp products

A 68060 accelerator board for the A2000

running at 50MHz and allowing upto

128MB of user installable memory and a

A2000 68040 (OMB RAM) .... £699

SCSI-II hard disk controller.

A2000 68060 (OMB RAM)

4MB GVP ADD .....

4MB GVP RAM £159 **16MB GVP RAM** £549

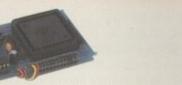

....£829

.£159

#### Increase your Amiga 500/2000 chip RAM to a total of 2MB. MegaChip does this by using its own 2MB RAM and also now includes a 2MB Fat Agnus. No soldering is required. MEGACHIP RAM ......£159.95

We accept most major credit cards and are happy to help you with any queries.

Ordering by cheque/PO please make payable to Power Computing Ltd and specify which delivery

All Power products come with a 12 month

Help is on hand with a full Technical Backup service which is provided for Power customers.

All prices listed are for the month of publication

Most items are available at Tax Free Prices to non-EC residents. Call to confirm prices. BFPO

All prices include VAT. Specifications and prices are subject to change without notice. All trademarks are acknowledged. All orders in writing or by telephone will be accepted only subject to our terms and conditions of trade copies of which are available on request

only, call to confirm prices before ordering.

warranty unless otherwise specified

is required.

orders welcome

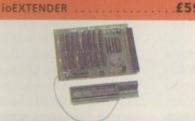

SCSI hard card which can fit 8MB of

Award winning Amiga Genlock.

DSS-8 SOUND SAMPLER

G-LOCK AMIGA GENLOCK .... £259

Zorro II card that provides an additional serial port, parallel port

and connection for optional RS422 and RS232 port. Call for details

....£99

.£55

£59

RAM on-board.

HC-8 SCSI CARD

A 2MB RAM board for the A500 which fits in the trap door slot.

A500 2MB RAM .....£90

#### MEMORY CARDS

512K RAM WITH CLOCK .... £24.95 512K RAM WITHOUT CLOCK .£19.95 A600 1MB RAM .....£39.95 

Mac and PC emulators for the Amiga.

| EMPLANT MAC BASIC                                      | .£239.95 |
|--------------------------------------------------------|----------|
| EMPLANT MAC OPTION A<br>DUAL SERIAL PORT AND APPLETALK | £279.95  |
| EMPLANT MAC OPTION B                                   | .£279.95 |
| EMPLANT MAC DELUXE .                                   | .£399.95 |
| E586 DX MODULE                                         | £89.95   |

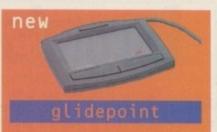

Intuitive cursor control at your finger tips replaces the mouse or trackball and 'Tap' for an instant selection.

ALPS GLIDEPOINT ..... £59.95

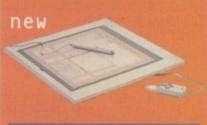

Pen and cursor controlled.

£195.95 GENIUS 12 X 12 . INCL. PEN, CURSOR AND POWER TAB S GENIUS 5 x 5 EASYPAINT .£99.95 INCL. PEN AND POWER TAB 5/W

| NAME                                                           |
|----------------------------------------------------------------|
|                                                                |
|                                                                |
| POSTCODE                                                       |
|                                                                |
|                                                                |
| SYŞTEM OWNED<br>DESCRIPTION                                    |
|                                                                |
|                                                                |
| ***************************************                        |
| TOTAL AMOUNT (inc. delivery) £                                 |
| CREDIT CARD NO.<br>EXPIRY DATE SIGNATURE                       |
| DELIVERY 2-3 DAYS £2.50 NEXT DAY £5 SAT £10                    |
| MINIMUM DELIVERY £2.50 ALLOW UP TO 7 DAYS FOR CHEQUES TO CLEAR |

# for product information sheets please call

TELEPHONE 01234 273000 FACSIMILE 01234 352207

POWER COMPUTING LTD 44A/B STANLEY STREET 5 **BEDFORD MK41 7RW** 

wer

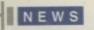

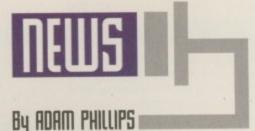

# Escom's marketing push continues

More positive actions are taking place as Escom have announced the arrival of a further 37 stores to their already 127-strong retail outlet force. In further plans to broaden their public image, 1 July saw the unveiling of their first steps into TV advertising on British television.

The campaign lasted two weeks and depicted a '40's-style detective offering advice to a confused female PC buyer. While in this instance Escom are plugging the PC, it's another sign of their commitment to making an impact on the British high street.

The company are also considering TV commercials for the Amiga, but the main confirmed thrust for the relaunch will be in the press. With this kind of muscle nurturing the Amiga, the hope is that there will be a solid retail platform and reputation already installed by the time new stocks of Amigas are released – which can only be good news for the machine. Meanwhile, there's more information this month for prospective 4000T owners – apparently, Escom are planning to build 22,000 system boards of the high-end Amiga machine in Philadelphia – 12,000 for the European market, 10,000 for the US market – meaning that the China production line will not be operative for at least a year. If rumour is to be believed, all 22,000 have already been bought by various distributors across the world.

An unconfirmed rumour also floating out of Escom is that negotiations with the Philippine government to release the substantial Commodore inventory held in the Philippines have been partly successful. Some parts have already arrived in Germany, but talks are continuing between the government and Escom for the rest.

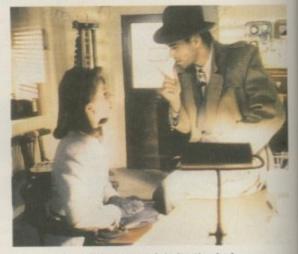

Escom PC ad: TV commercials for the Amiga are under consideration at the moment, but the main advertising thrust will be in the press

# A welcome facelift

Just before going to print, the new logo for the Amiga machine came in via fax accompanied by the following blurb: "The Amiga wordmark evokes both a classic and elegant feel as well as a modern look. Bodoni, the font selected to build upon, is a classic font. Further refinements involving the manipulation and subtraction of serifs and the addition of the red square create a progressive, yet elegant logo. The red square represents technology and adds energy to the logo by implying a sense of motion."

Here at Amiga Computing, we'd like to know what you think of the new logo. Comments to the usual address please.

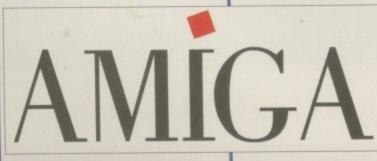

The new logo: Escom unveil the label that will be on the front of all new Amiga machines

# More research on the 'net

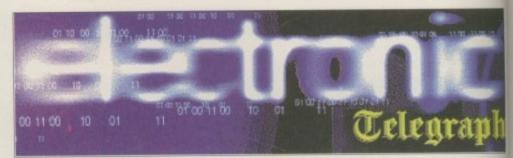

Electronic Telegraph: Carrying out research on the 'net

The Internet would appear to be a fascinating attraction for researchers in a quest to find out more about the relationship between operator and computer. Michael Herbert Associates have become the first European company to conduct market research focus groups in cyberspace. What this means is simple – a 'room' was set up and users from all over the world were invited to join the group via e-mail.

The research conducted for the Electronic Telegraph unveiled some interesting results. After ploughing through the transcripts of the meetings, the group's findings would suggest that the technology doesn't hinder people from getting their emotions across.

Indeed, the researchers believe that people tend to be more unhibited in cyberspace than when communicating face-toface.

This freedom of expression may compensate in part for the fact that the moderator cannot take cues from respondents' facial expressions and body language. There was one unforeseen problem though to arise from the enthusiasm of the participants. Apparently, several people were difficult to get off the line because they were so eager to continue in the discussion.

And the end use of these findings? "This type of research means we are talking about a global consumer and we have almost instant access to their psyche and feelings and attitudes to brands and products no matter where they are in the world," admits Herbert.

Whether it is viewed as an invasion or a privileged invitation to attend a cyberspace market research group on the Internet, Herbert believes the time is not far off when consumers from all round the world "will be baring their souls to the hidden persuaders." Now there's something to look forward to?

Amiga Computing

# Rocking the boat

Scala has established itself as the leading edge in multimedia creation, respected and envied by owners of all machines. However, a Swedish company, ImageLab Technology, are on the verge of releasing ImageVision, a package they claim is the most easy-to-use multimedia authoring system available.

The package consists of three editors. The script editor is where presentations are built by placing and linking icons together. Double-clicking on said icons brings up the configuration window where pictures, sounds, animations and more can be added.

The next stage is the click editor where buttons are

made interactive to enable users to reach other areas of the presentation. The buttons can be rectangular, circular or polygon shaped and sounds can be added for extra effect.

Finally, there's the graphics editor where circles, lines and rectangles can be created, manipulated and saved as clipart to be loaded into any imported background, where they will be automatically remapped to make full use of the particular screen's palette.

For more details, contact ImageLab Technology on +46 455 20038 or fax them on +46 455 18866.

# A retraction

In the July issue of *Amiga Computing*, we printed a story that stated criminal proceedings had been brought against WTS. This information was incorrect and the company is only under investigation at present. We would like to apologise to the company for the mistake and WTS have also stated that any allegations of fraud are entirely unfounded and any problems were brought about by Commodore's bankruptcy, not through fraudulent behaviour.

# lightWave update

Available at present in the special pre-launch bundle, anyone buying this set-up can upgrade to the full-blown version on its imminent release. The surprise news is that the final release software will include the much-vaunted texture preview boxes only previously seen in the PC version.

Premier Vision are patting themselves on the backs at the moment after convincing Newtek that the preview was a vital and much-wanted option. The company can be contacted on 0171-721 7050.

# Future still in doubt

Following, Amiga Computing's coverage of ZCL's demise in the last issue, the mail order company have had to close down more of their Calculus stores and lay off further employees – over 40 jobs have been lost in the past month – as pressure mounts to find a buyer, according to Computer Trade Weekly, the industry's newspaper. The firm used to owh 21 Calculus outlets throughout the country to sell over the counter to consumers, but due to the slip into receivership only a dozen stores remain open.

ZCL's other assets include the Taurus wholesale division and INDI mail order business.

At present, joint administrative receivers ian Best and David Duggins are running ZCL as a going concern, hoping a buyer will step forward at some point in the near future. The hangover of Commodore's bankruptcy continues to affect companies involved in the Amiga industry.

# Summer modem savings

For those whose fingers are itching to do the walking on the Internet, Siren Software are offering discounts of up to £25 across their entire range of Speedcom modems if bought before the 31 September. Fully compatible with the Amiga, the modems come with NCOMM3 and an AmigaGuide to Comms.

For a 14,400, punters can expect to shell out £109.99 and for the top-of-the-range Speedcom+BF running at 28,800, the cost has fallen to £174.99. For more details, call Siren Software on 0161-796 5279 and ask for Simon Cobb.

In the meantime, US Robotics have also announced price cuts across their entire range. The Sportster 14,400 Fax has been reduced to £139, the Sportster 28,800 plummets from £299 to £199, and the WorldPort Dual Standard Cellular pocket modem comes down in price to £149.

> Phone US Robotics on 01734 228200 for further information.

Speedcom 28,800: Now retailing for £174.99 at Siren Software

# Pirate proof at last?

With the software industry all over the world suffering at the hands of pirates, Diskxpress, the computer disk suppliers, believe they have developed the ultimate in CD protection in the form of Laserlok. The system utilises a combination of software encryption and laser marking on the CD that work in conjunction with each other to give the highest level of security.

The protected software operates only when the original CD-ROM is present in the CD-ROM drive of the machine, thus eliminating piracy at the end user level. Diskxpress also reckon that they have cracked the CD copying machines none of the current models are able to work round the Laserlok system.

Finally, Laserlok is apparently completely impractical for pirate CD plants to re-master and reproduce thousands of pirate software copies, thus preventing piracy at industrial level. If all these claims turn out to be verified in longterm use, the software industry may be able to breath a sigh of relief and Diskxpress can look forward to an extremely swollen bank account.

Amiga Computing SEPTEMBER 1995

#### NEWS

# Gasteiner show a success

Organised in conjunction with Amiga Computing and ST Format, the recent Gasteiner Spotlight Show held down in London on the weekend of 10-11 of June has been hailed a success by several of the Amiga developers who attended it. With nearly 4,000 visitors to the exhibition, it is obvious there's life in both the Amiga and ST.

"What a brilliant show," proclaimed Golden Image. "Surely the show for Amiga and Atari users without the maddening crowd of games players!"

At present, Gasteiner are in negotiations with Escom for another show later this year. We'll keep you posted with any developments.

# The digital age has arrived

While the Amiga continues to dominate television screens with its special effects work, the recent Director's Guild celebration of a 100 years in cinema saw one of Britain's most talented directors give a key speech on the dawning of the digital age. John Boorman, director of Southern Comfort and Hope and Glory, reminisced about the nature of film and at the same time welcomed the increasing use of digital technology in the movies, hinting that spools of film will most likely become a thing of the past.

If Escom's plans are successful, the Amiga will hopefully continue to play a part in the digital revolution.

# Largest library in the world

With the multitude of different CDs pouring in through our post box, EM Computergraphic are releasing three CD collections they believe provide Amiga users with unbeatable value. The CDs will compromise of PD/shareware and DTP/DTV material.

Every font has its own IFF file for quick viewing access and there's also the option of buying a series of typeface books launched along with the CDs that'll offer a hard copy alternative for instant reference. Clipart and images all have their own thumbnails and are arranged in the relevant directories.

The first of the CDs will be released in September, the second in November, and the final one in January next year. The price for the first CD is £24.99 plus £1 packaging, but customers buying before the 8 September can pick up the first collection for £19.99 + £1 for packaging.

For further information, contact Errol at EM Computergraphic on 01255 431389.

## The home page

Already receiving a warm welcome from visitors, *Amiga Computing*'s home page is waiting to be perused. For the latest news, previews and reviews, simply type in : http://www.demon.co.uk/amigacomp.

# ADUERTISERS INDEX

| 10 out of 1015             |
|----------------------------|
| 17 Bit Software108         |
| 1st Computer Centre43      |
| Active Software54, 55      |
| Amiganuts56                |
| Arnold Computer Supp 104   |
| Better Concepts            |
| Blittersoft24              |
| Brian Fowler Computers93   |
| Bruce Smith Books104       |
| Capri CD Distribution104   |
| Centrol S/ware & Hard104   |
| Cybersystems104            |
| Dart Computer112, 114      |
| E.M. Computergraphics 114  |
| Epic Marketing90, 91       |
| Fast Computer Services 116 |
| G.C. Electronics114        |
| G.T.I                      |

| ; | GBE Compact Disc Serv | 104   |
|---|-----------------------|-------|
| 3 | Gillett Multimedia    | 118   |
| 3 | Grey Tronics          | 74    |
| ; | Guiding Light Comp    |       |
| ; | H.I.Q                 |       |
| 1 | Hagars Electronic     | 104   |
| ) | Harwoods              | 51,65 |
| 1 | Hi Soft               |       |
| 3 | ICPUG                 | 104   |
| 1 | Intermediates         | 39    |
| 1 | Interplay             | 81    |
| 1 | Kew = II              |       |
| 4 | Meridian              | 11    |
| 4 | NJH Pd                | 118   |
| 4 | Nucleus Direct        | 110   |
| 1 | Ommidale Suppliers    | 116   |
| 6 | On Line Pd            | 104   |
| 4 | Owl Associates        |       |
| 8 | PD Power              | 104   |

| PD Soft                  |  |
|--------------------------|--|
| Power Computing6, 7, IBC |  |
| Premier Mail Order36     |  |
| Saddletramps PD104       |  |
| Seasoft Computing106     |  |
| Silica3, IFC             |  |
| Siren Software13         |  |
| Software 200086, 87      |  |
| The Amiga User Club104   |  |
| Tiffy Tech Pd112         |  |
| Underground Pd           |  |
| V12-Pd40                 |  |
| Visage Computers Ltd26   |  |
| Whiteknight Technology71 |  |
| Wizard Developments60    |  |
| Wizard Games110          |  |
| Zone 1                   |  |

# News briefs

# Multi-Data-Machine

New from Fourth Level Developments is the rather pose ing 650Mb re-writable phase-change and quad-set CD-ROM drive. Featuring the optical drive and CD one the system is available as a SCSI II-based system and to the appropriate software for Amiga formats.

Also included is the fully updated version of the KO MIGA multimedia support system and Ami-Sate Sate new filing system which, according to its makers, stop p drive from becoming invalidated when your matter crashes while writing to disk.

For more info, contact Fourth Level Developments 0117 9558225.

# Internet freedom of speech

While the cybersurfers of this world face the ornical prospect of US legislation preventing the appearance obscene material on the Internet, the bill has been had criticised by Senate House Speaker Mr Newt Gingidclaims that the legislation is "a violation of free speed in it's a violation of the right of adults to communicate with each other."

The debate continues.

# All in a good cause

Hoping to be the first computer exhibition to raise noncharity, the Tamworth Computer Show is being held of the 22 September at the Assembly Rooms. Featuring a task computer stand with the Oric, Pet, and the Vic 22 merguest appearances, among others, and a host of the selling cheap software and other goodies, the organise are raising money for cancer research.

Entrance costs £1.50 and, for pre-advance toolog write to D.Betts at TCS, 117 Sorrel, Armington, Tamer Staffordshire.

## Software fixes

For those mourning the loss of their classic games a utilities because they don't work on the A1200 or 4000 h can now take comfort in the news that Binary Emotors fix 99.9 per cent of any problem makers at a nominal ter

Costing £2.99 per one software fix (P&P 50p bis a per disk over two), mourners should send their software recorded delivery to Binary Emotions, 11 Mackin Ru Salisbury, Wiltshire SP2 7HB, with cheques made part to Binary Emotions.

If you still have any queries, call Andrew Jolly on 011 416074.

# Fractals from France

France Festival Distribution are translating two of the products for release in the English Amiga marke. At Frontiers and MandelTour are fractal generating prograthat apparently feature exclusive formulae and igninerendering speeds.

Art & Frontiers and MandelTour are available to 10 and £30 respectively from the following address: Fast Festival Distribution, 3 Rue Anatole France, 132 Chateneuf les Martigues, France.

Amiga Computing

# **Emerald Creative Technology**

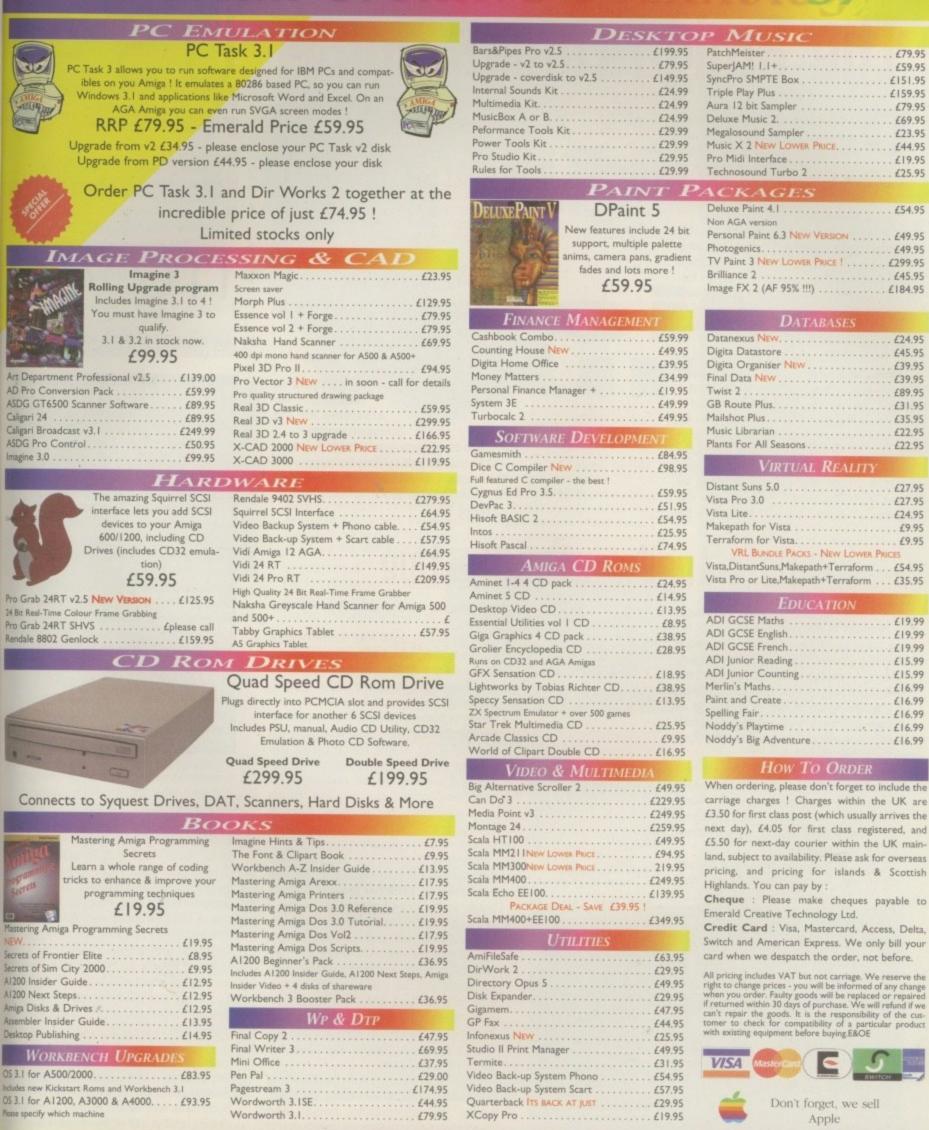

# all our sales hotline on 0181-715 8866

Fax 0181-715 8877

pid House, 54 Wandle Bank, London SW19 1DW

NEWS

# The Amiga comes home USA

n a surprise move, Escom have announced that Amigas are once again going to be manufactured in the US – in fact, right back in Pennsylvania, not far from where the first Amigas rolled off the production lines a decade ago.

According to Dan Stets of the Philadelphia Inquirer, Edward Goff, who was Vice President and general counsel for Commodore, is working with two former Commodore engineers and two Pennsylvania firms to produce circuit boards for the A4000T and assemble the machines.

Plans to manufacture the systems in China fell through – the Chinese won't be ready to build Amigas for at least a year. In order to get the machines out in time for Autumn, Escom have made an agreement with Zober Industries in Crodyen, Pennsylvania to produce around 22,000 A4000T motherboards. About 10,000 of these are destined for the North American market, while the remaining 12,000 will probably be

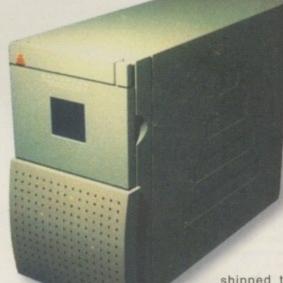

shipped to Scotland for assembly for the European market.

The North American machines will be assembled by QuickPak Corporation of Norristown. At press-time Escom hoped to have machines in production by August.

# Soft-logik gets effective

At the time of going to press, Soft-Logik were about to ship PageStream 3.0h, fixing many more bugs and implementing a host of missing features, and the company expects one more update (3.0l) before the eventual release of the package. Release 3.1 will be shipped free of charge to all registered PageStream users, and should finally implement all the features promised in the original program.

One of the features of PageStream 3 that does work well is the accessory image-processing program, BME. Handy for doing minor touch-up work, BME was nevertheless too limited to serve as a fullfledged DTP accessory.

It was, for instance, missing a gamma adjustment, which is an invaluable tool

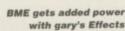

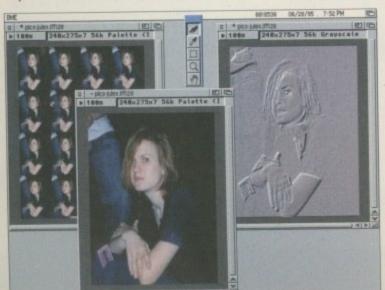

for lightening too-dark pictures in your documents.

Now, Soft-Logik has added more oomph to BME with a \$25 add-on package called Gary's Effects. Once installed, 12 new menu commands are added to BME, giving the desktop publisher access to a variety of powerful effects. The new effects include Solarize, which allows you to set the threshold above which pixels are negated, resulting in a combination of positive and negative images; Median, which streamlines pixel values to make colours more consistent; and Average, which is similar to Median, but more suitable for some pictures.

A number of effects can help you adjust the brightness of your pictures for the best printed image. Minimum spreads out dark areas and shrinks bright areas, while – you guessed it – Maximum spreads out bright areas and shrinks dark areas. Equalize evens out pixel values to make shadow details more apparent, and Threshold sets the cutoff point for conversion to black and white. Perhaps most useful is Gamma, which brightens the middle range of grey levels without losing significant detail. Your blacks stay black and your whites stay white.

Other adjustments include Hue and Saturation; Blur, which takes off sharp edges by eliminating noise; and Histogram, which graphs the distribution of colour values – you can use this before and after applying other effects to see their results. Finally, there's the powerful

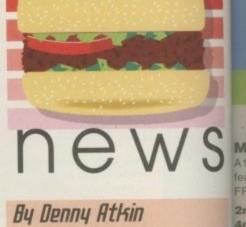

# Emplant PC update

For those who've been hoping their Emplant board is the solution to all their emulation problems, things are looking up. Version 2.1 of the Emplant E586DX PC emulator is now available. This update now supports printing (serial ports still aren't implemented), Extended memory managers, and it will run Windows and DOOM.

Speed is still a problem, though, especially when running in 386 Enhanced Mode (the mode Windows uses when multitasking DOS applications and running 32-bit programs). Still, 2.1 is dramatically better than the first releases, and if history repeats itself the emulation should shape up into something pretty solid before the year is out.

Convolve operator, which offers total control and has 20 presets, including Gaussian Blur to add haze; Gaussian Sharpen to remove haze; Laplacian Edge Enhancement to highlight edges and darken other areas; Low-Pass to enhance dark areas; High-Pass to emphasise bright areas; and Vertical Smooth to smooth NTSC video images. These are only a few of the presets. You can also load and save your own, and control all of the effects with ARexx.

These effects are safe to experiment with. Try an effect with its default settings, and if you don't like the results, simply choose Undo, change the effect's slider gadget and try it again.

Soft-Logik has an expanding line of PageStream 3 accessories. Other addons include a Jpeg graphics loaded, a WordWorth filter that imports WordWorth documents with almost all their formatting in tact, and a set of Templates for the popular Paper Direct series of fancy papers. All of these, including Gary's Effects, are now shipping.

Amiga Computing

#### **CLOCK CARTRIDGE**

Our unique and highly rated external clock cartridge will enable your Amiga to continually store the correct time and date in its own battery backed memory. Simply plugs onto the back of the Amiga and does not invalidate the warranty. Compatible with ALL Amigas.

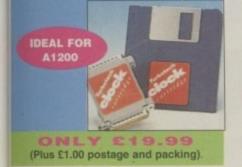

#### MEMORY EXPANSIONS

A1200 32 bit FASTRAM memory expansions feature a battery backed clock and an accelerator FPU socket. Easy trapdoor installation.

2mb £114.99 33mhz 68882 FPU £59.99 4mb £174.99 40mhz 68882 FPU £79.99 8mb £299.99

1mb with clock

A600 memory expansions 1mb without clock £34.99 £39.99

SAVEE 10.00 If you purchase an FPU at the same time as a memory expansion.

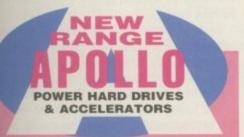

#### **APOLLO A1230 Accelerators 1230 TURBO**

Turbo 50 version includes 68030 CPU+MMU 50mhz Turbo 28 version includes 68030 CPU+MMU+FPU 28mhz. Up to 64mb of Autoconfiguring Fastram 72mb/sec data transfer rate SCS12 controller built in with transfer rates up to 3.5mb/sec

Real time battery backed clock. 2 SIMM sockets for 72pin simms. 1, 2, 4, 8, 16 or 32mb simms. Turbo 50 light Includes 50mhz 68030. FPU socket, 1Simm socket and connector for optional SCS12 adaptor.

A1230 Turbo 50 light A1230 Turbo 50 A1230 Turbo 28 4mb SIMM 8mb SIMM

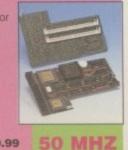

£199.99 £269.99 £189.99 £139.99

#### A1500 68030+68882 25mhz+SCSI 68030 A1500 68030+68882 50mhz+SCSI FROM £199.99 £289.99

ALSO AVAILABLE

HARD DRIVES

85mb

SUMMER SALE PRICES

BUY

BOTH

Our high speed 2.5' IDE hard drives for the A1200 & A600 computers come complete with fitting cable, screws, partitioning software, full instructions and 12 months guarantee. All drives supplied by us are tested, formatted, partitioned and have Workbench installed for immediate use. Fitting is incredibly simple; if you can plug the mouse into the mouse socket, you will be able to plug the hard drive into the hard drive socket! Free while-you-wait fitting for personal

£99.99 120mb £114.99 170mb £129.99 258mb £174.99 344mb £224.99

SPEEDCOM Modems

SPEEDCOM+B

(14,400 V32bis)

SPEEDCOM+ET

SPEEDCOM+BF

(19,200 V32Terbo)

(28,000 V34 & VFC) £174.99 XLINK 14,400 BT appro £134.99

NEW

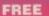

HOW TO FIT YOUR HARD DRIVE leo and Stakker disk to increase the drives capacity with every hard drive purchased.

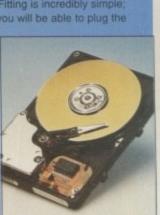

Excite

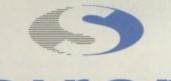

No.1 for mail order SALES HOT-LINE FREEPHONE 0500 340548

ENQUIRIES: 0161-796 5279 FAX: 0161-796 3208

No.1 for Amiga in Manchester

Order NOW for immediate despatch. FREEPHONE

0500 340548 (for credit card sales only) 0161-796 5279 for enquiries or fax 0161-796 3208

#### Open 9am to 6pm Monday to Friday. Saturday mornings 9am to 12pm.

Access, Visa & Switch accepted. Send cheques (made payable to Siren Software), **Postal Orders** or credit card details to :-Siren Software, 178 Bury New Road,

#### Whitefield, Manchester, M45 6AF England

Personal callers welcome. Please phone first to check availability of any item.

#### Directions

From M62 junction 17, head towards Bury. We are 50 yards on the right after the third set of traffic lights, opposite Masons pub.

All prices include VAT. postage and packing will be charged at £3.50 per order (U.K.), £7.50 Europe and £12.50 rest of the World.

£44.99 INTERNAL REPLACEMENT FLOPPY DRIVE £54.99 3.5' HARD DRIVE FITTING KIT (A1200) £17.50 EXTERNAL 3.5' FLOPPY DRIVE £44,99 A600/A1200 CD ROM drive (POWER) £191.99 GOLIATH HIGH OUTPUT POWER SUPPLY

RANG

£349.99

£499.99

XLINK 28,800 BT appro £224.99 AMIGA FORMAT 85% RATING

£109.99

£139.99

| DE Interface for Amiga A500/A5<br>asy to fit. Uses standard 3.5 ID                                                                    | 500+ and A1500 c                        |  |
|----------------------------------------------------------------------------------------------------|-----------------------------------------|--|
| nterface only<br>nterface with 120mb hard drive<br>nterface with 125mb hard drive<br>Phone for other second<br>1500 IDE/SCSI/RAM card | £79.99<br>£189.99<br>£229.99<br>£129.99 |  |
| NEW RA                                                                                                    | NGE                                     |  |

Our highly rated, top quality, feature packed modems are probably the best modems available for use with the Amiga. All modems include our

FREE MODEM ACCESSORIES PACK (worth £19.99) which includes a

cable to connect the modem to the Amiga, NCOMM3 comms software and an

Amiga Guide to Comms. Features:- MNP 2-4 error correction MNP 5 data compression, Fax class 1&2, Group 3. Hayes compatible, 80 page manual, 12

month warranty. GP FAX Software £39.99 TERMITE £39.99

| A500/A500+ & A1500<br>68020 processor complete with 6<br>running at 28mhz speeds up you<br>Up to 4mb of RAM can be added<br>expansion connector and has a to<br>other peripherals. | 88881 co processor<br>ir A500 by ten times!<br>I. Plugs onto the |
|----------------------------------------------------------------------------------------------------|------------------------------------------------------------------|
| A500 Accelerator                                                                                                    | £149.99                                                          |

#### EDITORIAL

t's been amusing the last few months – the clamour in the Amiga games industry and shareware scene to release a Doom-beating product. Magazine covers have been filled with the agent provocateurs beating their chests that their version is *the* game which will make Amiga users hold up their heads high once again.

Doom and its multitude of variants have graced PC monitors for sometime now – most of them particularly unremarkable and unoriginal. While we can all look forward to the likes of Gloom, Alien Breed 3D and other Doom busters, the eagerness and almost desperation of some Amiga users for some of the PC's clobber reveals a much more interesting picture.

There seems to be a peculiar breed of Amiga enthusiasts who yearn for the PC's catalogue of software. They feel as if they are missing out on something great. They've fallen for those glossily shot Microsoft commercials with a ten-a-penny philosophy holding them together. They've been bowled over by IBM's OS/2 Warp system commercials and how, well, right on it all is. "I normally go and make a cup of tea while the computer's printing. Now I don't have to." Oh dear, how long have you had to wait for that – the Amiga has been doing it for years.

What about the PC's software- its paint packages and 3D rendering software? Its Windows '95? Its games? Mutter the disgruntled few.

Amiga Computing has been interviewing the companies that produce some of the highest standards of multimedia and graphics work in the business – they have the money to buy anything they want... SGI, PowerMacs, P6 PCs, Dec Alpha machines and more – but for some strange reason they consistently stick with the Amiga for a hefty part of the work.

Even in this issue, the PC's paint packages are compared to the Amigas by Premier Vision and, in the past, by pop promo makers Mu-Media. And guess what? The Amiga's TV Paint and DPaint remain at the forefront of their artistic work. 3D renderers? Perhaps it's worth reminding the vague minded that the likes of LightWave started out and continue on the Amiga, not the PC. Already in the PC magazines, the

# Anyone for an inferiority with the second second se

Forrest Gump wonders why certain Amiga users think the grass is greener on the other side -

Amiga-grown package is taking journalists by storm and there are still drawbacks to the PC's version.

What about Microsoft's soon-to-bereleased-at-long-last-sorry-about-the-wait Windows '95. From first impressions, like OS/2 Warp, it's only beginning to do what the Amiga achieved ten years ago.

#### PROPAGANDA

There's one thing the enemy in whatever arena has always used – that of propaganda (sorry, marketing strategies). While the Commodore of yesterday were about as popular as an outbreak of Ebola in your own living room and couldn't sell life to a soul-sucking zombie, Microsoft and its competitors know where the consumer power really lies. It's all to do with image, and some Amiga owners, while understandably disillusioned with the last year's proceedings, are falling for the hype.

Bill Gates has done a marvellous job. He's crawled inside your head and littered your brain with flash images, talk of the future, but the reality is far from impressive once you've torn off the shiny, sparkling wrapping paper.

MARTAR

As for games – OK, there's no doubt that at present the Amiga games market is at an all-time low, that we'll have to wait and see what the boys and girls at Escom can come up with. Believe me when I say that software companies are like a flock of sheep that follow their prize shepherd round, baaing at him, hoping he won't lead them into an abattoir but give them a full rewarding life. Once the Amiga is back on its feet, they'll all come rushing back.

In the meantime, if games are an absolute necessity, why give your hardearned money to a powerful but clumsy, annoying, irritating machine like the PC? If you're that desperate for a games machine of the future, forget the PC – it's too much. Go and spend £299 on a Playstation and shut up while the rest of us carry on using the machine that has single handedly, with its multitude of users, started companies, greenlighted films, and offered a cheap, flexible system for creative and business types alike to finally realise their dream on whatever scale.

The AC team

EDITOR DEPUTY EDITOR ART EDITOR NEWS EDITOR FEATURES EDITOR PRODUCTION EDITOR GAMES EDITOR STAFF WRITERS

ADVERTISING MANAGER AD SALES AD SALES AD PRODUCTION MARKETING MANAGER

PRODUCTION MANAGER Sandra Childs SYSTEMS MANAGER David Stewart

Paul Austin Darren Evans Tym Leckey Adam Phillips Ben Vost Judith Chapman Tina Hackett Andrew Maddock Gareth Lofthouse Dave Cusick Simon Lees Jane Normington Sue Horsefield **Barbara** Newall **Claire Mawdsley** Sandra Childs

CIRCULATION DIRECTOR David Wren COMMERCIAL DIRECTOR Denise Wright DISTRIBUTION COMAG (01895) 444055 SUBSCRIPTION 0151-357 2961

Member of the Audit Bureau of Circulations

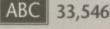

June-Dec 1994 Published by IDG Media Media House, Adlington Park, Macclesfield SK10 4NP Tel: 01625 878888 Fax: 01625 850652 CHAIRMAN Richard Hease MANAGING DIRECTOR Ian Bioomfield

We regret Amiga Computing cannot offer technical help on a personal basis either by telephone or in writing. All reader enquries should be submitted to the address in this panel for possible publication.

Arniga Computing is an independent publication and Commodore Business Machines Ltd are not responsible for any of the articles in this issue or for any of the opinions expressed.

©1995 IDG Media . No material may be reproduced in whole or in part without written permission. While every care is taken, the publishers cannot be held legally reponsible for any errors in articles, listings or advertisements

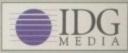

For six years Amigo Computing has been the leading magazine for Amiga enthusiasts. As a key member of the IDG communications group, Amigo Computing promises to inform, educate and

entertain its readers each month with the most dedicated coverage of the Amiga available. 12 issue subscription £44.99 (UK), £69.99 (EEC)

£84.99 (World) Ongoing quarterly direct debit: £10.99 (UK only)

Printed and bound by Duncan Webb Offset (Maidstone) Ltd

Amiga Computing

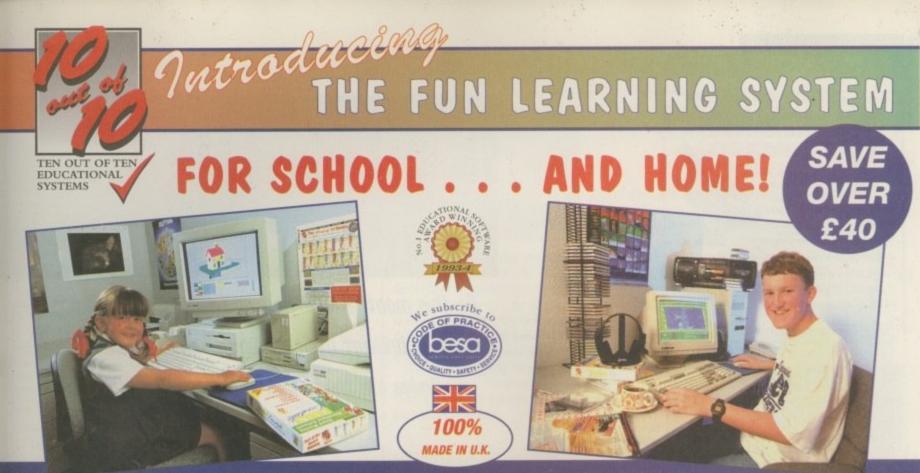

# **IMPROVE MATHS AND SPELLING IN JUST 15 MINUTES**

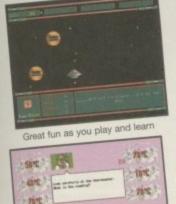

Fast action learning from games

These FUN EDUCATIONAL SOFTWARE PACKAGES were compared by The Times Educational Supplement with systems costing over £1,500 and they concluded: "If the National Council for Education and Technology's researchers ever got round to assessing the impact of a daily 15 minutes with 10 out of 10 they would surely discover real improvements in Maths and Spelling.

If you have children aged 6 to 16 take this opportunity to judge the real improvements for yourself. Buy either MATHS or ENGLISH (or both) at just £4.99 each. The RRP is £25.95 each - A SAVING OF OVER £40!

These are brand new full versions, in attractive durable library boxes with colour manual and you are under no obligation to make any further purchases.

Versions of Maths and English are available on 3.5" Disc for: PC & Compatibles, Acorn, Apple Mac and Commodore Amiga. CD's are also available for PC & Compatibles.

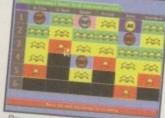

Progress is auto

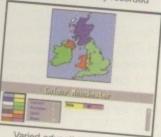

Varied educational challenges

# *KCLUSIVE*

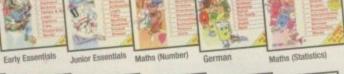

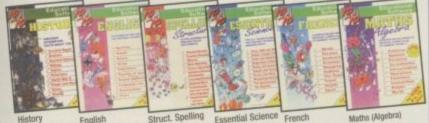

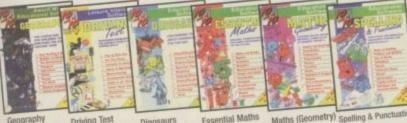

Essential Maths **Driving Test** Dinosaurs

The 10 out of 10 Series only £25.95 each Available From Stores Nationwide!

Order either for £4.99 + £1 P & P Order both for £9.98 + £2 P & P

# AS SEEN ON TV

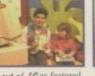

10 out of 10 as featured ite Television's The Children's Channel

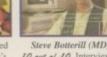

Steve Botterill (MD) 10 out of 10 Interviewed by Granada TV on 'The Program

RP

**HOW TO ORDER** Tell us your name, address, type of computer & which titles you want on 3.5° DISC or on CD.

#### **PAYMENT Can Be Made:**

BY PHONE With ACCESS/VISA on 24hr answering service. BY POST

With cheques/PO's or ACCESS/VISA. BY FAX With ACCESS/VISA - available 24 hours.

BY FOOT

Call in during office hours Monday to Friday Please allow up to 28 days for delivery

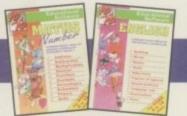

**MATHS & ENGLISH** JUST £4.99 EACH **Limited Period Only** 

WHAT THE PRESS SAYS: Top Of The League - CD ROM NOW Truly Romarkable - Amiga Diver International Great Value For Money - Amiga Computing Seriously Useful - PC Plus Excellent Value - PC Nome Children Can't Help But Learn - Acom Co Highly Recommanded - Archimedes World

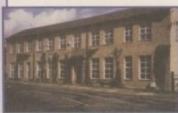

10 nut of 10 Educational Systems Troydale Mills, Troydale Lane, Pudsey, LS28, England Tel: 0113 239 4627 Fax: 0113 239 4629

#### COVERDISKS

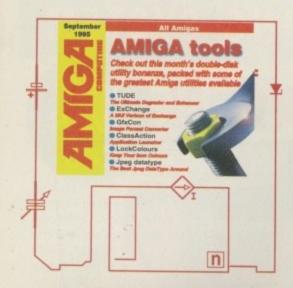

# Extracting CoverDisk files

f you have already booted this month's CoverDisks, you may have noticed a slight change to normal. We are now using Commodore's installer utility to try and make extracting the archives as easy as possible for you.

To extract any single archive, simply double-click its icon and follow the onscreen instructions. If you want to quickly extract the program to RAM, select the NOVICE level on the welcome screen and press proceed once on the current screen, and then again on the next. The program can now be found in your RAM disk.

You also have the option of using a floppy disk. If you pick this option make sure you have a blank formatted disk at the ready, and if you only have one disk get ready for lots of disk swapping and a long wait.

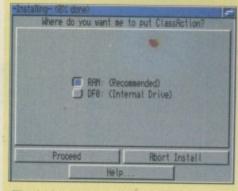

The Amiga installer needs to be told where to extract the files to. Simply click on the appropriate destination

# Transplant

System: Workbench 2 and above

Note: To run Transplant, just boot the second disk.

Transplant is a game best played with two players, although you can play a one-player game. You can either play co-operatively, or if you are in a particularly unfriendly mood, you can play a friend to the death. In one-player mode you have the whole screen, in two-player mode it's a split-screen affair and a little trickier. There

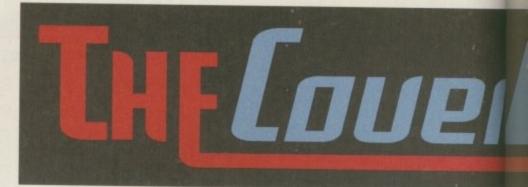

On this month's jam-packed CoverDisks we have loads of brilliant utilities which should make your — Amiga life that much easier, with a little fun thrown in for good measure —

are loads of weapons to collect too. When it boils down to it, it's simply a great blast-'em-up that should keep you entertained into the wee small hours.

You may notice that there are no text file instructions for this game, that's because the author didn't supply any, in fact, this game appeared anonymously on a bulletin board. If you are the author of this little gem, get in touch with us.

Basically though, you simply shoot anything that moves and pick up powerups to beef your weapon level.

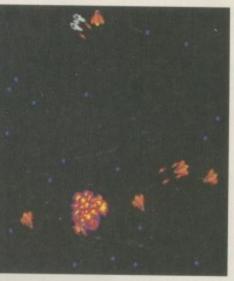

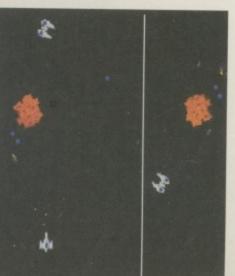

## Author: Dirk Farin Workbench: 1.3

A lot of graphics work is done using the Amiga. Hardly a revelation but those of you regularly involved in creating graphics will have no doubt encountered the old problem of your art program not being able to read some of the many graphic file formats in existence on many computers.

There are quite a few, such as Jpeg. BMP, PCX, Targa, Tiff, GIF and many more. Thankfully, programs like GfxCon

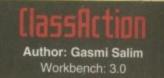

If there's one thing I like about Macintosh computers, it's the way they easily handle files. Unlike the Amiga, a file on the Mac can have an application associated to it so that when it is double-clicked the associated application is run and the file loaded ready for manipulation.

ClassAction provides a similar feature which allows you to automatically launch an appropriate application when a file is dropped on ClassAction's Applon. Owners of hard drives will have many files stored on disk, all of varying types such as picture files (IFF, TIF, Jpeg etc), text files, sound files and modules, and many others.

ClassAction provides a quick and convenient way to launch the appropriate application for the file by automatically recognising what the file type is and then either loading the appropriate application for the file or giving you a choice of applications to choose from.

For example, if you have an IFF picture file, you may want to view it, or actually change it using an art program.

When playing a oneplayer game, you get the whole screen to yourself. You can also see the enemy coming a mile away

Amiga Computing SEPTEMBER 1995

In two-player split-

You can also play

the heel out of

each other

screen mode, things are

a little more cramped.

co-operatively or blast

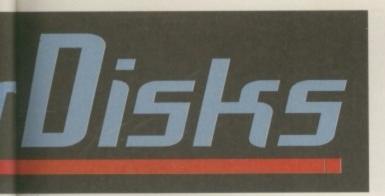

which are utilities dedicated to image conversion, are plentiful.

GfxCon allows you to load in many picture file formats and output them to another format, most likely the Amigas IFF. It also offers a little more. As well as converting the image to another format, there are a number of effects you can perform, such as rotating the image, re-sizing it (with or without interpolation) and dithering.

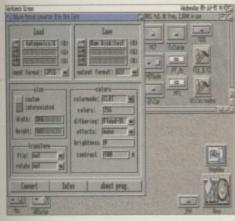

Want to convert graphics file formats easily and quickly? Then GfxCon is what you need

ClassAction will let you assign both a simple picture viewing utility or an art program like Photogenics to IFF files, so when you drop an IFF file on the ClassAction Applcon it will let you launch the viewer or Photogenics. Also, if the application can accept a filename as a parameter, it will be loaded into the application ready for processing.

#### RECOGNITION

ClassAction requires you to enter certain information about a file type before it can automatically recognise it. You can do this in one of two ways. The first and most simple way is to have ClassAction recognise it by its name. IFF files, for instance, sometime have an extender after the main name. This may be .IFF. The same is true for sound files such as 8SVX. Another more common example is icon files. These always have the extender .INFO after them so you could have ClassAction load your favourite icon editing application when any files with .INFO in their name are dropped onto the ClassAction Applcon.

However, this is not a 100 per cent accurate method of recognising files. It may be that a file does not have an extender. For example, an IFF file is called PICTURE1. Using the name-

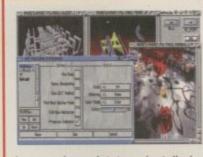

# JPEG DataType

Author: Christoph Feck Workbench: 3.0

DataTypes are a wonderful idea. Any program that uses them can load all the datatypes you have installed on your Workbench without knowing anything about that particular file format. Now you probably already

have a Jpeg datatype installed, so why a new one? Well firstly speed. This sucker's a scorcher, and written by the author of 'FastJPEG' you would not expect anything less. Secondly configurability – this datatype has its own preferences. For any datatype program you can specify exactly how it will read in Jpeg pictures. Just a few of the options include

number of colours, HAM mode, whether to use dithering, and it will even display a neat little progress indicator if you want.

There are actually two version of the preference program. One uses the normal Amiga GadTools, while the other uses the super sexy MUI for its interface.

This Jpeg datatype will allow you to load Jpeg format pictures and also features various options to select

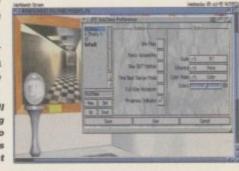

MCP - Master Control Program

Author: AlienDesign Workbench: 2.0

This program is lining itself up to be the mother of all Workbench expansion programs. Workbench is nice to use but there are always little features it seems to lack, such as Tool Alias, Assign preferences, automatic decrunching and a

matching method will not recognise this file because it doesn't have an .IFF extender.

Another more powerful and reliable method is to use the Offset feature. This allows you to actually check the contents of the file to find out what type it is. For example, all GIF files have the string GIF at byte 0 of the file. Just load a GIF file into a hex editor and you will see it. Another example is Iha files. At hex offset 2 the string -Ih will be found if it is an Iha file.

Thus, using this method is a more reliable way of recognising files as this information will nearly always be the same. The only time it may change is if the file type is updated by the company who own the copyright for the file type, which is relatively rare.

ClassAction will let you check on up to five offsets to further confirm that the file is indeed the required type. For example, an Iha file will also have the value 6d at byte offset 6.

All this information is set up using the ClassAction preferences editor. This is where you also tell ClassAction what applications to launch. There are quite a number of common file types already set up for you, such as Iha, Jpeg, Mpeg and many more.

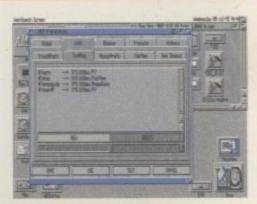

MCP is one of those utilities which is an all-in-one solution to many problems and is packed with features

decent screen blanker. Before you know it you've got 20 programs in your WBStartup drawer, and Workbench is taking ten times as long to load.

Well now you can delete all those programs off the face of your hard drive, as MCP can do all that and more. Basically, MCP has more features than you can shake several sticks at. To configure all of these, a lovely MUI preference program is provided. So what are you waiting for – stop skulking at the back of the newsagents, get home and install this sucker!

## MCP Guide

#### Author: Trevor Morris Workbench 2 0

Okay, so MCP is a great program but the documentation is a little thin on the ground. Well it's virtually none existent, so Trevor Morris, being the nice chappy I'm sure he is, has pro duced this comprehensive AmigaGuide. So now you can not only have MCP you can know how to use it to!

Amiga Computing SEPTEMBER 1995

#### COVERDISKS

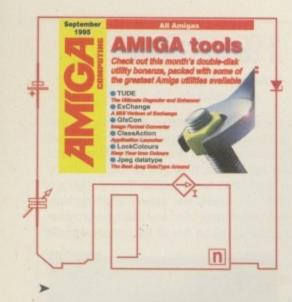

#### LockColors Author: Trogeir Hovden

Workbench: 3.0

LockColors is a little commodity which will allow you to specify what colour specific pens on the Workbench screen are going to be. This may not sound too amazing, but anyone using Magic Workbench icons will know that icon colours go crazy on screens with more than eight colours. With LockColors you can make sure icon colours are always correct.

# MultiFileSystem

#### Author: Nicola Salmoria Workbench: 2.0

AmigaDos, being the flexible friend that it is, allows you to read a number of different disk formats. If you have the right software installed you can read and write PC and Mac formatted floppy disks, as well a number of file systems that can give you speed and capacity advantages over the conventional Amiga filing system.

The downside to all this is that each file system has to be referred to by a different device name, and 'DF0:????' icons pop up on the Workbench screen. What

Here's a before and after shot example of just how

Window Arranger can tidy up your Workbench

Amiga Computing SEPTEMBER 1995

all 3.8 (654 459) (mg

#### Author: NOMAD Workbench: 2.0

Incompatible software is not a funny business, so anything that can help the situation is always a blessing. TUDE, which means 'The Ultimate Degrader and Enhancer', sounds like it should do the job, and it certainly does.

A comprehensive list of options are available and can be set from CLI, and a GUI or separate icons can be set up for each incompatible program. If TUDE cannot get a program to run, I am pretty sure nothing else will.

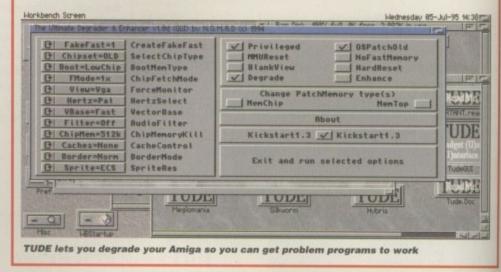

MFS does is to unify any filing system you want under a single device name.

So Amiga, PC and Mac disks can all be referred to as DF0:. If you wish to format a disk, you will be asked what file format the new disk should be. MFS automatically recognises the current file system and will pass all disk commands to it.

MFS also provides a commodity, which runs in the background, to allow you to specify which file system you wish to use.

# Bouncy U

Author: Nick.Christie Workbench: 2.04

There are times when your mind begins to wander while using your computer, a time when you start to ponder the significance of the universe and our insignificance within it, a time when your thoughts are dislocated, slowly straying away from what you were doing on your computer only a few minutes ago. In

Author: Thomas Alexnat

Workbench: 2

other words, you're becoming really bored and fed up.

At times like this, many people fire up some of the those small games, such as Klondike, and have a quick go until their brain and thoughts become aligned to what they were doing before

Bouncy World is one of those strange programs which is on hand for just this situation. It serves no purpose whatsoever, other than to stop you falling asleep at your keyboard until your brain gets back in gear.

Once installed, a sprite of the world bounces around the screen and you can hit it with the mouse pointer to shove it around. It's a real globally unfriendly program.

> Author: Tomasz Muszvnski Workbench: 2.04

HDSleep is a commodity which allows you to turn off your hard drive's motor after a specific period of time. You can

and good, but it is very easy to get carried away. Before you know what is going on you've got 20 Workbench windows open, four shell windows, heaven knows how many applications, and a little planet Earth bouncing around the screen.

What you need in your life is a bit of stability something to help sort out your Workbench. Here to the rescue is window arranger which lets you clean up that almighty mess that is your Workbench screen.

Window arranger gives you a number of options about how the windows are to be laid out - either horizontally, vertically,

This multitasking malarkey is all very well

WE m Wi af

18

ne to mo to the

be

re

e)

cr

gı

fu

as

af

A4 mo gra dri

Fa

pic

Jp

We

Fo

us

H/

SC

Th

An

ca E

TI

ici

ex

#### COVERDISKS

# ExChange U2

Author: Marc Schroer Workbench: 2.0

We still seem to be in a state of MUI mania, because here is a MUI-based exchange replacement. Commodore's standard exchange program did its job, but it looked crummy – not even applying to their own style guides – and had only the most basic functions.

This MUI replacement looks the business, as do all MUI programs, and it gives you more control over the commodities, allowing you to

affect all the currently running commodities, or even a selected range. You need will need the MUI application which was given away on our July issue CoverDisks.

also specify a hotkey which will allow you to immediately switch off the hard drive motor at the press of a key. Any access to the hard drive will automatically switch the motor back on again.

HDSIeep only works with A1200 and A4000 machines and should work with most modern hard drives. See the program's documentation file for a list of drives it has been tested with.

> Fast Uieuu Author: John Hendrikx Workbench: 2.04

Fast View is a utility which lets you view picture files in IFF, GIF, BMP, PCX and Jpeg formats. There are many similar programs which do this, but Fast View is, well, very fast.

It was also designed with both OCS/ECS and AGA users in mind too. For example, Fast View allows those users with OCS/ECS machines to view HAM8 and IFF 24-bit pictures in HAM screen mode.

# Interplay

Authors: Stian AndrÇ Olsen & Espen Skog Workbench: 3.0

This is one of the best CD players for the Amiga. There are quite a few out there

cascade or in a chess board fashion. Everyone has there own individual tastes, so the only way to find out which one you like best is to try each type out. This is done by simply adjusting the icon tooltype to the sorting method you want.

It is also possible to choose exactly which windows are to be resized and moved. You can either specify that only windows owned by Workbench can be affected, or you can build up a list of specific tasks and window names in a config file. If you find your Workbench is too cluttered, then perhaps this is exactly what you have been waiting for. A MUI Exchange utility to replace the

A MUI Exchange utility to replace the really boring one which comes with Workbench

but we believe this is the only one which features the ability to list the tracks on your music CDs by name instead of just having a track number.

Other features include random playing, track preview – which plays 10 seconds of the track – and many other features.

MathScript

Workbench: 2.04

This utility allows you to create mathematical formulae with those strange and fancy characters. It's ideal for those of you who need to import these strange

# Faulty CoverDisks

If you should find your Amiga Computing CoverDisk damaged or faulty, please return it to:

TIB Plc, TIB House, 11 Edward Street, Bradford, W. Yorks BD4 7BH.

Please allow 28 days for delivery

mathematical characters into your wordprocessor documents or DTP layouts.

You simply type in the formula you need and MathScript will create the characters required. You can then save the resulting formula as a file in formats such as EPS or Tiff for importing into your documents.

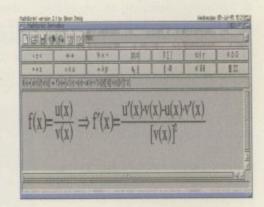

#### ARCHandler Author: Rafael D'Halleweyn

Workbench: 2.04

ARCHandler is a neat little utility which allows you to quickly view the contents of archived files. Not only that, it will also allow you to read text files and run program files contained within the archive.

Once run, ARCHandler puts its own drive icon on the screen called Archive. If you double-click on this you can browse through the various devices and directories on your system. If any devices or directories contain filenames with .lha at the end, ARCHandler will assign a drawer icon to them and you can then treat the .lha as though it has already been extracted, allowing you to read and execute any files in there.

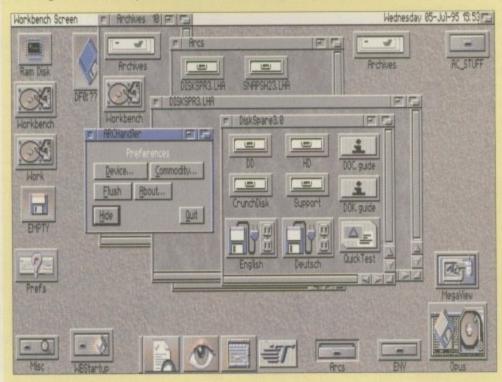

ARCHandle makes accessing and viewing archived files a breeze by treating the contents as though they were in a normal drawer

# Personal Paint 6.

Now that you've had a chance to play around with Personal Paint 4 on our coverdisk, why not upgrade to the latest version? Available for only £39.95 on disk or even better value CD-ROM, Personal Paint v6.3 is a powerful and intuitive paint, image processing, animation and 24-bit printing package.

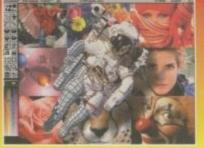

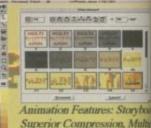

Superior Compression, Mult Palettes, Frame-by-Frame Tim

#### Features of Personal Paint 6.3 include

Animation (featuring storyboarding, superior compression, multiple palettes, frame-by-frame timing, ANIM-5/7/8 and hybrid formats, etc.)
 New, faster image processing effects, including transparency, alpha channel and single-image stereograms (both SIRDS and custom pattern stereograms, as in 'Magic Eye')

Sophisticated 'behind the scenes' memory management, including

virtual memory (swaps inactive image data to Fast RAM and disk storage) and multiple levels of undo and redo

 First paint program worldwide to support the new PNG (Portable Network Graphics) file format. Includes an ARexx script to convert GIFs to PNG.

 Support of Retargettable Graphics (display cards like the Picasso, Retina, Piccolo, Rainbow, EGS, Talon, Cybergraphics etc.)

 Animation on RTG display cards (with or without double-buffering)

 Direct, high-quality 24-bit printing (Colour and Black & White) and interface to third-party software such as Studio Print Server

 Professional and fast modes for converting 24-bit pictures (IFF, PNG, PCX, PBM etc.) to 256 colours or less

 HAM, HAM8 and Picasso 24-bit viewer active during colour reduction

External input/output modules (loaders and savers) for easy extensions and upgrades. Modules for IFF, PNG, PCX, PBM, Amiga DataTypes and several others are included. A GIF module is available from public domain sources.

 Support and editing of IFF, PNG and GIF project annotations (Author, Copyright and Comment fields, plus Amiga filenotes)

Autoscroll painting

Workbench application icon (drag and drop)

Basic set of ARexx commands for presentations, format conversions

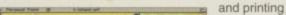

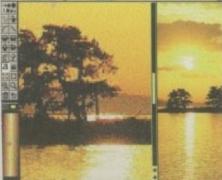

 ASL-compatible file requester

 More power through machine language code: the software is, in part, up to 500

Per cent faster'New Look' user interface

 A collection of utilities, including colour fonts, new DeskJet printer drivers (up to four inks) and Jpeg DataType

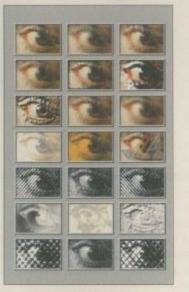

#### **Cloanto Personal Suite 6.3 CD-ROM**

#### On CD-ROM: • Personal Paint 6.3 + gallery of pictures and animations, stereograms and stereo animations, fonts • Personal Fonts Maker 1 (for Amiga and Printer Fonts) + dozens

of printer downloadable fonts Personal Fonts Maker 2 . (professional version for colour fonts) + dozens of professional colour fonts

Personal Write 4 + Electronic versions of famous books

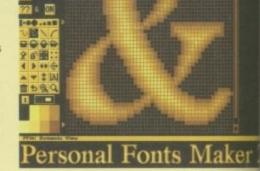

This offer is only valid for three months, so order now while stocks last. Send your completed order form to: Personal Paint 6.3 Offer, IDG Media, Media House, Adlington Park, Macclesfield SK10 4NP.

# **Personal Paint 6.3 order form**

#### **Please rush me:**

Personal Paint 6.3 at the bargain price of £39.95 (including VAT and p&p) – saving £10 off RRP

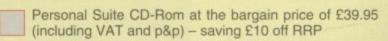

Daytime phone

#### **Deliver to:**

Name (Mr/Mrs/Ms/Miss)

Address

Postcode

I wish to pay by:

Cheque/postal order payable to IDG Media

Credit card

Card No. Expiry Date

Please allow 28 days for delivery while stocks last

Tick this box if you do not wish to receive promotional material from other companies

------

Amiga Computing

GRAPHICS

th Imagine and, more obviously, LightWave becoming such predominant players in the Amiga scene nowadays, many of those Amiga owners who lack the power to utilise such 3D applications may be feeling a little left out. However, there are many instances when these programs can be used in a way so as to act as a means to an end rather than the end – a kind of intermediate.

What this article aims to show is how you can use Imagine, or any other 3D package for that matter, to help make 2D image creation a lot simpler and quicker than relying solely on a 2D art package. As Imagine is the more financially feasible package when compared with LightWave, I have decided to concentrate on this package alone, although all the techniques can be adapted across applications.

Rendering a complex scene in Imagine can take a while and many users won't even have the memory to begin rendering. Even so, Imagine can output images in wireframe and shaded polygons which you can then load into a paint package such as Brilliance or Deluxe Paint and touch up. The great bonus with rendering in wireframe or shaded is that very little Ram is required and the scene will take far less time to render than a complex, Ham8, Hi-Res Interlace image.

In this example, I have taken a futuristic city scene, the skeleton of which I rendered in Imagine. Trying to produce realistic perspective effects in a 2D paint package is extremely difficult – almost impossible. This is where a 3D application proves an invaluable ally.

#### **BUILDING BLOCKS**

Most computer-generated artwork originally begins with a series of blocks and lines. In the city example the buildings and roads started out as simple blocks which I then painted over. As the background buildings have no real perspective anyway, they were designed solely in Brilliance.

In order to have a good visualisation of how your image is going to look, you should first draw a rough on paper. This will give you an idea of how much of the workload can be performed in 3D. The next step is to load up Imagine and create a new project for your design.

Once a project has been selected you must create a suitable sub-project and set

# Object-oriented design

One of the great pluses when designing wireframe objects in Imagine or LightWave is that you can save the objects and then use them again in any other pictures you decide to create. For example, if you wanted to create a new and entirely different city scene from the one shown it would simply be a case of loading in the old city objects and tweaking them to fit the new design.

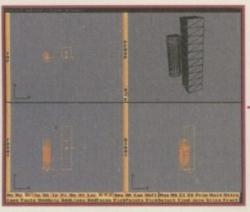

Building basic shapes in Imagine is simply a case of selecting a Primitive from the pre-defined selection

Once you have created your building blocks you can load them into the Stage Editor of Imagine and set your scene

Bridge the

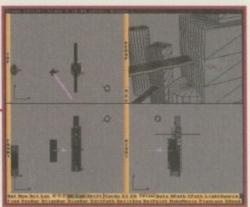

Steve White explains how the world of 3D can prove an invaluable ally to the low-end Amiga user -

the rendering presets accordingly. Select ILBM-12bit, B/W Wire and turn off any references to HAM and the AGA chipset. Obviously, you don't want to render a wireframe image in HAM or 256 colours.

With your project defined you can go to the Detail Editor and begin creating your blocks. More often than not you will simply be able to select the predefined primitives and then just extrude and resize them. Don't worry about setting the scene in the Detail Editor as this is done in the Stage Editor – just create each building block for your image and save them. In the case of the city, all I had to do was add a primitive Disk and Plane and then Extrude them via the Mold menu option.

When you have finished building your blocks you can then enter the Stage Editor where you will be able to set your scene up. You can also tweak the size and orientation of your objects from here so that they represent your rough image drawn previously. The great bonus with using a program such as Imagine to build the skeleton of your scene is that you can easily alter the position

It may not look great but rendering

in wireframe is quick and saves

time at the paint package

and rotation of the camera to give the best view. You may even be able to find a better camera shot than the one you had originally envisaged.

Once you are happy with your scene you can return to the Project editor and render the image. Because you have only asked Imagine to render in wireframe with limited colours and resolution, the rendering time should take less than a minute. When the rendering is complete you can quit Imagine, load up your favourite 2D paint package and then load in the wireframe picture.

While finishing your masterpiece you'll realise that you could have rendered more of the skeleton image in wireframe, saving yourself a lot less work. Unfortunately, only experience will highlight these mistakes. When I designed the city image it was only later in the painting stage that I realised I could have pre-rendered the openings to the buildings and the structures around them. Instead, realising it was too late I painstak-ingly, and time consumingly, drew these features in by hand, increasing design time from a few hours to a few days.

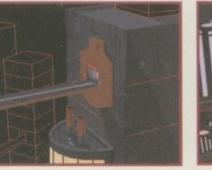

With the wireframe render acting as a skeleton, building up a visually accurate scene is easy

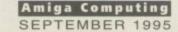

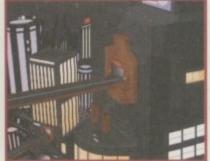

The finished picture. And who would have believed it all began in Imagine?

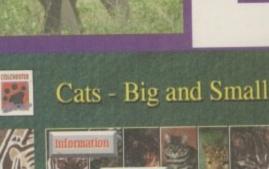

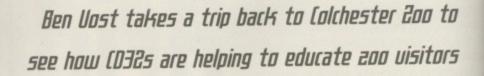

ithout wishing to bore you with too much of my life history, I used to go to Colchester zoo on a fairly regular basis, being a local resident. So I looked forward to revisiting one of my old haunts when I was sent from sunny Macclesfield to even sunnier Colchester this week.

600

After a long, hot train journey I was as pleased as punch to be greeted by Alex Burr, head of PR for the zoo. She told me that the Discovery centres dotted around the zoo containing the CD32 setups were already a great success with both the children they were aimed at and their accompanying parents or educators. The system is simple to use and attractive, although Ms Burr herself confesses to be baffled by all the new technology. But as she said, the people the information is aimed at are as familiar with a graphical user interface as they are with a television set.

> The discovery centre systems consist of a standard CD32, Philips monitor with a touchscreen, and some software designed using Optonica's reknowned CD authoring system which has been written by Premier Vision. The software consists of an information section, quiz section and the usual help and credits screens. Even with CDXL video clips (which look great) and high-quality sound samples, the entire program and data take less than 100Mb of CD space, allowing for further expansion at a later date.

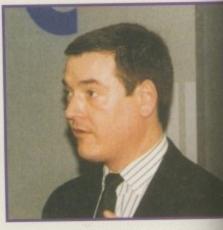

Andy's favourite animal at the zoo was one of a pair of Orangutans with whom he shared a natural affinity

When I visited the zoo it was still working with a beta version of the software which had yet to be pressed onto a standard CD, and although there appeared to be little wrong with the version I saw, apart from some timing problems and the occasional glitch with the sound, Premier Vision should have replaced it with a final version by the time you read this.

Ms Burr praised the CD32 setup as being very good value for money and quite robust considering the number of people using the machines. In addition to the four CD32s the zoo runs at the moment, they also have a couple of PC-based information displays, but these are a far cry from the animated displays the Amiga provides.

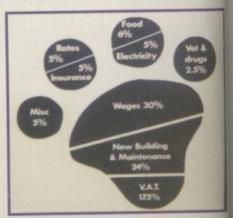

The zoo provides a comprehensive breakdown of where your entrance fee goes

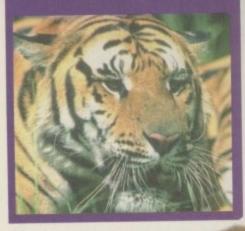

Colchester zoo plays host to four interactive tutorials based around CD32 technology

Amiga Computing

#### FEATURE

# (D animals play

At present there are no plans to convert the software into a mass market program, but with the addition of other types of animals I think the whole thing would make an excellent tool for education and general interest. With the big and small cats that Premier Vision have covered with this release of the CD, there is only about 100Mb of the total disc space used.

Bung on a section about monkeys and apes, which are probably the most interesting animals short of dinosaurs for children, and one about the birds held in captivity at Colchester zoo, and Premier

Vision could be onto a best-selling title. The added publicity for Colchester zoo couldn't hurt takings on the gate as people would flock to see the birds, monkeys and cats they have just learnt about on the CD-ROM.

# Animal magic

• Zoos worldwide receive more than 600,000,000 people through their gates every year, or roughly 10 per cent of the world's population.

 Colchester Zoo is a breeding centre for over 150 rare and e n d a n g e r e d species.

• 'From the standpoint of animal welfare, Colchester zoo is a world leader.' -

е

a

e

r-

g

h

e

IS

d

of

n

e

of

Jt

d

Trevor Poole BSc PhD, Animal Welfare scientist.

 Colchester zoo makes the animals actively seek out their food rather than just handing it

to them on a plate, so to speak. For instance, the Asian fishing cat has fish put into the pools in its enclosure so that it is encouraged to behave as it would in the wild.

 The CD32 machines have been set up as part of Colchester Zoo's Year of the Cat which was opened earlier this year by Chris Packham, the presenter of the BBC's Really Wild Show.

• Colchester zoo has an adoption scheme which is open to individuals and organisations. For various levels of donation you are rewarded with an adoption certificate and free entries to the zoo, and for donations of more than £50 the zoo will put up a plaque on the

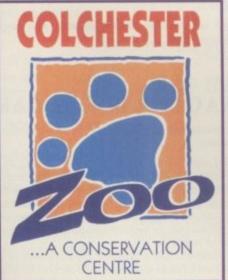

adopted animal's enclosure with your name on it.

Over 50 endangered species are

now covered by an international scheme called the Species Survival Plan, or SSP. Some of the animals covered by the SSP that can be seen at Colchester Zoo include the Lion Tailed Macaque, Mandrill, Golden Lion Tamarin, Snow Leopard and the Siberian Tiger.

 Some of the animals at Colchester zoo live in semi-liberty. This means they are free to roam around an

enclosed area, mixing with visitors to the zoo.

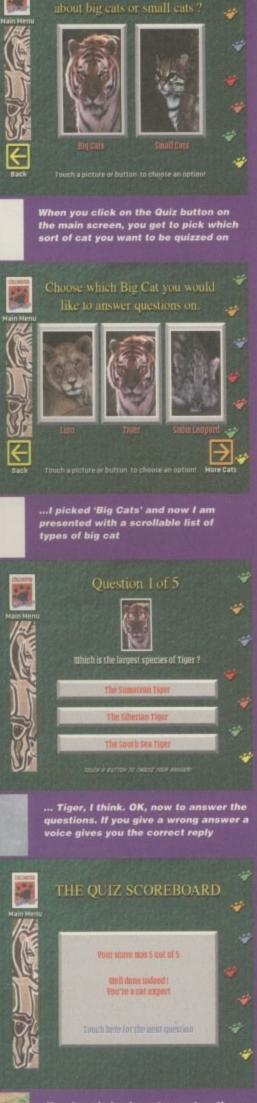

Yes, I am indeed a cat expert as the screen kindly informs me. Well, I had a look at the tiger, that counts, doesn't it?

# Picasso PICASSO II is the leading graphics card for any Zorro based Amiga

The Workbench emulation offers 256 colours, even on non-AGA machines (Requires OS3.1) at resolutions up to 1600x1280. Choose colour depths including HiColour (16 bit) and True Colour (24 bit). No "Chip RAM limitations" and an in-built Amiga video pass-through makes Picasso II the best value graphics card around!

PABLO is the Video Encoder option for Picasso II, expanding it with two additional video ports, one standard Composite Sync Signal, and one S-VHS (Y-C) compatible port. All PAL compatible video devices can be plugged into Pablo, such as a colour TV or a video recorder.

At these great new prices, there has never been a better time to enhance your system to allow a 24-bit graphics capability!

Emplant

1/13

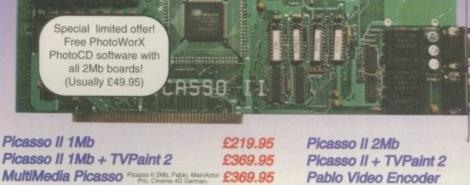

Emplant can be used with any accelerated Zorro base Amiga. With Macintosh and PC emu modules, Emplant is the Amiga's only all-in-one emulation solution.

#### Macintosh® Emulation Module

A full 'generic' Macintosh with the speed dependent upon your processor. An A3000 is equivalent to a MAC IIci. An A4000 is equivalent to a Quadra 900.

- Support for up to 16 colours (non-AGA), 256 colours (AGA) or up to 24 bit colours usin third party video boards such as Picasso II, CyberVision, Piccolo SD64, Retina etc.
- Built in intelligent multiple file transfer for transfers between the Amiga and MAC. Support for AmigaDOS devices, CD ROM, direct Scanning, MIDI, SyQuest, Printers,
- Modems etc. Total compatibility through on-board SCSI interface (Option B and Deluxe Full 8 -bit stereo sound. Requires Macintosh II/IIx/IIcx/SE30 256K ROMs (not supplied. Supports all Floppy formats (Even 800K Mac drives with additional AMIA interface).

#### e586DX/SX Emulation Module

MDA, CGA, EGA, VGA, SVGA video modes (AGA is required for VGA/SVGA). Sound, Joysticks, Floppy drives, AmigaDOS partitions, Extended Memory, and more! Print from Windows or DOS via Amiga parallel port.

MainActor Broadcast is a completely new Animation program for any Amiga

Index file for faster reloading of animations and playback from Hard Drive.

Joining, Convert, Split animations and autoswitch to optimal colour depth. AREXX-Port for external control, and support for MacroSystems multiplc.library

Over 20 Load/Save modules (AVI, BMP, DL, FLI, FLC, GIF, IFF, IFF-Anim3/57

JPEG, PCX, QuickTime...) with AVI, QuickTime and JPEG support up to 24-bit.

Support for any graphics card for 24-bit as well as standard Amiga screenmodes Effects modules to apply effects direct to animation (Text, Scroll, Scale, Rotate

19 Sound modules for sound/music playback incl. compressed (OctaMed, SM3)

- Use CD ROM drive with any Amiga sided CDROM drive.
- Will run programs that require greater than a 286 processor.
- Comes with both DX (FPU) and SX (no FPU) versions.

MAINACTOR BROADCAST

Requires 486 PC BIOS, not supplied.

**EMPLANT DELUXE** 

OS2.04 or better.

in 8 and 16 voices.

**MAINACTOR BROADCAST** 

EMPLANT OPTION A (AppleTalk ports)

Blittersoft are the exclusive European distributors for Utilities Unlimited, providing a full technical support, upgrade and warranty service.

AMIA

**EMPLANT BASIC** EMPLANT OPTION B (SCSI) PC e586DX MODULE

£239.95 £279.95 £ 99.95

#### **ARIADNE & LIANA NETWORKS**

Ariadne offers a simple but effective Network solution for any Zorro based Amiga.

- Two extra parallel ports
- The industry standard software solution ENVOY.
- 10Base-2 (Thin ethernet, coax cable) and 10Base-T (Twisted pair, western jacket).
- Socket for a boot ROM and 32Kb cache to support the CPU.
- SANA-II compatible driver for ethemet and parallel port.

#### ARIADNE

· · · ·

....

#### £219.95

Liana is the ideal solution for a quick, easy yet efficient connection between two Amiga's. Simply plug the special cable into the parallel port, install the ENVOY software. LIANA £ 59.95

## **DOUBLER 4000 - 50MHz**

Blittersoft deliver the fastest 68040 accelerator ever for the Amiga 4000/040, setting a new breakthrough in price and performance. The new Doubler 4000 50 MHz 68040 accelerator delivers across-the-board speed increases for all applications and system functions, translating into a significant productivity gain.

This powerful "plug and play" accelerator is 100% hardware and software compatible, since it still uses a Motorola 68040 processor. It offers an affordable upgrade that makes sense, requiring no special software. For a moderate price, users get twice the processing power, yet retain 100% of their Amiga Investment. No software upgrading, reconfiguration or incompatibilit

The Doubler 4000 accelerator is an easy-to-install daughter board that simply rep MHz 68040 CPU with a faster 50MHz version already installed. Anyone who can install a SIMM can install the Doubler 4000. Customers are supplied with photo-illustrated installation instructions plus the necessary extraction tool to perform the installation

Simply putting a faster processor into an Amiga does not help much unless the system can supply enough data to keep it busy. That is why the Motorola 68040 contains a large on-chip cache. This cache free the Doubler 4000 to work semi-independently of the Amiga memory subsystem. In fact, 85% of the time the cache contains the data and instructions necessary for the Doubler 4000 to operate at full speed

The Doubler 4000 includes an on-chip math co-processor, and will dramatically speed up any application - such as rendering - that depends on calculations. It is completely reliable and system safe. An integral cooling system ensures that the Doubler 4000 runs cooler and more reliably at 50 MHz than the original processor.

OUBLER 4000

OUBLER 4000

OUBLER 4000

#### RELATIVE PERFORMANCE (SysInfo V3.15 benchmarks.)

| CPU MIPS        |    | A4000/40<br>A4000/40 |     | 17,973<br>18.76 | D |
|-----------------|----|----------------------|-----|-----------------|---|
| DISK MBYTES/SEC | -  | A4000/40             | :   | 1.40            | D |
| DOUBLER 4000 5  | OM | Hz ACCELER           | ATO | R               |   |

36,126

37.72

1.58

Why not call our support BBS or visit our support Blittersoft

#### 6 Drakes Mews, Crownhill, Milton Keynes. MK8 OER. U

| 01 | 908 | 261466 |  |
|----|-----|--------|--|
| 01 | 908 | 261477 |  |
| 01 | 908 | 261488 |  |
| 01 | 908 | 261499 |  |
|    |     |        |  |

Orders Or Technical (1.00 pm - 4.00 pm

BBS (24 Has

£249.

£399.

£129.

N

a

in

S

fc

W d

B

fa

n

th

£ it

£279.95

£299.95

£ 49.95

s/Visa/Delta/Switch or Postal order/Chegu Order by Acce Credit cards attract a 2.5% surcharge

Prices and specifications may change without notice. All prices VAT. It is advisable to telephone to confirm pricing /specifica availability before ordering. E&OE. All trademarks ack

> EUROPEAN CUSTOMER ORDERS WELCOME UK/EUROPEAN TRADE ENQUIRIES WELCOME e-mail : plesurf@cix.compulink.co.uk

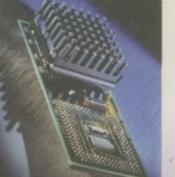

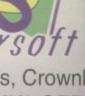

HARDWARE

ccording to the market research undertaken for Amiga Computing, the peripheral that most readers intend to buy in the near future is a CD-ROM drive. Given the tumbling prices and the increase in quality, speed and facilities that recently released models offer, this should come as no surprise.

The competition has been very tight, with dual-speed drives coming in as low as £200, while the latest and fastest quads have fallen to around £399. Even more surprising was the appearance of a seven disc changer for under £400 in the form of the Nakamichi MBR-7.

Until earlier this year A600 and A1200 owners were limited in the choices they could make as far CD-ROM was concerned, but thanks to the release of Hi-Soft's Squirrel it's now possible for them to connect any SCSI CD drive via the PCMCIA port on the side of their machine.

ulat

ing

(e). 1).

3)

y.

179.

11,

UK

Only

0 pm Fai

lour

s inclation

Squirrels are now being bundled with popular drives by the usual major distributors.

#### **BEST BARGAINS**

The most attractive bargains so far have probably been the Power Computing CD drives which have boasted speed and facilities, while managing to pip their opponents in the price stakes. Now, however, there's a new kid in town.

The Aiwa ACD-300 is available for £169, and even before we start looking at its efficiency in operation, one thing is already completely clear: this is the best looking computer CD drive I've seen, regardless of price.

With a modestly proportioned case featuring some unusually stylish design details, the unit's metallic sturdiness is matched by an equal splash of aesthetic flair. The Aiwa's most instantly surprising and unusual feature, however, is the large LCD display illuminated on the drive's facia. If it were just a gimmick at least it would give the ACD-300 a distinctive look, but this type of display has been used for

# Problems with parity

In addition to previously discussed SCSI chain problems, here's a new one. On the back of the Aiwa there are a number of dip switches, one of which is a toggle to activate the parity checker. The manual recommends that this is generally left on so that the CD can check that data is being transferred down the SCSI chain correctly.

However, the good old Amiga has no need for this facility. In fact, some Amigas will not work with Parity checking on, so if you're having any problems it's worth switching this toggle off. Dual in the crown

The cut-throat market in CD drives has led to some of the best bargains ever. -Gareth Lofthouse reviews an Aiwa drive that could set a new standard in value for money -

years on audio CD players and can prove equally helpful on a computer CD drive.

The drive can operate using either music or computer discs, and it will indicate each CD type on the small screen. An appealing innovation featured on the unit is the fact that the LCD indicates the drive's SCSI ID number and whether or not the unit is terminated. By doing this, Aiwa have rightly identified two major oversights made by beginners connecting drives.

A further unusual feature of the Aiwa's

It really is surprising to see a drive that looks so good and boasts so many extras appearing at such a low price. They say you shouldn't look a gift horse in the mouth, but having done so my suspicion that quality might have been compromised was thankfully proven unfounded.

compromised was thankfully proven unfounded. The long-term reliability of a product is always a matter of uncertainty at this stage, but at least the drive is as sound in construction and efficient in use as the best of its rivals.

Its additional facilities, far from being attractive gimmicks, are things we would like to see appearing on other drives as standard. It is particularly pleasing to think the unit is lightweight enough to be combined with headphones or minispeakers and used as a fairly portable sound system.

Once again, it seems Amiga users are in line for a highquality peripheral at an extremely tantalising price. Congratulations to Aiwa – they've set the new standard. facia is the presence of standard audio controls like play and skip-track buttons, allowing the CD to be played like any nor-

mal audio unit. The LCD screen indicates track selections in addition to repeat and shuffle functions which come as further music-playing features.

Turning to the back of the unit reveals a more predictable array of ports and dipswitches. SCSI ID is selected by adjusting a switch with the supplied screwdrive, which is a rather more fiddly method than that found with more modern push-button systems. Still, at least it can be adjusted externally, as can the internal termination status.

Unrivalled as it is in both design and features, the ACD 300 already looks like the new benchmark for bargain CD drives. However, 1st Computer Centre will also throw in a Squirrel with full manual and support software at a reduced price of £40, and there will also be a voucher reducing £5 off the worthy Prima CD reviewed a few months ago.

| RED = Essential BLACK = Red              | commended |
|------------------------------------------|-----------|
| (*********)                              |           |
| SCSI interface                           | 1.20      |
| The bettern I                            | linn      |
| The bottom                               | IIIIE     |
| Product: Aiwa ACD                        | -300      |
| Price: £169                              | ~ .       |
| Supplier: 1st Compute<br>Tel: 01132 3194 |           |
|                                          | **        |
| Ease of use                              | 9         |
| Implementation                           | 9         |
|                                          | 10        |
| Value for money<br>Overall               |           |

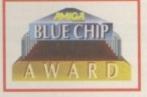

Uerdict

(-)

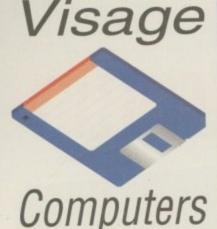

(Dept AC) 27 Watnall Road Hucknall Nottingham NG15 7LD

If you have found a cheaper price elsewhere in this magazine, call us and we will do our best to beat it.

To Order Telephone: (0115) 964 2828 Tel/Fax: (0115) 964 2898

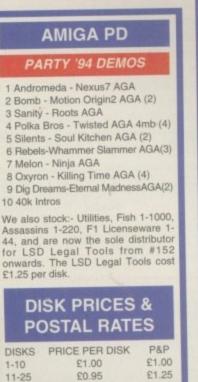

£0.90

VISA

264

£1.50

ноw то

ORDER

# AMIGA HARDWARE

#### HARD DRIVES

| WESTERN D      | IGITAL                |
|----------------|-----------------------|
| 3.5" IDE       |                       |
| 340MB1         | 2ms£139.99            |
|                | 2ms£149.99            |
| 540MB1         | 2ms£169.99            |
| 850MB 10ms N   | EW! LOW PRICE £199.99 |
| 1.2 GIG 10ms P | RICE CRASHIII £299.00 |
| 1.6 GIG 10ms P | RICE CRASHIIICALL     |

| QUANTUM                                                       | in the second                 |
|---------------------------------------------------------------|-------------------------------|
| 3.5" IDE                                                      |                               |
| 270MB12ms<br>420MB12ms<br>540MB12ms<br>730MB10ms<br>1-GIG10ms | £139.99<br>£159.99<br>£189.99 |

#### 3.5" SCSI 2

|          |      | and the second second se |
|----------|------|----------------------------------------------------------------------------------------------------|
|          | 12ms | £179.99                                                                                                    |
| 540MB    | 12ms | £199.99                                                                                                    |
| 1-GIG    | 10ms | £499.99                                                                                                    |
| 2.1-GIG. | 10ms | £999.99                                                                                                    |
|          |      |                                                                                                    |

#### SEAGATE/HITACHI 2.5" IDE 20MP 16ms

| 80MB    | 16ms             | £99.99    |
|---------|------------------|-----------|
| 130MB   | 16ms             | £119.99   |
| 170MB   | 16ms             | £139.99   |
| 340MB   | 12ms             | £179.99   |
| 520MB   | 12ms             | £229.99   |
| All 2.5 | " Drives include | IDE cable |
|         |                  |           |

#### 3.5" IDE

365MB ......12ms.....£149.99 548MB ......12ms....£179.99 3.5" Hard Drives will fit into the A1200/4000 (cable required for A1200 £19.99 - SEE ACCESSORIES). When you purchase your drive from us we can fit it for a charge of £19.99 (including collection & delivery). Please confirm current prices & availability before ordering.

#### EXTERNALLY CASED DRIVES

| 1200 OVERDRIVES |         |
|-----------------|---------|
| 270MB           | £219.99 |
| 420MB           | £229.99 |
| 540MB           | £259.99 |
| 850MB           | £249.00 |
| 1.2 GIG         | £379.99 |
|                 |         |

| A500 ALFA POW                                    | ER EXTERNAL            |
|--------------------------------------------------|------------------------|
| 270MB                                            | £219.99                |
| 420MB                                            | £229.99                |
| 540MB                                            | £249.99                |
| 730MB                                            | £299.99                |
| 1-GIG                                            | £399.99                |
| Alfa Power HDs plug in                           | to the DMA port of the |
| A500. Can be populati<br>fast ram. Requires Kick | Start V2+.             |

#### SX1 - CD32 EXPANSION MODULE

| £194.99 |
|---------|
| £37.99  |
|         |

LOOK AT WHAT YOU

# GET FROM OUR HDs

Drives come ready to run prepped and formatted with WB

Installed with 100MB of FREE top quality Public Domain Software.

Only quality drives used, with at least 1 year warranty (Most 2 to 5 year).

#### PRINTERS

#### EPSON

Stylus Colour Inkjet Printer Photographic quality output when used with optional 720DPI printer driver (coated paper required). Built in auto-sheetfeeder. Only £429.99

#### STUDIO 2 - PRINTER STUDIO

Professional print studio for the Amiga. Enhance the output of your printer Inc 720 DPI on EPSON STY-LUS Colour. Only ......£49.95

#### Canon

BJ10sx Low Cost A4 BubbleJet 360 DPI .....£179.99 BJ200 Mono BubbleJet Printer 80 Page Auto Sheetfeeder.

360 DPI ......£239.99 NEW...BJC4000 Colour BubbleJet Colour 360DPI – Mono 720 x 360 DPI. An Amazingly Low......£329.99

#### CDROM DRIVES

#### MITSUMI QUAD SPEED

Internal 600KB Per SecondTransfer Rate including Tandem CDROM Controller.....£199.99

#### CD32 CRITICAL ZONE PACK

32 Bit CD Console. With 7 games Inc Cannon Fodder, Ultimate Body Blows & Liberation. .....Only £195.00

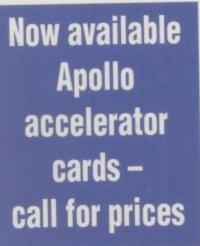

III

#### MODEMS

and

Ami

mad

the

ona

Rei

plu

dav

YOU

App

or, whi

but

as

PC

- 1

Ev

an

48

ho

the

AI

thi

SC

M

S

de

h

W

al

£134.99

£189.99

Yes

Yes

F

ENACT 14,400 External fax modem. .....£109.99 ENACT 28,800 External fax modem. Fax class 3, V34 ......£179.99 Modems come supplied with Cables, manuals and Comms software.

#### MEMORY SIMMS

| 4MB | 72 | Pin   | 70ns     | £129.99 |
|-----|----|-------|----------|---------|
|     |    |       |          | £279.99 |
|     |    |       |          | £419.99 |
|     | 1  | 10.00 | 10001000 |         |

|   | DISK DHIVES           |         |
|---|-----------------------|---------|
|   | Amitek Amiga External | .£59.00 |
| • | A500 Internal         | £44.00  |

| • A600/A1200                                                                                                    | Internal | £49.00                      |
|----------------------------------------------------------------------------------------------------|----------|-----------------------------|
| Name of Concession, Name of Street, or other Designation, or other Designation, or other | UL OOK   | A REAL PROPERTY AND INCOME. |

#### FUSION GENLOCK

Mixes video & computer graphics with ease. Inc. free Scala HT100 ...... £99.99

#### RAM BOARDS Price Clock Machine Memory £20.99 0.5MB No A500 A500 0.5MB Yes £25.99 £30.99 1MB No A500+ £30.99 No A600 1MB £40.99 A600 1MB Yes

#### PRO-GRAB 24RT

A1200

A1200

#### PARALLEL PORT VERSION

2MB

4MB

24BIT Real-Time Colour Digitizer. A1200/4000 Recommended. 2.04 & 1,5 MEG Required......**Only £129.99** 

#### PCMCIA VERSION

Same Specification as above. Increased speed.....Only £159.99

#### ACCESSORIES

| 3.5" - 2.5" HD Lead      | £19.99 |
|--------------------------|--------|
| Canon BJ-10 Refills      | £12.99 |
| Midi interface           | £19.99 |
| MegaMouse 400DPI         | £14.99 |
| Parnet Lead Inc Software | £10.99 |
| Mouse Mats               | £1.99  |
| Amiga Dustcovers         | £4.99  |
| Parallel Printer Cable   | £7.99  |
| 50 Capacity Disk Box     | £3.50  |
| 100 Capacity Disk Box    | £5.99  |
|                          |        |

#### TDK FLOPPY DISKS

Call for best prices on TDK DS/DD. From......30p each

#### SQUIRREL SCSI2 INTERFACE

Fits into the PCMCIA interface of your A1200. Fast SCSI2 interface to connect CD Drives, Hard Drives, Etc. With Software.....Just £69.99

#### DELIVERY CHARGES

STANDARD (3-4 DAYS) ......£3.95 NEXT DAY COURIER .....£5.95 SMALL ITEMS .....£1.95 All prices include VAT Prices are correct at time of going to press

BY PHONE - Orders taken from 9.30am to 5.30pm.

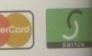

CALL (0115) 964 2828 TO PLACE YOUR ORDER

BY POST - Please make cheques & postal

orders payable to "VISAGE COMPUTERS".

Please allow 5 working days for cheques to clear.

FEATURE

n the early days of the Amiga there was a piece of software called Transformer. It was clunky and difficult to use, but it enabled your Amiga to run programs for IBM compatible machines. You could wait for a minute for the (MDA) screen to refresh, particularly on an A500.

Following on its heels came Readysoft's AMax cartridge which plugged into the back of your A500 and gave you a mono Macintosh instead of your nice colour Amiga. If you wanted to use floppy disks, you still had to buy an Apple external floppy drive and an expensive interface to hook it up to your Amiga, or use the oddly-formatted AMax disks which a Mac and Amiga could both read, but which held even less information than a standard Mac low-density floppy.

But things moved on. We got Commodore's XT and AT bridgeboards, only marginally faster than Transformer was, but they offered opportunities that PCs and Macintoshes of the day couldn't – the ability to emulate other machines. Eventually, when the 486 was all the rage, Commodore brought out a 386 emulator and a German company, Vortex, brought out a competitor 386 board and a pseudo 486 board. I say pseudo because the 486 chip used for the board was a halfway house between a 386 and a 486 called the 486slc. It had the code functions of a 486, but the 16-bit accessing of a 386.

#### ANNOUNCEMENTS

At about the same time the AMax IV and Emplant boards were announced. Emplant gained some incredulous looks from prospective buyers who were boldly informed that Emplant would do everything they ever needed to do, emulate all sorts of machines, including the Sega Megadrive and Nintendo, and probably even make tea for you. The reality was maybe a little less exciting, but nonetheless valuable as Emplant remains the only solution for a lot of people's emulation needs and Jim Drew had proven a dogged pursuer of the ultimate emulation.

So today's bumper crop of emulators, and the focus for this article, will obviously have to include the Emplant board, now with a preliminary PC emulation module also in place. But what of the others? Vortex boards can't be bought in this country any longer, and Commodore's own brand can only be bought second-

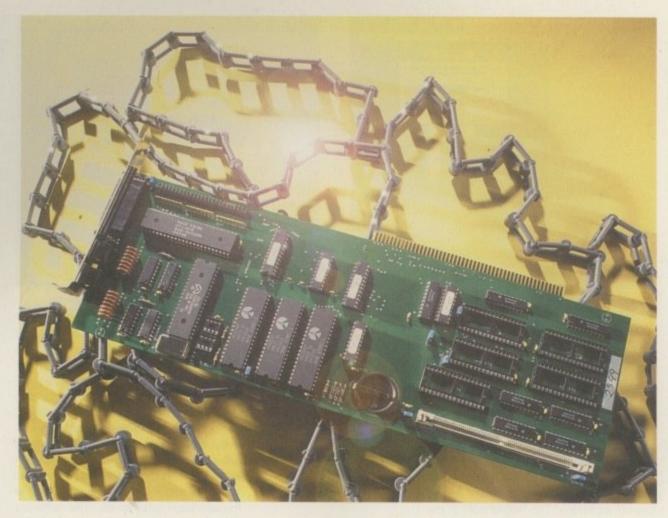

# Buick change Ben Vost examines the intricacies of disguising your Amiga as another machine

hand. As for AMax, although it is available in the States, it doesn't seem to have gained much favour on this side of the pond, so it won't be featured in this piece.

However, there are two other contenders on the scene, one of which harks back to its ancestor, Transformer. PCTask, Chris Hames' software-only PC emulator, or to be more precise, 80286 emulator, is now up to version 3.11. It first emerged about two or three years ago and worked quite well even then, as a text-only PC emulator goes. But now,

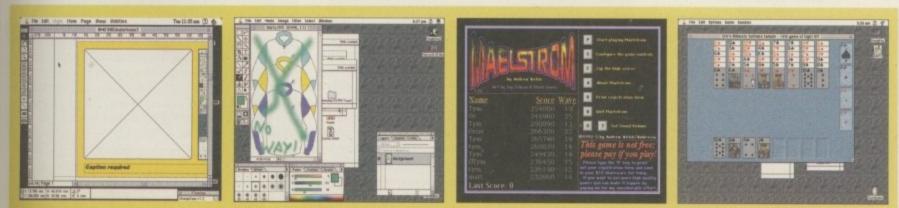

Both Shapeshifter and Emplant are able to run a wide range of Mac software like Quark XPress and Photoshop, and games like Solitaire and even Maelstrom

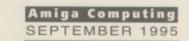

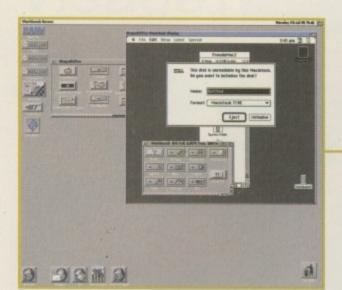

Shapeshifter will even run on your Workbench screen, only in mono though

FEATURE

PCTask even supports VGA screenmodes with support for AGA and RTG graphics cards supplying the colours required for VGA. You can even run Windows under PCTask, if you are willing to spend between three and four hours installing the package.

I'm not kidding, the process which is relatively painless on even the most modestly equipped PC becomes a Sisyphian torture on an Amiga. The helpful note in the readme file about copying all the disks onto your PC hard drive first of all should be well noted for any of you out there that hate reading documentation.

There are a variety of versions of the PCTask executable which get installed onto your machine. There are two versions for 68000-based machines and two for machines equipped with faster processors. The two versions differ only in the amount of RAM they use. The normal version can be used on a machine with only 1Mb of RAM (although it will be next to useless on a machine of this spec), but the turbo version can take as much as 8Mb of RAM, and that's before you allocate any RAM to the PC.

#### PARTITIONS

As with all the emulators mentioned on these pages, PCTask allows you to choose a dedicated partition or hard drive for use as a PC or Mac-formatted disk or what is known as a hardfile which looks to the Amiga like one enormous file, but looks just like a hard drive to the PC or Mac you are emulating.

The former method results in much

ommands to copy files to and from the Amiga side of things

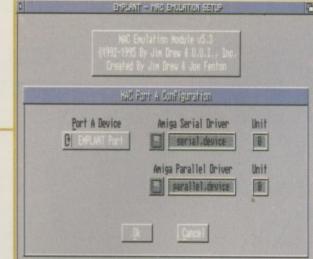

Both Mac emulators offer serial and parallel port mulation, but only Emplant actually has Mac serial ports

> faster seek and transfer times but requires you to have a spare hard drive handy or a partition going spare on your current one. Now, I don't know about you, but I've certainly never had a hard drive just hanging around with nothing to do on my machine, so I usually choose to use a hardfile.

For all the emulators covered here, this is a painless process initiated by you giving a filename and path for the hardfile and then stating the size you wish the Pseudo hard drive to be. The software then sits down and creates a file that size on your hard drive which will then be used for a hard drive under the emulation. For

PCTask you can also set up the various screen mode emulations needed for CGA, EGA and VGA graphics modes, assigning the most appropriate screenmode to resolutions required by the PC.

PCTask comes with quite a comprehensive manual and some support software to allow you to use your Amiga's CD-ROM for the PC. But please be aware -PCTask won't run Doom on your Amiga at any playable speed. It's unlikely that you'll even get a satisfactory game of Wolfenstein out of it. Coupled with the fact that it will only emulate a 286, PCTask will also only emulate motherboard sound for a PC, unlike Emplant which offers Soundblaster emulation, limiting its potential for games players out there.

to do

Really, the place where it finds most favour is with students who are possibly using a DOS-based package on their course and would like to run it from home at little cost, no matter what the speed deficits are. ShapeShifter is a shareware Macintosh emulator that has, in the process of writing this article, been upgraded from version 2 to 3.

It now offers the user the ability to hook his or her Pseudo Macintosh up to a TCP/IP network and pretty much anything else a Mac owner would expect to be able to do, with the exception of virtual memory. Christian Bauer, Shapeshifter's author,

says that virtual memory is out of the loop at the moment as far as future develop ments go, but other than this fly in the oint ment, Shapeshifter is certainly a cream lt like to spread on the face of my Amiga.

Ch

tea

me

It does take a bit of doing though Firstly, you will need a ROM image from a Macintosh. Unlike the Emplant board which uses really old Mac ROMs most people will probably have thrown out about four years ago, Shapeshifter make use of the latest 512k and 1Mb ROM used by Quadras, Powerbooks and LCs. (oth

Next up you will need a copy of the Emp Macintosh operating system software its c called System. I've run Shapeshifter using are s System 7.1 and I recently upgraded to hold System 7.5, both of which are extremely Utilit stable once installed. But installing the two system software can be a bit of a trial, sible doesn't take the hours that the installation Le of Windows does on PCTask, but it does lishe crash your machine with monotonous and certa frustrating regularity.

My advice is to boot from the DiskToos pair disk - you'll need to anyway in order to one format your partition or hardfile. Once for are I matted, copy the entire contents of the built-DiskTools disk onto your new hard drive It als Eject the floppy and restart the Mac. You perin should boot up just fine from the hard your drive. If you are lucky enough to have a carry CD-ROM and you have registered The Shapeshifter with its author, you should be really

Emplant gained some incredulous

looks from prospective buyers

who were boldly informed that Emplant would

do everything they ever needed

able to install a full ver. sion sion of System 7 from the inter the CD.

Fr

By the way, the RO unregistered version of ShapeShifter won't allow you to use a deve SCSI device like a CD. roug ROM, SyQuest or insiscanner, or a hard Pow drive partition, so it is inter

well worth the \$40 (50DM) registration fee tions if only to get the speed up from using a stan partition as opposed to a hardfile (it accel DEV erates hard disk access by about a factor also of five).

Once you have got ShapeShifter up gade and running, what can you run on it? Well. unlike any software-based PC emulator, ever the Amiga shares a lot in common with a anyl Macintosh, most importantly they use the same CPU - the 680x0 range from Motorola. This means there is only a small speed decrease emulating a Macintosh on an Amiga because all that really needs emulating are calls to the hardware that a Mac emulator doesn't have.

In fact, on my machine, an A3000T with a Picasso card, my Mac emulator is actually faster than the Mac I use at work, even though it is based upon exactly the same processor - a 25MHz 68030. Thanks to the Picasso card it also runs at a much higher resolution than the palm 512x384 or 640x480 resolutions achievable on my nasty little LCIII at the office.

Now that we've exhausted the possibilities for PC and Mac emulation in software, let's turn to the aforementioned Emplant card. With the ability to emulate 586 Emp

Crossed ines

#### FEATURE

ESSENTIA

SYSTER

# That's my emulator you're emulating!

A piece of information that I can pass on to you, from Blittersoft, is the fact that Christian Bauer's Shapeshifter is a rip off of the Emplant software according to the team at Utilities Unlimited – the manufacturers of the Emplant board. Whether this means that Herr Bauer's software will soon no longer be available owing to a court case is not clear, but make the most of it while it's there.

(otherwise known as Pentium) code, Emplant covers both the Mac and PC in its currently available emulations. Others are supposedly forthcoming, but I wouldn't hold your breath as I believe the team at Utilities Unlimited would like to get these two emulations as close to perfect as possible before announcing any new ones.

oop-

int-I'd

jh.

n a ard

ost

out ces Ms

he

re

ng

to

ely

he

. It

on

es

nd

ols

to

or-

16

e.

DU

rd

a

be

be

-16

m

le

of

i't

a

)-

or

d

is

e

a

1-

or

11

r

a

e n III n s

h

a

Let's have a look at the more established Mac side of Emplant first. Emplant certainly offers one definite benefit over ShapeShifter which is that it comes with a pair of serial ports on the back of at least one of the versions of the board. These are necessary for use with AppleTalk, the built-in networking protocol for every Mac. It also means you can have dedicated peripherals for use on the Mac side of your schizophrenic machine while you carry on using the Amiga side of things. The deluxe version of the card (and I can't really see anybody buying any other version if they have the money) offers both the serial ports and a dedicated SCSI interface.

#### **ROUGH EDGES**

For a product that has been so long in development, Emplant is remarkably rough around the edges. Jim Drew insists on sticking to the outdated PowerWindows for the creation of his interfaces for both the Mac and PC emulations. This means you need to have a standard PAL and NTSC driver sin your DEVS: monitors drawer. These interfaces also don't conform to Style Guide standards with non Style Guide cycle gadgets and requesters.

When you install the software there are even a couple of programs that don't do anything in the Emplant drawer. And although it might seem like a good idea at first to use old 128k Mac ROMs, the fact of the matter is that you're more likely to be able to find 256k, 512k and 1Mb ROMs than you are old 128k ones.

Emplant gets around the fact that these old ROMs can't access high density drives in software. The only difference in operation between Emplant and ShapeShifter once you have started the software running is that there is an Emplant startup logo on your Mac screen instead of the happy Mac icon. Unlike both PCTask and ShapeShifter, Emplant doesn't offer the opportunity to run an emulation in a window on a standard Amiga public screen. Also unlike either of the two software emulators, Emplant needs assigns to tell it where hardfiles are located.

To conclude then, Mac emulation on the Amiga is relatively painless. The shareware and hardware solutions both have something to offer, indeed if you don't have a high density drive you will need to buy Emplant as Shapeshifter doesn't support standard Macintosh 800k disks at all. But when it comes down to it, there isn't much difference between them.

Both will run games like Marathon, Maelstrom and Vortex, along with serious applications like QuarkXPress (the software we use to lay out this magazine), Photoshop and Illustrator – memory allowing, and at a fairly similar rate to a kosher Mac. But PC emulation is a different kettle of fish. Unless you have the patience and determination of Job and you don't mind having Wolfenstein turned into a strategy game, then get a dedicated bridgeboard which has an 80x86 CPU on it. It will be a lot less frsutrating than having to deal with a software emulation of the chip.

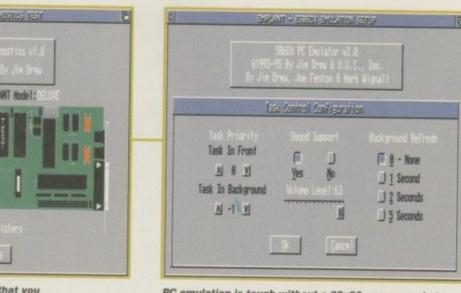

PC emulation is tough without a 80x86 processor, but Emplant and PC-Task let you set their emulation's priority

|                                                                                                    | _        |
|----------------------------------------------------------------------------------------------------|----------|
| Kickstart 1.2                                                                                                    |          |
| 512k RAM<br>MS-DOS software                                                                                                    |          |
| 68030+                                                                                                    |          |
| 8Mb+ RAM<br>HD floppy drive                                                                                                    |          |
| Hard drive                                                                                                    |          |
| Product: PCTask v3.11                                                                                                    |          |
| Supplier: Emerald Creative                                                                                                    | э        |
| Technology                                                                                                    |          |
| Price: £59.95<br>Tel: 0181-715 8866                                                                                                    |          |
| 101.0101-710.0000                                                                                                    |          |
| Ease of use                                                                                                    | 6        |
| Implementation                                                                                                    | 8        |
| Value for money                                                                                                    | 7        |
| overall                                                                                                    | 7        |
|                                                                                                    |          |
| SYSTEM ESSENTIA                                                                                                    |          |
| RED = Essential BLACK = Recomm                                                                                                    | ended    |
|                                                                                                    |          |
| Kickstart 2.04<br>2Mb FAST RAM                                                                                                    |          |
| Mac OS/MS-DOS softwar                                                                                                    |          |
| Mac ROM<br>Hard drive                                                                                                    |          |
| 68020+                                                                                                    |          |
| 8Mb+ RAM                                                                                                    |          |
| HD floppy drive<br>AGA/RTG card                                                                                                    |          |
| Product: Emplant Deluxe                                                                                                    |          |
| Supplier: Blittersoft                                                                                                    |          |
| Price: £399 (+£99 for                                                                                                    |          |
| PC emulation)<br>Tel: 01908 261466                                                                                                    |          |
| 10. 01000 201400                                                                                                    |          |
| Ease of use                                                                                                    | 7        |
| Implementation                                                                                                    | 7        |
| Value for money                                                                                                    | 8        |
| overan                                                                                                    | 7        |
|                                                                                                    | 1.0      |
| SYSTEM ESSENTIA                                                                                                    |          |
| RED = Essential BLACK = Recomme                                                                                                    | ended    |
| Workbench 2.1                                                                                                    |          |
| 4Mb RAM                                                                                                    |          |
| Mac OS software<br>Mac ROM                                                                                                    |          |
| 68020+                                                                                                    |          |
| 8Mb+ RAM                                                                                                    |          |
| HD floppy drive                                                                                                    |          |
| HD floppy drive<br>Hard drive                                                                                                    |          |
|                                                                                                    |          |
| Hard drive<br>RTG graphics card<br>Product: ShapeShifter v 3.0b                                                                                                    | ,        |
| Hard drive<br>RTG graphics card<br>Product: ShapeShifter v 3.0t<br>Supplier: Aminet (misc/emu                                                                                   | ,        |
| Hard drive<br>RTG graphics card<br>Product: ShapeShifter v 3.0b<br>Supplier: Aminet (misc/emu<br>directory)                                                                     | ,        |
| Hard drive<br>RTG graphics card<br>Product: ShapeShifter v 3.0b<br>Supplier: Aminet (misc/emu<br>directory)<br>Price: \$40 or 50DM<br>E-mail: cbauer@mzdmza.zdv                 |          |
| Hard drive<br>RTG graphics card<br>Product: ShapeShifter v 3.0b<br>Supplier: Aminet (misc/emu<br>directory)<br>Price: \$40 or 50DM                                              |          |
| Hard drive<br>RTG graphics card<br>Product: ShapeShifter v 3.0k<br>Supplier: Aminet (misc/emu<br>directory)<br>Price: \$40 or 50DM<br>E-mail: cbauer@mzdmza.zdv<br>uni-mainz.de | <i>.</i> |
| Hard drive<br>RTG graphics card<br>Product: ShapeShifter v 3.0b<br>Supplier: Aminet (misc/emu<br>directory)<br>Price: \$40 or 50DM<br>E-mail: cbauer@mzdmza.zdv<br>uni-mainz.de |          |

Value for money

Overall

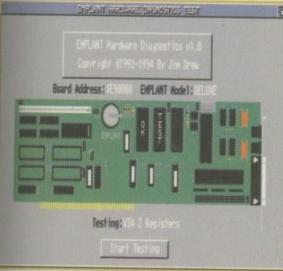

Emplant has a diagnostic tool so that you can pinpoint any hardware problems

> Amiga Computing SEPTEMBER 1995

7

7

#### CD181 THE CBM64 SENSATIONS £19.99

£19.99

With the 1072 Megabytes Amiga Mega Demos disc gets you hundred of the finest Amiga Mega Demos, includes works from all the major players from the Amiga

scene. You'll also find all the latest mods

CD181 THE CBM64 SENSATIONS E19.99

REMEMBER THE GOOD OLD GAMES WITH C64 Sensations gives you almost 10,000 C64 Begademos with over 600Mb of software. Mega Demos, Games, and utilities for the Amiga and PC computers. The disc has all the latest versions of emu-tator's for PC and Amiga computers (also contains the full version of the A64 Package v3.0 for any amiga with workbench 2.0 and above workbench & the latest resion of Frodo). The Work done here will not only back in time to when the 64 was king. We garuathen you that you not have seen many of these amazing. Mega demos as a high amount he intermet sites, taking to forgotten programmers, and Listening to the HUGE amount of sidtunes provided (also contains latest SidTunes!). Inside the front covery you 'll find useful information on how to use this disc on the PC and Amiga computers will need a copy of workbench and two blank disks not supplied. You'll also find many new utilities from the major internet sites (PCAMIGA). ot supplied. PC/AMIGA).

**CD177 HOTTEST AMIGA MEGA DEMOS** 

from the latest demo group meets, from around the world, Contains the

latest DMS programs and unpacker utilities. There's plenty of stuff on the discs to keep you checking back to them over and over again.

PDSOFT

l Bryant Avenue, Southend-On-Sea, ESSEX, SSI 2YD. +44 (01702) 466933 Fax sales 617123 BBS sales (0181) 6655629 NET Sales & info: pdsoft@mymagic.de

#### CD167 ZOOM £19

the latest PD from all over th GUI ba

D's this year! Ground Zero's Themed Imagine Objects The latest PD from December to June: Utilities, games, demos, lideshows, education, disk mags and more! Over 80 Klondike/Card Games Deluxe Cardsets Gathering '95 Demos/GFX/Mods, Other "Party" Demos Some Exclusive and New AGA Slideshows Over 21MB+ of Magic WB icons, backdrops, drawers etc

#### CD101 THE SOUND LIBRARY £19.99

CD101 THE SOUND LIBRARY E19.99 Over 1,000 Mb of the best quality Public and PC computers. Its the most compar-hensive collection of sound related soft ware and musical data to date. Includes: MIDI files in various formats. Hundreds of Megabytes of excellent music to listen too. (or change/edit them to insert hem into your own applications), over 6,500 MODULES or MODS. Over 1,000 YOC files, Over 1,000 WAV files, Over 1,000 Samples and hundreds of ready to run music related software titles, converts. Sequences. Applications, drivers, Information, Players. AMIGA ONLY: latest versions of Sound Tracker. Pro Tracker, MED, Noise Tracker, EdPlayer, Rippers, Samplers, Sound Effects Pro Wizard con-verter's and some much more. PC ONLY: latest version of Whoop-for windows, Drum Blaster, Tetra sequencer, Blaster Master, Windows, Sound utilities, Trak Blaster, Accu Music system, Multi Media Jukebox, Cinema, MOD4Win, Music Sculptor, Surfs UP, PC Drummer, and much, morel. Cinema, nore

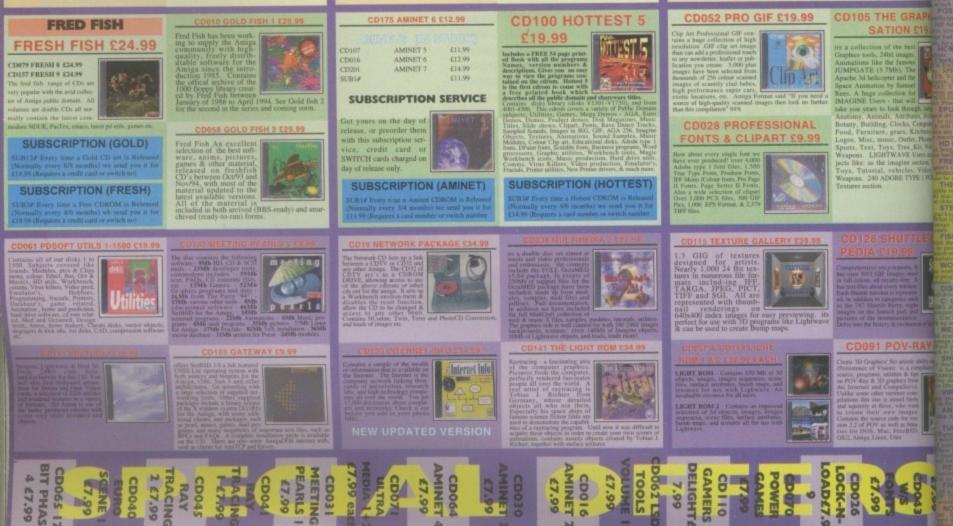

Comes in both IFF and PCX formats to such categories as animals, boys, cultur-ai images, floral and natural images, girls, holiday images, literary figures, mythologi cal images, scenery, transportation, and work images. The disc contains drawings of bears, cats, dinosaur's, dogs, insects, and horses. Cultural images from Egypt, Japan, Native Americans, Polynesian, and Persia are also included on the disc. Floral and natural images include blossoms, plan-ets, sky, the sun, trees, and weather. Comes complete with a 250 page ook with most of the images printed. Other sections on the cdrom are Wallpaper backgrounds for Windows & Workbench v2.04, Grx utili-ties, viewers & converter's, Icons and loads of Magic Workbench.

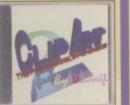

38 W.

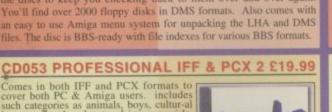

#### CD182 THE COLOUR LIBRARY £9.

not only contains the latest graphical PD from all over the world, the Net and BBS sources it also contain over 1,700 clipart & colour image files divided into various categories to aid selection. The files may be "imported" into most of the popular desktop publishers, art packages, viewers and word processors directly from the CDROM. ie, without the need to

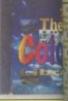

ectly from the CDROAL by which and the per-our hard disk first, aded several useful utilities to enhance the per-his disc. First is FILLY GIF, This allows you f the images on this disc, prior to use. Second i nanipulation and viewing tool from Software V ore of the most popular shar and where to obtain the full h tuli instructions for use and where to obtain the full version if its nimals, Bikes, Birds, Boats, Buildings, Cars, Cartoons, Cats, Con Itasy, Fish, Flags, Flowers, Food, Helicopters, Houses, Inserts, M. Misc, Modart, Painting, Photov, Places, Planes, Raytrace, Scenic, Space, Sports, Sytar Trek, Swimsuits, Things, Trains, Wars and W

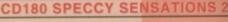

Its truly a multiplatform CDROM with Emulator's for various computer types such as The Amiga, Atari ST, Mac and PC. Contains some exclusive products which ONLY appear on this CD and have never been released before. You get loads of FAQs, Spectrum Techinal FAQs, Games lists, The modified spectrum ROM, Modified interface 1 ROM, other Modified ROMs, Wallpaper pictures for windows (BMP) and Amiga Workbench (.IFF), Various pictures in .JPG & .GIF formats of 'Tape inlays, Spectrum computers, Game level maps, Famous speccy people and over Have hours of fun with the best loved com pre-paired to spend weeks looking throug

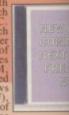

ured to spend weeks looking through all the ation, maps, and pictures of this classic compu-for anyone interested in the spectrum. from tape then this s not supplied on the

#### **CD112** THE AMINET SET 1

Aminet is worlds largest collection of freely distributable Amiga software. Up to 10,000 users access the vast archives every day, and countless programmers publish directly via the Aminet. Only 3 1/2 years after its inception Aminet now holds the equivalent of more than 4,500 floppy disks of software! Until recently access to

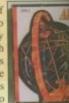

Aminet was restricted to international network users. But now all of the first set can be purchased Consisting of 4 CDs, the complete archive is published for One of the best selling CDROMS to date and recomended.

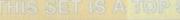

\*\* COMPILER (ABC

HLER (AB)

O CODE IN C (AB)

pay Update Ki

Eles, and tools NGUAGES complier which, is a duces stand shore a d liburuo are reuniro

of to program to Pascal

the ArnigoGo Contares de-e studie V54/5 al in describut y, WDaphey.

o on the public dormal

developers kits for the distributes. RAMS (AB) CAlizon programs and speak here unlay.

which makes it a

ARD DESIGN

ES& DATATYPES

V10.0 Anno Schwart all 2m ABCI

S PACK (8)

IS & LIBS

P V4.6 Nation by Markes

stud of Dual Cres

+ V1109 STAR VIEW V1.0 SIGNATURE CREATOR

RE ORG V3.11 RE ORG V3.11 The second rest case be used to Electronic that case be used to 1242

APRO ASTROLOGY V3.5

FORECASTER V2.02A FOOTBALL FORECAST V1.1

AMIBASE PROFESSIONAL REPAIR IT V2.01

(AGA) NATIONAL LOTTERY

COP THE LOT

LOTTERY CHECKER

ADPRO FRONT END V2.4 DOPUS MAGIC COMPANION

1818

V1847 DIALLING CODES V2.00

senal utility will hall you the source of any pl or it will tell you the idalling code for any pl enter as well. Very useful for commissional y for the home or office. Very good. W/B

+ V1903 MAGIC SELECTOR V1.75 GUI FRONT END FOR DMS 1879

MAGIC WIS PALETTE

ROMAN MWB ICONS 7 (AB) V180 U INTERFACE V2.3 (AB)

WIB BASED ICO

NNY BIG & ICONS

CREATIVE ICONS V1.0

AGA) BLANKERS

MWB EXTRAS 1 (AB)

MWB EXTRAS 2 (AB) MWB EXTRAS 3 (AB)

WORKBENCH 3.0 SCREENS

EEN BLANKER

**RK V2.1A** 

R V2.1 (AB)

H V1.0 (AB)

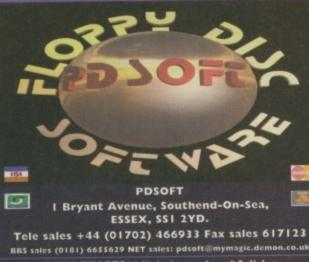

GENEALOGIST

GENTREE

GENTREE V1.5

ICE DATABASE V2.16

FORM GENERATOR

ROSSMAC PATCH V1.03

PATCHES - FINAL WRITER 3 nis up Final Webyr 3.0 on all 6002039

C SHELL VS.42

V1878 MOTOROLA FREEWARE 68XX OSS ASSEMBLER'S V2.0

INFOCOM ADVENTURE COM

ART OF NOISE TRACKER

NEW HO INSTALL NEW HO INSTALL Screenth a used sky

DUST1.83 SPHERICAL WAVES

as a brushmap for a lumin chockes head, definitely no

FACE MAP

A V1888 FAVOURITE WORKBENCH

+ V1889 30 OBJECTS FOR LIGHTWAVE

MAGEDESK VI.6

USS ENTERPRISE

WIB STYLE ICONS

ATLAS (AB)

ed project icons lately on the WB

your CDs, MCs slop! It include cord invon in MK arse with MAN'1 the diapilay order achieve incontrol an

MISC PATTERNS FOR MWB

MUSIC MANI V2.12

\* V1905 MATHEMATICAL FORMULA

VISOT POVRAY RAYTRACER

programs are cut ograms or time re

V1906 PHOTOCD ACCESS V1906 PHOTOCD ACCESS V1906 PHOTOCD ACCESS

PD & SHAREWARE

POST YOUR ORDERS

isks contained within this advert ar Domain or shareware unless otherwise Please remember that the cost you pay mly for the dublication and handling

reals editor, which is used to integr dat take word processors or ETIP p tensive amount of aspthematical d many control codes for creating fi

BLITZ BLANER V2.50

V1860

V1861

V1865

V1880

V1883

188.4

V1885

V1886

V1887

mark of genealogical to use Infaition over

+ V1908

V1909

V1911

V1913

V1914

V1916

V1917

+ V1919 LER'S V2

V1925

4401

4408

4410

4413

4417

4419

4423

4424

4433

4435

4437

PDSOFT

TYPEFACE

XFIG V1.2

REOCHANGE V3.6

PHOTOGENICS V1.2 DEMO

SOUND EFFECT CONVERTER

TEMPLATE FOR DOPUSS

MOTOROLA CROSS ASSEM

PAGESTREAM 1.0G (AB)

REAL 3D V2.X OBJECTS

875 GAME CHEATS

AXLIFE

BATTLEDUE

CATAPULTS

its current of maching a large cit

VIOLENT FIGHTING (AB

DIAMOND CAVES V1.3

DELUXE GALAGA V2.5

EMERALD DEMO V6.008 MI

AGA KLONDIKE 4 (ABCD

CARDGAMES DELUXE V1.1 (3

VNABLASTER CLONE V1.01

PSYCHO SQUARES DELUXE

ATTACK

BEST AGA TETRIS

BUBBLE GUN DEMO

HOW TO PAY & ORDER

REFERENCES

2.0 or above

ease make cheques, Euro ch stal orders out to PDSOFT, nium order of £10.00 on all type

REY HAWK CARDSET

A MATTER OF TIME (ABC

SMOKE'EM POKER V1.41 (2MB

the game with a different focusions to be procked up SD WOLF V1.6.1 d Widl Texture Management

NEWICONS IN STYLE

SPACEDOCK SPACE STATION

ta. 10082.)

DISK PRICES (Minimiun order of 5 disks)

5 Disks For £10,00 (£2,00 a disk)+ £1,00 For First Class P&P 10 Disks For £17,00 (£1,70 a disk)+ £1,43 For First Class Recorded delivery 15 Disks For £21,00 (a disk) + £1,43 For First Class Recorded delivery 20 Disks For £21,00 (a disk) + £2,45 For First Class Recorded delivery 25 Disks For £90,00 (a disk) + £2,45 For First Class Recorded delivery

NETWORKING (ABC

COMMUNICATIONS (5

AMIGA FAX V1.42

AMIGA TO PSION \$3/A

KEYBOARD TRAINER

AINT 4 BUDDY SYS (AB)

THE WEATHER GUIDE (AI

THE TRAVEL GUIDE (AB

THE OCTAMED TUTOR

ROLE PLAYERS ASSISTANT

er tiedaned Twor, a simple p northere massic program. OCTASTUF# DetaStarff, a disk based an

DIY REKO

V1662

V1468

V1801

+ V1196 DESKTOP VIDE

HD GAMES INSTALLER

GAMES HD INSTALL

SYSTEM (AB)

FINALFAX 95

STEM (AB) colleption (20 test pattern (displayable with arr IP nation viewer) that cal for used to evaluate moving, Tr (10 test, wait the decompetation privatement. CVF) (10 test, wait the decompetation privated in class no much larging. Many of the news are unsight.

PAGESTREAM 3.0 A>F (AB)

VIRTUAL WORLDS V1.017

AMIGA BEGINNER

multi be with h

NCOMM V3.0

V0979

V1789

V1875

V1079

+ V0793

V1843

+ V1269

+ V1207

V1931 ZXAM v2.0

A500 PLUS EMULATOR 0817 V1900 KICKSTART 3 EMULATOR ¥1336 V1659 MSDOS -2-AMIGADOS V2.3

+ V1114 PRINT LABELS UTLS clades various program: file DCC DUMP +1.1, ENVE-OPE PRINT +1.20, INLAY MARGE +1.4, MC MASTER 1. BANNER PRESS, v10, LABEL PRINT V5.5 PRINT A CARD V1279 PANASONIC STUDIO

INVOICE PRINTER the Cora V1238

tal we help all any second and the LITTLE OFFICE V0928

1179 FILE O FAX toys to be able to

AWARD CONSTRUCTION 11467

et 200, Deskiet 200c, Ricott atern BF001 BJ130, BJ10c Paintist and HP Throkyst

in 72 2000a, 6IP Paintjet and 6IP Trenkjet MARL O DEX ay its keep namen, addressen, Phone sore-cits and then print out labels linds of them V1278

FANCY PRINTING GRAPH PAPER VI 2, DISK PUNT (3.59 CITIZEN PRINT MANAGER

EASY CALC PLUS EASY CALC PLUS Entropy to be bolt zony to use and fair. I be using to be bolt zony to be had either V1051

y capable of storing all

600 BUSINESS LETTERS and haviness laters on the dark. Can be used and haviness laters on the dark. Can be used

FORMS UNLIMITED V0782

V1751 PRINTER DRIVERS

TEXTURE MAPS (ABC)

MAIN ACTOR V1.53 (AB) MAIN ACTOR V1.53 (AB)

NTYRACA, MOUN

SCALA BACKGROUNDS

MAGE 2.8 OBJECTS (4)

V1533 IMPORTANT AND AND A STATEMENT AND A STATEMENT AND A STAT

MAGESTUDIO V2.0 (AB)

and our BHS in Toolay or transformed a MAGIC BHS Toolay or transformed XEM TELETERM V2.2 TELETERM V2.2 TELETERM V2.2

TERM V4.2 [030]

TERM V4.0 (AB)

IMAGINE BUDDY SYS (AB)

Ry modes (M. H. #803.

V1004 VIEWTEK V2.1.378

V1247

V1243

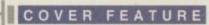

hey unleashed the carrot top Chris Evans on an unsuspecting British public who had just crawled wearily out of bed, they gave us that nasal Mancunian Terry Christian that everyone loves to hate, they unveiled Gaby Roslin, the charismatic early morning bombshell who has middle-aged men dribbling into their cornflakes, and they relaunched Keith Chegwin's career after years of seemingly wandering in the media wilderness.

The company is Planet 24. Their motto - make it big, make it bold, make it sell. Never far from controversy, the production house has spawned a host

of top-rating shows with its philosophy -The Big Breakfast, The Word, The Weekend Show and Delicious.

# From strength

After taking a look at the Amiga's use in the pop promu and film industries, Adam Phillips reports on how the buz Amiga is infiltrating the advertising and TU worlds tein

Planet 24 aren't ones to rest on their laurels either - Gaytime TV, the BBC2 gay and lesbian show, and Hotel Babylon, a music and lifestyle program to be

broadcast across Europe, are just two productions that are on your screens now or winging their way to a living room near you soon.

An offspring of 24 Hour Productions, Planet 24 has experienced an almost meteoric rise to fame and infamy in its three year history. The company's kingpins - executive producer, Charlie Parsons, Waheed Alli, head of business affairs, and one Bob Geldof, rock star, Live Aid guru and chairman of the company have produced a mould-breaking production house the sole wasn't formed by Oxbridge-educated draw white, middle-class academia but fror Gill young blood, fresh talent and enthusiasm in a Situated in a towering building block r tion

London's Docklands, the company' focu

as

mo

The

The

tick

brin

tho

gra

# Aduice

The idea of using LightWave all day for a top-rated production company sounds like a dream job for most peo- a v ple. The question though is how do you pro get out of the living room into the edit- was ing suite? Gilbert offers some advice by for budding animators: "If you're going the to university or art college, get as much dep out of the computer as you can to Wa impress people.

"At uni, it's the ideal time to really be the creative and show off your individual gra talents - make sure you experiment as .no much as you can while studying."

# The big style

Anyone familiar with Planet 24's work will know the basic style of graphics used across the whole range of programmes - brightly coloured, big, bold and eye-catching. From the crisp logo of The Weekend Show to the animated, oddball animations of The Big Breakfast competitions, the company's distinct look is instantly recog-

nisable. What follows is a breakdown of the intro to the kid's TV program, Delicious, aired this summer.

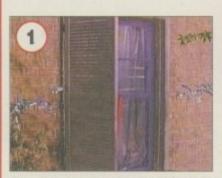

The whole intro is linked to a kid's bedroom. The first shot shows the shutters to the room flying open as we move inside. Note the static produced by another company and not on LightWave

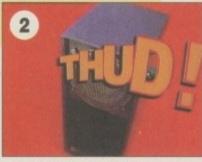

Chris Evans - he's moved on

now to Radio 1's morning

show but he played a vital

role in establishing Planet

Breakfast as the leader in breakfast

sardonic wit,

looks

television with his

silver tongue and

nerdish-but-hip

24's The Big

Throughout the introduction, LightWave-rendered hyperactive logos shoot, bend and bounce all over the screen. In this instance, the word Thud! is used as a wipe between shoots notice the different image in the letter D. This was achieved by having two different background colours - for the speaker image, blue, and for the inside of the D, green. The images were then two keyed in by an out-of-house facility

Amiga Computing SEPTEMBER 1995

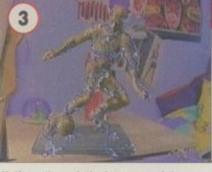

Halfway through the intro, one of the most impressive morphs occurs. Using Morph Plus, Gilbert takes a bronze statue of a footballer and.

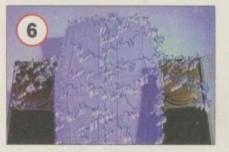

Towards the end, a cupboard begins to morph as the doors bulge to 'let' the program out. Static flares up all over the screen

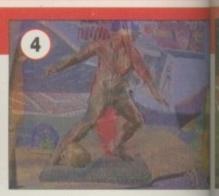

...morphs it (note the stadium background)...

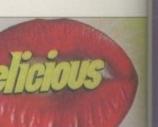

Lips appear and say 'Delicious.' Gilbert cut the lips out in Morph with the cookie cut option. He then put it through Multi frame to make the lips more bulbous.

The

in a

#### COVER FEATURE

# to strength

offices are a hive of activity. The red carpeted reception with monitors showing that morning's Big Breakfast belies the buzz of business on the upper floors.

10

12

15

at

d,

m

n.

in

g

al

Researchers sit hunched over their phones, writers discuss scripts over cafleine-saturated coffee, VTR operators hunt for that elusive shot in the mausoleum of a video library. Mac operators draw up the latest logo design and Grant Gibert, a 22-year old graphic artist, sits in a darkened room sans air conditioning, oblivious to it all, eyes focused on the Amiga screen as he designs tomorrow morning's logo for The Big Breakfast. The clock is ticking, Loudly.

The decision to bring in the Amiga as a vital part of the production process was brought about by the manager of the art and graphics department, Damien Wailing. It is common for production companies to have the trimmings of program making such as graphics created out-of-house by smaller, more specialist firms. The cost is high though, and with Planet 24's massive graphics output, it only seemed right to bring in a machine that could do the job and cut costs dramatically in the process.

After hearing good things about the Amiga's graphics capabilities and that program, LightWave, Wailing contacted Premier Vision, the Amiga suppliers, and was shown a demo of the machine's talents. Because of the nature of the compan y 's work, a The decision to bring in the Amiga was brought about by Damien Wailing, the manager of the art and graphics department

weak

computer was needed that could produce professional work in the minimum amount of time. On top of this, the system had to be up and running as quickly as possible and not b e c o m e

Lake -

... into the final image of a real footballer as he's just about to kick a ball

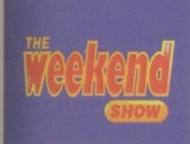

The typeface used here was created by Gilbert in a day – the end results can be seen on BBC1 in all their animated glory

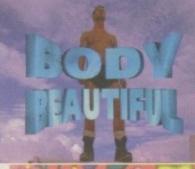

One of the title sheets to introduce a segment on Gaytime TV

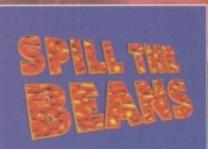

One of the competition titles for The Big Breakfast. Note the background colour the anim is taken from the Amiga, put onto Betacam SP and then the background footage is keyed in in the editing suite to cre-

> Amiga Computing SEPTEMBER 1995

HOLLYWOOD

The Big Breakfast title with the background keyed in underneath link in the chain of the production process. In other words, it needed to be easy to use. The Amiga and, more specifically, LightWave fitted the bill perfectly. A 4000 was bought and installed at Planet 24 shortly after the demo. At the time, Grant Gilbert, a graduate of Birmingham university, had been working as a Mac operator for a couple of months. He was the only artist available so Gilbert was chosen to master the Amiga and has ended up designing all the three dimensional graphics now seen across the range of Planet 24's programmes.

And did the Amiga save the company money as they had planned? Gilbert is adamant: "It will pay itself off in six months compared to the prices we would have paid outside."

#### RACE AGAINST TIME

Even with LightWave, though, Gilbert's job is by no means an easy one. Graphics are constantly changed, updated and altered from day to day, hour to hour, to suit a particular programme's needs. Take The Big Breakfast – new competitions crop up regularly, titles have new effects added to them and more. "This job is all to do with time and that's what we haven't got a lot of. You've got to bash the graphics out but you've got to know what you're doing" commented Gilbert.

Indeed, after being thrown in the deep end, he's had four months to learn the ins and outs of the Amiga and the results speak for themselves (see panels). The machine itself is 4000/040 with a Warp Engine plus a broad spectrum of Amiga wares – LightWave, Morph Plus, Photogenics, AdPro, Brilliance, MultiLayer, MultiFrame and a PARcard form the main bulk of constantly used software, with plans to buy TV Paint and a 24-bit graphics card at some point in the near future.

Gilbert has a very definite process for laying out any graphics: "Before sitting down with the computer, I get a piece of paper and a pencil and plan it first... at the end of the day, you can always tell if

One of Premier Vision's major jobs this year is their film S/FX work on a film called Grim. A horror movie detailing the goings on when a group of people accidentally unleash a demon while using a oujia board, requires said monster to force its way through solid matter and show victims in various stages of possession.

matter and show victims in various stages of possession. LightWave is being used extensively for nearly all the effects which include walls that bend out of shape as the creature forces its way through, the shining red eyes of the possessed, a magical amulet that sparks and flares with power and, in the final sequence, the monster turning into stone as sunlight hits its skin.

sequence, the monster turning into stone as sunlight hits its skin. Test anims are underway already, with one scene where, as young woman paints her nails, the demon comes up through the floor and drags her down. The creature was filmed against a blue screen and the various effects are now being composited together on the computer.

Premier Vision's low-charging philosophy seems to have pleased potential clients, and contracts for special effects in two other films have already been secured. George Lucas – keep an eye on this team.

#### Amiga Computing SEPTEMBER 1995

# Program profile

#### The Word - Channel 4, deceased

The show that launched a thousand letters of complaint during its five year run, The Word closed this year. The ultimate in tabloid televi-

sion, its host Terry Christian and his various co-presenters (including Amanda de Cadenet and Dani Behr) have interviewed a host of top celebs over the years, given various fledgling bands such as Nirvana and Take That their first European television appearance, and shocked/surprised their viewing audience with the likes of drinking your own vomit, showing what Mr Bobbit's damaged tool looks like now, and alternative quiz show segments about people's sexual past.

## Delicious – ITV, new series under consideration

One of the recent additions to the Planet 24 camp, Delicious is a magazine show aimed at kids. Covering a variety of stories, features, interviews, trivia and gags, the show is billed as a complete reversal for normal kids' shows with hard hitting features, stories and more.

#### Gaytime TV – BBC2, Thursday 11.30pm

Always on the look-out for untapped markets and perhaps just a touch of controversy, Gaytime TV is a

something has been solely designed on a computer – it usually looks tacky."

From there, the drawn image is scanned into a Macintosh and then ported over to LightWave's modeller in the background. Gilbert then 'traces' round the drawn image and creates an object normally in the form of a logo. Once done, it's in to LightWave's layout to create the animation. After putting the finished frames onto the PARcard, the final anim is recorded onto Betacam SP and given to the relevant editor to cut into a particular program.

On some occasions, usually for The Big Breakfast, Gilbert takes a camera crew out on location if live footage is specifically needed as a backdrop for the anim, shoots what he needs, and gives that to the editors as well. The process is simple but the deadlines turn it into a constant race against time: "I often do a whole sequence in a single day."

Gilbert is well aware of the addictiveness of using LightWave: "I've been completely absorbed in the package all evening...there seem to be no limits to the package – you can do what you like." In other words, the Amiga has been a roaring success. Gilbert commented: late-showing program covering all topics gay and lesbian. With segment titles such as Wish You Were Queer, Homos and Gardens, and Camp Countdown, the show is bound to raise eyebrows in certain quarters across the nation.

#### The Weekend Show – BBC1, Friday 7.30pm

Featuring Supermarket Sweep's Dale Winton as the host, the magazinestyle show covers the more unusual and trivial happenings of the past week. From Jodie Foster commercials in Japan to parodies of the Maxwell trial, the program's note is distinctly tongue-in-cheek.

#### The Big Breakfast – Channel 4, Mon-Fri 7am

Some would say that this breakfast show broke the mould of early moming viewing. Chris Evans, Gaby Roslin, Paula Yates, Keith Chegwin and more have taken this Tiswas-like madhouse from the drawing board and turned it into an overnight success story after its launch in 1992.

While Evans and Yates may have left, the show still retains its cultish, fresh approach to the usually dreary subject of breakfast TV.

"When I first heard about the plans fr an Amiga, I thought it was a game machine. I'm not the only one... some

an Amiga, I thought it was a game machine. I'm not the only one... some my colleagues don't realise what it ce do, see the end results and then se 'can you do this for me?'"

So much in demand is the machin that Gilbert is hoping to have anothe Amiga installed at some point in the future to deal with massive turnover work and requests.

# Moving on up

The offices of Premier Vision. It's onet those work places that paints an idyli picture for serious Amiga enthusiass eight 4000s with various additions soup up the hardware sit on desks ne to each other. LightWave gleams of from several of the monitors and sta busy themselves at the keyboards.

There is an atmosphere that on would normally associate with a prodution company as clients come in to vie commissioned animated logos, an shown the company's range of De Alpha machines (Warthogs), and spi cial effects for films are laid out an

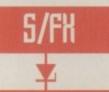

W

fla

ar

ei

ta

in

tic

SE

Т

h

d

th

th

d

h

S

th

m

ft

k

N

de

mo

fro

do

demonstrated to this interested writer.

Premier Vision have been one of the most successful companies to emerge from both the recession and the Amiga's downfall, relatively unscathed and, more importantly, with expansion on its agenda. Known to most Amiga users as the company that represents NewTek's LightWave, the three MDs running the business are David Walker, Andy Bishop and Andy Gould. In the last few months though, they have been involving themselves more and more in both film and television.

The project that began the production house ball rolling was a commercial for SNCF's Motorail. "We have an ad agency who work for us on the commercials side and all they do is publicise our high-end work to the film and television industry," explained Andy Bishop. "They wanted to show our work to a couple of other agencies as well and one of them wanted us for a client they had."

The company's brief was to produce a flat, cartoon-style, 20-second commercial for a slot on Channel 4. "When we animated it, we had a choice - we could either do it by hand and that would have taken two to three weeks longer, or do it in LightWave" said Bishop. "The question was how do you make LightWave seem flatter than it really is?"

#### **TOO REALISTIC**

for

les

e of

an

ay

ine

ner

the

of

to s

llic

5 to

ext

taff

ne

UC-

ew

are

lec

pe-

nd

The finished result took a week and a half to complete. On the first showing the client still wasn't happy with the toned down three dimensional look. "He said the rails were far too realistic looking the concrete looked too much like concrete," stated Bishop. "He wanted it to look more plasticky and more hand drawn. So we made the concrete look gold and the rails look pure silver."

The end result was well received by representatives of the company and the commercial has been showing on Channel 4 now for the last two months. According to Motorail's research, the ad has had a resounding effect on direct sales and has cut down on sales made through travel agents - therefore making more money for the company by cutting out the middle man.

Following on from this success, the future is looking good for Fremier Vision - there are already several film projects on the horizon and Bishop thinks he knows the reason why they have enough work to fill their busy schedule for the next year. "We charge what we feel is a fair price for the client. There are plenty of cases out in the industry of production companies charging a fortune for work that simply doesn't justify the price tag. Give people a fair price and they'll come back to you again."

With all this success hanging in the air, one would have perhaps thought that Bishop, Walker, Gould and the rest of their crew would be ready to buy as many Warthogs as possible (their own line of ultra-fast Dec Alpha machines)

The offices of Premier Vision. It's one of those work places that paints an idyllic picture for serious Amiga enthusiasts eight 4000s with various additions to soup up the hardware sit on desks next to each other

and a mountain of Pentium PCs, leaving the under powered Amiga licking its wounds under a rock somewhere. Fortunately this isn't the case. Bishop explains: "For pure rendering speed and as a LightWave station, the Dec Alpha is fantastic, but let's say you want to do 24-bit painting - on the PC, its range of 24-bit packages simply aren't as good TV Paint or even DPaint."

Multi-tasking is also a big selling point in Bishop's eyes and he's none too convinced by Windows '95: "Windows '95 is just beginning to catch up with the original Amiga Workbench, let alone the Workbench we're currently using."

At the moment, he sees the Amiga's main downfall as speed but he is hoping that Escom will rectify this problem in the near future. Like Planet 24 though, Premier Vision know a good thing when they see it and the Amiga remains at the forefront of film and television technology. ES

That ad in full

What follows is a breakdown of

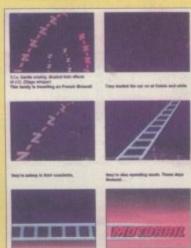

Premier Vision started with the storyboard to knock the basic concept together and to have a reference point for the advert

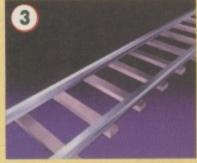

We shoot along the side of the rail track. Note the simplistic styling of the track to give it a more hand-drawn, flat effect

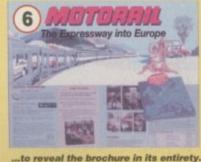

The camera continues to pull out..

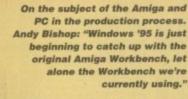

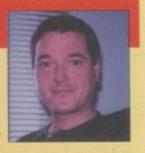

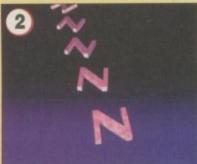

The Zs begin to line up, ready to be transformed into the rail track. The actual process was complex -Premier Vision morphed from the Z shape to the rail by turning the bottom and top of the Z into the rails and the middle section into the sleeper.

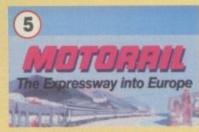

When it comes off, the Motorail logo undergoes a palette change and, as it drives onto the LightWaverendered brochure, becomes more two dimensional to suit the flat nature of its background. The camera zooms out...

> ... revealing the final shot of water as it laps against the beach as the brochure closes and the telephone number fades up, telling viewers how to get more information. The water effect used at first was deemed too realistic by the client so Premier Vision came up with a more artificial look

the principal shots in the advert

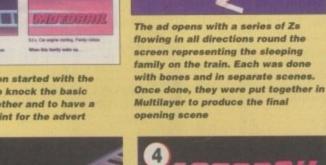

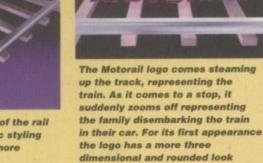

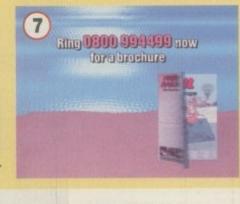

Amiga Computing EPTEMBER 1995

#### Please Send Cheques/PO's (made out to Premier Mail Order) or Access/Visa/(Switch + Issue No) & Expiry Date to: Dept: AC09 9-10 THE CAPRICORN CENTRE, CRANES FARM ROAD, BASILDON, ESSEX SS14 3JJ. Telephone orders: 01268-271172 Fax your order on: 01268-271173 Mon-Fri 9am-7pm Sat&Sun 10am-4pm. We are open 364 days a year <u>P&P and VAT included for all UK orders</u>. Please add <u>per item</u> £2 P&P for Europe and £3.50 for the rest of the world. Next day service available <u>UK only</u> @ £4.00 per item. Please note: Some titles may not be released at the time of going to press. Most titles are despatched same day, but can take up to 28 days. E&OE

ar

A pi U se re ye

th an pi fo

I a m pe to

in bu so m

th sh cc dc th be

go al no so ho gu l h

ev di so di W ar di

be

A

th

| 500 1200 0                                                                                                    |                                                                                                    | 500 1200 CD                                               | 500                                                                                                    | 0 1200 CD                                                                                                    | 500 1200 CD                                                                                                    | 51                                                                                                    |
|----------------------------------------------------------------------------------------------------|----------------------------------------------------------------------------------------------------|-----------------------------------------------------------|----------------------------------------------------------------------------------------------------|----------------------------------------------------------------------------------------------------|----------------------------------------------------------------------------------------------------|----------------------------------------------------------------------------------------------------|
| 1 Day Cricket                                                                                                    | - G Gooch - 94/95 Data Disk                                                                                                    | 8.99                                                      | Robocop 3 10.99                                                                                                    | 9 9                                                                                                    | 10/10 Essential Maths (5-12) 18.99                                                                                                    | U006 Address Book                                                                                                    |
| 4th & Inches                                                                                                    | - G Taylors Soccer Challenge .                                                                                                    | 8.99                                                      |                                                                                                    |                                                                                                    | 10/10 German (8-16)                                                                                                    | U006 Address Book                                                                                                    |
| A-Train + Construction Kit 12.99<br>A10 Tank Killer                                                                                                    |                                                                                                    | 8.99 22.99                                                |                                                                                                    | 9                                                                                                    | 10/10 Junior Essentíals (5-11). 18.99<br>10/10 Maths Algebra (6-16) 18.99                                                                                                    | U013 The Flight Way                                                                                                    |
| ACID BLITZ COMPILER 29.99                                                                                                    | - Guardian                                                                                                    | 9.99 9.99                                                 | Ruff n Tumble 17.96                                                                                                    | 9                                                                                                    | 10/10 Maths Numbers (6-16) 18.99                                                                                                    | U015 H.P. Printer Driver                                                                                                    |
| Adventures of Robin Hood 12.99                                                                                                    | Gunboat                                                                                                    | 10.99                                                     | Run the Gauntlet 6.95                                                                                                    | 9 min mine                                                                                                    | 10/10 Maths Statistics (6-16), 18.99<br>10/10 Structured Spelling (-9), 18.99                                                                                                    | U017 Cannon & Citizen Printer Driver                                                                                                    |
| Air Bucks 1.2                                                                                                    |                                                                                                    | 10.99                                                     |                                                                                                    |                                                                                                    | ADI GCSE Matha/English/French 22.99 ADI Junior Counting (4-5) or (6-7). 13.99                                                                                                    | U018 H.P. 550c Printer Driver                                                                                                    |
| Aladdin                                                                                                    | <ul> <li>Hanna Barbera Animation</li> </ul>                                                                                                    | 29.99                                                     |                                                                                                    | 0 10 00 10 00                                                                                                    | ADI, being Reading (4.5) or (5.7) 13.00                                                                                                    | U020 Bad Format                                                                                                    |
| Alien Olympics                                                                                                    | 9 Hard Drivin II                                                                                                    | 8.99                                                      | SENSIBLE WORLD OF SOCCER 19.95                                                                                                    | 19                                                                                                    | Better Maths (12-16) 13.99                                                                                                    | U022 Better Bench V1.2                                                                                                    |
| All Terrain Racer                                                                                                    | - Head over Heels                                                                                                    | 8.99                                                      |                                                                                                    | 19                                                                                                    | Count and Add (3-5 8.99                                                                                                    | LI024 Extermin-8 Virus Killer 12                                                                                                    |
| Amazon Queen 19.99<br>Another World                                                                                                    |                                                                                                    | 8.99                                                      |                                                                                                    |                                                                                                    | Fraction Goblins (8-13)                                                                                                    | U025 Engineers Kit (1220 only)                                                                                                    |
| Apidya                                                                                                    | Heimdall 2                                                                                                    | 22.99 22.99 22.99                                         | Shaq Fu 17.95                                                                                                    |                                                                                                    | F School 4 ((15) (6-7) or (7-11) 16.00                                                                                                    | U028 Action Benlay For The 600 19                                                                                                    |
| Arcade Pool 8.99 12                                                                                                    | 19 History Line 1914-18                                                                                                    | 22.99                                                     | Sierra Soccer                                                                                                    | 9                                                                                                    | F School Maths (7-11)                                                                                                    | U029 Amiga Tutorial                                                                                                    |
| Archer Macleans Pool                                                                                                    |                                                                                                    | 8.99                                                      | Sim City 2000                                                                                                    | 26.99                                                                                                    | Grollers Encyclopedia                                                                                                    | U031 Abases v1.33                                                                                                    |
| Award Winners 2                                                                                                    |                                                                                                    | 6.99 19.99                                                | Sim Classics (Ant/Life/City) 22.95                                                                                                    | 9                                                                                                    | Hutchinson Encyclopedia 12.99<br>INSIGHT DINOSAURS 14.99                                                                                                    | U037 Ultimate Cheats And Solutions                                                                                                    |
| Baldie                                                                                                    | 9 Immortal                                                                                                    | 10.99                                                     | Simon The Sorceror                                                                                                    | 926.9926.99                                                                                                    | Junior Typist (5-10) 10.99                                                                                                    | U038 Number Pad For 600                                                                                                    |
| Base Jumpers 17.99 13                                                                                                    | 19 Indy Jones - Atlantis Adv                                                                                                    | 12.99                                                     | Simpsons                                                                                                    | 99                                                                                                    | Kid Pix 10.99<br>Magic Maths (4-5)                                                                                                    | U040 J R Comm                                                                                                    |
| Battlechess                                                                                                    | Indianapolis 500<br>Insight Dinosaurs                                                                                                    | 10.99 14.99                                               | Sink or Swim                                                                                                    | 9 8.99                                                                                                    | Mafhs Dragons (6-13)                                                                                                    | U042 Pools Pools V2                                                                                                    |
| Battlehawks 1942 12.99                                                                                                    | Intelligent Strategy Games                                                                                                    | 19.99                                                     | Skidmarks 12.99                                                                                                    | 99                                                                                                    | Mix and Match (3-5) 8.99                                                                                                    | U039 Caliorie Base         12           U040 J R Comm         12           U041 Race Raptor         12           U042 Pools Pools V2         12           U043 Training Log         12           U044 Mastie Niblick         12           U045 D-Solve         12           U046 Lockpic v2.0         12           U047 Rate Kick v1.4         12           U048 Procad Electroid         12           U049 Dividends Winner         12           U050 Cd6s Cn         2           U051 Power Copier         12           U052 Essential Virus Kiler         12                                                                                                    |
| Beneath A Steel Sky 20.99 19                                                                                                    | 99 It's International Cricket                                                                                                    | 18.99 18.99                                               | SKIDMARKS 2 19.99                                                                                                    | 99 19.99                                                                                                    | Noddy's P/Time or Big Adv (3+). 16.99<br>Picture Fractions (7-10) 10.99                                                                                                    | U045 D-Solve 12<br>U046 Lockpic v2.0                                                                                                    |
| Benefactor                                                                                                    | J Nicklaus Greatest 18                                                                                                    | 6.99                                                      | Skitchin                                                                                                    | 9 17.99 17.99 9 8.99 19.99                                                                                                    | Reasoning With Trolls (5-12), 10.99<br>Tidy The House (6-10) 10.99                                                                                                    | U047 Relo Kick v1.4                                                                                                    |
| Birds of Prey                                                                                                    | Jaguar XJ220                                                                                                    | 8.99                                                      | Sly Spy 6.95                                                                                                    | 9 9.99 19.99                                                                                                    |                                                                                                    | U048 Procad Electroid                                                                                                    |
| Blastor 17.99                                                                                                    | - Jimmy White's Snooker                                                                                                    | 12.99                                                     | Soccer Team Manager 10.95                                                                                                    | 99                                                                                                    | JUNIOR ADVENTURES                                                                                                    | U050 Odds On                                                                                                    |
| Biocdnet                                                                                                    | Jungle Strike                                                                                                    | 10.99                                                     |                                                                                                    |                                                                                                    | Robin Hood (8+) 13.99 Scrooge - Xmas Carol (8+) 13.99                                                                                                    | U052 Essential Virus Killer                                                                                                    |
| Blitzlight                                                                                                    |                                                                                                    | 19.99                                                     |                                                                                                    | 99 99                                                                                                    | Spellbound (7-16)                                                                                                    | U053 Soccer League 12<br>DEMOS & RAVE                                                                                                    |
| Body Blows Galactic                                                                                                    | Kick Off 3 Euro Challenge                                                                                                    | 16.99 19.99                                               | Speris Legacy 19.99                                                                                                    | 99 19.99                                                                                                    | Wind In The Willows (6+) 13.99                                                                                                    | D001 Night Breed 12<br>D002 Iron Maiden Slideshow 12                                                                                                    |
| Breach 3 22.00                                                                                                    | Kinania                                                                                                    | 10.9912.9912.99                                           | Sports Challenge 12.99                                                                                                    | 99 99                                                                                                    | Wizard Of Oz 13,99                                                                                                    | D003 Good Morning Vetnam                                                                                                    |
| Brian Lara's Cricket                                                                                                    | 39 Kings Quest 6                                                                                                    | 12.99                                                     | Star Crusader                                                                                                    | 9                                                                                                    | JOYSTICKS &                                                                                                    | D004 Creep show 12<br>D005 Fracion horror show 12                                                                                                    |
| Brutal                                                                                                    | 99 Knights Of The Sky                                                                                                    | 10.99                                                     | Starlord                                                                                                    | 99                                                                                                    | ACCESSORIES                                                                                                    | D005 Fracion horror show 12<br>D006 Total Recall Slideshow 12<br>D007 Evil Dead (1 meg) 12                                                                                                    |
| Bubba n Stix & Promier                                                                                                    | ne I norbee I 00                                                                                                    | 19.9919.99                                                | Strike Fleet                                                                                                    | 99                                                                                                    | 10 Capacity 3.5" Disk Box                                                                                                    | D008 Batman Cartoon                                                                                                    |
| Bubble Bobble                                                                                                    | #9 Legands of Valour                                                                                                    | 17.99 17.99                                               | STRIP POT                                                                                                    | 19.99                                                                                                    | 100 Capacity 3.5" Disk Box                                                                                                    | D009 Robocop 12<br>D010 Viz Sildeshow 12                                                                                                    |
| Budokan 10.99                                                                                                    | <ul> <li>Leisure Suit Larry 1 or 2 or 3.</li> <li>Lamminos 1</li> </ul>                                                                                                    | 19.99                                                     | Stun Runner                                                                                                    | 9                                                                                                    | Analog Joystick Adaptor 4.99<br>Cheetah 125+ 7.99                                                                                                    | D010 Viz Sideshow         12           D011 Not The 9 Oclock News         12           D012 Raider Of The Lost Ark         12           D013 Predator Demo         12           D014 Safe Sex         12                                                                                                    |
| Bureau 1319.99 -<br>Burning Rubber16.99 17.99 -                                                                                                    | LEMMINGS 3                                                                                                    | 19.99 19.99                                               | Subversion                                                                                                    | 99                                                                                                    | Cheetah Bug                                                                                                    | D013 Predator Demo                                                                                                    |
| BURNTIME 17.9917.99 -                                                                                                    | Links -The Challenge                                                                                                    | 12.99                                                     | Super Hang On 6.99                                                                                                    | 99                                                                                                    | Competition Pro Joypad for CD32                                                                                                    | D015 Steatiny 2 (1 meg)                                                                                                    |
| Campaign 2 12.99<br>Cabal                                                                                                    | Litil Divil                                                                                                    | 19.99 19.99                                               | Super Space Invaders                                                                                                    | 9 19.99 19.99                                                                                                    | Gravis Adv Switch Joystick                                                                                                    | D016 Jimi Hendrix Sildeshow 12<br>D017 Kim Wilde Sildeshow 12                                                                                                    |
| Cadaver/Pay Off                                                                                                    | Lombard RAC Rally                                                                                                    | 6.99                                                      | Super Loopz                                                                                                    | - 3.33 3.33                                                                                                    | Mouse 10.99<br>Mousehouse 1.99                                                                                                    | D018 Holsten Pils                                                                                                    |
|                                                                                                    | 99 Lords of the Realm                                                                                                    | 22.99.22.99                                               | SUPER STARDUST                                                                                                    | 19.99 19.99                                                                                                    | Mousemat                                                                                                    | D020 Star Trek Animations                                                                                                    |
| Carrier Command 4.99                                                                                                    | Lotus Turbo Trilogy                                                                                                    |                                                           | Superfrog                                                                                                    | 12.99                                                                                                    | Joystick Extension Cable                                                                                                    | D021 Moonwalker Demo                                                                                                    |
| Caesar Deluxe                                                                                                    | Lure Of The Temptress                                                                                                    | 12.99                                                     | Superskidmarks                                                                                                    | 99 19.99                                                                                                    | Logic 3 Delta Ray Autofire JY156                                                                                                    | D024 Terminator 12<br>D025 Aliens Demo 12                                                                                                    |
| Centre Court Tennis 19.99 19.99 19                                                                                                    | 99 Manhunter "New York"                                                                                                    | 12.99                                                     | Syndicate 12.99                                                                                                    | 99 22.99                                                                                                    | Logic 3 Quatro JT154                                                                                                    | D026 Life Of Brain 1.2<br>D027 The Garlield Sideshow 1.2                                                                                                    |
| Champ Manager 2 16.99                                                                                                    | Man Utd - The Double                                                                                                    | 19.99                                                     | TACTICAL MANAGER 2 19.99                                                                                                    | 9 9                                                                                                    | Quickjoy Jeffighter                                                                                                    | D028 Teenage Turtles Slideshow                                                                                                    |
| Champ Manager Italia 95 16.99                                                                                                    | <ul> <li>Marvens Marvellous Adv</li> <li>Master Axe</li></ul>                                                                                                    | 19.99 19.99<br>19.99 19.99 19.99                          | Team Yankee 12.9                                                                                                    |                                                                                                    | Quickjoy Pedals                                                                                                    | D029 WWF Slideshow                                                                                                    |
| Champ Man Compendium 17.99                                                                                                    | Match Day Manager                                                                                                    | 8.99                                                      | Test Drive 2                                                                                                    | 19                                                                                                    | Quickloy II Turbo 10.99<br>Saitek Megagrip 2 Autofire MX220 10.99                                                                                                    | D030The Gathering GFX 12<br>D041 Enterprise leaving Dock 12<br>D042 Girls of Sport 12                                                                                                    |
| Chuck Rock 1 & 2 13                                                                                                    | 99 Megarace                                                                                                    | 22.99                                                     | Terminator 2                                                                                                    |                                                                                                    | Screenbeat 3 Speakers SB20312.99                                                                                                    | D043 The Run (1 meg)                                                                                                    |
| Classic Board Games                                                                                                    | Messengers Of Doom                                                                                                    | 19.99                                                     | Tetris                                                                                                    | 26.99                                                                                                    | Screenbeat 4 Speakers S8204                                                                                                    | D044 Star Trek Animations                                                                                                    |
| CLASSIC COLL - DELPHINE 19.99                                                                                                    | MICROPROSE GOLF                                                                                                    | 12.99                                                     | The Big 6 - Dizzy                                                                                                    | 12.99                                                                                                    | Screenbeat Pro 50 Speakers S8250                                                                                                    | D046 How To Skin A Cat                                                                                                    |
| Club Football                                                                                                    | Midwinter                                                                                                    | 10.99                                                     | The Clue 19.9                                                                                                    | 9 19.99 19.99                                                                                                    | Screenbeat Power Supply                                                                                                    | D048 Rave Vision                                                                                                    |
| COHORT 2 19.99                                                                                                    | - MIG 29 Eulenum                                                                                                    | 16.00                                                     | 1110 Gentled Providence 10.0                                                                                                    | 10                                                                                                    |                                                                                                    | D049 Techno Warnor                                                                                                    |
| Colonals Descent 80.00                                                                                                    | THE LO PURCHARTER THE                                                                                                    | 10.99                                                     | The Greatest - Compilation 21.9                                                                                                    | 19                                                                                                    | Suncom Tac 2                                                                                                    | D050 Jesus Loves Acid                                                                                                    |
| Colonis Bequest                                                                                                    | Mighty Max<br>Military Masterpieces                                                                                                    | 17.99 19.99                                               | The Greatest - Compilation 21.9<br>The Publisher                                                                                                    | 19<br>19<br>19                                                                                                    | Suncom Tac 2 7.99<br>SX-1 CD32 189.99<br>Wico Q Stick 4.99                                                                                                    | D050 Jesus Loves Acid                                                                                                    |
| Coloneis Bequest 10.99                                                                                                    | Mighty Max<br>Military Masterpieces.<br>Mini Office<br>MONKEY ISLAND 1 OR 2                                                                                                    | 10.99<br>17.99 19.99<br>19.99<br>35.99<br>12.99           | The Greatest - Compilation 21.9<br>The Publisher                                                                                                    | 9<br>9<br>9 | Suncom Tac 2 7.99<br>SX-1 CD32 189.99<br>Wico O Stick 4.99<br>2.5" Blank Disce                                                                                                    | D049 Techno Warrior         12           D050 Jesus Loves Acid         12           D051 House Samples         12           D052 Rave Length         12           MUSIC         12           M058 Risk Length         12           MUSIC         12                                                                                                    |
| Coloneis Bequest 10.99<br>COLONISATION                                                                                                    | Mighty Max<br>Military Masterpieces.<br>Mini Office<br>MONKEY ISLAND 1 OR 2<br>Moonbase                                                                                                    | 10.99                                                     | The Greatest - Compilation 21.9.<br>The Publisher                                                                                                    | 99<br>99<br>99<br>99 22.99 22.99<br>99 19.99                                                                                                    | Suncom Tac 2 7,99<br>SX-1 CD32 189,99<br>Wico O Stick 4.99<br>3.5" Blank Discs                                                                                                    | D050 Jesus Loves Acid         12           D051 House Samples         12           D052 Rave Length         12           M028 Pink Floyd         The Wall Remix         12           M029 No Limits         25                                                                                                    |
| Coloneis Bequest         10.99           COLONISATION         22.99           Combat Classics 1         19.99           Combat Classics 2         19.99           Combat Classics 3         22.99           Complete Classics 3         22.99           Complete Classics 3         22.99           Complete Classics 4         19.99           Complete Classics 3         22.99                                                                                                    | Mighty Max<br>Milliary Masterpieces.<br>Mini Office<br>MONKEY ISLAND 1 OR 2<br>Mornbase<br>Morph<br>MORTAL KOMBAT 1 OR 2                                                                                                    | 10.99                                                     | The Greatest - Compilation         21.9;           The Publisher         22.9;           Their Finest Hour         12.9;           Their Finest Missions         9.9;           THEME PARK         22.9;           Toki         8.9;           Toki         8.9;           Toki         8.9;                                                                                                    | 29<br>29<br>29 22.99 22.99 2<br>29<br>29<br>29 19.99 1<br>29 17.99 19.99                                                                                                    | Suncom Tac 2         7.99           SX-1 CD32         189.99           Wico Q Stick         4.99           3.5" Blank Discs           TDK         Precision           Low         High                                                                                                    | D050 Jesus Loves Acid         12           D051 House Samples         12           D052 Rave Length         12           M028 Pink Floyd         The Wall Remix         12           M029 No Limits         25           M030 Cybernex         12           M031 Motiv-8         12                                                                                                    |
| Coloneis Bequest         10.99           COLONISATION         22.99           Combat Classics 1         19.99           Combat Classics 2         19.99           Complete Classics 3         22.99           Complete Classics 3         22.99           Corre Al 200 Bundle         19.99           Core CD32 Bundle 1         22.99           Core CD32 Bundle 2         19.99                                                                                                    | Mighty Max<br>Milliary Maxisterpieces<br>Mini Office<br>MONKEY ISLAND 1 OR 2<br>Morph<br>MORTAL KOMBAT 1 OR 2<br>9 Mr. Blobby<br>9 Mr. Nutz                                                                                                    | 10.99                                                     | The Greatest - Compilation         21.9;           The Publisher         22.9;           Their Finest Hour.         12.9;           Their Finest Missions         9.9;           THEME PARK         22.9;           Toki         8.9;           Top Gear 2         17.9;           Top Gear 2         17.9;           Total Recall         6.9;           TOWER ASSAULT         13.9;                                                                                                    | 19                                                                                                    | Suncom Tac 2 7,99<br>SX-1 CD32 189,99<br>Wico Q Stick 4.99<br>3.5" Blank Discs<br>TDK Precision Unemandeo<br>Low High Low High<br>10 5,99 6,99 3,99 5,99 3,50 4,99                                                                                                    | D050 Jesus Loves Acid         12           D051 House Samples         12           D052 Rave Length         12           M028 Pink Floyd         The Wall Remix         12           M029 No Limits         25           M030 Cybernex         12           M031 Motiv-8         12           M032 Sound Flacts         43           M032 Sound Flacts         43                                                                                                    |
| Coloneis Bequest         10.99           COLONISATION         22.99           Combat Classics 1         19.99           Combat Classics 2         19.99           Complete Classics 3         22.99           Corre Classics 3         22.99           Core Al 200 Bundle         19.99           Core Class Bundle 1         22           Core Class Bundle 2         19.99           Core Class Bundle 2         19.99           Core Class Bundle 2         19.99           Core Class Bundle 2         19.99           Core Class Bundle 2         19.99           Core Class Bundle 2         19.99           Core Class Bundle 2         19.99           Core Class Bundle 2         19.99           Core Class Bundle 3         19.99           Core Class Bundle 4         19.99           Core Class Bundle 5         19.99           Core Class Bundle 7         19.99           Core Class Bundle 7         19.99           Core Class Bundle 7         19.99           Core Class Bundle 7         19.99                                                                                                    | Mighty Max<br>Milliary Masterpieces<br>Mini Office<br>MONKEY ISLAND 1 OR 2<br>Morrbase<br>Morph<br>Mr. Blobby<br>Mr. Blobby<br>Mr. Blobby<br>Mr. Nutz<br>Mutant League Hockey<br>Nacoleonics                                                                                                    | 10.99                                                     | The Greatest - Compilation         21.9;           The Publisher         22.9;           Their Finest Hour.         12.9;           Their Finest Missions         9.9;           THEME PARK         22.9;           Toki         8.9;           Top Gear 2         17.9;           Total Recall         6.9;           Tower Assault         19.9;           Tower of Souls         19.9;           Tower of Souls         19.9;                                                                                                    | 19                                                                                                    | Suncom Tac 2 7,99<br>SX-1 CD32 189,99<br>Wico Q Stick 4.99<br>3.5" Blank Discs<br>TDK Precision Unternanceo<br>Low High Low High<br>10 5.99 6.99 3.99 5.99 3.50 4.99<br>20 11.50 13.50 7.50 11.50 6.50 9.50<br>50 27 6.1 25.60 27.60 18.25 25.60                                                                                                    | D050 Jesus Loves Acid         12           D051 House Samples         12           D052 Rave Length         12           M028 Pink Floyd         The Wall Remix         12           M029 No Limits         25           M030 Cybernex         12           M031 Motiv-8         12           M032 Sound Effects         12           GAMES         12                                                                                                    |
| Coloneis Bequest         10.99           COLONISATION         22.99           Combat Classics 1         19.99           Combat Classics 2         19.99           Combat Classics 3         22.99           Complete Chess         22.99           Core Al306 Bundle         19.99           Core C032 Bundle 1         22           Core C032 Bundle 2         19.99           Core C032 Bundle 2         19.99           Core C032 Bundle 2         19.99           Core C032 Bundle 3         17.99           Core C032 Bundle 5         17.99           Core Core C035 Bundle 5         17.99           Core C045 Bundle 5         17.99           Core C045 Bundle 5         17.99           Core C045 Bundle 5         17.99                                                                                                    | Mighty Max.<br>Milliary Maxisterpieces.<br>Mini Office<br>MONKEY ISLAND 1 OR 2<br>Moorbase<br>Morph<br>Mr. Biobby<br>Mr. Biobby<br>Mr. Biobby<br>Mr. Nutz.<br>Mutant League Hockey.<br>Napoleonics.<br>Navy Moves.                                                                                                    | 10.99                                                     | The Greatest - Compilation         21.9;           The Publisher         22.9;           Their Finest Hour.         12.9;           Their Finest Missions         9.9;           THEME PARK         22.9;           Toki         8.9;           Top Gear 2         17.9;           Total Recall         6.9;           Tower of Souls         19.9;           Tower of Souls         19.9;           Towal Pusuer         7.9;                                                                                                    | 29                                                                                                    | Suncom Tac 2 7,99<br>SX-1 CD32 189.99<br>Wico Q Stick 4.99<br><b>3.5" Blank Discs</b><br><b>DK Precision Unemander</b><br>Low High Low High<br>10 5.99 6.99 3.99 5.99 3.50 4.99<br>20 11.50 13.50 7.50 11.50 6.50 9.50<br>50 27.50 32.50 7.50 27.50 16.25 22.50<br>100 52.50 62.50 32.50 52.50 29.99 42.50                                                                                                    | D050 Jesus Loves Acid         12           D051 House Samples         12           D052 Rave Length         12           M028 Pink Floyd         The Wall Remix         12           M029 No Limits         25           M030 Cybernex         12           M031 Motiv-8         12           M033 Sound Effects         12           G014 Zalycon         6           G015 Earth Invaders         25           G016 Earth Invaders         25                                                                                                    |
| Coloneis Bequest         10.99           COLONISATION         22.99           Combat Classics 1         19.99           Combat Classics 2         19.99           Combat Classics 3         22.99           Complete Chess         22.99           Core Al 206 Bundle         19.99           Core C032 Bundle 1         22           Core C032 Bundle 2         19.99           Core C032 Bundle 2         19.99           Core C032 Bundle 2         12.99           Coregirl Poixer         12.99           Crash Dummies         17.99           Crash Dummies         17.99           Crash Dommies         17.99                                                                                                    | Mighty Max<br>Milliary Masterpieces.<br>Mini Office<br>MONKEY ISLAND 1 OR 2<br>Morphsate<br>MORTAL KOMBAT 1 OR 2<br>Mr. Biobby<br>Mr. Nutz.<br>Mutant League Hockey.<br>Nayo Moves.<br>Navy Moves.<br>Navy Moves.<br>Nav Cealand Story.                                                                                                    | 10.99                                                     | The Greatest - Compilation         21.9;           The Publisher         22.9;           Their Finest Hour         12.9;           Their Sinest Missions         9.9;           THEME PARK         22.9;           Timy Troops         22.9;           Top Gear 2         17.9;           Total Recall         6.9;           TOWER ASSAULT         13.9;           Tower of Sculs         19.9;           Trivia Pursuit         6.9;           Trivia Pursuit         5.9;           Traps & Treasures         17.9;           Tower of Sculs         19.9;           Traps & Treasures         17.9;           Trivia Pursuit         6.9;           Trivia Pursuit         5.9;                                                                                                    | 99                                                                                                    | Suncom Tac 2 7.99<br>SX-1 CD32 189.99<br>Wico Q Stick 4.99<br><b>3.5" Blank Discs</b><br><b>DK Precision Unternance</b><br>Low High Low High<br>10 5.99 6.99 3.99 5.99 3.50 4.99<br>20 11.50 13.50 7.50 11.50 6.50 9.50<br>50 275 50 32.50 7.50 27.50 16.25 22.50<br>100 52.50 62.50 32.50 52.50 29.99 42.50<br>RECYCLED DS/DD Low Density                                                                                                    | D050 Jesus Loves Acid         12           D051 House Samples         12           D052 Rave Length         12           M028 Pink Floyd         The Wall Remix         12           M028 Pink Floyd         The Wall Remix         12           M029 No Limits         25         12           M030 Cybernex         12         12           M031 Motiv-8         12         12           M032 Sound Track Stampter         12         12           G014 Zalycon         25         6015 Earth Invaders         12           G015 Barth Invaders         12         12         12           G016 Paycho Sante         12         12         12           G017 Mayther         12         12         12                                                                                                    |
| Coloneis Bequest         10.99           COLONISATION         22.99           Combat Classics 1         19.99           Combat Classics 2         19.99           Combat Classics 3         22.99           Complete Chess         22.99           Core C032 Bundle 1         22           Corre C032 Bundle 2         19.99           Core C032 Bundle 2         19.99           Core C032 Bundle 2         19.99           Core C032 Bundle 3         19.99           Core C032 Bundle 4         19.99           Core C032 Bundle 5         19.99           Core C032 Bundle 5         19.99           Core C032 Bundle 5         19.99           Core C032 Bundle 5         19.99           Core C032 Bundle 5         19.99           Core C032 Bundle 5         19.99           Core C032 Bundle 5         17.99           Core C032 Bundle 7         12.99           Crast for A Corpse         12.99           Curse of Enchantia         12.99                                                                                                    | Mighty Max.<br>Milliary Masserpieces.<br>Mini Office<br>MONKEY ISLAND 1 OR 2<br>Moorbase<br>Morph<br>Mr. Biobby<br>Mr. Biobby<br>Mr. Biobby<br>Mr. Biobby<br>Mr. Nutz.<br>Mutant League Hockey.<br>Napoleonics<br>Navy Moves.<br>Naw Zealand Story.<br>NHL Hockey 95<br>Nick Faido's Goff.<br>Nick Faido's Goff.                                                                                                    | 10.99                                                     | The Greatest - Compilation         21.9;           The Publisher         22.9;           Their Finest Hour         12.9;           Their Sinest Missions         9.9;           THEME PARK         22.9;           Timy Troops         22.9;           Top Gear 2         17.9;           Total Recall         6.9;           Tower of Scult         13.9;           Tower of Scult         19.9;           Trivia Pursuit         5.9;           Traps & Treasures         17.9;           Trivia Pursuit         5.9;           Trivia Pursuit         5.9;           Trivia Pursuit         5.9;           Trivia Pursuit         5.9;           Trivia Pursuit         5.9;           Trivia Pursuit         5.9;           Trivia Pursuit         5.9;           Tuming Points         12.9;           U.F.O         22.9;                                                                                                    | 19                                                                                                    | Suncom Tac 2 7,99<br>SX-1 CD32 789,99<br>Wico Q Stick 4.99<br><b>3.5" Blank Discs</b><br><b>TDK</b> Precision<br>Low High Low High Low High<br>10 5.99 6.99 3.99 5.99 3.50 4.99<br>20 11.50 13.50 7.50 11.50 6.50 9.50<br>50 27.50 32.50 17.50 27.50 16.25 22.50<br>100 52.50 62.50 32.50 52.50 29.99 42.50<br>RECYCLED DS/DD Low Density<br>10 @ 2.99 20 @ 5.50 50 @ 12.50 100 @ 22.50                                                                                                    | D050 Jesus Loves Acid         12           D051 House Samples         12           D052 Rave Length         12           M028 Pink Floyd         The Wall Remix         12           M028 Pink Floyd         The Wall Remix         12           M029 No Limits         25         12           M030 Cybernex         12         12           M031 Motiv-8         12         12           M032 Sound Track Stampter         12         12           G014 Zalycon         25         6015 Earth Invaders         12           G016 Psycho Sente         12         12         12           G017 Mayhem         12         6018 The Fun House         12           G018 The Fun House         13         13         14                                                                                                    |
| Coloneis Bequest         10.99           COLONISATION         22.99           Combat Classics 1         19.99           Combat Classics 2         19.99           Combat Classics 3         22.99           Complete Chess         22.99           Core Al 206 Bundle         19.99           Core CD32 Bundle 1         22           Core CD32 Bundle 2         19.99           Core CD32 Bundle 2         19.99           Core CD32 Bundle 2         19.99           Core CD32 Bundle 3         17.99           Cores I 10.99         Coresting Spacehead           Conside Core CD32 Bundle 2         10.99           Cores CD32 Bundle 3         17.99           Cores CD32 Bundle 4         19.99           Coresting Toxian Coresting Coresting Coresti                                                                                                    | Mighty Max.<br>Milliary Masserpieces.<br>Mini Office<br>MONKEY ISLAND 1 OR 2<br>Moorbase<br>Morph<br>Mr. Biobby<br>Mr. Biobby                                                                                                    | 10.99                                                     | The Greatest - Compilation         21.9;           The Publisher         22.9;           Their Finest Hour         12.9;           Their Sinest Missions         9.9;           THE Publisher         22.9;           Timy Troops         22.9;           Toki Recall         8.9;           Top Gear 2         17.9;           Total Recall         6.9;           Tower of Scult         13.9;           Tower of Scult         19.9;           Trivia Pursuit         6.9;           Trivia Pursuit         9.9;           Trivia Pursuit         19.9;           Turbing Points         12.9;           Urbing Points         12.9;           Urbing Points         12.9;           UF-O         22.9;           UBinnate Body Blows         9;                                                                                                    | 19                                                                                                    | Suncom Tac 2 7,99<br>SX-1 CD32 789.99<br>Wico Q Stick 4.99<br><b>3.5" Blank Discs</b><br><b>TDK</b> Precision Unerranceo<br>Low High Low High Low High<br>10 5.99 6.99 3.99 5.99 3.50 4.99<br>20 11.50 13.50 7.50 11.50 6.50 9.50<br>50 27.50 32.50 17.50 27.50 16.25 22.50<br>100 52.50 62.50 32.50 52.50 29.99 42.50<br>RECYCLED DS/DD Low Density<br>10 © 2.99 20 © 5.50 50 © 12.50 100 © 22.50<br><b>PD &amp; Shareware</b>                                                                                                    | D050 Jesus Loves Acid         12           D051 House Samples         12           D052 Rave Length         12           M028 Pink Floyd         The Wall Remix         12           M028 Pink Floyd         The Wall Remix         12           M029 No Limits         25         12           M030 Cybernex         12         13           M030 Sound Track Stampler         12         14           M033 Sound Track Stampler         12         12           G014 Zalycon         25         6015 Earth Invaders         12           G016 Psycho Sente         12         12         12           G017 Revice Sampler         12         12         12           G018 The Fun House         12         12         12           G018 The Fun House         12         12         12           G019 Arnos Games         12         12         12           G019 Arnos Games         12         12         12                                                                                                    |
| Coloneis Bequest         10.99           COLONISATION         22.99           Combat Classics 1         19.99           Combat Classics 2         19.99           Combat Classics 3         22.99           Complete Chess         22.99           Core Al 206 Bundle         19.99           Core CD32 Bundle 1         22           Corre CD32 Bundle 2         19.99           Core CD32 Bundle 2         19.99           Core CD32 Bundle 2         19.99           Corre CD32 Bundle 3         17.99           Correit for AMOS         17.99           Crash Dummites         17.99           Cruise For A Corpse         12.99           Curse of Enchantia         12.99           Cyberspace         22.99           Cyberoron 3         10.99           Cyberspace         2.99           Cyberspace         2.99           Cyberspace         2.99                                                                                                    | Mighty Max.<br>Milliary Masserpieces.<br>Mini Office<br>MONKEY ISLAND 1 OR 2<br>Moorbase<br>Morph<br>Mr. Biobby<br>9 Mr. Nutz.<br>Mutant League Hockey.<br>Nayo Moves.<br>Navy Moves.<br>Navy Moves.<br>Navy Moves.<br>New Zealand Story.<br>Nick Faido's Golf.<br>Nick Faido's Golf.<br>Mick Faido's Golf.<br>Mick Faido's Golf.<br>Mick Faido's G                                                                                                    | 10.99                                                     | The Greatest - Compilation         21.9;           The Publisher         22.9;           Their Finest Hour         12.9;           Their Sinest Missions         9.9;           THE Publisher         22.9;           Timy Troops         22.9;           Toki         8.9;           Top Gear 2         17.9;           Total Recall         6.9;           Tower of Souls         19.9;           Trivia Pursuit         19.9;           Trivia Pursuit         6.9;           Trivia Pursuit         19.9;           Trivia Pursuit         19.9;           Turbo Trax         19.9;           Turbo Trax         19.9;           Utimate Body Blows                                                                                                    | 19                                                                                                    | Suncom Tac 2         7,99           Sx-1 CD32         189,99           Wico O Stick         4,99           O Stick           D A.99           D A.99           A.200           RECYCLED DS/DD Low Density           D & Shareware           BUSINESS                                                                                                    | D050 Jesus Loves Acid         12           D051 House Samples         12           D052 Rave Length         12           M028 Pink Floyd         The Wall Remix         12           M028 Pink Floyd         The Wall Remix         12           M029 No Limits         25           M030 Cybernex         12           M031 Motiv-8         12           M033 Sound Track Stampler         12           G014 Zahycon         25           G015 Earth Invaders         12           G016 Reith Invaders         12           G016 Reith Invaders         12           G017 Mayhem         12           G018 The Fun House         12           G019 Amos Games         12           G020 Quernes Galore         12           G021 Quadrix (pal only)         12           G022 Buzzard         12                                                                                                    |
| Coloneis Bequest         10.99           COLONISATION         22.99           Combat Classics 1         19.99           Combat Classics 2         19.99           Combat Classics 3         22.99           Complete Chess         22.99           Core Al 206 Bundle         19.99           Core C032 Bundle 1         22           Core C032 Bundle 2         19.99           Core C032 Bundle 2         19.99           Core C032 Bundle 2         19.99           Correl To Assoc 3         17.99           Crash Dummites         17.99           Crash Dummites         17.99           Crash Dummites         12.99           Cyber on 3         10.99           Cyberron 3         10.99           Cyberron 3         12.99           Cyberron 3         12.99           Cyberron 3         12.99           Cyberron 3         12.99           Cyberron 3         12.99           Cyberron 3         12.99           Cyberron 3         12.99           D Generation         12.99                                                                                                    | Mighty Max<br>Milliary Masserpieces.<br>Mini Office<br>MONKEY ISLAND 1 OR 2<br>Moorbase<br>Morph<br>Mr. Biobby<br>Mr. Biobby<br>Nitz<br>Massella Wichamp<br>Night Mansella WiChamp<br>Night Mansella WiChamp<br>Night Bred<br>Night Shift<br>ON THE BALL-WY CUP EDI.<br>90 on The Ball-League Edition.<br>Operation Harrier                                                                                                    | 10.99                                                     | The Greatest - Compilation         21.9;           The Publisher         22.9;           Their Finest Hour         12.9;           Their Sinest Missions         9.9;           THEME PARK         22.9;           Top Gear 2         17.9;           Top Gear 2         17.9;           Top Gear 2         17.9;           Tower of Sculs         19.9;           Trivial Pursuit         6.9;           Trivial Pursuit         19.9;           Trivial Pursuit         6.9;           Trivial Pursuit         6.9;           Trivial Pursuit         19.9;           Trivial Pursuit         6.9;           Urb Trax         19.9;           Turning Points         12.9;           UF-O         22.9;           Ultimate Body Blows                                                                                                    | 19                                                                                                    | Suncom Tac 2 7,99<br>Sk-1 CD32 199,99<br>Wico O Stick 4.99<br><b>3.5" Blank Discs</b><br><b>TDK Precision UnterAnder</b><br>Low High Low High Low High<br>10 5.99 6.99 3.99 5.99 3.50 4.99<br>20 11.50 13.50 7,50 11.50 6.50 9.50<br>50 27.50 32.50 77.50 12.55 22.50<br>100 52.50 62.50 32.50 52.50 29.99 42.50<br>RECYCLED DS/DD Low Density<br>10 @ 2.99 20 @ 5.50 50 @ 12.50 100 @ 22.50<br><b>PD &amp; Shareware</b><br><b>BUSINESS</b><br>B001 A-Gene (I meg) 1.25<br>B002 Business Card Maker 1.25                                                                                                    | D050 Jesus Loves Acid         12           D051 House Samples         12           D052 Rave Length         12           M028 Pink Floyd         The Wall Remix         12           M028 Pink Floyd         The Wall Remix         12           M030 Cybernex         22         23           M031 Motiv-8         12         13           M032 Sound Track Stampler         14         14           M033 Sound Track Stampler         12         12           G014 Zalycon         CaMES         25           G015 Earth Invaders         12         12           G016 Psycho Santa         12         12           G017 Mayhem         12         12           G019 Amos Games         12         12           G020 Queres Calore         12         12           G021 Quadrix (pal only)         12         12           G023 Break Out         12         23           G024 Dermer Baiore         12         24                                                                                                    |
| Coloneis Bequest         10.99           COLONISATION         22.99           Combat Classics 1         19.99           Combat Classics 2         19.99           Combat Classics 3         22.99           Complete Chess         22.99           Core Classics 3         22.99           Core Allos Bundle         19.99           Core Classics 3         22.99           Core Classics 3         22.99           Core Classics 3         22.99           Core Classics 3         22.99           Core Class Bundle 1         22           Core Class Bundle 2         16           Core Class Bundle 2         17.99           Crast IS AMOS         17.99           Crast IG r AMOS         17.99           Cruss of Enchantia         12.99           Cyberron 3         10.99           Cyberron 3         10.99           Cyberron 3         12.99           Cyberron 3         12.99           D Generation         12.99           D Generation         12.99           D Thompson's Olympic Chall         6.99           DARK SEED         12.99           Dawn Patrol         22.99 ap 2.20                                                                                                    | Mighty Max<br>Milliary Max<br>Mini Office<br>MONKEY ISLAND 1 OR 2<br>Moorbase<br>Morph<br>Mr. Biobby<br>99 Mr. Nutz<br>99 Mr. Nutz<br>99 Mr. Nutz<br>99 Mr. Nutz<br>99 Mr. Nutz<br>99 Mr. Nutz<br>99 Mr. Nutz<br>99 Mr. Nutz<br>90 Mr. Nutz<br>90 M | 10.99                                                     | The Greatest - Compilation         21.9;           The Publisher         22.9;           Their Finest Hour         12.9;           Their Sinest Missions         9.9;           THEME PARK         22.9;           Top Gear 2         17.9;           Top Gear 2         17.9;           Top Gear 2         17.9;           Tower of Sculs         19.9;           Trivial Pursuit         6.9;           Trivia Pursuit         6.9;           Tower of Sculs         19.9;           Trivial Pursuit         6.9;           Trivial Pursuit         6.9;           Trivial Pursuit         6.9;           Trivial Pursuit         6.9;           UF-O.         22.9;           Ulimate Body Blows         2.9;           Ulimate Golf         19.9;           Uncorables         2.9;           Universe         2.9;           Universe         2.9;           Universe         2.9;           Universe         2.9;           Universe         2.9;           Universe         2.9;           Universe         2.9;           Universe         2.9;           Universe                                                                                                    | 19                                                                                                    | Suncom Tac 2 7,99<br>Sk-1 CD32 199,99<br>Nico O Stok 4,99<br><b>3.5" Blank Discs</b><br><b>TDK Precision Unservance</b><br>Low High Low High Low High<br>10 5.99 6.99 3.99 5.99 3.50 4.99<br>20 11,50 13.50 7,50 11,50 6.50 9,50<br>50 27,50 32,50 17,50 27,50 16,25 22,50<br>100 52,50 62,50 32,50 52,50 29,99 42,50<br>RECYCLED DS/DD Low Density<br>10 @ 2,99 20 @ 5,50 50 @ 12,50 100 @ 22,50<br><b>PD &amp; Shareware</b><br><b>BUSINESS</b><br>B001 A-Gene (1 meg) 1.25<br>B002 Business Card Maker 1.25<br>B003 Database Master 1.25<br>B004 Ami Cash                                                                                                    | D050 Jesus Loves Acid         12           D051 House Samples         12           D052 Rave Length         12           M028 Pink Floyd         12           M028 Pink Floyd         12           M028 Pink Floyd         12           M030 Cybernex         22           M031 Motiv-8         12           M033 Sound Track Stampler         12           M033 Sound Effects         12           G014 Zalycon         25           G015 Earth Invaders         12           G016 Psycho Santa         12           G017 Mayhem         12           G018 The Fun House         12           G019 Amos Games         12           G022 Laward         12           G023 Break Out         12           G024 Demolition Mission         12           G025 Ledy Bug         16 60 or 1200)                                                                                                    |
| Coloneis Bequest         10.99           COLONISATION         22.99           Combat Classics 1         19.99           Combat Classics 2         19.99           Combat Classics 3         22.99           Complete Chess         22.99           Core Al206 Bundle         19.99           Core C032 Bundle 1         22           Core C032 Bundle 2         19.99           Core C032 Bundle 2         19.99           Core C032 Bundle 2         12.99           Core C032 Bundle 3         12.99           Core Core Cos 20.00         17.99           Cores Cos 20.00         17.99           Cores Cos 20.00         12.99           Cores Cos 20.00         12.99           Cores Cos 20.00         10.99           Cyberson 3         10.99           Cyberworlds         12.99           Cyberworlds         12.99           D Generation         12.99           D Generation         12.99           D Thompson's Olympic Chall         6.99           DARK SEED         12.99           Detroit         22.99 22.99                                                                                                    | Mighty Max<br>Milliary Max<br>Milliary Masterpieces.<br>Mini Office<br>MONKEY ISLAND 1 OR 2<br>Moorbase<br>Morph<br>Mr. Biobby<br>99 Mr. Nutz<br>99 Mr. Nutz<br>99 Mr. Nutz<br>99 Mr. Nutz<br>99 Mr. Nutz<br>90 Mr. Nutz<br>90 Mr                                                                                                    | 10.99                                                     | The Greatest - Compilation         21.9;           The Publisher         22.9;           Their Finest Hour         12.9;           Their Sinest Missions         9;9;           THEME PARK         22.9;           Top Gear 2         17,9;           Top Gear 2         17,9;           Top Gear 2         17,9;           Tower of Sculs         19,9;           Tower of Sculs         19,9;           Trivial Pursuit         6,9;           Trivial Pursuit         6,9;           Tower of Sculs         19,9;           Trivial Pursuit         6,9;           Trivial Pursuit         6,9;           Trivial Pursuit         6,9;           Trivial Pursuit         6,9;           Turb Trax         19,9;           U.F.O.         22,9;           Ultimate Body Blows         19,9;           Uncovered         17,9;           Universe         22,9;           Universe         29,9;           Universe         6,9;           Universe         29,9;           Universe         29,9;           Universe         29,9;           Universe         29,9;           Uni                                                                                                    | 19                                                                                                    | Suncom Tac 2 7,99 Sx-1 CD32 199,99 Sx-1 CD32 199,99 Sx-1 CD32 199,99 Sx-1 CD32 199,99 Sx-1 CD32 199,29 Sx-1 CD32 199,29 Sx-1                                                                                                    | D050 Jesus Loves Acid         12           D051 House Samples         12           D052 Rave Length         12           M028 Pink Floyd         12           M028 Pink Floyd         12           M028 Pink Floyd         12           M030 Cybernex         2.5           M030 Cybernex         12           M031 Motiv-8         12           M033 Sound Track Stampler         14           M033 Sound Effects         12           G014 Zalycon         25           G015 Earth Invaders         12           G016 Psycho Santa         12           G017 Mayhem         12           G018 The Fun House         12           G019 Amos Games         12           G022 Duadrix (pal only)         12           G023 Break Out         12           G024 Demolison Mission         12           G025 Lady Bug         16 60 or 1200)         12           G026 Depth Charge         12           G026 Depth Charge         12           G025 Lady Bug         12           G026 Depth Charge         12           G027 Addams Farmy         12                                                                                                    |
| Coloneis Bequest         10.99           COLONISATION         22.99           Combat Classics 1         19.99           Combat Classics 2         19.99           Combat Classics 3         22.99           Complete Chess         22.99           Core Al206 Bundle         19.99           Core C032 Bundle 1         22           Core C032 Bundle 2         19.99           Core C032 Bundle 2         12.99           Core C032 Bundle 2         12.99           Crast Down         12.99           Crast Dummies         17.99           Cruise For A Corpse         12.99           Cybercon 3         10.99           Cyberspace         12.99           Cyberspace         12.99           Cyberspace         12.99           Cyberspace         12.99           D Generation         12.99           D Generation         12.99           D Generation         12.99           D Thompson's Olympic Chall         6.99           Dawn Patrol         22.99           Detroit         22.99           Detroit         22.99           D Hompson's Olympic Chall         6.99           D Bawn Patrol                                                                                                    | Mighty Max<br>Milliary Masterpieces.<br>Mini Office<br>MONKEY ISLAND 1 OR 2<br>Moorbase<br>Morph<br>MCRTAL KOMBAT 1 OR 2<br>Morph<br>Mr. Biobby<br>99 Mr. Nutz<br>99 Mr. Nutz<br>99 Mr. Nutz<br>99 Mr. Nutz<br>90 Mr. Nutz<br>90 Mr. Nutz<br>100 Neves<br>Navy Moves<br>New Zealand Story<br>Niek Faldo's Golf<br>Nigel Mansells W/Champ<br>Nightbread<br>90 The BalLL-Wr CUP EDI.<br>90 On The BalLLague Edition.<br>0 peration Harrier.<br>90 Operation Harrier.<br>90 Operation Harrier.<br>90 Operation Harrier.<br>90 Overgl. Operation Stealth.<br>0 Overgl. Operation Stealth.<br>0 Neves.<br>10 Overgl. Operation Stealth.<br>10 Overgl. Operation Stealth.<br>10 Overgl. Overgl.<br>10 Overgl.<br>10 O                                                                                                    | 10.99                                                     | The Greatest - Compilation         21.9;           The Publisher         22.9;           Their Finest Hour         12.9;           Their Sinest Missions         9;9;           THME PARK         22.9;           Toy         22.9;           Toy         39;           Top Gear 2         17,9;           Top Gear 2         17,9;           Tower of Souls         19,9;           Trivial Pursuit         69;           Trivial Pursuit         69;           Tower of Souls         19,9;           Trivial Pursuit         69;           Turbo Trax         19,9;           Turbo Trax         19,9;           Turbo Trax         19,9;           Urinog Points         22,9;           Ultimate Body Blows         11,9;           Ultimate Body Blows         19,9;           Universe         22,9;           Ultimate Body Blows         9;           Universe         22,9;           Universe         22,9;           Universe         29;           Universe         29;           Universe         29;           Vahalia = Before the War         29;           Vahali                                                                                                    | 19                                                                                                    | Suncom Tac 2                                                                                                    | D050 Jesus Loves Acid         12           D051 House Samples         12           D052 Rave Length         12           M028 Pink Floyd         12           M028 Pink Floyd         12           M028 Pink Floyd         12           M030 Cybernex         12           M031 Motiv-8         12           M033 Sound Track Stampler         14           M033 Sound Effects         12           G014 Zalycon         25           G015 Earth Invaders         12           G017 Mayhem         12           G018 The Fun House         12           G019 Amos Games         12           G022 Buzzard         12           G023 Break Out         12           G024 Demolinon Mission         12           G025 Lady Bug         10           G026 Depth Charge         12           G027 Addams Farmy         12           G028 Tetren         12           G029 Tetre         12           G028 Tetre         12           G028 Tetre         12           G028 Tetre         12           G029 Tetre         12           G029 Tetre         12           G029 Tetre                                                                                                    |
| Coloneis Bequest         10.99           COLONISATION         22.99           Combat Classics 1         19.99           Combat Classics 2         19.99           Combat Classics 3         22.99           Complete Chess         22.99           Core Al206 Bundle         19.99           Core CD32 Bundle 1         22           Core CD32 Bundle 2         16.99           Core CD32 Bundle 2         12.99           Core CD32 Bundle 2         12.99           Core CD32 Bundle 3         12.99           Core CD32 Bundle 4         12.99           Cores CD32 Bundle 5         12.99           Crash Dummies         17.99           Crash Dummies         12.99           Cyberron 3         10.99           Cyberron 3         10.99           Cyberron 3         12.99           Cyberron 3         12.99           D Generation         12.99           D Generation         12.99           D Thompson's Olympic Chall         6.99           D ARK SEED         12.99           Detroit         22.99 22.99           Detroit         22.99 22.99           Detroit         22.99 22.99           Detro                                                                                                    | Mighty Max<br>Milliary Max<br>Milliary Masterpieces.<br>Mon Vice<br>MONKEY ISLAND 1 OR 2<br>Morph<br>Morph<br>MCBLARK<br>MORTAL KOMBAT 1 OR 2<br>Morph<br>Mr. Biobby<br>9 Mr. Nutz<br>9 Mr. Nutz<br>9 Mr. Nutz<br>9 Mr. Nutz<br>9 Mr. Nutz<br>Navy Moves.<br>Navy Moves.<br>Navy Moves.<br>New Zealand Story.<br>Nick Faldo's Golf<br>Nick Faldo's Golf<br>Nick Faldo's Golf<br>Nick Faldo's Golf<br>Nick Faldo's Golf<br>Nick Faldo's Golf<br>Nick Faldo's Golf<br>Nick Faldo's Golf<br>Nick Faldo's Golf<br>Nick Faldo's Golf<br>Nich Statt<br>ON THE BALL-WY CUP EDI.<br>9 On The Ball-League Edition.<br>Operation Harrier.<br>0 Operation Harrier.<br>0 Operation Harrier.<br>0 Overflored<br>0 VerfLORD<br>9 Arrician                                                                                                    | 10.99                                                     | The Greatest - Compilation         21.9;           The Publisher         22.9;           Their Finest Hour         12.9;           Their Sinest Missions         9;9;           THME PARK         22.9;           Toy         22.9;           Toy         709;           Top Gear 2         17,9;           Top Gear 2         17,9;           Tower of Souls         19,9;           Twait Pursuit:         69;           Trivia Pursuit:         69;           Tower of Souls         19,9;           Trivia Pursuit:         69;           Trivia Pursuit:         69;           Trivia Pursuit:         69;           Trivia Pursuit:         69;           Turing Points         22,9;           Utimate Body Blows         19;           Utimate Gody Blows         19;           Utimate Body Blows         29;           Utimate Bodre the War         29;           Universe         22,9;           Utimate Bodre the War         29;           Universe         29;           Universe         29;           Vahalia = Before the War         29;           Vahalia = Before the War         29; </td <td>19        </td> <td>Suncom Tac 2         7,99           SX-1 CD32         189,99           SX-1 CD32         189,99           Store CD32         189,99           Store CD32         189,99           Store CD32         199,99           Store CD32         199,99           Low High Low High Low High         Low High           10         5.99         3.99           20         11,50         7.50           20         11,50         7.50           20         12,50         12,50           20         15,50         32,50           20         25,50         32,50           20         25,50         32,50           Support CD2,50         32,50         39,94           10         2,99         20         5,50           PD &amp; Shareware         8001         22,50           B001 A-Gene         1 mag)         1,25           B002 Busineses Card Maker         1,25           B003 Antibase Prof         1,25           B004 Ami Cash         1,25           B005 Amibase Prof         1,25           B007 Text Engine         1,25           B008 PC Task         1,25           B00</td> <td>D050 Jesus Loves Acid         12           D051 House Samples         12           M028 Pink Floyd         12           M028 Pink Floyd         12           M028 Pink Floyd         12           M028 Pink Floyd         12           M031 Motiv-8         2.5           M033 Sound Track Stampler         12           M033 Sound Track Stampler         12           G014 Zalycon         2.5           G015 Earth Invaders         12           G017 Mayhem         12           G018 The Fun House         12           G019 Amos Games         12           G022 Buzzard         12           G023 Break Out         12           G024 Demolinon Mission         12           G025 Lady Bug         10 650 or 1200)         12           G026 Depth Charge         12           G027 Addams Farmy         12           G032 Streen         12           G032 Streen         12           G032 Treen         12           G032 Streen         12           G032 Streen         12           G032 Streen         12           G032 Streen         12           G032 Streen         12     &lt;</td>                                                                                                    | 19                                                                                                    | Suncom Tac 2         7,99           SX-1 CD32         189,99           SX-1 CD32         189,99           Store CD32         189,99           Store CD32         189,99           Store CD32         199,99           Store CD32         199,99           Low High Low High Low High         Low High           10         5.99         3.99           20         11,50         7.50           20         11,50         7.50           20         12,50         12,50           20         15,50         32,50           20         25,50         32,50           20         25,50         32,50           Support CD2,50         32,50         39,94           10         2,99         20         5,50           PD & Shareware         8001         22,50           B001 A-Gene         1 mag)         1,25           B002 Busineses Card Maker         1,25           B003 Antibase Prof         1,25           B004 Ami Cash         1,25           B005 Amibase Prof         1,25           B007 Text Engine         1,25           B008 PC Task         1,25           B00                                                                                                    | D050 Jesus Loves Acid         12           D051 House Samples         12           M028 Pink Floyd         12           M028 Pink Floyd         12           M028 Pink Floyd         12           M028 Pink Floyd         12           M031 Motiv-8         2.5           M033 Sound Track Stampler         12           M033 Sound Track Stampler         12           G014 Zalycon         2.5           G015 Earth Invaders         12           G017 Mayhem         12           G018 The Fun House         12           G019 Amos Games         12           G022 Buzzard         12           G023 Break Out         12           G024 Demolinon Mission         12           G025 Lady Bug         10 650 or 1200)         12           G026 Depth Charge         12           G027 Addams Farmy         12           G032 Streen         12           G032 Streen         12           G032 Treen         12           G032 Streen         12           G032 Streen         12           G032 Streen         12           G032 Streen         12           G032 Streen         12     <                                                                                                    |
| Coloneis Bequest         10.99           COLONISATION         22.99           Combat Classics 1         19.99           Combat Classics 2         19.99           Combat Classics 3         22.99           Complet Classics 3         22.99           Complet Classics 3         22.99           Complet Classics 4         29.99           Core CD32 Bundle 1         22           Core CD32 Bundle 2         19.99           Core CD32 Bundle 2         16           Corencity Bundle 1         22           Core CD32 Bundle 2         16           Corencity Bundle 1         22           Covergit Pokar         12.99           Crash Dummes         17.99           Crash Dummes         17.99           Crash Dummes         17.99           Crash Dummes         17.99           Crash Dummes         12.99           Cyberson 3         10.99           Cyberson 3         10.99           Cyberson 4         2.99           Cyberson 5         12.99           D Thompson's Olympic Chall         6.99           D Thompson's Olympic Chall         12.99           Detuxe Paint V         25.89 <td< td=""><td>Mightry Max<br/>Milliary Max<br/>Milliary Masterpieces.<br/>Mon Vice<br/>MONKEY ISLAND 1 OR 2<br/>Morph<br/>Morph<br/>Mr. Biobby<br/>99 Mr. Nutz<br/>99 Mr. Nutz<br/>99 Mr. Nutz<br/>90 Mr. Nutz<br/>90 Mr. Nut</td><td>10.99      </td><td>The Greatest - Compilation         21.9;           The Publisher         22.9;           Their Finest Hour         12.9;           Their Sinest Missions         9;9;           THME PARK         22.9;           Toy         22.9;           Toy         39;           Top Gear 2         17,9;           Top Gear 2         17,9;           Tower of Souls         19,9;           Tower of Souls         19,9;           Trivial Pursuit         69;           Trivial Pursuit         69;           Trivial Pursuit         69;           Trivial Pursuit         69;           Trivial Pursuit         69;           Trivial Pursuit         69;           Turing Points         22,9;           Utimate Body Blows         19;           Utimate Got         19;           Universe         22,9;           Utimate Body Blows         9;           Utimate Body Blows         9;           Universe         29;           Universe         29;           Vahalia - Before the War         29;           Vahalia - Before the War         29;           Vahalia - Before the War         29;     &lt;</td><td>19        </td><td>Suncom Tac 2</td><td>D050 Jesus Loves Acid         12           D051 House Samples         12           M028 Pink Floyd The Wall Remix         12           M028 Pink Floyd The Wall Remix         12           M028 Pink Floyd The Wall Remix         12           M031 Motiv-8         12           M032 Sound Track Stampler         12           M033 Sound Track Stampler         12           G014 Zalycon         25           G015 Earth Invaders         12           G016 Psycho Santa         12           G017 Mayhem         12           G018 The Fun House         12           G019 Amos Games         12           G022 Buzzard         12           G023 Break Out         12           G024 Demolinon Mission         12           G025 Lady Bug         10 650 or 1200)         12           G026 Depth Charge         12           G027 Adams Farmy         12           G032 Strite Pro         12           G032 Strite Pro         12           G032 Strite Pro         12           G032 Strite Pro         12           G032 Strite Pro         12           G033 Strite Pro         12           G33 Strite Pro         12</td></td<>                                                                                                    | Mightry Max<br>Milliary Max<br>Milliary Masterpieces.<br>Mon Vice<br>MONKEY ISLAND 1 OR 2<br>Morph<br>Morph<br>Mr. Biobby<br>99 Mr. Nutz<br>99 Mr. Nutz<br>99 Mr. Nutz<br>90 Mr. Nutz<br>90 Mr. Nut                                                                                                    | 10.99                                                     | The Greatest - Compilation         21.9;           The Publisher         22.9;           Their Finest Hour         12.9;           Their Sinest Missions         9;9;           THME PARK         22.9;           Toy         22.9;           Toy         39;           Top Gear 2         17,9;           Top Gear 2         17,9;           Tower of Souls         19,9;           Tower of Souls         19,9;           Trivial Pursuit         69;           Trivial Pursuit         69;           Trivial Pursuit         69;           Trivial Pursuit         69;           Trivial Pursuit         69;           Trivial Pursuit         69;           Turing Points         22,9;           Utimate Body Blows         19;           Utimate Got         19;           Universe         22,9;           Utimate Body Blows         9;           Utimate Body Blows         9;           Universe         29;           Universe         29;           Vahalia - Before the War         29;           Vahalia - Before the War         29;           Vahalia - Before the War         29;     <                                                                                                    | 19                                                                                                    | Suncom Tac 2                                                                                                    | D050 Jesus Loves Acid         12           D051 House Samples         12           M028 Pink Floyd The Wall Remix         12           M028 Pink Floyd The Wall Remix         12           M028 Pink Floyd The Wall Remix         12           M031 Motiv-8         12           M032 Sound Track Stampler         12           M033 Sound Track Stampler         12           G014 Zalycon         25           G015 Earth Invaders         12           G016 Psycho Santa         12           G017 Mayhem         12           G018 The Fun House         12           G019 Amos Games         12           G022 Buzzard         12           G023 Break Out         12           G024 Demolinon Mission         12           G025 Lady Bug         10 650 or 1200)         12           G026 Depth Charge         12           G027 Adams Farmy         12           G032 Strite Pro         12           G032 Strite Pro         12           G032 Strite Pro         12           G032 Strite Pro         12           G032 Strite Pro         12           G033 Strite Pro         12           G33 Strite Pro         12                                                                                                    |
| Coloneis Bequest         10.99           COLONISATION         22.99           Combat Classics 1         19.99           Combat Classics 3         22.99           Combat Classics 3         22.99           Combat Classics 3         22.99           Core C032 Bundle         19.99           Core C032 Bundle 1         22           Core C032 Bundle 2         16           Cowreit Poker         12.99           Craft for AMOS         17.99           Craft for AMOS         17.99           Crast Durmies         17.99           Crast Durmies         17.99           Crast Durmies         17.99           Crast Durmies         17.99           Crast Durmies         17.99           Crast Durmies         17.99           Crast Durmies         17.99           Crast Durmies         12.99           Cyberovords         2.99           Cyberovords         12.99           O Generation         12.99           D Generation         12.99           D Generation         12.99           D Generation         12.99           D BARK SEED         2.99           Detroot         17.99                                                                                                    | Mighty Max<br>Milliary Maximum<br>Milliary Masserpieces<br>Mon Child<br>MONKEY ISLAND 1 OR 2<br>Morph<br>Morph<br>MCNEY ISLAND 1 OR 2<br>Morph<br>MCNEY ISLAND 1 OR 2<br>Morph<br>MCNEY ISLAND 1 OR 2<br>Morph<br>MCNEY ISLAND 1 OR 2<br>Morph<br>MCNEY ISLAND 1 OR 2<br>Morph<br>MCNEY ISLAND 1 OR 2<br>Morph<br>MCNEY ISLAND 1 OR 2<br>Morph<br>MCNEY ISLAND 1 OR 2<br>Morph<br>MCNEY ISLAND 1 OR 2<br>Morph<br>MCNEY ISLAND 1 OR 2<br>Morph<br>MCNEY ISLAND 1 OR 2<br>Morph<br>MCNEY ISLAND 1 OR 2<br>Morph<br>MCNEY ISLAND 1 OR 2<br>MILLIAR ISLAND 1 OR 2<br>MILLIAR ISLAN                                                                                                    | 10.99                                                     | The Greatest - Compilation         21.9;           The Publisher         22.9;           Their Finest Hour         12.9;           Their Sinest Missions         9;           PUBLIC         22.9;           Toy         22.9;           Toy         22.9;           Toy         22.9;           Toy         22.9;           Toy         22.9;           Toy         22.9;           Toy         22.9;           Toy         22.9;           Toy         22.9;           Toy         22.9;           Toy         22.9;           Toy         22.9;           Toy         22.9;           Toy         22.9;           Tower of Souls         19.9;           Turbo Trax.         19.9;           Turbo Trax.         19.9;           Urbo Trax.         19.9;           Ulfimate Body Blows         22.9;           Ultimate Body Blows         22.9;           Universe         22.9;           Universe         29;           Universe         29;           Vincuchables         6.9;           Vinabala - Before the War 29;                                                                                                    | 19                                                                                                    | Suncom Tac 2                                                                                                    | D050 Jesus Loves Acid         12           D051 House Samples         12           D052 Rave Length         12           M028 Pink Floyd         12           M028 Pink Floyd         12           M028 Pink Floyd         12           M028 Divernex         12           M031 Motiv-8         12           M033 Sound Track Stampler         14           M033 Sound Effects         12           G014 Zalycon         25           G015 Earth Invaders         12           G016 Psycho Santa         12           G017 Mayhem         12           G018 The Fun House         12           G022 Dames Galore         12           G023 Brank Out         12           G024 Demotific Mission         12           G025 Lady Bug         10 650 or 1200)         12           G026 Depth Charge         12           G028 Tetren         12           G030 Spillre Assault         12           G032 Stalayer         12           G032 Spillre Assault         12           G033 Bornb Jacky         12           G034 Top Secret         12                                                                                                    |
| Coloneis Bequest         10.99           COLONISATION         22.99           Combat Classics 1         19.99           Combat Classics 3         22.99           Combat Classics 3         22.99           Combat Classics 3         22.99           Core C032 Bundle         19.99           Core C032 Bundle 1         22           Core C032 Bundle 2         16           Cowreit Poker         12.99           Craft for AMOS         17.99           Crast Dummies         17.99           Crast Dummies         17.99           Crast Dummies         17.99           Crast Dummies         17.99           Crast Dummies         17.99           Crast Dummies         17.99           Crast Dummies         17.99           Crast Dummies         17.99           Crast Dummies         12.99           Cyberovords         12.99           Operavords         12.99           Operavords         12.99           Operavords         12.99           Operavords         12.99           Operavords         12.99           Defore Paint V         12.99           Defore Paint V         12.99                                                                                                    | Mighty Max<br>Milliary Maximum<br>Milliary Massierpieces<br>Mon KEY ISLAND 1 OR 2<br>Morph<br>Morph<br>MCNEY ISLAND 1 OR 2<br>Morph<br>MCNEY ISLAND 1 OR 2<br>Morph<br>MCNEY ISLAND 1 OR 2<br>Morph<br>MCNEY ISLAND 1 OR 2<br>Morph<br>MCNEY ISLAND 1 OR 2<br>Morph<br>MCNEY ISLAND 1 OR 2<br>Morph<br>MCNEY ISLAND 1 OR 2<br>Morph<br>MCNEY ISLAND 1 OR 2<br>Morph<br>MCNEY ISLAND 1 OR 2<br>Morph<br>MCNEY ISLAND 1 OR 2<br>Morph<br>MCNEY ISLAND 1 OR 2<br>Morph<br>MCNEY ISLAND 1 OR 2<br>Morph<br>MCNEY ISLAND 1 OR 2<br>MILLOCKEY SCHEMENT<br>MILLOCKEY SCHEMENT<br>Night Mansells W/Champ<br>Night Mansells W/Champ<br>Night Shift<br>On The Ball-League Edition<br>O NTHE Ball-League Edition<br>O ON THE Ball-League Edition<br>O ON THE Ball-League Edition<br>O ON THE Ball-League Edition<br>O OVERLORD<br>Departion Steatth<br>O onental Games<br>Outrun Europa<br>Overdrive<br>Overdrive<br>Overdrive<br>Parago Stars<br>PEN PALWORDPROCESSOR<br>PGA European Tour<br>PGA European Tour<br>PGA European Tour<br>PGA European Tour<br>PGA European Tour<br>PGA European Tour                                                                                                    | 10.99                                                     | The Greatest - Compilation         21.9;           The Publisher         22.9;           Their Finest Hour         12.9;           Their Sinest Missions         9;9;           THEME PARK         22.9;           Top Gear 2         17,9;           Top Gear 2         17,9;           Top Gear 2         17,9;           Top Gear 3         17,9;           Tower of Souls         19,9;           Trivial Pursuit.         69;           Trivial Pursuit.         69;           Trivial Pursuit.         69;           Trivial Pursuit.         69;           Turbo Trax.         19,9;           Turbo Trax.         19,9;           Urbo Trax.         19,9;           Urbo Trax.         19,9;           Uncovered.         17,9;           Ultimate Got, Blows         19,9;           Universe         22,9;           Ultimate Got, Blows         9;           Universe         29;           Universe         29;           Vintale Before the War         29;           Vaihalla - Lord Of Infinity         19,9;           Voyages Of Discovery         17,9;           Vincoop         17,9; <td>19        </td> <td>Suncom Tac 2</td> <td>D050 Jesus Loves Acid         12           D051 House Samples         12           D052 Rave Length         12           M028 Pink Floyd         12           M028 Pink Floyd         12           M028 Pink Floyd         12           M031 Motiv-8         2.5           M032 Sound Track Stampler         12           M033 Sound Effects         12           G014 Zalycon         2.5           G015 Earth Invaders         12           G017 Mayhem         12           G018 The Fun House         12           G019 Amos Games         12           G022 Buzzard         12           G022 Buzzard         12           G022 Buzzard         12           G022 Buzzard         12           G026 Depth Charge         12           G027 Adams Family         12           G028 Tetren         12           G030 Sprilire Assault         12           G032 Stalayer         12           G033 Bomb Jacky         12           G033 Bomb Jacky         12           G035 Flagcatcher         12           G036 Flagcatcher         12</td>                                                                                                    | 19                                                                                                    | Suncom Tac 2                                                                                                    | D050 Jesus Loves Acid         12           D051 House Samples         12           D052 Rave Length         12           M028 Pink Floyd         12           M028 Pink Floyd         12           M028 Pink Floyd         12           M031 Motiv-8         2.5           M032 Sound Track Stampler         12           M033 Sound Effects         12           G014 Zalycon         2.5           G015 Earth Invaders         12           G017 Mayhem         12           G018 The Fun House         12           G019 Amos Games         12           G022 Buzzard         12           G022 Buzzard         12           G022 Buzzard         12           G022 Buzzard         12           G026 Depth Charge         12           G027 Adams Family         12           G028 Tetren         12           G030 Sprilire Assault         12           G032 Stalayer         12           G033 Bomb Jacky         12           G033 Bomb Jacky         12           G035 Flagcatcher         12           G036 Flagcatcher         12                                                                                                    |
| Coloneis Bequest         10.99           COLONISATION         22.99           Combat Classics 1         19.99           Combat Classics 3         22.99           Combat Classics 3         22.99           Correct Classics 3         22.99           Corre CO32 Bundle         19.99           Corre CO32 Bundle 1                                                                                                    | Mighty Max<br>Milliar/ Maxisterpieces.<br>Mini Office<br>MONKEY ISLAND 1 OR 2<br>Morph<br>Morph<br>Morph<br>MCNEY ISLAND 1 OR 2<br>Morph<br>MCNEY ISLAND 1 OR 2<br>Morph<br>MCNEY ISLAND 1 OR 2<br>Morph<br>MCNEY ISLAND 1 OR 2<br>Morph<br>MCNEY ISLAND 1 OR 2<br>Morph<br>MCNEY ISLAND 1 OR 2<br>Morph<br>MCNEY ISLAND 1 OR 2<br>Morph<br>MCNEY ISLAND 1 OR 2<br>MILL Hockey 95<br>Nick Faldo's Golf<br>Night Mansette W/Champ<br>Night Shift<br>On The Ball-League Edition.<br>Operation Steatth.<br>Onental Games<br>Outrun Europia<br>Overdrive<br>Overdrive<br>Overdrive<br>Overdrive<br>Overdrive<br>Overdrive<br>Overdrive<br>MCNEY ISLAND<br>Paragol Stars.<br>PEN PAL(WORDPROCESSOR).<br>PGA Tour Golf<br>Picklonary<br>Pickal Fantasies.<br>Pinball Dreams & Fantasies.                                                                                                    | 10.99                                                     | The Greatest - Compilation         21.9;           The Publisher         22.9;           Their Finest Hour         12.9;           Their Sinest Missions         9;           PUBLIC         22.9;           Toy         22.9;           Toy         22.9;           Toy         22.9;           Toy         22.9;           Toy         22.9;           Toy         22.9;           Toy         22.9;           Toy         22.9;           Toy         22.9;           Toy         22.9;           Toy         22.9;           Toy         22.9;           Toy         22.9;           Toy         22.9;           Towe of Souls         19.9;           Turbo Trax         19.9;           Turbo Trax         19.9;           Unrong Points         22.9;           Ultimate Body Blows         29;           Ultimate Body Blows         29;           Universe         22.9;           Universe         22.9;           Universe         22.9;           Universe         22.9;           Universe         22.9;                                                                                                    | 19                                                                                                    | Suncom Tac 2         7.99           SX-1 CD32         189.99           9Kco O Stock         4.99           O Stock           TDK Precision Untervance           Low         High         Low         High           10         5.99         6.99         3.99         5.99         3.50         4.99           20         11.50         7.50         11.50         6.50         9.50           50         27.50         32.50         15.25         22.50         16.25         22.50           10         5.29         20         6.50         9.50         50         27.50         16.25         22.50           10         5.29         20         6.50         9.50         50         22.50         100         52.50         22.90         100         22.50           10         5.29         20         6.50         50         21.50         100         22.50           10         5.29         20         5.50         29.99         42.50           100         5.29         20         5.50         29.99         42.50           100         5.29         20.60         5.60         22.50 </td <td>D050 Jesus Loves Acid         12           D051 House Samples         12           D052 Rave Length         12           M028 Pink Floyd         12           M028 Pink Floyd         12           M028 Pink Floyd         12           M028 Divernex         12           M031 Motiv-8         12           M033 Sound Track Stampler         14           M033 Sound Effects         12           G014 Zalycon         25           G015 Earth Invaders         12           G016 Psycho Santa         12           G017 Mayhem         12           G018 The Fun House         12           G0210 Janes Gaiore         12           G022 Buzzard         12           G023 Break Out         12           G024 Demolition Mission         12           G025 Lady Bug&lt;(not 600 or 1200)</td> 12           G026 Depth Charge         12           G027 Addams Famity         12           G028 Tetren         12           G032 Break Val         12           G033 Bomb Jacky         12           G033 Bomb Jacky         12           G035 Flagcatcher         12           G035 Flagcatcher         1 | D050 Jesus Loves Acid         12           D051 House Samples         12           D052 Rave Length         12           M028 Pink Floyd         12           M028 Pink Floyd         12           M028 Pink Floyd         12           M028 Divernex         12           M031 Motiv-8         12           M033 Sound Track Stampler         14           M033 Sound Effects         12           G014 Zalycon         25           G015 Earth Invaders         12           G016 Psycho Santa         12           G017 Mayhem         12           G018 The Fun House         12           G0210 Janes Gaiore         12           G022 Buzzard         12           G023 Break Out         12           G024 Demolition Mission         12           G025 Lady Bug<(not 600 or 1200)                                                                                                    |
| Coloneis Bequest         10.99           COLONISATION         22.99           Combat Classics 1         19.99           Combat Classics 3         22.99           Combat Classics 3         22.99           Combat Classics 3         22.99           Core Classics 3         22.99           Core Classics 2         29.99           Core Classics 3         22.99           Core Class Bundle 1                                                                                                    | Mighty Max.<br>Milliar/ Masterpieces.<br>Mini Office<br>MONKEY ISLAND 1 OR 2<br>Morph.<br>Morph.<br>MORTAL KOMBAT 1 OR 2<br>Morph.<br>MORTAL KOMBAT 1 OR 2<br>Morph.<br>Mr. Biobby<br>Mr. Nutz.<br>Mutant League Hockey.<br>Nayy Moves.<br>Nayy Moves.<br>Nayy Moves.<br>New Zealand Story.<br>New Zealand Story.<br>New Zealand Story.<br>New Zealand Story.<br>New Zealand Story.<br>New Zealand Story.<br>Nick Faido's Golf.<br>Nigel Mansells W/Champ.<br>Night Shift.<br>On The Ball-League Edition.<br>Operation Steatth.<br>On The Ball-League Edition.<br>Operation Steatth.<br>On The Ball-League Edition.<br>Operation Steatth.<br>Onental Games.<br>Outrun Europe.<br>Overdrive.<br>Overdrive.<br>Overdrive.<br>Overdrive.<br>Overdrive.<br>Overdrive.<br>Overdrive.<br>Overdrive.<br>PEN PALWORDPROCESSOR).<br>PGA Tour Golf.<br>PCM European Tour.<br>PGA Tour Golf.<br>Pictonary.<br>Pinball Dreams & Fantasies.<br>Pinball Dreams & Fantasies.<br>Pinball Magic.                                                                                                    | 10.99                                                     | The Greatest - Compilation         21.9;           The Publisher         22.9;           Their Finest Hour         12.9;           Their Sinest Missions         9;9;           THEME PARK         22.9;           Toy         22.9;           Toy         709;           Top Gear 2         17,9;           Top Gear 2         17,9;           Top Gear 3         17,9;           Tower of Souls         19,9;           Trivial Pursuit         69;           Trivial Pursuit         69;           Trivial Pursuit         69;           Trivial Pursuit         99;           Turbo Trax.         19,9;           Turbo Trax.         19,9;           Urbo Trax.         19,9;           Urbo Trax.         19,9;           Universe         22,9;           Ultimate Golf         10,9;           Universe         22,9;           Universe         29;           Universe         29;           Universe         29;           Universe         29;           Vincop         79;           Vincop         79;           Vindogages Of Discovery         79;                                                                                                    | 19                                                                                                    | Suncom Tac 2                                                                                                    | D050 Jesus Loves Acid         12           D051 House Samples         12           D052 Rave Length         12           M028 Pink Floyd         12           M028 Pink Floyd         12           M028 Pink Floyd         12           M028 Vortertex         12           M031 Motiv-8         12           M032 Sound Track Stampler         12           M033 Sound Effects         12           G014 Zalycon         25           G015 Earth Invaders         12           G016 Psycho Santa         12           G017 Mayhem         12           G018 The Fun House         12           G019 Amos Games         12           G022 Buzzard         12           G022 Buzzard         12           G026 Depth Charge         12           G027 Addams Family         12           G028 Tetren         12           G030 Spiller Assault         12           G031 Tetris Pro         12           G032 Braisver         12           G033 Bomb Jacky         12           G034 Top Secret         12           G035 Flagcatcher         12           G036 Caloulus Combat         12                                                                                                    |
| Coloneis Bequest         10.99           COLONISATION         22.99           Combat Classics 1         19.99           Combat Classics 3         22.99           Combat Classics 3         22.99           Core Classics 3         22.99           Core Classics 3         22.99           Core Classics 3         22.99           Core Classics 3         22.99           Core Class Bundle 1                                                                                                    | Mighty Max<br>Milliar/ Maxisterpieces.<br>Mini Office<br>MONKEY ISLAND 1 OR 2<br>Morph<br>Morph<br>Morph<br>MCNEY ISLAND 1 OR 2<br>Morph<br>MCNEY ISLAND 1 OR 2<br>Morph<br>MCNEY ISLAND 1 OR 2<br>Morph<br>MCNEY ISLAND 1 OR 2<br>Morph<br>MCNEY ISLAND 1 OR 2<br>Morph<br>MCNEY ISLAND 1 OR 2<br>Morph<br>MCNEY ISLAND 1 OR 2<br>MCNEY ISLAND 1 OR 2<br>MCNEY ISLAN                                                                                                    | 10.99                                                     | The Greatest - Compilation         21.9;           The Publisher         22.9;           Their Finest Hour         12.9;           Their Sinest Missions         9.9;           THEME PARK         22.9;           Toy         22.9;           Toy         7.9;           Top Gear 2         17.9;           Top Gear 2         17.9;           Top Gear 3         17.9;           Towor of Souls         19.9;           Turbor Trax.         19.9;           Turbor Trax.         19.9;           Turbor Trax.         19.9;           Turbor Trax.         19.9;           Turbor Trax.         19.9;           Unring Points         22.9;           Ulfimate Body Blows         10;           Ulfimate Body Blows         11;           Ultimate Body Blows         19.9;           Unouchables         6.9;           Vaihalla - Before the War         22.9;           Vintouchables         6.9;           Vincoop         17.9;           Vindouchables         6.9;           Vindouchables         6.9;           Vindouchables         6.9;           Vindouchables         19.9;                                                                                                    | 19                                                                                                    | Suncom Tac 2                                                                                                    | D050 Jesus Loves Acid         12           D051 House Samples         12           D052 Rave Length         12           M028 Pink Floyd         12           M028 Pink Floyd         12           M028 Pink Floyd         12           M028 Divernex         12           M031 Motiv-8         12           M032 Sound Track Stampler         14           M033 Sound Effects         12           G014 Zalycon         25           G015 Earth Invaders         12           G016 Psycho Santa         12           G017 Mayhem         12           G018 The Fun House         12           G020 Games Galore         12           G021 Quadrix (pal only)         12           G022 Buzzard         12           G022 Buzzard         12           G026 Depth Charge         12           G027 Addams Famiy.         12           G028 Tetren         12           G029 Dual         12           G032 Breakyer.         12           G033 Bomb Jacky.         12           G034 Top Secrat         12           G035 Flagcatcher         12           G036 Calsulus Combat         12                                                                                                    |
| Coloneis Bequest         10.99           Coloneis Bequest         10.99           Combat Classics 1         19.99           Combat Classics 3         22.99           Complete Classics 3         22.99           Core Classics 3         22.99           Core Classics 3         22.99           Core Classics 3         22.99           Core Classics 3         22.99           Core Class Bundle 1         22           Core Class Bundle 2         16           Core Class Bundle 2         16           Core Class Bundle 2         16           Core Class Bundle 2         16           Core Class Bundle 3         17.99           Covergit Pokar         12.99           Crash Dummies         17.99           Crash Dummies         12.99           Cyberspace         22.99           Cyberspace         22.99           Cyberworlds         12.99           Deenor Altrol         22.99 22.99           Detuxe Paint V         56.99           Detuxe Paint V         56.99           Detuxe Paint V         56.99           Detuxe Paint V         59.99           Detuxe Paint V         59.99 <td< td=""><td>Mighty Max<br/>Milliary Max<br/>Milliary Masserpieces<br/>Mon KEY ISLAND 1 OR 2<br/>Morph<br/>Morph<br/>Morph<br/>MCNEY ISLAND 1 OR 2<br/>Morph<br/>MCNEY ISLAND 1 OR 2<br/>Morph<br/>MCNEY ISLAND 1 OR 2<br/>Morph<br/>MCNEY ISLAND 1 OR 2<br/>Morph<br/>MCNEY ISLAND 1 OR 2<br/>Morph<br/>MCNEY ISLAND 1 OR 2<br/>MCNEY ISLAND 1 OR 2</td><td>10.99      </td><td>The Greatest - Compilation         21.9;           The Publisher         22.9;           Their Finest Hour         12.9;           Their Sinest Hour         12.9;           Their Sinest Missions         9;           Top Gears 2         17.9;           Top Gears 2         17.9;           Top Gears 2         17.9;           Top Gears 2         17.9;           Tower of Souls         9.9;           Tower of Souls         9.9;           Traps &amp; Treasures         17.9;           Trivia Pursuit         6.9;           Tower of Souls         9.9;           Trivia Pursuit         6.9;           Turb Trax         19.9;           Turbing Points         12.9;           U.F.C         22.9;           Ultimate Body Blows        </td><td>19        </td><td>Suncorn Tac 2         7,99           Skin CD32         189,99           Skin CD32         189,99           Store Class         4,99           Other Precision           Low High         Low High           10         5.99         6.99         3.99         5.99         3.50         4.99           20         11.50         7.50         11.50         6.50         9.50           50         27.50         32.50         17.50         27.50         16.25         22.50           10         5.29         20         6.50         32.50         52.50         29.99         42.50           RECYCLED Ds/DD Low Density           10         2.99         20         5.50         22.50           BOO1 A-Gene (1 meg)         1.25           BO02 Business Card Maker         1.25         2003 Dutabase Master         1.25           BO03 Ambase Prof         1.25         25005         255         250           BO04 Ami Casin         1.25         250         250         255         250           BO04 Ami Casin         1.25         250         250         255         250         250         250</td><td>D050 Jesus Loves Acid         12           D051 House Samples         12           D052 Rave Length         12           M028 Pink Floyd         The Wall Remix         12           M028 Pink Floyd         The Wall Remix         12           M028 Pink Floyd         The Wall Remix         12           M030 Cybernex         25         32           M031 Motiv-8         12         12           M032 Sound Track Stampler         14         34           M033 Sound Effects         12         12           G014 Zalycon         25         6015 Earth Invaders         12           G016 Barth Invaders         12         12         6016 Barth Invaders         12           G018 The Fun House         12         6018 The Fun House         12         6020 Cames Galore         12           G020 Cames Galore         12         6022 Duzard         12         6022 Eady Bug (not 600 or 1200)         12           G022 Duzard         12         6026 Eady Bug (not 600 or 1200)         12         6028 Eady Bug (not 600 or 1200)         12           G028 Tetren         12         6031 Tetris Pro         12         6032 Palayer         12           G030 Splire Assault         12         6033 Tetris Pro</td></td<>                                                                                                    | Mighty Max<br>Milliary Max<br>Milliary Masserpieces<br>Mon KEY ISLAND 1 OR 2<br>Morph<br>Morph<br>Morph<br>MCNEY ISLAND 1 OR 2<br>Morph<br>MCNEY ISLAND 1 OR 2<br>Morph<br>MCNEY ISLAND 1 OR 2<br>Morph<br>MCNEY ISLAND 1 OR 2<br>Morph<br>MCNEY ISLAND 1 OR 2<br>Morph<br>MCNEY ISLAND 1 OR 2<br>MCNEY ISLAND 1 OR 2                                                                                                    | 10.99                                                     | The Greatest - Compilation         21.9;           The Publisher         22.9;           Their Finest Hour         12.9;           Their Sinest Hour         12.9;           Their Sinest Missions         9;           Top Gears 2         17.9;           Top Gears 2         17.9;           Top Gears 2         17.9;           Top Gears 2         17.9;           Tower of Souls         9.9;           Tower of Souls         9.9;           Traps & Treasures         17.9;           Trivia Pursuit         6.9;           Tower of Souls         9.9;           Trivia Pursuit         6.9;           Turb Trax         19.9;           Turbing Points         12.9;           U.F.C         22.9;           Ultimate Body Blows                                                                                                    | 19                                                                                                    | Suncorn Tac 2         7,99           Skin CD32         189,99           Skin CD32         189,99           Store Class         4,99           Other Precision           Low High         Low High           10         5.99         6.99         3.99         5.99         3.50         4.99           20         11.50         7.50         11.50         6.50         9.50           50         27.50         32.50         17.50         27.50         16.25         22.50           10         5.29         20         6.50         32.50         52.50         29.99         42.50           RECYCLED Ds/DD Low Density           10         2.99         20         5.50         22.50           BOO1 A-Gene (1 meg)         1.25           BO02 Business Card Maker         1.25         2003 Dutabase Master         1.25           BO03 Ambase Prof         1.25         25005         255         250           BO04 Ami Casin         1.25         250         250         255         250           BO04 Ami Casin         1.25         250         250         255         250         250         250                                                                                                    | D050 Jesus Loves Acid         12           D051 House Samples         12           D052 Rave Length         12           M028 Pink Floyd         The Wall Remix         12           M028 Pink Floyd         The Wall Remix         12           M028 Pink Floyd         The Wall Remix         12           M030 Cybernex         25         32           M031 Motiv-8         12         12           M032 Sound Track Stampler         14         34           M033 Sound Effects         12         12           G014 Zalycon         25         6015 Earth Invaders         12           G016 Barth Invaders         12         12         6016 Barth Invaders         12           G018 The Fun House         12         6018 The Fun House         12         6020 Cames Galore         12           G020 Cames Galore         12         6022 Duzard         12         6022 Eady Bug (not 600 or 1200)         12           G022 Duzard         12         6026 Eady Bug (not 600 or 1200)         12         6028 Eady Bug (not 600 or 1200)         12           G028 Tetren         12         6031 Tetris Pro         12         6032 Palayer         12           G030 Splire Assault         12         6033 Tetris Pro |
| Colonels Bequest         10.99           Colonels Bequest         10.99           Contonis ATION         22.99           Combat Classics 1         19.99           Combat Classics 3         22.99           Complete Chess         22.99           Core Al200 Bundle         19.99           Core C032 Bundle 1         22           Core C032 Bundle 2         16           Core C032 Bundle 2         16           Core C032 Bundle 2         16           Core C032 Bundle 2         16           Core C132 Bundle 2         16           Core C132 Bundle 2         16           Core C132 Bundle 2         17.99           Care C132 Bundle 2         17.99           Care C132 Bundle 2         12.99           Core C13         12.99           Crash Dummies         17.99           Crash Dummies         12.99           Cyberspace         22.99           Cyberspace         12.99           Operevolds         12.99           Deenormaniae         12.99           Deenormaniae         12.99           Deenormaniae         12.99           Deenormaniae         12.99           Deenormaniae                                                                                                    | Mighty Max<br>Milliary Max<br>Milliary Masserpieces<br>Mini Office<br>MONKEY ISLAND 1 OR 2<br>Morph<br>Morph<br>MCNEY ISLAND 1 OR 2<br>Morph<br>MCNEY ISLAND 1 OR 2<br>Morph<br>MCNEY ISLAND 1 OR 2<br>Morph<br>MCNEY ISLAND 1 OR 2<br>Morph<br>MCNEY ISLAND 1 OR 2<br>MCNEY ISLAND 1 OR 2                                                                                                    | 10.99                                                     | The Greatest - Compilation         21.9;           The Publisher         22.9;           Their Finest Hour         12.9;           Their Sinest Hour         12.9;           Their Sinest Missions         9;           Top Gear 2         17.9;           Top Gear 2         17.9;           Tow Toops         22.9;           Tim Troops         22.9;           Toy Toops         22.9;           Toy Toops         22.9;           Tow Toops         22.9;           Tow Toops         22.9;           Towe of Souls         19;9;           Tower of Souls         19,9;           Troins Pursuit         69;           Turning Points         12,9;           UF.O         22.9;           Utimate Body Blows                                                                                                    | 19                                                                                                    | Suncorn Tac 2         7,99           Sk-1 CD32         189,99           9Kco 0 Stock         4,99           Unerward           Low High Low High Low High           10 5.99 6.99 3.99 5.99 3.50 4.99           20 11.50 13.50 7.50 11.50 6.50 9.50           50 27.50 32.50 17.50 27.50 16.25 22.50           10 5.29 6.99 3.90 5.99 3.90 4.99           20 11.50 13.50 7.50 11.50 27.50 16.25 22.50           10 52.50 62.50 32.50 52.50 29.99 42.50           RECYCLED DS/DD Low Density           10 € 2.99 20 € 5.50 50 € 12.50 100 € 22.50           BUSINESS           B001 A-Gene (1 meg)         1.25           B002 Business Card Maker         1.25           B003 Database Master         1.25           B004 Ami Casin         1.25           B005 Amibase Prof         1.25           B006 PC Task         1.25           B011 A-Grado         1.25           B005 PC Task         1.25           B014 A-grado         1.25           B015 Pile-e-tax         1.25           B016 Lice Unice Book Account         1.25           B017 Taxt Pius VERSION 4         1.25           B018 Dife Unice Unice Book Account         1.25           B017 Budgets V1.34                                                                                                    | D050 Jesus Loves Acid         12           D051 House Samples         12           D052 Rave Length         12           M028 Pink Floyd         The Wall Remix         12           M028 Pink Floyd         The Wall Remix         12           M028 Pink Floyd         The Wall Remix         12           M030 Cybernex         2.5           M031 Motiv-8         12           M033 Sound Track Stampler         14           M033 Sound Track Stampler         12           G014 Zalycon         2.5           G015 Earth Invaders         12           G016 Raycho Santa         12           G017 Mayhem         12           G018 The Fun House         12           G019 Arnos Games         12           G020 Cames Galore         12           G021 Quadrix (pal only)         12           G022 Buzzard         12           G023 Eardy Bug (not 600 or 1200)         12           G026 Darb Charge         12           G027 Addams Famiy         12           G028 Patiere         12           G029 Dual         12           G030 Sprite Assault         12           G032 Relayer         12           G033 F                                                                                                    |
| Colonels Bequest         10.99           Colonels Bequest         10.99           Combat Classics 1         19.99           Combat Classics 2         19.99           Complete Classics 3         22.99           Corr Alt200 Bundle         19.99           Corr C032 Bundle 1         22.99           Corr C032 Bundle 2         119.99           Corr C032 Bundle 2         119.99           Corr C032 Bundle 2         116           Corre C032 Bundle 2         116           Corre C032 Bundle 2         116           Corre C032 Bundle 2         116           Corre C032 Bundle 2         116           Corre C032 Bundle 2         116           Corre C032 Bundle 2         116           Corre C032 Bundle 2         117.99           Carre C032 Bundle 2         117.99           Carre C032 Bundle 2         12.99           Crash Dummies         17.99           Crash Dummies         17.99           Crash Dummies         12.99           Cyberspace         22.99           Cyberspace         12.99           D Generation         12.99           D Generation         12.99           D Generation         12.99                                                                                                    | Mightry Max.<br>Milliary Maximum<br>Milliary Maximum<br>Mini Office<br>MONKEY ISLAND 1 OR 2<br>Morph<br>Morph<br>MCNEY ISLAND 1 OR 2<br>Morph<br>MCNEY ISLAND 1 OR 2<br>Morph<br>MCNEY ISLAND 1 OR 2<br>Morph<br>MCNEY ISLAND 1 OR 2<br>Morph<br>MCNEY ISLAND 1 OR 2<br>Morph<br>MCNEY ISLAND 1 OR 2<br>Morph<br>MCNEY ISLAND 1 OR 2<br>Morph<br>MCNEY ISLAND 1 OR 2<br>Morph<br>MCNEY ISLAND 1 OR 2<br>Morph<br>MCNEY ISLAND 1 OR 2<br>Morph<br>MCNEY ISLAND 1 OR 2<br>MCNEY ISLAND 1 OR 2<br>MC                                                                                                    | 10.99                                                     | The Greatest - Compliation         21.9;           The Publisher         22.9;           Their Finest Hour         12.9;           Their Sinest Missions         9;           PUBME PARK         22.9;           Tiny Troops         22.9;           Toki         8;           Top Gear 2         17.9;           Tow Toops         22.9;           Toki         8;           Towe of Sculs         19;           Tower of Sculs         19;           Troida Recall         6;           Trow of Sculs         19;           Troida Pursuit         6;           Traps & Treasures         17.9;           Trow of Sculs         19;           Turb Trax         19;           Turb Trax         19;           Unitor Constance         12;           UF-O         22;           Unitoruchables         6;           Uncovered         19;           Uncovered         19;           Uncovered         19;           Uncovered         19;           Uncovered         19;           Uncovered         19;           Uncovered         19;                                                                                                    | 19                                                                                                    | Suncom Tac 2                                                                                                    | D050 Jesus Loves Acid         12           D051 House Samples         12           D052 Rave Length         12           M028 Pink Floyd         The Wall Remix         12           M028 Pink Floyd         The Wall Remix         12           M028 Pink Floyd         The Wall Remix         12           M030 Cybernex         2.5           M031 Motiv-8         12           M033 Sound Track Stampler         12           G014 Zahycon         2.5           G015 Earth Invaders         12           G016 Fayth Invaders         12           G017 Mayhem         12           G018 The Fun House         12           G019 Amos Games         12           G020 Qames Galore         12           G022 Duadrix (pal only)         12           G022 Eady Bug (not 600 or 1200)         12           G028 Deft Charge         12           G030 Spflire Assault         12           G033 Bonb Jacky         12           G033 Romb Jacky         12           G033 Romb Jacky         12           G033 Romb Jacky         12           G033 Romb Jacky         12           G033 Romb Jacky         12           G0                                                                                                    |
| Colonels Bequest         10.99           Colonels Bequest         10.99           Contonis Classics 1         19.99           Combat Classics 2         19.99           Combat Classics 3         22.99           Complete Chess         22.99           Core Al200 Bundle         19.99           Core C032 Bundle 1         22           Core C032 Bundle 2         16           Core C032 Bundle 2         16           Core C032 Bundle 2         16           Core C132 Bundle 3         17.99           Core C132 Bundle 2         16           Core C132 Bundle 2         16           Core C132 Bundle 2         16           Core C132 Bundle 2         17.99           Care C132 Bundle 2         17.99           Care C132 Bundle 2         12.99           Crash Dummies         17.99           Crash Dummies         17.99           Crash Dummies         12.99           Cyberspace         22.99           Cyberspace         22.99           Cyberspace         12.99           Deferon         12.99           Deferon         17.99           Deferon         17.99           Deferon                                                                                                    | Mighty Max.<br>Millary Max.<br>Millary Masserpieces.<br>Mini Office<br>MONKEY ISLAND 1 OR 2<br>Morph.<br>Morph.<br>MORTAL KOMBAT 1 OR 2<br>Morph.<br>Mr. Blobby<br>Mr. Blobby<br>M                                                                                                    | 10.99                                                     | The Greatest - Compilation         21.9;           The Publisher         22.9;           Their Finest Hour         12.9;           Their Sinest Missions         9;           PUBME PARK         22.9;           Tiny Troops         22.9;           Toki         8;           Top Gear 2         17.9;           Tow Toops         22.9;           Toki         8;           Top Gear 2         17.9;           Tower of Souls         19;           Tower of Souls         19;           Trivia Pursuit.         6;           Turb Trax         19;           Turbia Pursuit.         6;           Purning Points         12;           UF-O         22.9;           Utimate Body Blows                                                                                                    | 19                                                                                                    | Sumcom Tac 2         7,99           Sx-1 CD32         189,99           Wico O Stick         4.99 <b>3.50 Elank Discs</b> TDK PRECision Unbinance<br>Low High Low High Low High           10         5.99         6.99         3.99         5.99         3.50         4.99           20         11.50         15.00         7.50         11.50         5.00         5.99         3.50         4.99           20         11.50         15.00         5.00         5.99         3.50         4.99           20         15.50         12.50         15.00         5.50         29.99         4.99           10         5.250         32.50         17.50         15.00         5.99         3.50         4.99           10         2.50         82.50         17.50         27.50         16.25         22.50           RECYCLED DS/DD Low Density         10         2.99         20         5.50         50         9         12.50           B002 Business Card Maker         1.25         250         15.00         1.25         250           B004 Arri Cash         1.25         250         250         250         250         250                                                                                                    | D050 Jesus Loves Acid         12           D051 House Samples         12           D052 Rave Length         12           M028 Pink Floyd         The Wall Remix         12           M028 Pink Floyd         The Wall Remix         12           M028 Pink Floyd         The Wall Remix         12           M030 Cybernex         2.5         32           M031 Motiv-8         12         12           M032 Sound Track Stampler         12         32           G014 Zahycon         2.5         33           G016 Earth Invaders         12         32           G016 Earth Invaders         12         32           G017 Mayhem         12         32           G018 The Fun House         12         32           G020 Qames Galore         22         32           G022 Duadrix (pal only)         12         32           G022 Early Bup (not 600 or 1200)         12         32           G026 Derb Charge         12         32           G033 Bomb Jacky         12         333           G033 Ealayer         12         333           G033 Ealayer         12         333           G033 Ealayer         12         333                                                                                                   |
| Colonels Bequest         10.99           Colonels Bequest         10.99           Combat Classics 1         19.99           Combat Classics 2         19.99           Combat Classics 3         22.99           Complete Chess         22.99           Core A1200 Bundle         19.99           Core C032 Bundle 1         22           Core C032 Bundle 2         16           Core C032 Bundle 2         16           Core C032 Bundle 2         16           Core C132 Bundle 2         16           Core C132 Bundle 2         17.99           Core C132 Bundle 2         16           Core C132 Bundle 2         17.99           Care C132 Bundle 2         17.99           Care C132 Bundle 2         12.99           Covergit Pokar         12.99           Crash Dummies         17.99           Crash Dummies         12.99           Cyberspace         22.99           Cyberspace         22.99           Cyberspace         12.99           Delexe Paint V         59.99           Delexe Paint V         59.99           Delexe Paint V         59.99           Delexe Paint V         59.99           D                                                                                                    | Mighty Max<br>Milliary Maximum<br>Milliary Masserpieces<br>Mon KEY ISLAND 1 OR 2<br>Morph<br>Morph<br>Morph<br>MCNEY ISLAND 1 OR 2<br>Morph<br>MCNEY ISLAND 1 OR 2<br>Morph<br>MCNEY ISLAND 1 OR 2<br>Morph<br>MCNEY ISLAND 1 OR 2<br>Morph<br>MCNEY ISLAND 1 OR 2<br>Morph<br>MCNEY ISLAND 1 OR 2<br>Morph<br>MCNEY ISLAND 1 OR 2<br>Morph<br>MCNEY ISLAND 1 OR 2<br>MORTAL KOMBAT 1 OR 2<br>MCNEY ISLAND 1 OR 2<br>MCNEY ISLAND 1 OR 2<br>MCNEY ISLAND 1 OR 2<br>MCNEY ISLAND 1 OR 2<br>MCNEY ISLAND 1 OR 2<br>MCNEY ISLAND 1 OR 2<br>MCNEY ISLAND 1 OR 2<br>MCNEY ISLAND 1 OR 2<br>MILLING ISLAND 1 OR 2<br>MILLING 1 OR 2<br>MILLING 1 OR 2<br>MILLING 1 OR 2<br>MILLI                                                                                                    | 10.99                                                     | The Greatest - Compliation         21.9;           The Publisher         22.9;           Their Finest Hour         12.9;           Their Sinest Missions         9;           PUBME PARK         22.9;           Tiny Troops         22.9;           Toki         8;9;           Top Gear 2         17.9;           Tower of Souls         19;9;           Tower of Souls         19;9;           Trivia Pursuit         69;           Trivia Pursuit         69;           Trivia Pursuit         69;           Trivia Pursuit         69;           Trivia Pursuit         69;           Trivia Pursuit         69;           Trivia Pursuit         69;           Utimate Body Blows                                                                                                    | 19                                                                                                    | Sumcom Tac 2         7,99           Sx-1 CD32         189,99           Wico O Stick         4.99 <b>3.50 Elank Discs</b> TDK Precision Unternation           Low High Low High Low High         Unternation           10 5.99 6.99 3.99 5.99 3.50 4.99         20 11.50 13.50 7.50 11.50 6.50 9.50           50 27.50 32.50 17.50 27.50 16.25 22.50         100 52.50 82.50 32.50 50 9 9.42.50           RECYCLED DS/DD Low Density         10 € 2.99 20 € 5.50 50 € 12.50 100 € 22.50           BUSINESS           B001 A-Gene (1 meg)         1.25           B002 Business Card Maker         1.25           B004 Business Letters         1.25           B005 Pile-6-fax         1.25           B006 400 Business Letters         1.25           B007 Feat Engine         1.25           B008 Pile-6-fax         1.25           B009 Pile-6-fax         1.25           B001 QED         Business Letters         1.25           B001 Pile-6-fax         1.25           B009 Pile-6-fax         1.25           B010 QED         Business Letters         1.25           B011 A-Grege (1 mag)         1.25           B012 Text Pils VERSION 4         1.25           B013 Analytic                                                                                                    | D050 Jesus Loves Acid         12           D051 House Samples         12           D052 Rave Length         12           M028 Pink Floyd         The Wall Remix         12           M028 Pink Floyd         The Wall Remix         12           M030 Cybernex         2.5         3           M031 Motiv-8         12         12           M033 Sound Track Stampler         14         3           M032 Sound Track Stampler         12         12           G014 Zalycon         2.5         GAMES         12           G016 Earth Invaders         12         12         12           G017 Mayhem         12         12         12         12           G016 Earth Invaders         12         12         12         12         12         12         12         12         12         12         12         12         12         12         12         12         12         12         12         12         12         12         12         12         12         12         12         12         12         12         12         12         12         12         12         12         12         12         12         12         12                                                                                     |
| Colonels Bequest         10.99           Colonels Bequest         10.99           Conconstantion         22.99           Combat Classics 1         19.99           Combat Classics 2         19.99           Corre Al206 Bundle         22.99           Corre CD32 Bundle 1         22.99           Corre CD32 Bundle 2         16.99           Corre CD32 Bundle 2         16.99           Corre CD32 Bundle 2         16.99           Corre CD32 Bundle 2         16.99           Corre CD32 Bundle 2         16.99           Corre CD32 Bundle 2         16.99           Correst Date Correst 12.99         17.99           Correst Date Correst 12.99         17.99           Crash Dummies         17.99           Crash Dummies         12.99           Crise For A Corpse         12.99           Cyberspace         22.99           Cyberspace         22.99           Cyberspace         12.99           D Generation         12.99           D Generation         12.99           D Generation         12.99           D Generation         12.99           Detroit         22.99 22.99           Detroit         29.99 22.99                                                                                                    | Mighty Max. Milliary Max. Milliary Max. Milliary Masserpieces. Mini Office MONKEY ISLAND 1 OR 2 Morph. Morph. Morph. Morph. Morph. Morph. Milliary Masserpieces. Morph. Morph. Milliary Masserpieces. Morph. Milliary Moves. Navy Moves. Navy Moves                                                                                                    | 10.99       19.99         17.99       19.99         19.99 | The Greatest - Compilation         21.9;           The Publisher         22.9;           Their Finest Hour         12.9;           Their Sinest Missions         9;           PUBME PARK         22.9;           Tiny Troops         22.9;           Toy Troops         22.9;           Toy Troops         22.9;           Toy Troops         22.9;           Toy Troops         22.9;           Toy Troops         22.9;           Toy Toops         22.9;           Toy Toops         22.9;           Toy Toops         22.9;           Toy Toops         22.9;           Toy Toops         22.9;           Tower of Souls         19,9;           Tower of Souls         19,9;           Trivia Pursuit         69;           Urb Trax         19,9;           Urb Trax         19,9;           Uncovered         17,9;           Universe         22.9;           Universe         29;           Universe         29;           Universe         29;           Vahalla - Before the War         29;           Valialia - Lord Of Linfinity         19,9;           Voropop                                                                                                    | 19                                                                                                    | Sumcom Tac 2         7,99           Sk-1 CD32         189,99           Sk-1 CD32         189,99           Store Class         4,99           Colspan="2">Colspan="2">Colspan="2">Colspan="2">Colspan="2">Colspan="2">Colspan="2">Colspan="2">Colspan="2">Colspan="2">Colspan="2">Colspan="2">Colspan="2">Colspan="2">Colspan="2">Colspan="2">Colspan="2">Colspan="2"           DX IS 50 7.50 15.00 5.99 3.50 4.99           Colspan="2">Colspan="2">Colspan="2">Colspan="2">Colspan="2">Colspan="2">Colspan="2">Colspan="2">Colspan="2">Colspan="2">Colspan="2">Colspan="2">Colspan="2">Colspan="2">Colspan="2">Colspan="2">Colspan="2">Colspan="2">Colspan="2"           DX Colspan="2"           DX Colspan="2"           BUSINESS           BO01 A-Gene (1 meg)           1.25           DX Colspan="2"           BUSINESS           BO01 A-Gene (1 meg)           1.25           DX Colspan="2"           BUSINESS           BO02 Businese Card Maker           1.25           BO05 Arclash           1.25           DX Colspan="2"           BUSINESS           BO12 A-Gene (1 meg)                                                                                                    | D050 Jesus Loves Acid         12           D051 House Samples         12           D052 Rave Length         12           M028 Pink Floyd         116 Wall Remix         12           M028 Pink Floyd         116 Wall Remix         12           M028 Pink Floyd         116 Wall Remix         12           M030 Cybernex         2.5         13           M030 Cybernex         12         13           M031 Motiv-8         12         13           M032 Sound Track Stampler         14 disks)         12           G014 Zalycon         2.5         GAMES         2.5           G015 Earth Invaders         12         12         12           G016 The Fun House         12         12         12         12           G017 Maythem         12         G020 Cames Galore         12         12           G022 Duadrix (pal only)         12         2         12         12         12         12         12         12         12         12         12         12         12         12         12         12         12         12         12         12         12         12         12         12         12         12         12         12         <                                                                    |
| Colonels Bequest         10.99           Colonels Bequest         19.99           Combat Classics 1         19.99           Combat Classics 2         19.99           Complete Classics 3         22.99           Core Al206 Bundle         22.99           Core CD32 Bundle 1         22.99           Core CD32 Bundle 2         16.99           Core CD32 Bundle 2         16.99           Core CD32 Bundle 2         16.99           Core CD32 Bundle 2         16.99           Core CD32 Bundle 2         16.99           Core CD32 Bundle 2         16.99           Core CD32 Bundle 2         16.99           Core CD32 Bundle 2         17.99           Core CD32 Bundle 2         16.99           Core CD32 Bundle 2         17.99           Crash Dummies         17.99           Crash Dummies         17.99           Crash Dummies         12.99           Cyberspace         22.99           Cyberspace         22.99           Cyberspace         12.99           D Generation         12.99           D Generation         12.99           Detroit         22.99 22.99           Deremonaniac         17.99 <t< td=""><td>Mighty Max<br/>Milliary Mascherie<br/>Milliary Mascherie<br/>MONKEY ISLAND 1 OR 2<br/>Morph<br/>Morph<br/>Morph<br/>MCNEY ISLAND 1 OR 2<br/>Morph<br/>MCNEY ISLAND 1 OR 2<br/>Morph<br/>MCNEY ISLAND 1 OR 2<br/>Morph<br/>MCNEY ISLAND 1 OR 2<br/>Morph<br/>MCNEY ISLAND 1 OR 2<br/>Morph<br/>MCNEY ISLAND 1 OR 2<br/>Morph<br/>MCNEY ISLAND 1 OR 2<br/>Morph<br/>MCNEY ISLAND 1 OR 2<br/>Morph<br/>MCNEY ISLAND 1 OR 2<br/>May Moves<br/>Nay Moves<br/>Net Hockey 9 Moves<br/>Moves<br/>Nay Moves<br/>Nay Moves<br/>Nay Moves<br/>Nay Moves<br/>Nay Moves<br/>Nay Moves<br/>Nay Moves<br/>Nay Moves<br/>Nay Moves<br/>Nay Moves<br/>Moves<br/>Nay Moves<br/>Nay Moves</td><td>10.99      </td><td>The Greatest - Compliation         21.9;           The Publisher         22.9;           Their Finest Hour         12.9;           Their Finest Missions         9.9;           THEME PARK         22.9;           Tiny Troops         22.9;           Toy Toops         22.9;           Toy Toops         22.9;           Toy Toops         22.9;           Toy Toops         22.9;           Toy Toops         22.9;           Toy Toops         22.9;           Toy Toops         22.9;           Toy Toops         22.9;           Tower of Souls         19,9;           Tows of Souls         19,9;           Trivia Pursuit         69;           Trivia Pursuit         69;           Unito Trax.         19,9;           Unor Trax.         19,9;           Unor Trax.         19,9;           Unochables         6,9;           Unitimate Body Blows        </td><td>19        </td><td>Sumcom Tac 2         7.99           Sk-1 CD32         189.99           Nico O Stok         4.99           O Stok           A 199.99           D 11.50 21:50           Low High Low High Low High           Interview High Low High           10 5.99 6.99 3.99 5.99 3.50 4.99           20 11.50 11.50 7.50 11.50 6.50 9.50           Supcost 2.50 32.50 52.50 29.99 42.50           ID 52.50 32.50 59.99 42.50           ID 2.99 20 9 5.50 50 € 12.50 100 € 22.50           BUSINESS           BO01 A-Gene (1 meg)           1.25           BO02 Business Card Maker           1.25           BO04 Am Cash           1.25           BO05 PC Task           EDUCATIONAL           EDUCATIONAL           EDUCATIONAL           EDUCATIONAL           EDUCATIONAL           EDUCATIONAL           EDUCATIONAL           EDUCATIONAL           EDUCATIONAL            1.25</td><td>D050 Jesus Loves Acid         12           D051 House Samples         12           D052 Rave Length         12           M028 Pink Floyd         12           M028 Pink Floyd         12           M028 Pink Floyd         12           M030 Cybernex         12           M031 Motiv-8         12           M033 Sound Track Stampler         14           M033 Sound Track Stampler         14           G014 Zalycon         2.5           G015 Earth Invaders         12           G016 Earth Invaders         12           G017 Mayteen         12           G018 The Fun House         12           G019 Arnos Games         12           G020 Cames Calore         12           G021 Quadrix (pal only)         12           G022 Buzzard         12           G023 Brank Out         12           G025 Lady Bug (not 600 or 1200)         12           G026 Depth Charge         12           G033 Spiffire Assault         12           G033 Spiffire Assault         12           G033 Return Providents         12           G033 Return Providents         12           G033 Return Prove         12</td></t<>                                                                                                    | Mighty Max<br>Milliary Mascherie<br>Milliary Mascherie<br>MONKEY ISLAND 1 OR 2<br>Morph<br>Morph<br>Morph<br>MCNEY ISLAND 1 OR 2<br>Morph<br>MCNEY ISLAND 1 OR 2<br>Morph<br>MCNEY ISLAND 1 OR 2<br>Morph<br>MCNEY ISLAND 1 OR 2<br>Morph<br>MCNEY ISLAND 1 OR 2<br>Morph<br>MCNEY ISLAND 1 OR 2<br>Morph<br>MCNEY ISLAND 1 OR 2<br>Morph<br>MCNEY ISLAND 1 OR 2<br>Morph<br>MCNEY ISLAND 1 OR 2<br>May Moves<br>Nay Moves<br>Net Hockey 9 Moves<br>Moves<br>Nay Moves<br>Nay Moves<br>Nay Moves<br>Nay Moves<br>Nay Moves<br>Nay Moves<br>Nay Moves<br>Nay Moves<br>Nay Moves<br>Nay Moves<br>Moves<br>Nay Moves<br>Nay Moves                                                                                                    | 10.99                                                     | The Greatest - Compliation         21.9;           The Publisher         22.9;           Their Finest Hour         12.9;           Their Finest Missions         9.9;           THEME PARK         22.9;           Tiny Troops         22.9;           Toy Toops         22.9;           Toy Toops         22.9;           Toy Toops         22.9;           Toy Toops         22.9;           Toy Toops         22.9;           Toy Toops         22.9;           Toy Toops         22.9;           Toy Toops         22.9;           Tower of Souls         19,9;           Tows of Souls         19,9;           Trivia Pursuit         69;           Trivia Pursuit         69;           Unito Trax.         19,9;           Unor Trax.         19,9;           Unor Trax.         19,9;           Unochables         6,9;           Unitimate Body Blows                                                                                                    | 19                                                                                                    | Sumcom Tac 2         7.99           Sk-1 CD32         189.99           Nico O Stok         4.99           O Stok           A 199.99           D 11.50 21:50           Low High Low High Low High           Interview High Low High           10 5.99 6.99 3.99 5.99 3.50 4.99           20 11.50 11.50 7.50 11.50 6.50 9.50           Supcost 2.50 32.50 52.50 29.99 42.50           ID 52.50 32.50 59.99 42.50           ID 2.99 20 9 5.50 50 € 12.50 100 € 22.50           BUSINESS           BO01 A-Gene (1 meg)           1.25           BO02 Business Card Maker           1.25           BO04 Am Cash           1.25           BO05 PC Task           EDUCATIONAL           EDUCATIONAL           EDUCATIONAL           EDUCATIONAL           EDUCATIONAL           EDUCATIONAL           EDUCATIONAL           EDUCATIONAL           EDUCATIONAL            1.25                                                                                                    | D050 Jesus Loves Acid         12           D051 House Samples         12           D052 Rave Length         12           M028 Pink Floyd         12           M028 Pink Floyd         12           M028 Pink Floyd         12           M030 Cybernex         12           M031 Motiv-8         12           M033 Sound Track Stampler         14           M033 Sound Track Stampler         14           G014 Zalycon         2.5           G015 Earth Invaders         12           G016 Earth Invaders         12           G017 Mayteen         12           G018 The Fun House         12           G019 Arnos Games         12           G020 Cames Calore         12           G021 Quadrix (pal only)         12           G022 Buzzard         12           G023 Brank Out         12           G025 Lady Bug (not 600 or 1200)         12           G026 Depth Charge         12           G033 Spiffire Assault         12           G033 Spiffire Assault         12           G033 Return Providents         12           G033 Return Providents         12           G033 Return Prove         12                                                                                                    |
| Colonels Bequest         10.99           Colonels Bequest         10.99           Combat Classics 1         19.99           Combat Classics 2         19.99           Combat Classics 3         22.99           Combat Classics 3         22.99           Combat Classics 3         22.99           Core CD32 Bundle         19.99           Core CD32 Bundle 1         22           Core CD32 Bundle 2         16           Cowrel Poker         12.99           Crash Dummies         17.99           Crash Dummies         17.99           Crash Dummies         17.99           Crash Dummes         17.99           Crash Dummes         12.99           Crash Dummes         12.99           Crash Dummes         12.99           Cyberroot 3         10.99           Cyberroot 3         10.99           Cyberroot 3         12.99           D Thompson's Olympic Chall         6.99           D Benomaniac         12.99           Detrot         12.99           Detrot         12.99           Detrot         12.99           Detrot         12.99           Detrot         12.99                                                                                                    | Mighty Max.<br>Milliary Maxer<br>Milliary Masterpieces.<br>Mon KEY ISLAND 1 OR 2.<br>Morph.<br>Morph.<br>Morph.<br>MORTAL KOMBAT 1 OR 2.<br>Morph.<br>Mr. Blobby.<br>Mr. Blobby.<br>Mr. Blobby.<br>Mr. Blobby.<br>Mr. Blobby.<br>Mr. Blobby.<br>Mr. Blobby.<br>Mr. Blobby.<br>Mr. Blobby.<br>Mr. Blobby.<br>Mr. Blobby.<br>Mr. Blobby.<br>Mr. Blobby.<br>Mr. Blobby.<br>Mr. Blobby.<br>Mr. Blobby.<br>Nick Faido's Golf.<br>Nick Faido's Golf.<br>Nick Faido's Golf.<br>Nick Faido's Golf.<br>Nick Faido's Golf.<br>Nich Manselis W/Champ.<br>Nightbreed.<br>Nicht.<br>ON THE Ball-Lague Edition.<br>Operation Stattin.<br>On The Ball-Lague Edition.<br>Operation Stattin.<br>Onental Games.<br>Outrun Europt.<br>Overflove.<br>Overflove.<br>Overflove.<br>Parg.<br>Parg.<br>Parg.<br>Parg.<br>Parg.<br>Pinball Traams & Fantasies.<br>Pinball Torams & Fantasies.<br>Pinball Dreams & Fantasies.<br>Pinball Dreams & Fantasies.<br>Pinball Dreams & Fantasies.<br>Pinball Bratusies.<br>Pinball Magic.<br>Pinball Magic                                                                                                    | 10.99                                                     | The Greatest - Compilation         21.9;           The Publisher         22.9;           Their Finest Hour         12.9;           Their Finest Missions         9.9;           THEME PARK         22.9;           Top Gear 2         17.9;           Top Gear 2         17.9;           Top Gear 2         17.9;           Top Gear 2         17.9;           Tower of Sculs         19.9;           Tower of Sculs         19.9;           Trivial Pursuit         6.9;           Trivial Pursuit         6.9;           Trivial Pursuit         6.9;           Trivial Pursuit         6.9;           Urb Trax         19.9;           Unimate Body Blows         9;           Ultimate Soccer Manager         19.9;           Universe         22.9;           Ultimate Soccer Manager         19.9;           Vorages Of Discovery         19.9;           Vorages Of Discovery         19.9;           Vincoop         17.9;           Wind Class Cricket                                                                                                    | 19                                                                                                    | Suncom Tac 2         7.99           Skin C D32         189.99           Skin C D32         189.99           Store C D31         4.99           Colspan="2">Colspan="2">Colspan="2">Colspan="2">Colspan="2">Colspan="2">Colspan="2">Colspan="2">Colspan="2">Colspan="2">Colspan="2">Colspan="2"           TDK Precision Unservances           Low High Low High Low High           10 5.99         5.99         3.50         4.99           D1 15.50 13.50         7.50         15.00         6.50         9.50           Colspan="2">Colspan="2">Colspan="2"           Colspan="2"           Colspan="2"           Colspan="2"           Colspan="2"           Colspan="2"           Colspan="2"           Colspan="2"           Colspan="2"                                                                                                    | D050 Jesus Loves Acid         12           D051 House Samples         12           D052 Rave Length         12           M028 Pink Floyd         12           M028 Pink Floyd         12           M028 Pink Floyd         12           M030 Cybernex         12           M031 Motiv-8         12           M033 Sound Track Stampler         14           M033 Sound Track Stampler         14           M033 Sound Track Stampler         12           G014 Zalycon         23           G015 Earth Invaders         12           G016 Psycho Santa         12           G017 Mayhem         12           G018 The Fun House         12           G019 Amos Games         12           G020 Cames Calore         12           G021 Quadrix (pal only)         12           G022 Lady Bug         (not 600 or 1200)         12           G023 Eardy Bug         (not 600 or 1200)         12           G023 Lady Bug         (not 600 or 1200)         12           G023 Palayer         12         2           G033 Spiffie Assault         12         2           G033 Spiffie Assault         12         2           G033 Spiffie                                                                                                 |
| Colonels Bequest         10.99           Colonels Bequest         10.99           Combat Classics 1         19.99           Combat Classics 2         19.99           Combat Classics 3         22.99           Combat Classics 3         22.99           Combat Classics 3         22.99           Core C032 Bundle         19.99           Core C032 Bundle 1         22           Core C032 Bundle 2         16           Cowrel Poker         12.99           Crash Dummies         17.99           Crash Dummies         17.99           Crash Dummies         17.99           Crash Dummies         17.99           Crash Dummies         17.99           Crash Dummies         17.99           Crash Dummies         12.99           Cyberroot 3         10.99           Cyberroot 3         10.99           Cyberroot 3         10.99           Cyberroot 3         10.99           D Thompson's Olympic Chall         6.99           D Thompson's Olympic Chall         6.99           D Thompson's Olympic Chall         6.99           Detroit         22.99 22.99           Detroit         22.99 22.99                                                                                                    | Mighty Max.<br>Milliary Maskepieces.<br>Mini Office<br>MONKEY ISLAND 1 OR 2.<br>Morph<br>Morph<br>Morph<br>Morph<br>MCNEY ISLAND 1 OR 2.<br>Morph<br>MCNEY ISLAND 1 OR 2.<br>Morph<br>MCNEY ISLAND 1 OR 2.<br>Morph<br>MCNEY ISLAND 1 OR 2.<br>Morph<br>MCNEY ISLAND 1 OR 2.<br>MCNEY ISLAND 1 OR 2.<br>MCNE                                                                                                    | 10.99                                                     | The Greatest - Compilation         21.9;           The Publisher         22.9;           Their Finest Hour         12.9;           Their Finest Hissions         9.9;           THEME PARK         22.9;           Top Gear 2         17.9;           Top Gear 2         17.9;           Top Gear 2         17.9;           Top Gear 2         17.9;           Top Gear 2         17.9;           Towe of Sculs         19.9;           Towe of Sculs         19.9;           Trivial Pursuit         6.9;           Trivial Pursuit         6.9;           Trivial Pursuit         6.9;           UF-O         12.9;           Ufmata Body Blows         9;           Unimate Solic         19.9;           Uncorpanie         12.9;           Unimate Solic         19.9;           Unochables         6.9;           Valinala - Before the War         22.9;           Valinala - Before the War         29.9;           Valinalia - Lord Of Infinity         19.9;           Voropo         17.9;           Vinocop         17.9;           Vinocop         17.9;           Vinal Lipit         19.9; <td>19      </td> <td>Suncom Tac 2</td> <td>D050 Jesus Loves Acid         12           D051 House Samples         12           D052 Rave Length         12           M028 Pink Floyd         12           M028 Pink Floyd         12           M028 Pink Floyd         12           M030 Cybernex         12           M031 Motiv-8         12           M033 Sound Track Stampler         14           M033 Sound Track Stampler         14           M033 Sound Track Stampler         12           G014 Zalycon         23           G015 Earth Invaders         12           G016 Psycho Santa         12           G017 Mayhem         12           G018 The Fun House         12           G020 Games Galore         12           G021 Quadrix (pal only)         12           G022 Buzzard         12           G023 Braak Out         12           G024 Depeth Charge         12           G025 Lady Bug (not 600 or 1200)         12           G028 Palame Family         12           G033 Spiffie Assault         12           G033 Spiffie Assault         12           G033 Spiffie Assault         12           G033 Both Jacky         12           <td< td=""></td<></td>                                                                                                    | 19                                                                                                    | Suncom Tac 2                                                                                                    | D050 Jesus Loves Acid         12           D051 House Samples         12           D052 Rave Length         12           M028 Pink Floyd         12           M028 Pink Floyd         12           M028 Pink Floyd         12           M030 Cybernex         12           M031 Motiv-8         12           M033 Sound Track Stampler         14           M033 Sound Track Stampler         14           M033 Sound Track Stampler         12           G014 Zalycon         23           G015 Earth Invaders         12           G016 Psycho Santa         12           G017 Mayhem         12           G018 The Fun House         12           G020 Games Galore         12           G021 Quadrix (pal only)         12           G022 Buzzard         12           G023 Braak Out         12           G024 Depeth Charge         12           G025 Lady Bug (not 600 or 1200)         12           G028 Palame Family         12           G033 Spiffie Assault         12           G033 Spiffie Assault         12           G033 Spiffie Assault         12           G033 Both Jacky         12 <td< td=""></td<>                                                                                                    |
| Colonels Bequest         10.99           Colonels Bequest         10.99           Combat Classics 1         19.99           Combat Classics 3         22.99           Combat Classics 3         22.99           Combat Classics 3         22.99           Core C032 Bundle         19.99           Core C032 Bundle 1         22           Core C032 Bundle 2         16           Cowrel Tokac         17.99           Crast Dummies         17.99           Crast Dummies         17.99           Crast Dummies         17.99           Crast Dummies         17.99           Crast Dummies         17.99           Crast Dummies         12.99           Cyberroot 3         10.99           Cyberroot 3         10.99           Cyberroot 3         10.99           Cyberroot 3         10.99           Cyberroot 3         10.99           Cyberroot 4         12.99           D Thomgson's Ohympic Chall         6.99           D Thomgson's Ohympic Chall         6.99           Detroot 7.99         12.99           Detroot 7.99         12.99           Detroot 7.99         12.99           Detroot 7.99 <td>Mighty Max<br/>Milliary Maximum<br/>Milliary Maximum<br/>Mont Chilos<br/>MONKEY ISLAND 1 OR 2<br/>Morph<br/>Morph<br/>MONKEY ISLAND 1 OR 2<br/>Morph<br/>Mr. Nutz<br/>Morph<br/>Mr. Biobby<br/>Mr. Nutz<br/>Mutant League Hockey<br/>Nayy Moves<br/>New Zealand Story<br/>New Zealand Story<br/>Night Shilt<br/>On The Ball-League Edition<br/>Operation Steatth<br/>Onertal Games<br/>Outrun Europa<br/>Overdrive<br/>Overdrive<br/>Overdrive<br/>Overdrive<br/>PEN PALWORDPROCESSOR<br/>PICA European Tour<br/>PGA European Tour<br/>PGA European Tour<br/>PGA European Tour<br/>PGA European Tour<br/>PGA European Tour<br/>PGA European Tour<br/>PICIONARY<br/>Pictionary<br/>Pintall Terams &amp; Fantasies<br/>Pintall Terams &amp; Fantasies<br/>Pintall Terams &amp; Fantasies<br/>Pintall Terams &amp; Fantasies<br/>Pintall Terams &amp; Pontice<br/>Powerdrive<br/>Powerdrow<br/>Powerdrow<br/>Powerdrow<br/>Powerdrow<br/>Powerdrow<br/>Powerdrow<br/>Promier Manager 2<br/>Powerdrow<br/>Provert Manager 3<br/>Premiere<br/>Premiere<br/>Premiere Anna Mulli Edit Sys<br/>Prime Mover<br/>Project X<br/>Pro Ternis Tour.</td> <td>10.99      </td> <td>The Greatest - Compilation         21.9;           The Publisher         22.9;           Their Finest Hour         12.9;           Their Finest Hour         12.9;           Their Finest Missions         9.9;           Top Gear 2         17.9;           Top Gear 2         17.9;           Top Gear 2         17.9;           Top Gear 2         17.9;           Towe of Sculs         19.9;           Towe of Sculs         19.9;           Trivial Pursuit         6.9;           Trivial Pursuit         6.9;           Trivial Pursuit         6.9;           UF-0.         19.9;           Urmong Points         12.9;           Ulfimate Body Blows         9.9;           Uncorpany         17.9;           Unimate Socie         19.9;           Unochables         6.9;           Vahalla - Before the War         22.9;           Vahalla - Before the War         22.9;           Vinter Upit         19.9;           Voropo         17.9;           Universe         22.9;           Vahalla - Before the War         22.9;           Vintel Upit         19.9;           Voropo         17.</td> <td>199      </td> <td>Suncom Tac 2</td> <td>D050 Jesus Loves Acid         12           D051 House Samples         12           D052 Rave Length         12           M028 Pink Floyd         12           M028 Pink Floyd         12           M028 Pink Floyd         12           M030 Cybernex         12           M031 Motiv-8         12           M033 Sound Track Stampler         14           M033 Sound Track Stampler         12           G014 Zalycon         25           G015 Earth Invaders         12           G016 Psycho Santa         12           G017 Mayhem         12           G018 The Fun House         12           G019 Amos Games         12           G020 Cames Calore         12           G022 Duadrix (pal only)         12           G023 Break Out         12           G025 Lady Bug         107 600 or 1200)           G026 Depth Charge         12           G023 Politier Assault         12           G033 Spitiler Assault         12           G033 Spitiler Assault         12           G033 Spitiler Assault         12           G033 Bothiler Assault         12           G033 Bothiler Assault         12</td>                                                                                                    | Mighty Max<br>Milliary Maximum<br>Milliary Maximum<br>Mont Chilos<br>MONKEY ISLAND 1 OR 2<br>Morph<br>Morph<br>MONKEY ISLAND 1 OR 2<br>Morph<br>Mr. Nutz<br>Morph<br>Mr. Biobby<br>Mr. Nutz<br>Mutant League Hockey<br>Nayy Moves<br>New Zealand Story<br>New Zealand Story<br>Night Shilt<br>On The Ball-League Edition<br>Operation Steatth<br>Onertal Games<br>Outrun Europa<br>Overdrive<br>Overdrive<br>Overdrive<br>Overdrive<br>PEN PALWORDPROCESSOR<br>PICA European Tour<br>PGA European Tour<br>PGA European Tour<br>PGA European Tour<br>PGA European Tour<br>PGA European Tour<br>PGA European Tour<br>PICIONARY<br>Pictionary<br>Pintall Terams & Fantasies<br>Pintall Terams & Fantasies<br>Pintall Terams & Fantasies<br>Pintall Terams & Fantasies<br>Pintall Terams & Pontice<br>Powerdrive<br>Powerdrow<br>Powerdrow<br>Powerdrow<br>Powerdrow<br>Powerdrow<br>Powerdrow<br>Promier Manager 2<br>Powerdrow<br>Provert Manager 3<br>Premiere<br>Premiere<br>Premiere Anna Mulli Edit Sys<br>Prime Mover<br>Project X<br>Pro Ternis Tour.                                                                                                    | 10.99                                                     | The Greatest - Compilation         21.9;           The Publisher         22.9;           Their Finest Hour         12.9;           Their Finest Hour         12.9;           Their Finest Missions         9.9;           Top Gear 2         17.9;           Top Gear 2         17.9;           Top Gear 2         17.9;           Top Gear 2         17.9;           Towe of Sculs         19.9;           Towe of Sculs         19.9;           Trivial Pursuit         6.9;           Trivial Pursuit         6.9;           Trivial Pursuit         6.9;           UF-0.         19.9;           Urmong Points         12.9;           Ulfimate Body Blows         9.9;           Uncorpany         17.9;           Unimate Socie         19.9;           Unochables         6.9;           Vahalla - Before the War         22.9;           Vahalla - Before the War         22.9;           Vinter Upit         19.9;           Voropo         17.9;           Universe         22.9;           Vahalla - Before the War         22.9;           Vintel Upit         19.9;           Voropo         17.                                                                                                    | 199                                                                                                    | Suncom Tac 2                                                                                                    | D050 Jesus Loves Acid         12           D051 House Samples         12           D052 Rave Length         12           M028 Pink Floyd         12           M028 Pink Floyd         12           M028 Pink Floyd         12           M030 Cybernex         12           M031 Motiv-8         12           M033 Sound Track Stampler         14           M033 Sound Track Stampler         12           G014 Zalycon         25           G015 Earth Invaders         12           G016 Psycho Santa         12           G017 Mayhem         12           G018 The Fun House         12           G019 Amos Games         12           G020 Cames Calore         12           G022 Duadrix (pal only)         12           G023 Break Out         12           G025 Lady Bug         107 600 or 1200)           G026 Depth Charge         12           G023 Politier Assault         12           G033 Spitiler Assault         12           G033 Spitiler Assault         12           G033 Spitiler Assault         12           G033 Bothiler Assault         12           G033 Bothiler Assault         12                                                                                                    |
| Colonels Bequest         10.99           Colonels Bequest         10.99           Combat Classics 1         19.99           Combat Classics 3         22.99           Combat Classics 3         22.99           Combat Classics 3         22.99           Core Classics 3         22.99           Core Classics 2         22.99           Core Classics 2         22.99           Core Class Bundle 1                                                                                                    | Mighty Max.<br>Milliar/ Masslerpieces.<br>Mini Office<br>MONKEY ISLAND 1 OR 2<br>Morph.<br>Morph.<br>MORTAL KOMBAT 1 OR 2<br>Morph.<br>MORTAL KOMBAT 1 OR 2<br>Morph.<br>Mr. Biobby<br>Mr. Nutz.<br>Mutant League Hockey.<br>Nayy Moves.<br>Nayy Moves.<br>Nayy Moves.<br>Nay Moves.<br>Nay Moves.<br>Nay Moves.<br>Nay Moves.<br>Nay Moves.<br>Nay Moves.<br>Nay Moves.<br>Nay Moves.<br>Nay Moves.<br>New Zaaland Story.<br>Net Leads Golf.<br>Nigel Mansells W/Champ.<br>Night Still.<br>On The Ball-Lague Edition.<br>Operation Steatth.<br>On The Ball-Lague Edition.<br>Operation Steatth.<br>Onental Games.<br>Outrun Europa.<br>Overdrive.<br>Overdrive.<br>Overdrive.<br>Overdrive.<br>Overdrive.<br>Overdrive.<br>Overdrive.<br>PEN PALWORDPROCESSOR).<br>PEA European Tour.<br>PEA European Tour.<br>PEA European Tour.<br>PEA Fautword Stars.<br>Pinball Dreams & Fantasies.<br>Pinball Dreams & Fantasies.<br>Pinball Dreams & Fantasies.<br>Pinball Dreams & Fantasies.<br>Pinball Magic.<br>Pintale Sold.<br>Pintale Sold.<br>Pintale Sold.<br>Pintale Sold.<br>Prates Gold.<br>Powerhouse.<br>Powerhouse.<br>Powerdrove.<br>Powerdrove.<br>Powerdrove.<br>Powerdrove.<br>Powerhouse.<br>Powerdrove.<br>Powerdrove.<br>Powerdrove.<br>Powerdrove.<br>Protect N.<br>Protect N.<br>Protect N.<br>Protect Of Parsia.<br>Protect Of Parsia.<br>Protect Of Parsia.<br>Protect N.<br>Prosect X.<br>Prosect S.<br>Prosect Manager 2.<br>Powerhouse.<br>Provert Manager 3.<br>Presse.<br>Protect Of Parsia.<br>Protect Of Parsia.                                                                                                    | 10.99                                                     | The Greatest - Compilation         21.9;           The Publisher         22.9;           Their Finest Hour         12.9;           Their Finest Missions         9.9;           The Mether Missions         9.9;           The Publisher         22.9;           Top Gear 2         17.9;           Top Gear 2         17.9;           Top Gear 2         17.9;           Towe of Sculs         19.9;           Towe of Sculs         19.9;           Towe of Sculs         19.9;           Trivial Pursuit         6.9;           Trivial Pursuit         6.9;           Trivial Pursuit         6.9;           UF O.         22.9;           Uhimate Body Blows         19.9;           Urico Trax.         19.9;           Uricovered         17.9;           Uhimate Body Blows         6.9;           Uhimate Body Blows         19.9;           Unocvered         19.9;           Unocvered         19.9;           Unocvered         19.9;           Vorages Of Discovery         19.9;           Viracuchables         6.9;           Vahalla - Before the War         2.9;           Wind Cap Soctrowaris <td>99      </td> <td>Suncom Tac 2</td> <td>D050 Jesus Loves Acid         12           D051 House Samples         12           D052 Rave Length         12           M028 Pink Floyd         12           M028 Pink Floyd         12           M028 Pink Floyd         12           M031 Motiv-8         12           M033 Sound Track Stampler         14           M033 Sound Track Stampler         12           M033 Sound Track Stampler         12           G014 Zalycon         25           G015 Earth Invaders         12           G016 Psycho Santa         12           G017 Mayhem         12           G018 The Fun House         12           G019 Amos Games         12           G022 David Santa         12           G023 Break Out         12           G024 Demolfion Mission         12           G025 Lady Bug         10           G026 Relayer         12           G032 Splite Assault         12           G033 Sound Sector         12           G032 Relayer         12           G033 Splite Assault         12           G034 Top Secrat         12           G035 Flagcatcher         12           G036 Wizwar         1</td>                                                                                                    | 99                                                                                                    | Suncom Tac 2                                                                                                    | D050 Jesus Loves Acid         12           D051 House Samples         12           D052 Rave Length         12           M028 Pink Floyd         12           M028 Pink Floyd         12           M028 Pink Floyd         12           M031 Motiv-8         12           M033 Sound Track Stampler         14           M033 Sound Track Stampler         12           M033 Sound Track Stampler         12           G014 Zalycon         25           G015 Earth Invaders         12           G016 Psycho Santa         12           G017 Mayhem         12           G018 The Fun House         12           G019 Amos Games         12           G022 David Santa         12           G023 Break Out         12           G024 Demolfion Mission         12           G025 Lady Bug         10           G026 Relayer         12           G032 Splite Assault         12           G033 Sound Sector         12           G032 Relayer         12           G033 Splite Assault         12           G034 Top Secrat         12           G035 Flagcatcher         12           G036 Wizwar         1                                                                                                    |
| Colonels Bequest         10.99           Colonels Sation         22.99           Combat Classics 1         19.99           Combat Classics 3         22.99           Combat Classics 3         22.99           Core Classics 3         22.99           Core Classics 3         22.99           Core Classics 3         22.99           Core Classics 3         22.99           Core Class Bundle 1                                                                                                    | Mighty Max.<br>Milliary Maximum Milliary Maximum Milliary Maximum Milliary Maximum Milliary Maximum Milliary Milliary Milliary Milliary Milliary Milliary Milliary Milliary Milliary Milliary Milliary Milliary Milliary Milliary Milliary Milliary Milliary Milliary Milliary Milliary Milliary Milliary Moves.<br>New Zaaland Story Milliary Milliary Milli                                                                                                    | 10.99                                                     | The Greatest - Compliation         21.9;           The Publisher         22.9;           Their Finest Hour         12.9;           Their Finest Missions         9.9;           The Publisher         22.9;           Thy Troops         22.9;           Toy Gear 2         17.9;           Top Gear 2         17.9;           Top Gear 2         17.9;           Tower of Sculs         19.9;           Tower of Sculs         19.9;           Traps & Treasures         17.9;           Trivial Pursuit         69;           Trivial Pursuit         69;           UF O.         22.9;           Trivial Pursuit         69;           Urming Points         12.9;           Urming Points         12.9;           Urming Points         12.9;           Unimate Body Blows         6.9;           Unimate Body Blows         6.9;           Universe         22.9;           Unimate Body Blows         9.9;           Uncochables         6.9;           Vahalla - Before the War         22.9;           Vahalla - Before the War         29;           Vahalla - Before the War         29;           Wore Cass                                                                                                    | 199                                                                                                    | Suncom Tac 2                                                                                                    | D050 Jesus Loves Acid         12           D051 House Samples         12           M028 Pink Floyd The Wall Remix         12           M028 Pink Floyd The Wall Remix         12           M028 Pink Floyd The Wall Remix         12           M031 Motiv-8         12           M033 Sound Effects         12           M033 Sound Track Stampler         (4 disks)           G014 Zalycon         25           G015 Earth Invaders         12           G014 Zalycon         25           G015 Earth Invaders         12           G017 Mayhem         12           G018 The Fun House         12           G019 Amos Games         12           G022 Duadrix (pal only)         12           G023 Break Out         12           G024 Demolison Mission         12           G025 Lady Bug         10 60 or 1200)         12           G026 Depth Charge         12           G032 Spifire Assault         12           G033 Spifire Assault         12           G034 Top Secrat         12           G035 Flagcatcher         12           G036 Wizwar         12           G037 Addams Farmy         12           G038 Bronb Jacky                                                                                               |
| Colonels Bequest         10.99           Colonels Sation         22.99           Combat Classics 1         19.99           Combat Classics 3         22.99           Combat Classics 3         22.99           Core Classics 3         22.99           Core Classics 3         22.99           Core Classics 3         22.99           Core Classics 3         22.99           Core Class Bundle 1                                                                                                    | Mighty Max<br>Milliary Maximum<br>Milliary Maximum<br>Mini Office<br>MONKEY ISLAND 1 OR 2<br>Morph<br>Morph<br>MCNEY ISLAND 1 OR 2<br>Morph<br>MCNEY ISLAND 1 OR 2<br>Morph<br>MCNEY ISLAND 1 OR 2<br>Morph<br>MCNEY ISLAND 1 OR 2<br>Morph<br>MCNEY ISLAND 1 OR 2<br>Morph<br>MCNEY ISLAND 1 OR 2<br>Morph<br>MCNEY ISLAND 1 OR 2<br>Morph<br>MCNEY ISLAND 1 OR 2<br>MCNEY ISLAND 1 OR 2<br>PICH OR 2<br>PICH PLAY MONDPROCESSORI<br>PICK ON 2<br>PICK ON 2<br>POWERTOUS 2<br>POWERTOUS 2<br>POWE                                                                                                    | 10.99                                                     | The Greatest - Compliation         21.9;           The Publisher         22.9;           Their Finest Hour         12.9;           Their Finest Hissions         9;           The Publisher         22.9;           Timy Troops         22.9;           Tow         709;           Top Gear 2         17.9;           Top Gear 2         17.9;           Tower of Souls         19.9;           Traps & Treasures         17.9;           Trava Pursuit         6.9;           Tower of Souls         19.9;           Traps & Treasures         17.9;           Trivia Pursuit         6.9;           Tumb Trax         19.9;           Tuming Points         12.9;           U.F.C         22.9;           Unincovered         17.9;           Unincovered         17.9;           Unincovered         17.9;           Unincovered         17.9;           Vinal Light         19.9;           Volages Of Discovery         19.9;           Volages Of Discovery         19.9;           Vintal Light         19.9;           Vorages Of Discovery         19.9;           Vorages Of Discovery         19.9                                                                                                    | 199                                                                                                    | Sumcom Tac 2         7,99           SX-1 CD32         189,99           SX-1 CD32         189,99           SX-1 CD32         4.99           Under High Low High Low High Low High           10         5.99         6.99         3.99         5.99         3.50         4.99           20         11.50         7.50         11.50         6.50         9.50           50         27.50         32.50         17.50         27.50         16.25         22.50           100         52.50         32.50         52.50         30.99         4.25           100         52.50         32.50         52.50         100         22.50           RECYCLED Ds/DD Low Density           10         2.99         20         5.50         50         22.50           BOO1 A-Gene (1 meg)         1.25           BO02 Busineses Card Maker         1.25         25         8006 Amin Gash         1.25           BO03 Aminase Prof         1.25         8007 Fext Engine         1.25         8006 FC Task         1.25           B004 FC Task         1.25         8009 FIe-a-fax         1.25         8009 FIe-a-fax         1.25           B014 Cheque Book Acc                                                                                                    | D050 Jesus Loves Acid         12           D051 House Samples         12           D052 Rave Length         12           M028 Pink Floyd         The Wall Remix         12           M028 Pink Floyd         The Wall Remix         12           M030 Cybernex         25           M031 Motiv-8         12           M032 Sound Track Stampler         14 disks)           M033 Sound Effects         12           G014 Zalycon         25           G016 Earth Invaders         12           G016 Farth Invaders         12           G017 Maynhem         12           G018 The Fun House         12           G019 Arnos Games         12           G019 Arnos Games         12           G020 Buarse Galore         12           G021 Quadrix (pal only)         12           G022 Buzzard         12           G023 Eady Bug (not 600 or 1200)         12           G026 Darb Charge         12           G027 Addams Famiy         12           G028 Peteren         12           G029 Dual         12           G033 Bonb Jacky         12           G033 Bonb Jacky         12           G033 Calculus Combat <td< td=""></td<>                                                                                               |
| Colonels Bequest         10.99           Colonels SaTION         22.99           Combat Classics 1         19.99           Combat Classics 3         22.99           Combat Classics 3         22.99           Core Classics 3         22.99           Core Classics 3         22.99           Core Classics 3         22.99           Core Class Bundle 1         22           Core Class Bundle 2         16           Core Class Bundle 2         16           Core Class Bundle 2         16           Core Class Bundle 2         17.99           Core Class Bundle 2         17.99           Covergit Pokar         12.99           Core Class Bundle 2         10           Crash Dummies         17.99           Crash Dummies         17.99           Crash Dummies         12.99           Cyberson 3         12.99           Cybercon 3         10.99           Cyberwordts         12.99           Deenormaniac         12.99           Deenormaniac         12.99           Deenormaniac         12.99           Deenormaniac         12.99           Deenormaniac         12.99           Derostone                                                                                                    | Mighty Max<br>Milliary Maximum<br>Milliary Maximum<br>Mini Office<br>MONKEY ISLAND 1 OR 2<br>Morph<br>Morph<br>MCNEY ISLAND 1 OR 2<br>Morph<br>MCNEY ISLAND 1 OR 2<br>Morph<br>MCNEY ISLAND 1 OR 2<br>Morph<br>MCNEY ISLAND 1 OR 2<br>Morph<br>MCNEY ISLAND 1 OR 2<br>Morph<br>MCNEY ISLAND 1 OR 2<br>Morph<br>MCNEY ISLAND 1 OR 2<br>Morph<br>MCNEY ISLAND 1 OR 2<br>MILLIAR Store<br>Nay Moves<br>New Zaaland Story<br>NHL Hockey 95<br>Nick Fatlo's Golf<br>Night Baal-League Edition<br>On The Baal-League Edition<br>On The Baal-League Edition<br>On The Baal-League Edition<br>Onental Games<br>Outrun Europe<br>Overdrive<br>Overdrive<br>Overdrive<br>Overdrive<br>Overdrive<br>Overdrive<br>PGA Tour Golf<br>Pictionary<br>Pinball Draams & Fantasies<br>Pinball Fantasies<br>Pinball Magic<br>Pinkis<br>Pinkis<br>Pinkis<br>Pinkis<br>Powerdrous & Promised Lands<br>POWUC 2<br>Powerdrous & Disk<br>Promes Galore<br>Provert Manager 3<br>Promet Manager 3<br>Preme Manager 3<br>Proverdrous & Promised Lands<br>Powerdrous & Disk<br>Promet Stars<br>Proverdrous & Disk<br>Promet Manager 3<br>Premet Manager 3<br>Premet Manager 3<br>Premet Manager 3<br>Proverdrous & Promised Lands<br>Powerdrous & Disk<br>Promet Stars<br>Proverdrous & Promised Lands<br>Powerdrous & Promised Lands<br>Powerdrous & Promised Lands<br>Powerdrous & Promised Lands<br>Powerdrous & Promised Lands<br>Powerdrous & Promised Lands<br>Proverdrous & Promised Lands<br>Powerdrous & Promised Lands<br>Proverdrous & Promised Lands<br>Proverdrous & Promised Lands<br>Pro                                                                                                    | 10.99                                                     | The Greatest - Compliation         21.9;           The Publisher         22.9;           Their Finest Hour         12.9;           Their Finest Missions         9;           The Topps         22.9;           Tiny Troops         22.9;           Toy         709;           Top Gear 2         17.9;           Tower of Souls         19.9;           Tower of Souls         19.9;           Trivia Pursuit         6.9;           Trivia Pursuit         6.9;           Trover of Souls         19.9;           Trivia Pursuit         6.9;           Trivia Pursuit         6.9;           Trivia Pursuit         6.9;           Trivia Pursuit         6.9;           Union Trax         19.9;           Union Commander         12.9;           Unicouchables         6.9;           Of Unionchables         6.9;           On Incouchables         6.9;           Universe         22.9;           Universe         19.9;           Universe         19.9;           Vincocop         17.9;           Vintal Light         19.9;           Vorado Discovery         19.9;                                                                                                    | 199                                                                                                    | Sumcom Tac 2         7,99           SX-1 CD32         189,99           Wico O Stick         149,99           Wico O Stick           A.99           SUPCOS           TDK PRECISION UNBRIANDED<br>Low High Low High Low High           10         5.99         6.99         3.99         5.99         3.50         4.99           20         11.50         11.50         7.50         15.00         6.50         9.50           50         27.50         32.50         17.50         27.50         18.25         22.50           10         9.29         20         5.50         50         9.942.50         22.50           RECYCLED DS/DD Low Demsity           10         2.99         20         5.50         50         9.12.50           B001 A-Gene (1 meg)         1.25         22.50         22.50         22.50           B002 Business Letters         1.25         2003 Database Master         1.25           B003 Arnibase Prof         1.25         25.50         29.99         20         25.50           B014 Cheque Book Account         1.25         25.50         25.50         25.50         25.50                                                                                                    | D050 Jesus Loves Acid         12           D051 House Samples         12           D052 Rave Length         12           M028 Pink Floyd         The Wall Remix         12           M028 Pink Floyd         The Wall Remix         12           M030 Cybernex         25           M031 Motiv-8         12           M032 Sound Track Stampler         14 disks)           M033 Sound Effects         12           G014 Zahycon         25           G016 Earth Invaders         12           G016 Earth Invaders         12           G017 Maynhem         12           G018 The Fun House         12           G019 Arnos Games         12           G012 Bardy Bug (not 600 or 1200)         12           G022 Buzzard         2           G022 Buzzard         12           G023 Break Out         12           G024 Demolison Mission         12           G025 Lady Bug (not 600 or 1200)         12           G026 Relayer         12           G030 Spiller Assault         12           G032 Relayer         12           G033 Bonb Jacky         12           G033 Calculus Combat         12           G034 Teths Pro                                                                                                    |
| Colonels Bequest         10.99           Colonels Sation         22.99           Combat Classics 1         19.99           Combat Classics 3         22.99           Combat Classics 3         22.99           Core Classics 3         22.99           Core Classics 3         22.99           Core Classics 3         22.99           Core Class Bundle 1         22           Core Class Bundle 2         16           Core Class Bundle 2         16           Core Class Bundle 2         16           Core Class Bundle 2         17.99           Core Class Bundle 2         17.99           Core Class Bundle 2         16           Covergit Pokar         12.99           Crash Dummies         17.99           Crash Dummies         12.99           Cyberson 3         12.99           Cyberson 3         12.99           Opereration         12.99           Deenormaniac         12.99           Deenormaniac         12.99           Deenormaniac         12.99           Deenormaniac         12.99           Deenormaniac         12.99           Deenormaniac         12.99           Deronon Master                                                                                                    | Mighty Max<br>Milliary Masserpieces<br>Mini Office<br>MONKEY ISLAND 1 OR 2<br>Morph<br>Morph<br>Morph<br>MCNEY ISLAND 1 OR 2<br>Morph<br>MCNEY ISLAND 1 OR 2<br>Morph<br>MCNEY ISLAND 1 OR 2<br>Morph<br>MCNEY ISLAND 1 OR 2<br>Morph<br>MCNEY ISLAND 1 OR 2<br>Morph<br>MCNEY ISLAND 1 OR 2<br>Morph<br>MCNEY ISLAND 1 OR 2<br>Morph<br>MCNEY ISLAND 1 OR 2<br>MILL Fockey 95<br>Nick Failo's Gof<br>Nick Failo's Gof<br>Nick Failo's Gof<br>Nick Failo's Gof<br>Nick Failo's Gof<br>Nick Failo's Gof<br>Nick Failo's Gof<br>Nick Failo's Gof<br>Nick Failo's Gof<br>Nick Failo's Gof<br>Nick Failo's Gof<br>Nick Failo's Gof<br>On The Bail-League Edition<br>Operation Steatth<br>Oriental Games<br>Outrun Europe<br>Overdrive<br>Overdrive<br>Overdrive<br>Overdrive<br>Overdrive<br>PGA Tour Goff<br>Pictionary<br>Pinball Dreams & Fantasies<br>Pinball Dreams & Fantasies<br>Pinball Brantasies<br>Pinball Magic<br>Pinkis<br>Pinball Magic<br>Pinkis<br>Pinball Magic<br>Pinkis<br>Pinball Magic<br>Pinkis<br>Pinball Magic<br>Pinkis<br>Pinball Magic<br>Pinkis<br>Pinball Magic<br>Pinkis<br>Pinball Magic<br>Pinkis<br>Pinball Magic<br>Pinkis<br>Pinball Creams & Fantasies<br>Pinball Magic<br>Pinkis<br>Pinball Creams & Fantasies<br>Pinball Creams & Fantasies<br>Pinball Creams & Creams & Creams<br>Promere Manager 2<br>Promere Manager 2<br>Promere Manager 3<br>Premere Manager 3<br>Premere Manager 4<br>Promere Manager 3<br>Premere Manager 4<br>Promere Manager 4<br>Promere Manager 4<br>Promere Manager 4<br>Promere Manager 4<br>Promere Manager 4<br>P                                                                                                    | 10.99       19.99         17.99       19.99         19.99 | The Greatest - Compliation         21.9;           The Publisher         22.9;           Their Finest Hour         12.9;           Their Finest Missions         9;           The Publisher         22.9;           Tiny Troops         22.9;           Tow         709;           Tow         709;           Tow         709;           Tow         709;           Tower of Souls         19;           Tower of Souls         19;           Troina Pursuit         69;           Traina Pursuit         69;           Traina Pursuit         69;           Traina Pursuit         69;           Traina Pursuit         69;           Union Pursuit         19;           Union Constance         19;           Unicouchables         69;           Vincouchables         69;           Valhalla - Before the War         29;           Unicouchables         69;           Valhalla - Before the War         29;           Vincoop         17;9;           Vincoop         17;9;           Vincoop         17;9;           Vincoop         17;9;           Vincoop         <                                                                                                    | 199                                                                                                    | Sumcom Tac 2         7,99           Ski-1 CD32         189,99           Wico O Stick         149,99           Wico O Stick           Unco O Stick           TDK Precision Unservance           Low High Low High Low High         10           10         5.99         6.99         3.99         5.99         3.50         4.99           Dift ISO 11.50         7.50         11.50         50         50         2.50         32.50         12.50         16.25         22.50           DI SE 250         32.50         50.29         9.94         42.50           RECYCLED DS/DD Low Demsity           100 # 2.99         20 # 5.50         50 # 12.50         100 # 22.50           BUSINESS           B001 A-Gene (1 meg)         1.25           B002 Business Letters         1.25           B004 Ami Cash         1.25           B005 Amibase Prof         1.25           B006 Pile-a-fax         1.25           B011 A-gragh         1.25           B012 Text Plus VERSION 4         1.25           B014 Cheque Book Account         1                                                                                                    | D050 Jesus Loves Acid         12           D051 House Samples         12           D052 Rave Length         12           M028 Pink Floyd         12           M028 Pink Floyd         12           M028 Pink Floyd         12           M030 Cybernex         25           M031 Motiv-8         12           M032 Sound Track Stampler         14           M033 Sound Track Stampler         12           G014 Zahycon         25           G015 Earth Invaders         12           G016 Fayth Invaders         12           G017 Mayhem         12           G018 The Fun House         12           G019 Arnos Games         12           G020 Quares Galore         12           G022 Buzzard         12           G022 Euzyard         12           G022 Euzyard         12           G023 Break Out         12           G022 Palayer         12           G023 Palayer         12           G023 Palayer         12           G024 Depth Charge         12           G025 Palayer         12           G026 Resoult         12           G033 Sentile Assault         12                                                                                                    |
| Colonels Bequest         10.99           Colonels Saftion         22.99           Combat Classics 1         19.99           Combat Classics 3         22.99           Complete Chess         22.99           Core Al200 Bundle         19.99           Core C032 Bundle 1         22           Core C032 Bundle 2         16           Core C032 Bundle 1         22           Core C032 Bundle 2         16           Core C032 Bundle 2         16           Core C132 Bundle 2         16           Core C132 Bundle 2         16           Core C132 Bundle 2         16           Covergit Pokar         12.99           Crash Dummies         17.99           Crash Dummies         12.99           Cyberson 3         10.99           Cyberson 3         12.99           Opereori 3         12.99           Cyberson 15         12.99           D Generation         12.99           Detworlds         12.99           Detworlds         12.99           Detworlds         12.99           Detworlds         12.99           Detworlds         12.99           Detworlds         12.99                                                                                                    | Mighty Max.<br>Millary Max.<br>Millary Max.<br>Millary Maxelepieces.<br>MONKEY ISLAND 1 OR 2<br>Morph.<br>MORTAL KOMBAT 1 OR 2<br>Morph.<br>MCNEY ISLAND 1 OR 2<br>Morph.<br>MCNEY ISLAND 1 OR 2<br>Morph.<br>MCNEY ISLAND 1 OR 2<br>Morph.<br>MCNEY ISLAND 1 OR 2<br>MARCHARM STORMARK<br>MARCHARM STORMARK<br>MARCHARM STORMARK<br>Nay Moves.<br>Navy Moves.<br>Navy Moves.<br>Poperation Iterative.<br>Outrun Europe.<br>Overdrive.<br>Overdrive.<br>PGA Tour Golf.<br>Pitales.<br>Pinbal Dreams & Fantasies.<br>Pinbal Dreams & Fantasies.<br>Pinbal Dreams & Fantasies.<br>Pinbal Magic.<br>Pinbal Magic.<br>Pinbal Magic.<br>Pinbal Magic.<br>Pinbal Magic.<br>Pinbal Magic.<br>Pinbal Magic.<br>Pinbal Pinkés.<br>Protec Quest I or 2 or 3<br>Promer Manager 2<br>Police Quest I or 2 or 3<br>Preminer Manager 3<br>Preminer Manager 3<br>Preminer Manager 3<br>Preminer Manager 3<br>Preminer Manager 4<br>Protect X<br>Protect X<br>Protec Quest For Glory 1 or 2<br>Rairoow Islands                                                                                                    | 10.99       19.99         17.99       19.99         19.99 | The Greatest - Compliation         21.9;           The Publisher         22.9;           Their Finest Hour         12.9;           Their Finest Mission         9.9;           Their Finest Mission         9.9;           Top Gear 2         17.9;           Top Gear 2         17.9;           Tow Toops         22.9;           Tow Toops         22.9;           Tow Toops         22.9;           Tow Toops         22.9;           Tow Toops         22.9;           Towe of Souls         19.9;           Towe of Souls         19.9;           Trap & Treasures         17.9;           Turb Trax         19.9;           Trans Pursuit         19.9;           Turb Trax         19.9;           UF.O         22.9;           Ultimate Body Blows         -9;           Uncovered         19.9;           Uncovered         19.9;           Vorage Of Discovery         19.9;           Vincoop         17.9;           Vinal Lipht         19.9;           Vorage Of Discovery         19.9;           Vinal Coap Social         19.9;           Vind Coap Social         19.9;                                                                                                    | 99                                                                                                    | Sumcom Tac 2         7.99           Skin C C032         189.99           Wico O Stick         189.99           Wico O Stick         4.99           Uncord Stick           Uncord Stick           Stick Stick           Uncord Stick           Uncord Stick           Uncord Stick           Uncord Stick           Uncord Stick           Uncord Stick           Uncord Stick                                                                                                    | D050 Jesus Loves Acid         12           D051 House Samples         12           D052 Rave Length         12           M028 Pink Floyd         The Wall Remix         12           M028 Pink Floyd         The Wall Remix         12           M030 Cybernex         25           M031 Motiv-8         12           M032 Sound Track Stampler         14 disks           M033 Sound Effects         12           G014 Zahycon         25           G016 Earth Invaders         12           G016 Fayth Invaders         12           G017 Mayhem         12           G018 The Fun House         12           G019 Amos Games         12           G020 Quarse Galore         12           G021 Quadrix (pal only)         12           G022 Eady Bug (not 600 or 1200)         12           G023 Eady Bug (not 600 or 1200)         12           G023 Eaday Bug (not 600 or 1200)         12           G033 Eabler         12           G033 Eabler         12           G033 Eabler         12           G033 Eabler         12           G033 Eabler         12           G033 Eabler         12           G033 Eabler                                                                                                    |
| Colonels Bequest         10.99           Colonels ATION         22.99           Combat Classics 1         19.99           Combat Classics 3         22.99           Complete Chess         22.99           Core Al200 Bundle         19.99           Core C032 Bundle 1         22           Core C032 Bundle 2         16           Core C032 Bundle 1         22           Core C032 Bundle 2         16           Core C032 Bundle 2         16           Core C132 Bundle 2         16           Core C132 Bundle 2         16           Core C132 Bundle 2         17.99           Crash Dummies         17.99           Crash Dummies         17.99           Crash Dummies         17.99           Crash Or ACoppe         12.99           Cyberspace         22.99           Cyberspace         12.99           Operention         12.99           Deenormaniac         12.99           Detword Strike         12.99           Detword Strike         12.99           Detword Strike         12.99           Detword Strike         12.99           Detword Strike         12.99           Detword Strike                                                                                                    | Mighty Max.<br>Millary Max.<br>Millary Max.<br>Millary Maxelepieces.<br>MONKEY ISLAND 1 OR 2<br>Morph.<br>Morph.<br>MONKEY ISLAND 1 OR 2<br>Morph.<br>MCNEY ISLAND 1 OR 2<br>Morph.<br>MCNEY ISLAND 1 OR 2<br>Morph.<br>MCNEY ISLAND 1 OR 2<br>Morph.<br>MCNEY ISLAND 1 OR 2<br>Morph.<br>MCNEY ISLAND 1 OR 2<br>MARSHIP MORPHICES.<br>Navy Moves.<br>Navy Moves.<br>Poperation Italians.<br>Miller Maneells W/Champ.<br>Nigel Karosek.<br>Poperation Steams.<br>Pinball Dreams & Fantasies.<br>Pinball Dreams & Fantasies.<br>Pinball Dreams & Fantasies.<br>Pinball Dreams & Fantasies.<br>Pinball Magic.<br>Pinball Magic.<br>Pintes Gold.<br>Pinkes.<br>Powerhouse.<br>Powerhouse.<br>Powerhouse.<br>Powerhouse.<br>Powerhouse.<br>Powerhouse.<br>Powerhouse.<br>Powerhouse.<br>Powerhouse.<br>Powerhouse.<br>Powerhouse.<br>Premiere Manager 2<br>Police Quest I or 2 or 3<br>Premiere Manager 3<br>Premiere Manager 3<br>Premiere Manager 4<br>Pro Tennis Tour.<br>Pushover.<br>Putty Squad.<br>Putty Squad.<br>Put                                                                                                    | 10.99       19.99         17.99       19.99         19.99 | The Greatest - Compliation         21.9;           The Publisher         22.9;           Their Finest Hour         12.9;           Their Finest Mission         9.9;           Their Finest Mission         9.9;           Top Gear 2         17.9;           Top Gear 2         17.9;           Tow Toops         22.9;           Tow Toops         22.9;           Tow Toops         22.9;           Tow Toops         22.9;           Tow Toops         22.9;           Towe of Souls         19.9;           Towe of Souls         19.9;           Trivia Pursuit         6.9;           Trivia Pursuit         6.9;           Tuming Points         12.9;           U.F.O.         22.9;           Ultimate Body Blows         -9;           Uncorbatilis         6.9;           Vaihalla - Before the War         29;           Uncorbatilis         6.9;           Vaihalla - Before the War         29;           Vincoop         17.9;           Vincoop         17.9;           Vindo Cop Socier         17.9;           Vindo Cop Socier         17.9;           Vindo Cop Socier         17.9; <td>99      </td> <td>Sumcom Tac 2         7,99           Skin C CD32         189,99           Wico O Stick         189,99           Wico O Stick         4.99           Under the second structure of the second structure of the second str</td> <td>D050 Jesus Loves Acid         12           D051 House Samples         12           D052 Rave Length         12           M028 Pink Floyd         The Wall Remix         12           M028 Pink Floyd         The Wall Remix         12           M030 Cybernex         25           M031 Motiv-8         12           M032 Sound Track Stampler         14 disks           M033 Sound Effects         12           G014 Earth Invaders         12           G016 Earth Invaders         12           G017 Mayhern         12           G018 The Fun House         12           G019 Amos Games         12           G020 Queres Gatore         12           G021 Quadrix (pal only)         12           G022 Eardy Bug (not 600 or 1200)         12           G023 Earak Out         12           G026 Dual         12           G033 Somb Jacky         12           G033 Earlis Pro         12           G033 Earlis Pro         12           G033 Earlis Pro         12           G033 Earlis Pro         12           G033 Earlis Pro         12           G033 Earlis Pro         12           G033 Earlis Pro         1</td> | 99                                                                                                    | Sumcom Tac 2         7,99           Skin C CD32         189,99           Wico O Stick         189,99           Wico O Stick         4.99           Under the second structure of the second structure of the second str                                                                                                    | D050 Jesus Loves Acid         12           D051 House Samples         12           D052 Rave Length         12           M028 Pink Floyd         The Wall Remix         12           M028 Pink Floyd         The Wall Remix         12           M030 Cybernex         25           M031 Motiv-8         12           M032 Sound Track Stampler         14 disks           M033 Sound Effects         12           G014 Earth Invaders         12           G016 Earth Invaders         12           G017 Mayhern         12           G018 The Fun House         12           G019 Amos Games         12           G020 Queres Gatore         12           G021 Quadrix (pal only)         12           G022 Eardy Bug (not 600 or 1200)         12           G023 Earak Out         12           G026 Dual         12           G033 Somb Jacky         12           G033 Earlis Pro         12           G033 Earlis Pro         12           G033 Earlis Pro         12           G033 Earlis Pro         12           G033 Earlis Pro         12           G033 Earlis Pro         12           G033 Earlis Pro         1                                                                                                    |
| Colconels Bequest         10.99           ColLONISATION         22.99           Combat Classics 1         19.99           Combat Classics 3         22.99           Complete Chess         22.99           Core Al200 Bundle         19.99           Core C032 Bundle 1         22           Core C032 Bundle 2         16           Core C032 Bundle 2         16           Core C032 Bundle 2         16           Core C032 Bundle 2         16           Core C032 Bundle 2         16           Core C132 Bundle 2         16           Core C132 Bundle 2         17.99           Crash Dummies         17.99           Crash Dummies         17.99           Crash Dummies         17.99           Crash Dummies         12.99           Cyberspace         22.99           Cyberspace         22.99           Cyberspace         12.99           O Generation         12.99           Detword End         12.99           Detword Sinke         12.99           Detword End         12.99           Detword End         12.99           Detword End         12.99           Detword Sinke         12.                                                                                                    | Mighty Max.<br>Milliary Max.<br>Milliary Masserpieces.<br>MONKEY ISLAND 1 OR 2<br>Morph.<br>Morph.<br>MORTAL KOMBAT 1 OR 2<br>Morph.<br>MCRTAL KOMBAT 1 OR 2<br>Morph.<br>MCRTAL KOMBAT 1 OR 2<br>Morph.<br>MCRTAL KOMBAT 1 OR 2<br>Morph.<br>MCRTAL KOMBAT 1 OR 2<br>Morph.<br>MCRTAL KOMBAT 1 OR 2<br>Mapoleonics.<br>Navy Moves.<br>Navy Moves.<br>Navy Moves.<br>Navy Moves.<br>Navy Moves.<br>New Zealand Story.<br>Nick Faido's Golf.<br>Nightbreed.<br>Nightbreed.<br>Nightb                                                                                                    | 10.99       19.99         17.99       19.99         19.99 | The Greatest - Compliation         21.9;           The Publisher         22.9;           Their Finest Hour         12.9;           Their Finest Missions         9.9;           Their Finest Missions         9.9;           Top Gear 2         17.9;           Top Gear 2         17.9;           Tow Toops         22.9;           Tow Toops         22.9;           Tow Toops         22.9;           Tow Toops         22.9;           Tow Toops         22.9;           Towe of Souls         19.9;           Towe of Souls         19.9;           Trivia Pursuit         6.9;           Trivia Pursuit         6.9;           Urb Trax         19.9;           Trivia Pursuit         6.9;           Ultimate Body Blows         -9;           Uncorbabies         2.9;           Uncorbabies         6.9;           Vaihalla - Before the War         2.9;           Vaihalla - Before the War         2.9;           Viat Light         19.9;           Vogages O Discovery         19.9;           Viat Light         19.9;           Vord Class Leaderboard         19.9;           World Class Leaderboard                                                                                                    | 199                                                                                                    | Sumcom Tac 2         7,99           Sk-1 CD32         189,99           Nico O Stok         4.99           Unconstruction of the second state of the second state of th                                                                                                    | D050 Jesus Loves Acid         12           D051 House Samples         12           D052 Rave Length         12           M028 Pink Floyd         11 Fe Wall Remix         12           M028 Pink Floyd         11 Fe Wall Remix         12           M030 Cybernex         12         13           M030 Cybernex         12         13           M031 Motiv-8         12         13           M032 Sound Track Stampler         14 disks)         13           M033 Sound Effects         12         12           G014 Earth Invaders         12         12           G017 Mayhem         12         12         12           G018 Earth Invaders         12         12         12           G019 Arnos Games         12         12         12         12           G020 Cames Calore         12         2         12         12         12           G022 Lady Bup (not 600 or 1200)         12         2         12         12         12         12         12         12         12         12         12         12         12         12         12         12         12         12         12         12         12         12         12 <t< td=""></t<>                                                                       |
| Colonels Bequest         10.99           Colonels Classics 1         19.99           Combat Classics 2         19.99           Combat Classics 3         22.99           Corre Al 200 Bundle         22.99           Corre C032 Bundle 1         22.99           Corre C032 Bundle 2         119.99           Corre C032 Bundle 2         119.99           Corre C032 Bundle 2         119.99           Corre C032 Bundle 2         116           Cowrey Tookar         12.99           Crash Dummies         17.99           Crash Dummies         17.99           Crash Dummies         12.99           Crash Dummies         12.99           Cyberspace         22.99           Cyberspace         22.99           Cyberspace         12.99           Cyberspace         12.99           Defence 11         22.99           Defence 12.99         110           Dawn Patrol         22.99           Detword Big 6         12.99           Detword Big 6         12.99           Detword Big 6         12.99           Detword Big 6         12.99           Detword Big 6         12.99           Dizzy the Big 6 </td <td>Mighty Max.<br/>Milliary Max.<br/>Milliary Max.<br/>Milliary Max.<br/>MontKEY ISLAND 1 OR 2<br/>Morph.<br/>Morph.<br/>Mo</td> <td>10.99       19.99         17.99       19.99         19.99      </td> <td>The Greatest - Compliation         21.9;           The Publisher         22.9;           Their Finest Hour         12.9;           Their Finest Hour         12.9;           Their Finest Missions         9.9;           Top Gear 2         17.9;           Top Gear 2         17.9;           Top Gear 2         17.9;           Tower of Souls         19.9;           Tower of Souls         19.9;           Trivia Pursuit         6.9;           Trivia Pursuit         6.9;           Trivia Pursuit         6.9;           Trivia Pursuit         6.9;           Trivia Pursuit         6.9;           Utimate Body Blows         9;           Utimate Soccer Manager         19.9;           Uncorbatiles         6.9;           Vaihalla - Before the War         2.9;           Vaihalla - Before the War         2.9;           Viacop         17.9;           Viacop         17.9;           Vial Ught         19.9;           Vogages Of Discovery         19.9;           Viacop         17.9;           Vial Ught         19.9;           Vord Class Leaderboard         10.9;           Word Class Le</td> <td>199      </td> <td>Sumcom Tac 2         7,99           SX-1 CD32         189,99           Nico O Stok         4.99           Unconstruction of the store of the store of t</td> <td>D050 Jesus Loves Acid         12           D051 House Samples         12           D052 Rave Length         12           M028 Pink Floyd         12           M028 Pink Floyd         12           M028 Pink Floyd         12           M030 Cybernex         12           M031 Motiv-8         12           M032 Sound Track Stampler         14 disks           G144 Zalycon         GAMES           G016 Earth Invaders         12           G017 Mayhem         12           G018 Earth Invaders         12           G019 Amos Games         12           G020 Qames Calore         12           G021 Quadrix (pal only)         12           G022 Eardy Bug (not 600 or 1200)         12           G026 Earb Charge         12           G027 Addams Famiy         12           G038 Deft Charge         12           G033 Solitie Assault         12           G033 Patters Pro         12           G033 Relayer         12           G033 Relayer         12           G033 Relayer         12           G033 Relayer         12           G033 Relayer         12           G033 Relayer         12</td> | Mighty Max.<br>Milliary Max.<br>Milliary Max.<br>Milliary Max.<br>MontKEY ISLAND 1 OR 2<br>Morph.<br>Morph.<br>Mo           | 10.99       19.99         17.99       19.99         19.99 | The Greatest - Compliation         21.9;           The Publisher         22.9;           Their Finest Hour         12.9;           Their Finest Hour         12.9;           Their Finest Missions         9.9;           Top Gear 2         17.9;           Top Gear 2         17.9;           Top Gear 2         17.9;           Tower of Souls         19.9;           Tower of Souls         19.9;           Trivia Pursuit         6.9;           Trivia Pursuit         6.9;           Trivia Pursuit         6.9;           Trivia Pursuit         6.9;           Trivia Pursuit         6.9;           Utimate Body Blows         9;           Utimate Soccer Manager         19.9;           Uncorbatiles         6.9;           Vaihalla - Before the War         2.9;           Vaihalla - Before the War         2.9;           Viacop         17.9;           Viacop         17.9;           Vial Ught         19.9;           Vogages Of Discovery         19.9;           Viacop         17.9;           Vial Ught         19.9;           Vord Class Leaderboard         10.9;           Word Class Le                                                                                                    | 199                                                                                                    | Sumcom Tac 2         7,99           SX-1 CD32         189,99           Nico O Stok         4.99           Unconstruction of the store of the store of t                                                                                                    | D050 Jesus Loves Acid         12           D051 House Samples         12           D052 Rave Length         12           M028 Pink Floyd         12           M028 Pink Floyd         12           M028 Pink Floyd         12           M030 Cybernex         12           M031 Motiv-8         12           M032 Sound Track Stampler         14 disks           G144 Zalycon         GAMES           G016 Earth Invaders         12           G017 Mayhem         12           G018 Earth Invaders         12           G019 Amos Games         12           G020 Qames Calore         12           G021 Quadrix (pal only)         12           G022 Eardy Bug (not 600 or 1200)         12           G026 Earb Charge         12           G027 Addams Famiy         12           G038 Deft Charge         12           G033 Solitie Assault         12           G033 Patters Pro         12           G033 Relayer         12           G033 Relayer         12           G033 Relayer         12           G033 Relayer         12           G033 Relayer         12           G033 Relayer         12                                                                                                    |
| Colconels Bequest         10.99           Colconstation         22.99           Combat Classics 1         19.99           Combat Classics 3         22.99           Combat Classics 3         22.99           Combat Classics 3         22.99           Core CD32 Bundle 1         22           Core CD32 Bundle 2         19.99           Core CD32 Bundle 1         22           Core CD32 Bundle 2         16           Covergit Poker         12.99           Crash Dummes         17.99           Crash Dummes         17.99           Crash Dummes         12.99           Crash Dummes         12.99           Crash Dummes         12.99           Cyberroot 3         10.99           Cyberroot 3         12.99           Cyberroot 3         12.99           D Thompson's Olympic Chall         6.99           D Barn Patrol         22.99 22.99           Detuxe Paint V         59.89           Detuxe Paint V         59.89           Detuxe Paint V         59.89           Detuxe Paint V         59.89           Detuxe Paint V         59.89           Detuxe Paint V         59.89           Detuxe                                                                                                    | Mighty Max.<br>Milliary Max.<br>Milliary Max.<br>Mini Office<br>MONKEY ISLAND 1 OR 2<br>Morph.<br>Morph.<br>Morph.<br>MORTAL KOMBAT 1 OR 2<br>Morph.<br>M. Blobby<br>Mr. Blobby<br>Mr. Blobby<br>Mr. Blobby<br>Mr. Blobby<br>Mr. Blobby<br>Mr. Blobby<br>Mr. Blobby<br>Mr. Blobby<br>Mr. Blobby<br>Mr. Blobby<br>Mr. Blobby<br>Mr. Blobby<br>Mr. Blobby<br>Mr. Blobby<br>Nick Failo's Golf<br>Niget Ball-League Edition.<br>Operation Statt.<br>ON THE Ball-Lague Edition.<br>Operation Statt.<br>Outrun Europte.<br>Overflow.<br>Overflow.<br>Overflow.<br>Overflow.<br>Overflow.<br>Parag.<br>Parag.<br>Parasol Stars.<br>PINBALL ILLUSIONS.<br>Pinball Frantasies.<br>Pinball Frantasies.<br>Pin                                                                                                    | 10.99                                                     | The Greatest - Compliation         21.9           The Publisher         22.9           Their Finest Hour         12.9           Their Finest Hour         12.9           Their Finest Missions         9.9           THE Publisher         22.9           Try Troops         22.9           Thy Troops         22.9           Try Troops         22.9           Toy Teags         22.9           Toy Troops         22.9           Towe of Souls         19.9           Towe of Souls         19.9           Trivia Pursuit         6.9           Trivia Pursuit         6.9           Trivia Pursuit         6.9           Urimate Body Blows         9           Urimate Soccer Manager         19.9           Uncorbatilis         6.9           Vaihalla - Before the War         2.9           Vaihalla - Before the War         2.9           Vaihalla - Before the War         2.9           Vaihalla - Before the War         2.9           Vaihalla - Before the War         2.9           Vaihalla - Before the War         2.9           Vaihalla - Before the War         2.9           Vand Cup Soccar         7.9                                                                                                    | 199                                                                                                    | Sumcorn Tac 2         7,99           SX-1 CD32         189,99           Nico O Stok         189,99 <b>O Stok DOK DOK DOK DOK DOK DOK DOK DOK DOK DOK DOK DOK DOK DOK BUSINESS DOC DOC DOC DOC DOC DOC DOC DOC DOC DOC DOC DOC DOC DOC DOC DOC DOC DOC</b> </td <td>D050 Jesus Loves Acid         12           D051 House Samples         12           D052 Rave Length         12           M028 Pink Floyd         12           M028 Pink Floyd         12           M030 Cybernex         12           M031 Motiv-8         12           M032 Sound Track Stampler         14 disks           M033 Sound Track Stampler         14 disks           G014 Earth Invaders         12           G015 Earth Invaders         12           G016 Earth Invaders         12           G017 Mayteen         12           G018 The Fun House         12           G019 Arnos Games         12           G020 Qames Calore         12           G021 Quadrix (pal only)         12           G022 Eardy Bug (not 600 or 1200)         12           G026 Depth Charge         12           G027 Addams Farmly.         12           G033 Sprifire Assault         12           G033 Patties Pro         12           G033 Calgedecher         12           G033 Relayer         12           G033 Relayer         12           G033 Relayer         12           G033 Relayer         12</td>                                                                                                    | D050 Jesus Loves Acid         12           D051 House Samples         12           D052 Rave Length         12           M028 Pink Floyd         12           M028 Pink Floyd         12           M030 Cybernex         12           M031 Motiv-8         12           M032 Sound Track Stampler         14 disks           M033 Sound Track Stampler         14 disks           G014 Earth Invaders         12           G015 Earth Invaders         12           G016 Earth Invaders         12           G017 Mayteen         12           G018 The Fun House         12           G019 Arnos Games         12           G020 Qames Calore         12           G021 Quadrix (pal only)         12           G022 Eardy Bug (not 600 or 1200)         12           G026 Depth Charge         12           G027 Addams Farmly.         12           G033 Sprifire Assault         12           G033 Patties Pro         12           G033 Calgedecher         12           G033 Relayer         12           G033 Relayer         12           G033 Relayer         12           G033 Relayer         12                                                                                                    |
| Colconels Bequest         10.99           Colconstation         22.99           Combat Classics 1         19.99           Combat Classics 3         22.99           Combat Classics 3         22.99           Combat Classics 3         22.99           Core CD32 Bundle 1         22           Core CD32 Bundle 2         19.99           Core CD32 Bundle 1         22           Core CD32 Bundle 2         16           Covergit Pokar         12.99           Crash Dummies         17.99           Crash Dummies         17.99           Crash Dummies         17.99           Crash Dummies         17.99           Crash Dummies         12.99           Cyberroot 3         10.99           Cyberroot 3         10.99           Cyberroot 3         10.99           Cyberroot 3         10.99           D Thompson's Olympic Chall         6.99           D Thompson's Olympic Chall         6.99           Detroit         22.99 22.99           Detroit         22.99 22.99           Detroit         22.99 22.99           Detroit         22.99 22.99           Detroit         12.99           Disposable                                                                                                    | Michty Max.<br>Milliary Maximum Alexandron Statemeters<br>MonkEY ISLAND T OR 2<br>Morph.<br>MORTAL KOMBAT 1 OR 2<br>Morph Alexandron Statemeters<br>Morph Alexandron Statemeters<br>Morph Alexandron Statemeters<br>Morph Alexandron Statemeters<br>Morph Alexandron Statemeters<br>Morph Alexandron Statemeters<br>Morph Alexandron Statemeters<br>Morph Alexandron Statemeters<br>Mapple Statemeters<br>Nay Moves.<br>New Zealand Story.<br>New Zealand Story.<br>New Zealand Story.<br>New Zealand Story.<br>New Zealand Story.<br>New Zealand Story.<br>New Zealand Story.<br>New Zealand Story.<br>New Zealand Story.<br>Night Ansells WiChamp.<br>Night Shift.<br>On The Ball-League Edition.<br>Operation Steatth.<br>Onental Games.<br>Outrun Europa.<br>Overdrive.<br>Overdrive.<br>Overdrive.<br>Per Parkow States.<br>Pickal Frantsies.<br>Pickal Frantsies.<br>Pintel Transs & Fantasies.<br>Pintel Transs & Fantasies.<br>Pintel Tr                                                                                                    | 10.99                                                     | The Greatest - Compliation         21.9;           The Publisher         22.9;           Their Finest Hour         12.9;           Their Finest Hissions         9.9;           THE Publisher         22.9;           Try Troops         22.9;           Try Troops         22.9;           Thy Troops         22.9;           Toy Troops         22.9;           Toy Troops         22.9;           Toy Troops         22.9;           Tower of Souls         19.9;           Tower of Souls         19.9;           Trivia Pursuit         6.9;           Trivia Pursuit         6.9;           Trivia Pursuit         6.9;           Utimate Body Blows         -9;           Uncorbaties         6.9;           Utimate Soccer Manager         19.9;           Uncorp         17.9;           Uncorbaties         6.9;           Vaihalla - Lord Of Infinity         19.9;           Vorqoes Of Discovery         17.9;           Vincocop         17.9;           Vind Cup Soccar         17.9;           World Cass Cricket         10.9;           World Cup Soccar         17.9;           World Cup Gold                                                                                                    | 199                                                                                                    | Sumcorn Tac 2         7,99           Ski-1 CD32         189,99           Nico O Stok         189,99 <b>District CD32</b> TDK Precision Unservances           Low High Low High Low High         10           10         5.99         3.99         5.99           20         11.50         7.50         11.50         5.00           50         27.50         32.50         52.50         29.99 <b>RECYCLED DS/DD Low Density</b> 10         2.99         20         5.50         50         21.50 <b>BUSINESS</b> B001 A-Gene (1 meg)         1.25           B002 Busineses Card Maker         1.25           B005 Amibase Prof         1.25           B006 600 Busineses Leitters         1.25           B007 Text Engine         1.25           B008 FC Task         1.25           B019 Cask         1.25           B011 A-Gregn         1.25           B012 Text Engine         1.25           B013 Analytic ALC         .250           B014 Capendin         1.25           B015 Stock Analyst         1.25           B014 Cheqregn <td< td=""><td>D050 Jesus Loves Acid         12           D051 House Samples         12           D052 Rave Length         12           M028 Pink Floyd         12           M028 Pink Floyd         12           M030 Cybernex         12           M031 Motiv-8         12           M032 Sound Track Stampler         14 disks           M033 Sound Track Stampler         14 disks           G014 Zalycon         23           G015 Earth Invaders         12           G016 Earth Invaders         12           G017 Mayteen         12           G018 The Fun House         12           G019 Arnos Games         12           G020 Cames Calore         12           G021 Quadrix (pal only)         12           G022 Buzzard         12           G023 Eardy Bug (not 600 or 1200)         12           G026 Lady Bug (not 600 or 1200)         12           G027 Addams Farnly.         12           G033 Spiffie Assault         12           G033 Pattles Pro         12           G033 Pattles Pro         12           G033 Rottles Pro         12           G033 Rottles Pro         12           G033 Rottles Pro         12</td></td<>                                 | D050 Jesus Loves Acid         12           D051 House Samples         12           D052 Rave Length         12           M028 Pink Floyd         12           M028 Pink Floyd         12           M030 Cybernex         12           M031 Motiv-8         12           M032 Sound Track Stampler         14 disks           M033 Sound Track Stampler         14 disks           G014 Zalycon         23           G015 Earth Invaders         12           G016 Earth Invaders         12           G017 Mayteen         12           G018 The Fun House         12           G019 Arnos Games         12           G020 Cames Calore         12           G021 Quadrix (pal only)         12           G022 Buzzard         12           G023 Eardy Bug (not 600 or 1200)         12           G026 Lady Bug (not 600 or 1200)         12           G027 Addams Farnly.         12           G033 Spiffie Assault         12           G033 Pattles Pro         12           G033 Pattles Pro         12           G033 Rottles Pro         12           G033 Rottles Pro         12           G033 Rottles Pro         12                                                                                                    |
| Colconels Bequest         10.99           Colconstation         22.99           Combat Classics 1         19.99           Combat Classics 3         22.99           Combat Classics 3         22.99           Core C022 Bundle 1         22           Core C022 Bundle 2         19.99           Core C022 Bundle 1         22           Core C022 Bundle 2         16           Cowrey 1 Poker         12.99           Crast Dummies         17.99           Crast Dummies         17.99           Crast Dummies         17.99           Crast Dummies         12.99           Crast Dummies         12.99           Cyberroot 3         10.99           Cyberroot 3         10.99           Cyberroot 3         10.99           Cyberroot 3         10.99           Cyberroot 3         10.99           D Thompson's Olympic Chall         6.99           Defoit         22.99 22.99           Detoit         22.99 22.99           Detoit         22.99 22.99           Detoit         22.99 22.99           Detoit         22.99 22.99           Detoit         22.99 22.99           Detoit         22.9                                                                                                    | Milotry Max.<br>Milliary Maximum Milliary Maximum Milliary Maximum Milliary Maximum Milliary Maximum Milliary Milliary Mil                                                                                                    | 10.99       19.99         17.99       19.99         19.99 | The Greatest - Compliation         21.9;           The Publisher         22.9;           Their Finest Hour         12.9;           Their Finest Hour         12.9;           Their Finest Missions         9.9;           Teme Publisher         22.9;           Try Troops         22.9;           Try Troops         22.9;           Toy Teraps         22.9;           Toy Toops         2.9;           Towe of Souls         19.9;           Towe of Souls         19.9;           Trivia Pursuit         6.9;           Trivia Pursuit         6.9;           Trivia Pursuit         6.9;           Trivia Pursuit         6.9;           Unimate Body Blows         -9;           Unimate Soccer Manager         19.9;           Uncorpanies         2.9;           Universe         2.9;           Universe         2.9;           Vahalla - Before the War         2.9;           Vahalla - Before the War         2.9;           Virai Light         19.9;           Vooqaes Of Discovery         17.9;           Virai Light         19.9;           Vord Cass Cricket         10.9;           Word Cass Cri                                                                                                    | 199                                                                                                    | Screenbeat 4 Speakers S8204 11.99<br>Screenbeat Pro 50 Speakers S8250 32.99<br>Screenbeat PCA Adapter Cable 1.99<br>Screenbeat PCA Adapter Cable 1.99<br>Screenbeat PCA Adapter Cable 1.99<br>Screenbeat PCA Adapter Cable 1.99<br>Screenbeat PCA Adapter Cable 1.99<br>Screenbeat PCA Adapter Cable 1.99<br>Screenbeat PCA Adapter Cable 1.99<br>Screenbeat PCA Adapter Cable 1.99<br>Screenbeat PCA Adapter Cable 1.99<br>Streenbeat PCA Adapter Cable 1.99<br>Screenbeat PCA Adapter Cable 1.99<br>Screenbeat PCA Adapter Cable 1.99<br>Screenbeat PCA Adapter Cable 1.99<br>Screenbeat PCA Adapter Cable 1.99<br>Screenbeat PCA Adapter Cable 1.99<br>Screenbeat PCA Adapter Cable 1.99<br>Screenbeat PCA Adapter 2.99<br>Screenbeat PCA Adapter 2.90<br>Screenbeat PCA Adapter 2.90<br>Screenbeat PCA Screenbeat PCA PCA PCA PCA PCA PCA PCA PCA PCA PCA                                                                                                    | D050 Jesus Loves Acid         12           D051 House Samples         12           D052 Rave Length         12           M028 Pink Floyd         12           M028 Pink Floyd         12           M030 Cybernex         12           M031 Motiv-8         12           M032 Sound Track Stampler         14           M032 Sound Track Stampler         14           M033 Sound Track Stampler         12           G014 Zalycon         25           G015 Earth Invaders         12           G017 Mayhem         12           G018 The Fun House         12           G019 Amos Games         12           G020 Qarmes Calore         12           G022 Duadrix (pal only)         12           G022 Laty Bug         (not 600 or 1200)         12           G022 Laty Bug         (not 600 or 1200)         12           G023 Earth Bug         (not 600 or 1200)         12           G023 Earth Bug         (not 600 or 1200)         12           G023 Pather Assault         12         12           G033 Entris Pro         12         12           G033 Entris Pro         12         12           G033 Entris Pro         12 <t< td=""></t<>                                                                                |

### LETTERS

# A big thank you

**550** prize letter

o:

I'd just like to say thanks very much for the MUI CoverDisk last month. I think people are getting fed up with receiving commercial software on the front of magazines because it will mean the eventual collapse of the Amiga software market. If a user can get a copy of a program (worth £299!) on the cover of a magazine, then he or she is hardly encouraged to spend money on further software because it might be similarly devalued.

Surely the same system applied to full games on CoverDisks can be applied to serious software too? Secondly, I think that putting registered shareware on the front of *Amiga Computing* 

encourages shareware authors to further develop their program, and I'm sure they appreciate whatever cash you pay them as shareware is not exactly a good way of making money.

Alex Dervlin, Bournemouth

Alex, you've put your finger right on the heart of the matter. Just as software piracy is killing the Amiga, so too is this attitude towards serious software. Unfortunately, while some Amiga users are enlightened souls, the majority just see that there is something worth cash on the cover and buy the magazine regardless. At *Amiga Computing* we are trying to break out of this syndrome, but you can appreciate that it is difficult because of the reason I just mentioned.

Having said that, we will be running more registered shareware CoverDisks in the future which, as you say, is a valuable source of income for shareware authors. Finally, regarding your comments on ELSPA's recommendation on fullprice CoverDisk-mounted games, unfortunately, there is no similar organisation for serious software publishers on the Amiga.

# Second-hand uirus

I am a new subscriber to your excellent magazine and find it particularly helpful to people like myself, who are relatively new to the Amiga.

My local dealer advised against upgrading my A500 and suggested I might try to buy an A1200, so I advertised and was soon the proud possessor of a basic machine which I set to work upgrading.

Firstly, I bought a second floppy drive, then an IDE 85Mb hard disk (I know I should have bought a bigger one but I couldn't afford it!), and finally a 2Mb trapdoor expansion with a clock. I got everything installed and then my problems began!

Without wishing to bore you with all the gory details, I was having problems getting all manner of things to run correctly; I am not a stupid man and quickly realised something was wrong that I didn't know how to put right. After referring to an online guide to Workbench, I quickly decided that I had a dreaded virus.

By this time I knew a lot more about how everything worked, so I wiped the hard drive and re-installed everything from scratch using a fresh set of Workbench disks. I also put a virus checker into my WBStartup drawer to find the little swine and kill it – it had to be on one of my floppy disks somewhere.

I eventually found it on, would you believe, the Virus Checker disk I had been given by the lad that had sold me the Amiga in the first place.

The moral is clear - beware disks from third parties and never put an untried, write

enabled disk into a floppy drive without checking it with a virus checker. Ian Aisbitt, Hunton, N Yorks.

A lesson from a rueful reader there. Perhaps Escom should put a warning and advice about viruses (virii to be more exact) in the manuals for the new Amigas.

# **Newbie nightmares**

Now that the Amiga is due to be relaunched in a few months time there are a large number of Amigas for sale in the various magazines. The newcomer to the Amiga could really benefit from simple instructions on the basic functions, such as 'How to put a program onto a hard drive.' In the past some very good cover disks have been published on your magazine and, even with the manual, problems

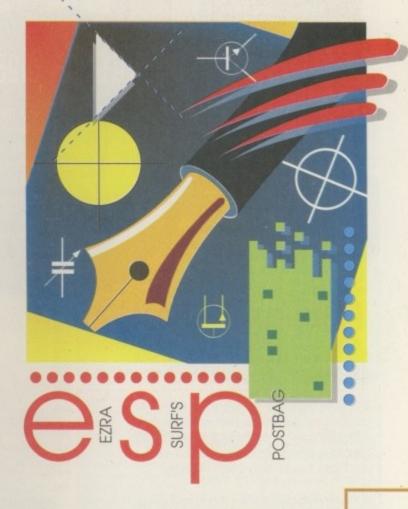

Your views and questions aired and answered by our man of letters, Eara Surf —

> do arise. Perhaps a series on the basics of getting started, gradually moving onto the more interesting aspects, could be undertaken, keeping things simple all the while.

> As a newcomer myself, I was attracted by the Amiga's specification and the fact that a very good program called Amigasat (for getting pictures from weather satellites) was available, but I am currently limited to using most of my software from floppies which is very tedious.

T G David, Sevenoaks

Your frustrations are echoed by people all over the world. However, unless we are to reinvent the wheel every six

-

# The Amiga is no more, long live the Amiga!

Amiga Computing

Yesterday I phoned the Commodore UK news line and was shocked to hear that the UK management has given up in favour of Escom. Escom have not said that they will continue production of our beloved computer, in fact they have not said very much apart from the fact that they are very interested in a set-top box. So, after ten years, this is the end of the Amiga. I will keep my A1200 for as long as possible, but it won't be long before it too is obsolete.

Andrew Markwell, Wallsend, Tyne & Wear

Fear not! Your worries are misplaced. Although it is true that Commodore UK is no more and that both David Pleasance and Colin Proudfoot are no longer involved with Commodore, Escom have vowed to continue to produce the Amiga and at prices that can only benefit the whole Amiga community. Just have a look at Paul Austin's exposé of the Frankfurt press conference starting on page 22 of last month's issue.

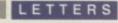

months or so, we must assume some kind of level of knowledge among our readers. I have no doubt that we will run a beginners series once more, but it might not happen for a while.

In the mean time, keep your chin up, keep practising with your Amiga and trying to install the software you talk about in your letter, and soon you'll find that you won't want to use space in the magazine for beginners either.

# Escom suggestions

This is what I'd like to see Escom do with the Amiga:

1. Encourage the software houses that produce for the PC to port some of their software over – titles like Encarta '95 shouldn't take long to do because all the hard data has already been collected.

2. Get the A600 off the market and make the A1200 the basic machine at as low a price as possible, say £279 with HD floppy and a hard drive. This should be possible given the way hard drive prices have fallen, and the 68020 can't cost very much by now.

3. Launch an A1300 in a PC-style case with a 50MHz 68030, high density floppy

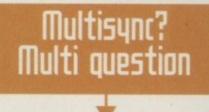

# letters please

You asked for more letters pages, but what you don't seem to realise is the fact that you have to write into us. To give you a further incentive, we will offer £50 from Adam Phillips' wages to the best letter written. But please keep quiet about it, as Adam doesn't know...

drive, CD-ROM and hard drive for £599.

4. Leave the A4000 alone, but drop the price to £899, add a CD-ROM and drop the 68030 version.

5. Launch an A6000 which would be an A4000 with a 68060 in it.

If all these things are done, it would generate sufficient cash to pay for the development of the next generation of RISC

machines and increase the user base in the process to bring back software developers. Having a range of machines like this would mean the user could start at any level and expand as they wanted and, like the PC, the topend machines would be powerful enough to run all the sexy software to encourage people to upgrade.

A Anthony, Dereham

Let me go over your points one by one, if I may.

1. The idea of Microsoft porting their multimedia CD-ROM titles over to the Amiga is great in principle, and you are right about the data and graphics already having been processed and collated. However, until Escom manage to convince the wide, wide world of 'serious' computing that the Amiga is something other than a games machine, Amiga Encarta '95 ('96, whatever), is unlikely to appear.

2. By now you will have probably read the great news that although Escom plan to continue to produce the A600, it will only be for sale in the emerging markets of the far east and Africa. As for A1200 pricing, how does the sub £200 price mark grab you? I agree that it would be better all round if all Amigas came with high density floppy

# You're all beautiful!

Having read the letter in the July issue from M F Jaquemin Kelmscott, Western Australia, who is looking for a copy of the Easy Amos manual, I would like to say that I have a manual and a complete set of disks that I do not use, and if there is a way of putting me in touch with this reader I would be happy to send it to him/her completely free of charge.

Mrs M Lynch, SKELE 218 Mendip House Market Square Edmonton London N9 0TD

Every day I become more cynical in my old age, but getting letters like this just makes me swell up with a sense of, of, I'm sorry... I can't continue...

drives, but we'll just have to wait and see on that.

3. The low-end box machine has long been on Amiga owners' wish lists so perhaps next year will see the production of a similar machine.

4. I think you might be a little option of the surger mistic wishing for a 68040-based for the surger of the surger of the surge

5. As we pointed out in our feature last month, Escom will be launching some A4000Ts complete with a Phase Five-designed 68060 processor board. I truly hope that we will regain all the developers lost over the past two years or so with Escom's new plan.

IN

64 MI

170 M

510 M

I hope to shortly upgrade my ageing A500 to a brand spanking new A4000. With this in mind, I wonder if you could answer some queries I have regarding future expansion.

1. I have recently noticed that some CD-ROM drives advertised in PC magazines are commented as 'can be used as a slave device on IDE'. Does this mean you can simply connect a CD-ROM drive directly to the A4000's IDE controller, and if not, why not?

2. Will you soon be reviewing the various new 24-bit graphics cards with 64-bit processors that are now becoming available?

3. Why is it that some graphics cards require alterations when used with NEC monitors? A recent review for the Piccolo mentioned this fact. I want a multisync monitor when I upgrade to my new machine and am looking closely at the NEC range because of their reputation for manufacturing quality monitors, so I am quite concerned by this.

4. Is it still possible to get a copy of PowerPacker Professional v4 from your mail order department?

Finally, how about a supertest of various monitors from the major manufacturers? Steve Taylor, East Dereham

I'm glad to see you are going to upgrade to an Amiga, Steve, rather than a PC. As for your questions, let's look at them one at a time:

1. In theory, yes, you can connect an IDE CD-ROM drive to your internal IDE controller, but IDE CD-ROMs aren't that common and as the IDE standard only supports two devices, do you really want to use one of them for a CD drive? 2. Yes, we will be. Look for the in-depth review of the Cybervision you mention in this month's issue, with reference to programs like ImageFX and Photogenics that support CyberGraphics new 16 and 24-bit intuition screen modes.

3. Speaking personally, I have used my NEC 4FG with a wide variety of graphics cards including Picasso, Retina and EGS Spectrum (not to mention the new Cybervision64), and I have had no problems. Mind you, I haven't seen the review you mention, so perhaps the problem was to do with the card.

4. As for Powerpacker Pro, I'm afraid you're a bit late off the mark for that one and we've run out of stock. You could try Emerald Creative on 0181-715 8866 and see if they have a copy.

Amiga Computing

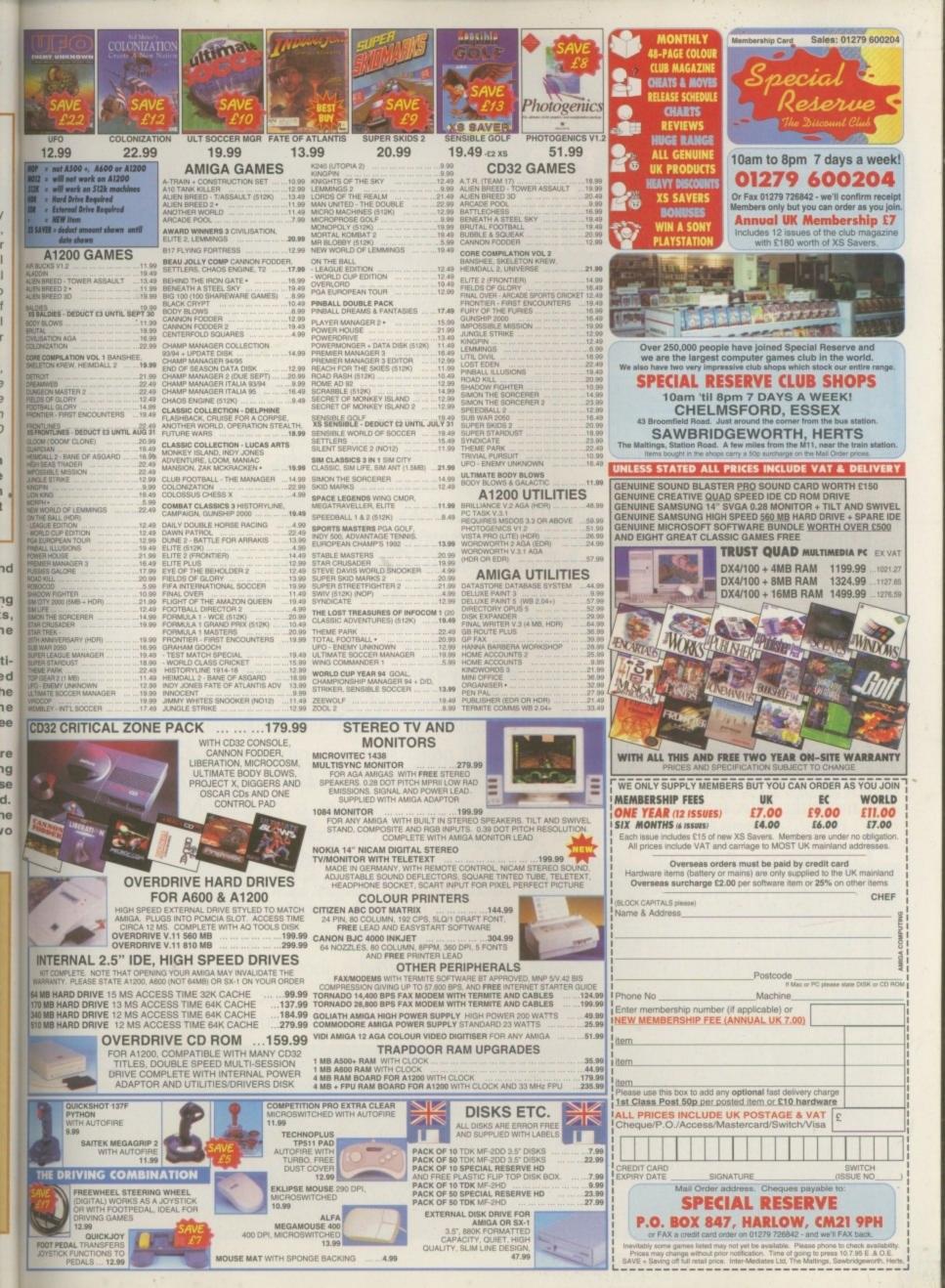

### Dept AC1 PO Box 14 Louth Louth Lincolnshire LN11 8LF 01507 450114

WANTED! Sad guys at V12-PD want girlfriends. Must be at least 7ft tall, weigh no more than a fag paper and have great big . . . erm, let's get on, shall we (he says, quickly changing the subject)?

### BLANK DISKS AT £2.50 FOR 10, FROM 17P IN BULK. ONE FOR ONE GUARANTEE.

HEY! YOU THERE! YES YOU! Are you flipping through this mag for PD at the cheapest price? Well, (he says, doing his best Derek Trotter impression, which is, incidentally, terrible) how much do you want to pay? We're not asking £5, not even £3, not even a single Nugget. We're only asking 65p for 1-5 disks, 60p for 6-9, and 50p for 10 or more (pauses while many gasps arrive from the transfixed audience).

V12 is a Public Access Library run by AMIGA Lovers for the AMIGA Lovers. Check around, we don't sell PC or Mac stuff, only AMIGA PD. We're a full time Library which guarantees 24 hour turnaround or we'll let you put Bulldog Clips on our earlobes, and are cheaper than anyone else. Just look at any of the ads near this one and you'll see we're the cheapest. We're not telling you any porkies, honest gav'na!

We don't put a list of titles on our adverts because we're not out to make a fast buck from some first orders and then scarper (could you run fast with a suitcase filled with 5500 disks?). We let our CatDisk do the talking (It never shuts up, rabbiting all day, on and on and ... erm, anyway) and we know you'll be back again and again. The CatDisk is updated monthly (not annually, like some) and new free software is placed on each month's offering. And you should see our CatDisk, written from scratch, not all of the standard descriptions, every title's been loaded and tested by us and described on its merits.

So stop being ripped off by others, there's no need to pay £1 a disk anymore, let alone £2+. All disks guaranteed with an immediate replacement policy. After Sales service better than any other, and the chance to start a PD Library of your own with our help and just £1.50! For a CatDisk, send 2 1st class stamps or 50p to the above address, this is refunded on your first order by a free disk selection. P+P is 50p on any size order! V12-PD, we're better than someone who's worse than us, and that's saying something! HI MUM!!!!

WE STOCK COMPLETE SETS OF ASSASSINS, SCOPE, FRED FISH, ARUG, AMIGAN, NZUG, JAM, BARBIE, CHINA GIRL, GRAPEVINE, AND EVERYTHING ELSE. OVER 500 EXCLUSIVE TITLES THAT ARE STOCKED, ERM, EXCLUSIVELY, BY V12-PD!!!

5500+ Titles, that's more than a library with less than that!

### TECHNICAL

# MUI mania

I am having a problem installing the excellent MUI program from your July

issue. I have extracted the Lha file from your CoverDisk, but when I use MUI I get an About MUI window appearing every time informing me that this version of MUI is unregistered and that only the System page settings are saved.

It's my understanding that you were giving away a fully working and registered version of this program. I find it rather annoying that such claims can be blatantly made by your magazine and I'm sure you have annoyed a lot of loyal readers in the process.

P Williams, Suffolk

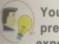

You seem to have fallen prey of your own Amiga expertise and knowledge.

As you rightly surmised, the MUI program file on our CoverDisk is indeed an Lha file which can be successfully extracted using the appropriate Lha utility, which you seemed to have done.

Unfortunately, our installer script does more than just extract the main program file. It also copies a key file called MUI.KEY to the S: drawer. This little file essentially tells MUI that it has been registered and should not display the About MUI notice anymore.

Simply copy this file from the Files drawer on our CoverDisk into your S: drawer and you should find yourself with a fully registered and functioning MUI program.

|      | FLAMME                   | ALL DOOR DOOR                                                                                                    |     |
|------|--------------------------|----------------------------------------------------------------------------------------------------|-----|
| SHR. | 3 499 Ser.               | -They formation                                                                                                    |     |
| 08   | 11- Constra 0            | Sill-bit Works Winder                                                                                                    |     |
|      |                          | in - The onder                                                                                                    |     |
| 100  | Constant and a           |                                                                                                    |     |
|      | Description of the       | Later Spring Tage & south                                                                                                    |     |
|      | Concession of the second | And the owner of the owner of the owner of the owner of the owner of the owner of the owner owner |     |
|      | and the second           |                                                                                                    | AG1 |

If you get this display when you run the CoverDisk version of MUI, you will need to copy the mui.key file from our CoverDisk to your S: drawer

# PC CD-ROMs

I am thinking about buying the Squirrel SCSI interface for my Amiga to take advantage of the many CD-ROM and SCSI hard drives available.

I will be buying a CD-ROM as my first peripheral and have a few questions. I have a budget of £180 for a CD-ROM drive and was wondering what model to go for. Can you suggest one?

I have heard that the Squirrel allows you to run CD32 games, but not all of them work. My favourite game is Alien

You have now entered a trouble-free zone. It's here that you can write in with your Amiga troubles and receive enlightenment. So, if your Amiga's giving you a hard time, drop us a line —

Breed: Tower Assault, which I play incessantly at my friends house on his CD32. Will this game work using the Squirrel? J Sullivan, Birmingham

With £180 for your CD-ROM drive, you should go for a quad-speed drive. These have dramatically dropped in price recently and now cost anywhere from £160 onwards. I recently paid £165 for a Toshiba model.

As for CD32 games, there are certain games which are programmed in a specific way to make them incompatible with the Squirrel. However, you should have no trouble playing Tower Assault. This was one of the games we used when testing its CD32 compatibility feature and it worked fine.

# HTTP or not HTTP

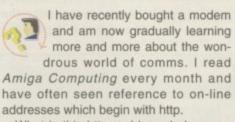

What is this http and how do I access such areas using my modem?

W Edwards, Chorlton

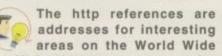

Web. Http is an acronym for Hyper Text Transfer Protocol and is essentially a sort of script which is used by suitable programs for displaying text and graphics.

To access such areas, you will need an account with an Internet provider such as Demon Internet Ltd. You will then need to get hold of appropriate software such as AmitTCP, AMosaic and MUI, which are essential programs for all Amiga owners who wish to access Web sites. If you do subscribe to Demon, they have helpfully

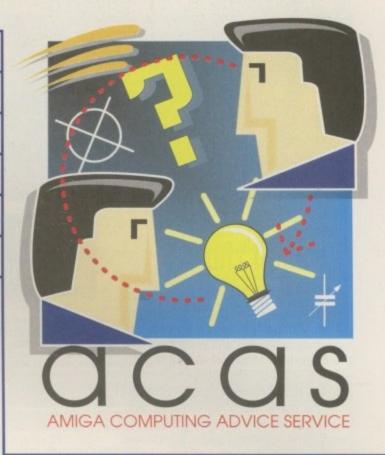

compiled all the necessary software for you to easily download from their site.

Check out our July issue (you did get that issue didn't you?) where we gave away a fully registered version of MUI which you can use with AMosaic. Once you are set up, if you enter these http addresses into AMosaic you will be taken to the Web site of that area where you can browse through masses of information and admire the great graphics to your heart's content.

For details on Demon and their services, you can phone them on 0181-371 1234, or fax them on 0181-371 1150. You can also e-mail them at: sales@demon.net.

# Dodgy drive

I have recently bought an Amiga second-hand with quite a lot of games software too. I bought it for my son who

However, we are having problems loading the games. The disk drive seems to load OK for a few seconds and then makes a grinding noise and simply fails.

At first, we thought we had faulty games so we checked them on a friend's A1200. Some of the games most of them loaded OK on our friend's machine. B Gregg, Hammersmith

>

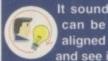

It sounds as though your disk drive is faulty. This can be because the heads are either dirty, misaligned or damaged. Try using a disk drive cleaner and see if things improve.

Failing this, it would probably be cheaper to simply buy a new disk drive. Replacement internal disk drives are quite cheap these days, costing around £30. Check out this month's adverts for the best deal.

Amiga Computing SEPTEMBER 1995

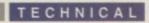

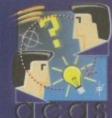

Do you have a problem? Do you sometimes find yourself poised over your Amiga with axe in hand, spouting profanity at the stubborn refusal of your Amiga software or hardware to behave properly?

Well, calm down and swap the axe for

along with a thorough description of your Amiga setup, and send it off to Amiga Computing Advice Service, IDG Media, Media House, Adlington Park, Macclesfield SK10 4NP.

# RAM choice

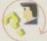

I have an A1200 with 85Mb hard drive. I enjoy reading Amiga Computing and am extremely interested and impressed with the coverage of digital video and 3D graphics you frequently report on.

I believe the Amiga's greatest strength is in the digital video market, what with products such as the Personal Animation Recorder, Toaster, LightWave and other Amiga packages being used both by consumers and film and video professionals alike. As you may probably guess, I am quite interested in this area and am keen to get my hands on LightWave 4 to hone my computer animation skills.

Obviously, my standard A1200 setup with its meagre 2Mb chip RAM and 85Mb hard drive are not exactly optimal for running LightWave, which is why I'm going to invest in a bigger hard drive, an accelerator and more memory. However, I have been given the opportunity of buying a 8Mb PCMCIA RAM card and was wondering whether to buy it and use it in conjunction with the memory on the accelerator board.

I want to buy the Squirrel interface to allow me to use high capacity and fast SCSI drives for storing my animations,

and was wondering if there is some way of having both the Squirrel and the 8Mb RAM card connected at the same time. Are there any hardware gadgets available or in development which can do this?

K Saunders, Merseyside

I would advise against buying the 8Mb PCMCIA card. You will not be able to have the Squirrel and the RAM card connected at the same time. I'm not aware of any methods, either commercial or DIY, which will allow you to have multiple PCMCIA devices in the slot.

Also, the PCMCIA slot is a 16-bit expansion port as opposed to the 32bit trapdoor slot. Therefore, PCMCIA memory cards are almost twice as slow as their trapdoor counterparts.

# Dirty rotten MOUSE

I've had my A500 for six months now and the first thing I did when I bought it was buy a new mouse - the Commodore mouse which came with it was, unfortunately, dead.

Now though, after trouble-free operation, my mouse is starting to play up. It isn't as smooth as it used to be and feels somewhat 'lumpy,' and the pointer sometimes doesn't move immediately, almost as though it was slipping slightly.

What's wrong with my mouse and can I do anything about it short of buying a new one?

L Conner, Maidenhead

Your mouse sounds as though it simply needs a clean. If you look under the mouse, you will see that it is possible

### Green manster

Please help me. My five month old A1200 displays a green screen every time I try and boot the damn thing. It was working perfectly well until then. What's hap-

pened to my poor Amiga and how much will it cost me to get it fixed? E Erickson, Stanstead

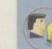

Oh dear. A green screen usually indicates a problem with Chip RAM, I believe. However, I assume you bought the A1200 new and if so, it's still under warranty so you can take it back to the store for them to sort out for no extra cost to you. Hooray

to open it up to get at the mouse ball If you remove the ball and look inside you will probably see three metal of plastic rollers. You will also probably see the dirt is clinging to them. This is what's causing the lumpy feel and erratic mouse movement.

You need to remove this dirt with a suitable implement (I use a small screwdriver) and once done, you will probably find everything much smoother.

Unfortunately, this is a common problem with all mice (except those with optical mechanisms in place of mechanical rollers) and you will find that you may have to clean it ye again in another six months time. Th buying a bottle of anti-static cleaning fluid and cleaning your mouse ma every so often. This may reduce the amount of dust the mouse ball pick up and deposits on the rollers. Th cleaning the mouse ball too.

# **Big floppies**

A friend and I are always trans ferring files between ou Amigas using floppy disks, However, my friend has an A4000 which features a high density disk and I have an A1200 which only has a low densit drive. Are there are any high density external drives for the A1200?

D Samuels, Bedfor

Indeed there are high densit drives available for your A1200. Power Computing, who

by the way happen to be located in your neck of the woods in sunny Bedford, can help you out.

The drives in question are the XL range which format to 1.76Mb Internal drives cost 55.95 while exter nal drives cost £59.95. Powe Computing can be contacted or 01234 273000.

Bad sums

I have an Amiga 4000 to which I have recently attached a replacement 540Mb hard drive. I have partitioned the drive

into two sections, one for Workbench and one for general data called Work. However, after four error-free months of use, I now get an error message whenever I open the Work partition. The error message says: 'Work has a checksum error on disk block 90758.

I can cancel the message and there don't seem to be any adverse effects, but the message is really annoying me. What does this error message mean and how can I get rid of it? A friend tells me I need either DiskSalv or Ami-Back Tools to repair the problem, but which one is the best?

R Allen, Wimbledon

A checksum is a numeric value which is appended to a block of data on the disk. The number is the result of a simple calculation of the contents of the block of data and

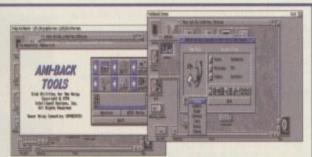

Here are two of the best disk repair tools around for the Amiga. Every hard disk owner should have one of them

is a method of ensuring that data is not corrupt. Therefore, your error message is saying that the contents of the data block at 90758 have been altered somehow and don't match with the checksum figure.

Ami-Back Tools and DiskSalv are, indeed, the answer to your problems. They are two great utilities which allow you to detect and repair all manner of problems. As for which one is best, well, they are pretty much equal and do the same job, so it's down to your own personal taste.

Amiga Computing

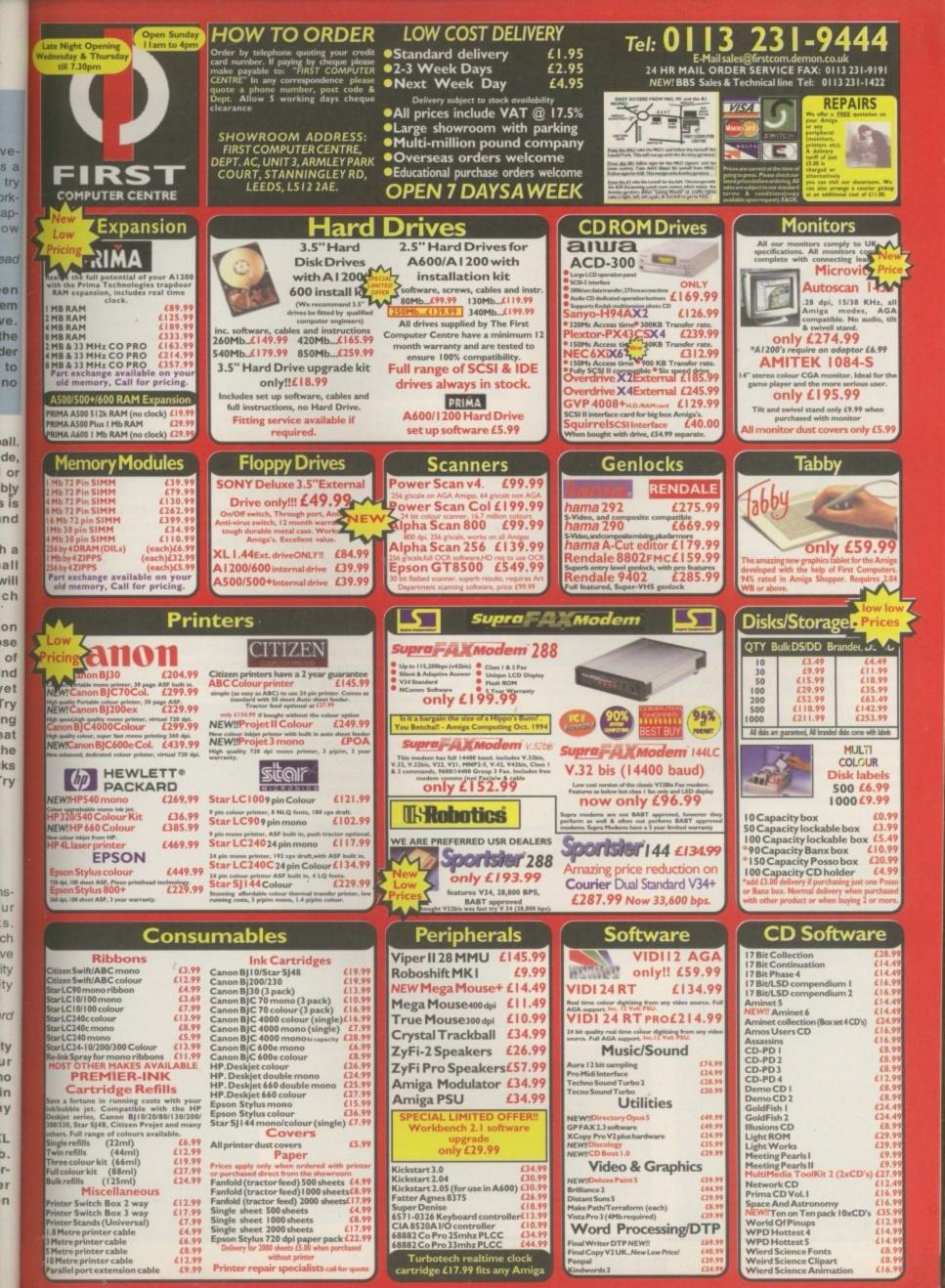

### PD and SHAREWARE

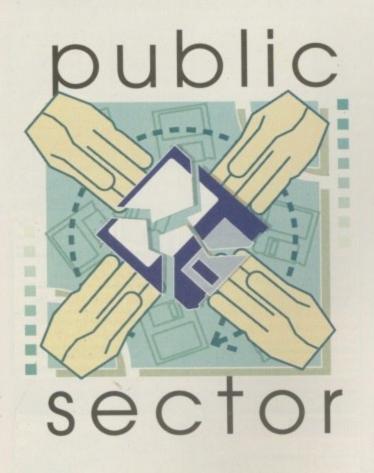

Daue Lusick won't let a nasty hard drive crash prevent him from bringing you this month's bejiffybagged *qems* 

f there's a lesson to be learned from my experiences this month, then it is that hard drive backups should be performed quite regularly. It's astonishing how many small but incredibly useful programs can be accumulated in just a few weeks, and these are the sort of things that when lost through hard drive problems can prove difficult to find again. 'Which utilities disk did that little commodity come from?' can become a worryingly frequent thought.

Anyway, enough of my moaning, because fortunately not only was Public Sector fully backed up, but it was totally unaffected by the incident. The whole saga also gives me an excuse to introduce newer Amiga users to Dave Haynie's excellent shareware program Disksalv, possibly the best disk repair and file recovery utility in existence. You never fully appreciate such programs until the unthinkable occurs.

### Paint Paste And Draw

Programmed by: Simon Hinchen Available from: Central Licenceware Register

Youngsters are capable of producing some rather offbeat artistic creations. The trouble is that they are often completed using media such as wax crayons or thick paint brushes coated in highly splashable substances. That's why numerous computer paint packages have attempted to put an end to the mess-making without taking all the fun out of art. The problem is that not many of them have succeeded.

If all paint packages aimed at youngsters were as good as Paint Paste And

### Bratwurst

Programmed by: 3 Elks Available from: OnLine PD Disk No. OX207

Way back in the January issue I showered praise on top two-player starship battlegame Roketz which boasted lovely graphics and a sizeable helping of addictiveness. Well, Bratwurst (apparently in addition to being a type of German sausage) is essentially Roketz with one fundamental difference.

Instead of using conventional graphics, it employs vector graphics which are far less detailed but which can be easily scaled. The benefit of this is that when spacecraft are close to one another the view zooms in to provide an all-action closeup. As they get further apart, they remain on the screen at all times because they shrink in size.

Initially, the effect can be a little disconcerting, but it really does look

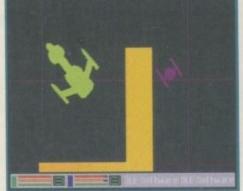

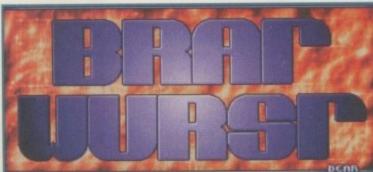

Fancy naming a two-player shooter after a sausage. Perhaps that's German humou

Amiga Computing

DESIGN GRID

dra

bas with

fee

Pr

a

el

A

S

el

b

th

0

It's programs like Paint Paste & Draw that make you wish you were still a kid

Draw then the world would be a better place. A computerised colouring book with added extras, this gem is guaranteed to provide hours of amusement for kids of all ages. A selection of line-

impressive and doesn't take long to ge used to. A happy consequence of scaling the graphics is that up to four players car compete at once via a four-player joystick adaptor. For those lacking one d these devices, three can play simultare ously - two on joysticks and one on the keyboard. There isn't a one-player mote. though, so you will need at least one friend handy if you fancy a quick blast.

Options available include a selection of ship types and weaponry, which ad: to the overall appeal of this polished product. The downside of the technical wizardry employed by Bratwurst is that i requires an AGA machine, but this is the sort of game that makes upgrading worthwhile.

### Code Name Nano

Programmed by: Malcolm Lavery Available from: Malcolm Lavery

Sharing a rotating spacecraft them with Bratwurst, Mr Lavery's lates offering bears some resemblance Oids, with little stranded people scal tered around a barren spacescap awaiting rescue. That's no bad thin though, because at the end of the day playability is paramount, and in the department Code Name Nano delivers the goods.

Attractive introductory screens detailed in-game graphics and

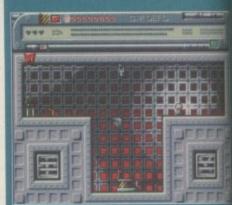

Your mission is to care for these todd while I nip down to the shops... (Blime that's a poor attempt at a Code Name Nanny joke, isn't it?)

**Bratwurst: Freaky** scaling graphic battles have never been so much fun

### PD and SHAREWARE

drawn scenes can be loaded in as the basis for a picture. These can be filled in with colour, and then various objects and creatures can be pasted on top. If you're leeling particularly inspired it is also possible to draw 'freehand' onto the picture or to design for yourself some of the pasting objects. If you make a mistake, clicking on the 'Oops' button rectifies the situation.

Every action is accompanied by a suitably amusing sound effect, another string in Paint Paste And Draw's rather well-strung bow. Stamping a caveman on the dinosaur scene or adjusting the palette selection sliders becomes fun in

OR.

at

tter

ok

for

get

ling can

oy-

e of

nē-

the

de. one

ion

add

hed

cal

at it

the

ing

ipe ing

hat

1 a

At the end of the day, while no Amiga paint package will really be able to

## Itchy And Scratchy 4

Produced by: Chrome Australia Available from: OnLine PD Disk No. OA17

I'm beginning to wonder if my not owning a satellite or cable TV system is adversely affecting Public Sector. When Itchy And Scratchy disks 2 and 3 came under scrutiny a couple of issues ago, I blathered something about excellently drawn bright graphics and 30-second bursts of action.

If I had Sky One I might have seen them on The Simpsons earlier; in fact I only saw an episode containing an I&S cartoon at a friend's house the other day.

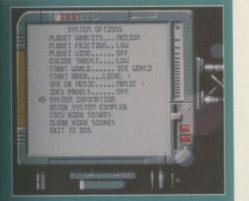

A wealth of options are on offer from the Code Name Nano menu

smattering of sampled sound effects combine to create an impressive little game. Space-age computer terminals are emulated throughout, and it must be said that the presentation is extremely hard to fault.

There are two worlds to be tackled, each with numerous levels. Each level has its 'own password, so frus-tration is kept to a minimum, but that's not to say CNN doesn't present a tough challenge.

Copies are available for a fiver from the author, and as an added bonus it comes with a totally free, gratis and complimentary copy of Sonic Drum Kit, a program so good that it could easily be sold for a great deal more.

compete with stripping half naked and rolling around spreading pre-school primary-colour paint on offcut strips of wallpaper, Paint Paste And Draw must be commended for coming a close second.

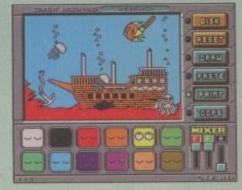

Useful and humourous features abound in Paste Paint & Draw

Yes, they're

back...

I don't know whether

these disks are based on original sto-

ryboards and drawn from scratch, or are simply digitised versions of TV cartoons. It doesn't really concern me a great deal though, because they're still excellent animations and well worth a look.

This fourth title in the series, Screams From A Mall, is no exception. This is violent fun for all the family, and although it comes in a mouse-sized chunk it is hard to fault the quality. I have no hesitation in recommending it to cat haters everywhere.

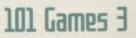

**Programmed by: Various** Available from: Software 2000

Sprawling over seven disks, this pack would seem to have something for everybody due to the sheer number of games included. There are puzzlers such as Rubik's Cube and numerous Tetris derivatives, arcade games such as space invaders' clones, and little Workbench games such as MiniPac which offers Pacman in a little window. There are uninspiring programs such as

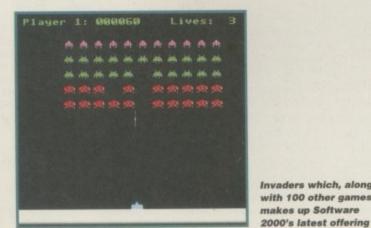

and they're as

funny as ever ....

....so, erm, hurray for Itchy and Scratchy, or something

Invaders which, along

with 100 other games,

Amiga Computing SEPTEMBER 1995 You are the everything...

I want to hear from you if you have any program, whatever its purpose, which you consider worthy of review. Whether it will be freely distributable public domain, shareware or licenceware, if you feel it's of sufficient quality to merit coverage then stick it in a jiffy bag or padded envelope and send it in with all haste. I promise I'll at least look at your work.

Please clearly label the disk, and include a cover letter supplying a description of the disk contents, price and some basic instructions. The magic address is:

> **Dave Cusick** PD submissions Amiga Computing Media House Adlington Park Macclesfield SK10 4NP

the terminally tedious Noughts And Crosses, and downright bizarre things like Arena, in which two players control robots which stand there and blast one another into oblivion.

Mad Bomberman is a hectic bombcatching bonanza for people with a responsive mouse, while a Defender clone should suffice for those with itchy trigger fingers. Uggo is also a decent shoot-'em-up which is addictive despite some odd slowing down every now and then.

Pong is a faithful reconstruction of those old Grandstand Video Game bat-and-ball things. Boulderdash fans are not forgotten either, since Not Caverunner 2 is another highly unoriginal but perfectly playable game.

The problem is that there are only a few really good games here. The vast majority are seriously mediocre offerings with no lasting appeal and little to set them apart from the crowd. It's hard to imagine eagerly returning to all but a few of these games.

There are also a few which stubbornly refuse to work, which is perhaps understandable given the changes in the Amiga range of computers since some of the older games were written. It's harder to be understanding, though, when the ReadMe files refuse to work from the main menu screens, as they frequently do.

The final disappointment for me was the price tag. Although this is a seven disk package, £10.99 plus 70p postage and packing does seem slightly too much given the unexceptional nature of the programs involved. Perhaps worth a look if you're really stuck for games, but I'm unconvinced.

45

### Sonic Drum Kit 2.1

Programmed by: Malcolm Lavery Available from: Malcolm Lavery

Lots of people would probably have taken up the drums were it not for two slight problems. Firstly, as with all musical instruments, the cost of getting hold of decent equipment can be quite high. Secondly, there is the racket the things tend to make when banged quite hard with drumsticks.

Fortunately, Sonic Drum Kit avoids such problems. It's totally free to people registering Code Name Nano and the output volume is, of course, considerably more controllable than with a real life kit

There are four tracks onto which can be placed all manner of drum sounds according to which of the several supplied drum kits is loaded. A few clicks here and there and before you know it you've got a drum track. These can be saved to disk for use later, effectively making Sonic Drum Kit a programmable drum machine.

Playing around with this program can be an addictive experience, because trying out new ideas

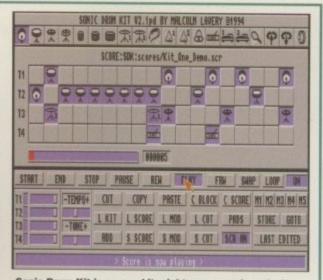

Sonic Drum Kit is so good it might even convince Andy Maddock to stop messing around in OctaMed all day long

is fascinating. The colourful and attractive interface allows easy access to the features on offer, which include block cutting and pasting, full control over tempo, and everything else one would expect. The only real limit to what you can achieve with such an excellent program is your own imagination.

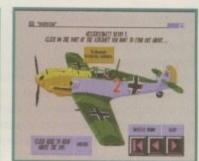

....and its German equivalent

is the theme of Rocket Maths, an impressive mathematical quiz program for children. While it is especially suited to younger kids with simple animated sequences rewarding good performances, the difficulty level can be increased to offer a greater challenge.

Older students, or more specifically GCSE and A-level chemists, are the target of Basically: Chemistry. Plenty of

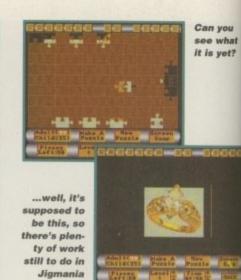

potentially tricky topics are demystified with this comprehensive hypertext guide. It's a bit uninspiring visually but there are some simple diagrams and the text is helpful and informative. One particularly interesting feature was the inclusion of a Periodic Table which displays detailed information when an element is selected.

Finally, Jigmania is a computerised jigsaw puzzle - or rather, scores of computerised jigsaw puzzles, because once the provided puzzles have been solved it is possible to turn IFF images into new puzzles. Each puzzle can be made up d either 35 or 99 pieces and a grid outline of which shape of piece goes where can be superimposed if desired. The music is dire, but turn down the volume and Jigmania is a cracking puzzler. 13

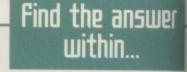

### **Chris Brown** 5 Tyneham Close, Aylesbury, Bucks HP21 9XA

Malcolm Lavery 20 Shakespeare Avenue, Orgill, Egremont, Cumbria CA22 2HF

**OnLine PD**, 1 The Cloisters, Halsall Lane, Formby, Liverpool L37 3PX (Tel: 01704 834335)

Software 2000 (Tamworth Dept), 48 Nemesia, Amington, Tamworth B77 4EL (Tel: 01827 684969)

# Central Licenceware Register software is available from many larger PD libraries, including:

Seasoft, Unit 3, Martello Enterprise Centre, Courtwick Lane, Littlehampton, West Sussex BN17 7PA

### Educational Software

Available from: **Central Licenceware Register** 

Don't talk to me about aeroplanes. In these parts the last week in June is a noisy time because that's when the Woodford Airshow takes place, and as I write all manner of deafening technological wonders are screaming overhead. They don't really do much for me, but many people will happily gaze up into the heavens for hours watching the darned things.

If you fall into that category or are merely curious as to the history of two infamous aeroplanes of yesteryear, the CLR guides to the Spitfire and the Messerschmit are for you. These friendly hyperbook-style guides cover every aspect of the planes and their histories, and feature plenty of excellent illustrations and diagrams.

Flight of a rather more space age variety

## Ridge Racer AGA Demo

Produced by: Chris Brown Available from: Chris Brown

Yes, it can be exclusively revealed that Sony is working on a £400 hardware emulation system that will allow AGA Amigas to run Sony Playstation games, such as Mortal Kombat III and Ridge Racer. The latter is the first game lined up for release and will apparently sell for around £35-£80. The screen shots contained in this demo are really impressive and the game is currently running only 5-10 per cent slower than the Playstation version, despite being just half finished.

Oh, alright, it's only a joke. We're not really going to see a Playstation-perfect Ridge Racer on the Amiga. But this slideshow offers convincing evidence with which to impress gullible friends, and also features a simple wireframe vector graphics driving game as an added bonus.

While it appears to only have one very short track

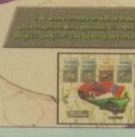

Learn all about the infamous

British fighter...

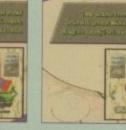

**Owners of ultra-pricey Sonv** Playstations eat your heart out.. The Amiga shows exactly what it can do ...

Amiga Computing SEPTEMBER 1995

... or not, in actual fact, because in case you hadn't guessed it was all a wind up

and it's not quite Ridge Racer graphically, it is smooth and slick. Still, for £400 you could probably buy a Playstation anyway. But given that the game relies heavily on its incredible graphics, surely you should do yourself a favour, and instead just send a quid or an SAE to Chris Brown for a look at the Ridge Racer screenshots. It's better value for money than the real thing could ever hope to be.

# HiQ Limited

Tel +44 (0)181 909 2092

**Tower Version** 

- ---

The Storage and System Design Specialists

### Multimedia PowerStation options for all Amigas **PowerStation Specifications:-**

### 200 watt power supply for complete Power Systems. Good looking high quality steel construction.

- 3. Five drive bays, various mounting configurations. 4. Ideal monitor stand and cables slide underneath.
- 5. High speed Squirrel SCSI2 interface from Hisoft.
- 6. Dual speed, highly CD32 compatible CD-Rom drive.
- 7. Power and Hard Drive LED's. Future expansion potential.
- 9. Low cost when compared to single drive cases. 10. Mix CDRom and Amiga audio outputs thru speakers.

Computer speed indicator, 2 speed switchable. 12. DOES NOT VOID WARRANTY

**Rave reviews in all Magazines** 

**PowerStation pack Prices** Includes 2 x SCSI CDRom + Squirrel £329.95 Stereo speaker version **Desktop version** £299.95 £299.95 Tower version £12.50 Carriage

be

e

re

is

ly

a

bd

d n-

e

it

W

of

of

)e

is

d

9

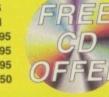

**PowerStation Case Prices** includes Internal Audio & SCSI Cables Stereo speaker version **Desktop version** Tower version Carriage

# The Greatest Drive since the Model T Ford

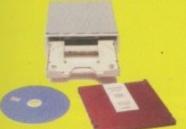

Well the wait is over and the future has arrived in the shape of the new Panasonic PD System SCSI Optical drive. This unit is a Hybrid 650Mb, Quad speed CD-ROM and Optical Read/Write system. (Yes, you did read that correctly!).

Now you can read all of your favourite CD Titles at over 600Kb per second and by purchasing the low cost 650Mb cartridges you have 650Mb of storage space always on line just like a conventional hard drive.

### !Limited Supply!

**Internal Drive Unit** 650Mb Cartridge **External Case** 

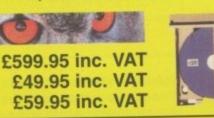

### Samsung New "M" Range Monitors

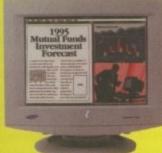

Squirrel

**SCSI Interface** 

© Copyright Hisoft 1994

Need we say more £54.95 +P&P

The new Samsung "M" Range monitors are only for the serious Amiga user. They work at above the frequency range of the Amigas so you need to run in Double Pal mode, but the display is the best you will see from the largest monitor maker in the world

15" does not support DBLPal 15" Gle ..£329.95, 15" Gli ....£399.95 17"supports DBLPal 17" Gli ....£649.95, 17" Glsi ..£749.95 P&P £12.50

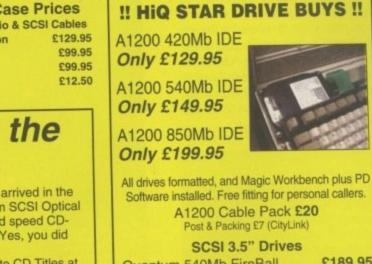

Quantum 540Mb FireBall £189.95 Quantum 730Mb Lightning £229.95 £829.95 Micropolis 2.1Gb AV drive

### COMING VERY SOON (August)

Full blown S-Video quality digital Video Recording, Editing and Playback system for PowerStation users only.

Features:-

- Digital SVHS / Comp recording.
- Encoded SVHS / Comp Video Output. Full Digital Video Editing software includes
- many high quality DVE effects.
  Upgrades Processing power.
- 16 bit Audio recording and Playback.
  Includes Mpeg playback facility.
- Mpeg file creation software included.
- 1024 x 768 16 bit colour display
- Add Panasonic PD drive for instant studio. Prices from approximately £1,500

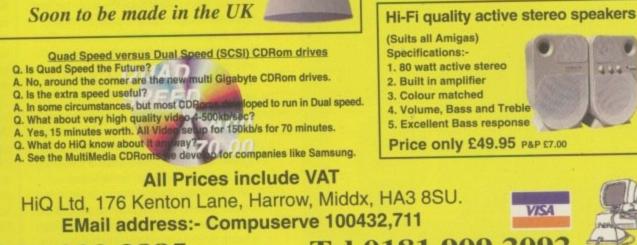

Fax 0181 909 3885

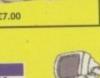

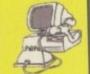

Tel 0181 909 2092

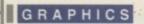

he challenge to go beyond the barriers of standard Amiga graphics has seen some major players over the years, each in turn throwing down the gauntlet to the opposition. GVP, MacroSystems and VillageTronic have all tried to corner the market, and now its the turn of Phase 5 to take up the challenge.

On a purely technical basis it's fair to say Phase 5 are off to a flying start, although that statement may raise a eyebrow or two at MacroSystems. The board itself combines a blisteringly fast Zorro3 interface alongside a 64-bit wide graphics controller and some exceptionally smart and friendly software - the latter being something the Retina certainly can't boast in its armoury.

As you may already know, a Zorro3 is a 32-bit slot, which raises the question why does the CyberVision have 64 appended to its title? Basically, this applies to the Trio64 graphics processor and its accompanying 64-bit blitter hence the reference.

In reality, this all adds up to incredibly fast internal data transfer, reaching speeds approaching 100Mb per second between the blitter and the board's internal video memory. Add that to fast 24-bit D/A conversion and a 135MHz bandwidth and you arrive at extremely fast screen update and refresh rates in 24-bit, high colour or 256 colours, even though the transfer rate between the card and the Amiga's main memory is limited to around 16Mb per second through the Zorro.

Boil all this techno-babble down and you arrive at the fastest graphics board in the business. However, as any RTG owner will tell you, there's a lot more involved in upgrading your graphics than speed. Just as important is compatibility, third-party support and, of course, good old-fashioned user friendliness.

When it comes to compatibility, the

# Memory to resolution requirements

| Resolution | Colour depth | Memory required |
|------------|--------------|-----------------|
| 640x480    | 256 (8-bit)  | 2Mb             |
| 640x480    | 32k (16-bit) | 2Mb             |
| 640x480    | 16M (24-bit) | 2Mb             |
| 800x600    | 256 (8-bit)  | 2Mb             |
| 800x600    | 32k (16-bit) | 2Mb             |
| 800x600    | 16M (24-bit) | 2Mb             |
| 1024x768   | 256 (8-bit)  | 2Mb             |
| 1024x768   | 32k (16-bit) | 2Mb             |
| 1024x768   | 16M (24-bit) | 4Mb             |
| 1280x1024  | 256 (8-bit)  | 2Mb             |
| 1280x1024  | 32k (16-bit) | 4Mb             |
| 1280x1024  | 16M (24-bit) | 2Mb             |

As briefly mentioned previously, a good monitor is all important to any RTG system, but it is especially important to the CV64. For example, even though you may opt for the 4Mb configuration for the CV64, it doesn't necessarily follow that you will have access to the very highest resolutions and colour depths on offer.

If your monitor cannot accommodate the necessary line frequency, band width and refresh rate required to generate a specific resolution, it won't even appear as an option in the ASL-requester. But even if it does appear, it doesn't necessarily follow that it will be a non-interlaced display, unless you have a monitor of the highest quality. In short, there's a chance it will flicker in very high resolutions.

If you're specifically interested in using modes above 800x600, you should be looking for a 17 inch monitor that can accommodate a 56KHz refresh rate.

Amiga environment. GVP's Spectrum made a ham-handed and ultimately unsuccessful attempt with the EGS standard, while the Retina suffered from a classic example of German over-complexity. In fact, the only real success story was the Picasso II

However, for the real hard-core an even

larger monitor running at around 86KHz

would be preferable - thereby ensuring a

Bear in mind that an RTG and its moni-

tor are an inseparable team. Even if you

find a 15 inch monitor with the necessary

refresh rate, it's fairly safe to say that

squinting at tiny icons in super high reso-

lutions will do your eyes no good whatso-

ever, regardless of the dot pitch - lower

completely flicker-free display.

dot pitch infers a higher quality display. Not surprisingly, given the near invisi ble integration into the general Workbench environment, software compatibility isn't a problem. As stated earlier, it is roughly on a par with both the Retina and the Picasso II when it comes to handling the graphic idiosyncrasies of certain none standard packages. These aside, the card performs faultlessly with the vast majority of Amiga software. During testing

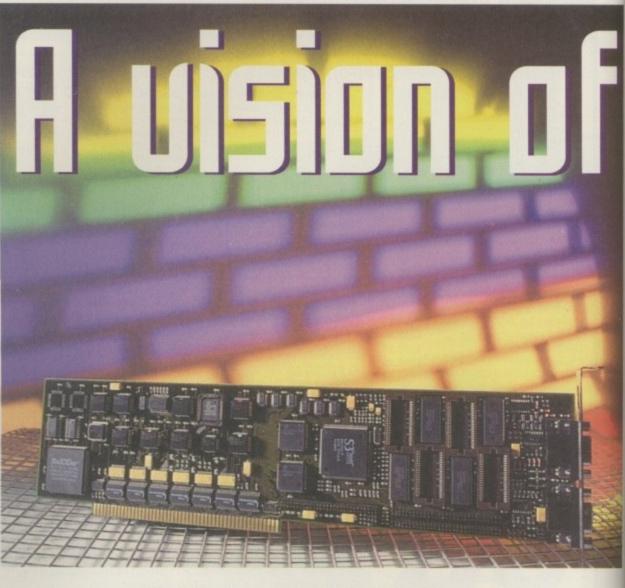

Paul Austin explores (yberUision64 - could this be the ultimate in retargetable graphics? -

CyberVsion64 certainly scores highly. The incorporation into the overall Amiga environment, and especially Workbench, is particularly well done.

One of the major problems faced by any RTG board is how to integrate with, and expand upon, the normal

Amiga Computing SEPTEMBER 1995

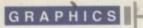

# the future

# What's in the box

Aside from the aforementioned installation disk and a few additional drivers, there's one major freebie on offer, namely PhotogenicsLite, which as the name suggests is a cut-down version of the Almathera classic.

This particular addition illustrates just how impressive the CyberGraphics standard, especially in the CV64, really is – full 24-bit preview, real-time paint and effects application, and instant image update. In short, one of the few chinks in the Photogenics' armour receives an instant repair.

The freebie is excellent, but for those who have already upgraded to version 1.2 of the full version of Photogenics, it's even better. I doubt Phase 5 could have found a better example of what the CV64 is capable of.

Apart from the Almathera bundle, Phase 5 have also provided a number of CV64 specific drivers as part of the standard software bundle. Not surprisingly ADPro gets a dedicated saver, along with an ImageFX render module, both being fairly predictable repeats of similar offerings on other boards. Having said that, the ImageFX version does offer the unusual ability to render a 24-bit of the main buffer within a window above the ImageFX panel as an option to firing-up a dedicated scrollable screen.

Other notables include a Maxon Cinema4D output module, a PhotoWorx display driver and lastly, a Real3D external screen module. Aside from these commercial efforts, you're also provided with two viewers, one of which employs the familiar VTstyle Workbench interface invoking a dedicated display screen, while the CLI alternative works as either a script-controlled display or perhaps as a pull-in for a directory manager, generating a high colour or 24-bit window on either the Workbench or any pre-defined public screen.

which, although slightly lumpy, did at least make the process of emulation and upgrading screens fairly straightforward.

um

ely GS

ed

an

eal

11

en

Hz

j a

ni-

ary

at

-0

/er

si-

al

n-

er.

na

n-

in

st

ng

However, in this particular department it must be said the CV64 scores particularly highly. Being a Zorro3 card,

the board remained stable, never causing a crash – either to the machine itself or any graphically upgraded software. Better still, the board's simple but effective control system didn't force multiple return visits to the manual, which perhaps accounts for the minimal documentation which accompanies the card.

The only downside for the CV64, especially in relation to the Picasso II, is it's lack of direct third-party support. As Picasso users are all too keen to point out, their board is very well supported, and over the last year it's become something of an industry standard with direct support within LightWave, TVpaint, Photogenics – in fact most high-end graphics specific software now boasts some form of Picasso support. At least for the time being, that can't be said for the CV64 – although it's still very early days. it's only real demand is a suitable machine, namely either an A3000 or A4000 running Workbench/kickstart 3.0 or 3.1. In the case of the A3000, 3.1 is the only option, which of course may incur additional upgrade costs – however this is common to all RTG boards which attempt advanced Workbench emulation.

Assuming you have the necessary machine, Workbench, and, of course, a CV64, you'll have all you'll need for the most advanced RTG system on the market. As you may already know, the Picasso and Retina options offer either a much improved 256 Workbench – in the Picasso's case – or a four colour Workbench with 24-bit windows for the Retina.

### **APPLICATION SPECIFIC**

The CyberVision, however, offers all the available screen modes including 256, plus a no compromise full 24-bit Workbench. Admittedly, there's little need for a 24-bit Workbench at present, as direct 24-bit support is almost entirely application specific at the moment – a classic example being Workbench itself, which even in its 3.1 revision still only supports graphics of + In reality, it all adds up to

Incredibly fast internal data transfer, reaching speeds approaching 100Mb per second between the blitter and the board's internal uideo memory

> A classic example of a 24-bit Workbench with CyberWindow adding a touch of graphical glamour

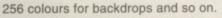

However, 24-bit as standard will almost certainly be the format for the future, and considering Phase 5's existing close ties to Escom/Amiga Technologies, it seems likely their base technology will play a part in the move.

Leaving the usefulness of a 24-bit Workbench aside, the most impressive aspect of the CV64 is its incredible speed in all modes and resolutions whether you're running a 256 or 24-bit Workbench. As any AGA owner will know, running in 256 colours on a standard AGA machine is a painful slow experience. However, on the CV64 both 256 and even 24-bit Workbench screens, regardless of resolution, run at the same speed as 4 or 8 colour screens on a standard machine. Pulldowns leap from the title bar while windows snap into position instantly - this is one fast piece of plastic!

Apart from the breakneck speed of the board, another major appeal is its ease of use. Unlike some RTG

# (yberllision drivers

Another element in the CV64 equation is the arrival of dedicated CyberGraphic drivers for a whole range of existing RTG boards including the Picasso II and Retina. Basically, these drivers offer a similar improvement in functionality, ease of use and improved speed, which at least in part accounts for some of the enhanced performance which the CV64 enjoys.

Obviously, Phase 5 have realised that it's unlikely that the majority of existing RTG owners will be willing to dump their existing kit in favour of the CV64. Great news for the existing RTG set, but it nevertheless seems a rather strange marketing ploy, especially considering that it coincides with the launch of their own board.

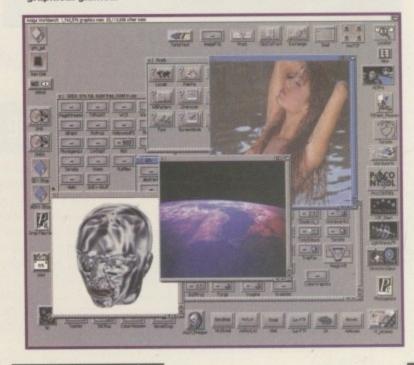

systems, the actual set-up procedure is blissfully simple. After installing the card and software the only thing you have to do is fire-up the newly installed CyberMode utility and select an appropriate monitor specification – in other words one which matches the bandwidth of your monitor, i.e. 48 KHz.

This effectively defines which resolutions will be available to you within the normal Amiga ScreenMode ASLrequester. Once you've made your selection, simply save-out and reboot. If you then open up the ScreenMode utility you'll discover a whole host of CyberGraphic modes in a wide range of resolutions ranging from 256 to high colour 64K, and of course the allimportant 24-bit posing modes.

### MODE SPECIFICATIONS

Basically that's it. You can then specify the mode you like for Workbench or in fact any other software which allows you to specify an independent resolution. However, not all software allows you to set the none standard screen size of colour depth from within the software.

Fortunately, Phase 5 have thought of

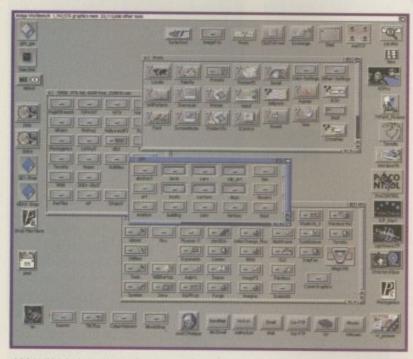

1024x768 is just about the smallest high resolution CV64 mode – anything higher and a 17 inch monitor is a must

Technically speaking the CV64 is without doubt the most advanced RTG to appear on the Amiga. When it comes to available display options and speed it again outstrips the opposition. As for Workbench emulation it's faultless, to the point that it's almost completely assimilated into the normal Workbench environment.

As mentioned earlier it's also the only RTG system to offer a true 24-bit Workbench. However, the question remains, is there really any serious point to having a 24-bit Workbench at the moment? After all it's your applications which really benefit from the graphic power of the board, not intuition. And it's in that area where the opposition, and especially the

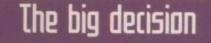

Picasso, already have a head start. On paper the CV64 is without doubt the best card in the business, but I seriously doubt that that will be enough to make the majority of existing RTG users either sell or trash their existing systems. What the CV64 really needs is a 'must have feature', which leaving aside raw speed, it simply doesn't have.

Any newcomers to the RTG market would obviously be mad to overlook the CV64. It's an exceptional card, but it remains to be seen

Amiga Computing SEPTEMBER 1995

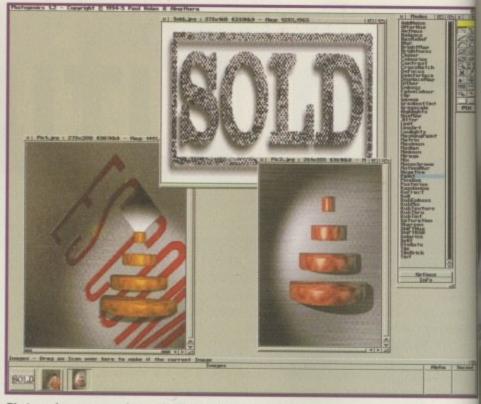

Photogenics on a massive scale. If CV64 support spreads, Phase 5 could have a real monster on their hands

that and have included a stand-alone Picasso-style NewMode utility which sits in the WBStartup drawer and allows you to intercept, specify and save the desired resolution and depth for any new screens or software you may want to upgrade. However, it must be said the CV64 is no miracle worker - all the software that causes problems on the other RTG boards still has the same effect on the CV64. LightWave's Modeller and Layout still suffer the same slow and buggy screen update, Imagine still has the same re-draw problems and, of course, MagicWB icons still get completely porked if you stray above an 8 colour Workbench.

### LIMITATION

The only other limitation in the search for the ultimate image is the available RAM on the board itself. As you can see from the chart, the CV64 ships with either 2Mb or 4Mb of on-board RAM – although according to the manual, upgrading the former is easy. This does have a direct effect on the available resolutions and colour depths, however. Basically, the 2Mb

version can't manage some of the higher combinations of colour depths and resolutions.

Please bear in mind this chart does not show all the available resolutions some of which go much higher, especially in the 256 and 64K modes -1280x1927 and 1600x1452 being good examples. And like its counterpart on the Picasso, CVMode utility also enables you to alter and define new resolutions, assuming your monitor can take the strain.

### The bottom line

| Ease of use     | 10 |
|-----------------|----|
| Implementation  | 9  |
| Value for money | 8  |
| Overall         | 9  |

whether that alone will tempt enough newcomers – if there are any left – away from the widespread support for the Picasso II.

This is basically a great piece of kit, but perhaps kit without a cause. It's a shame that Phase 5 didn't ship with some animation software in the vain of Main Actor, which given the card's speed could have dropped jaws and opened wallets simultaneously.

If you really need the ultimate in screen update, immense resolutions in 24-bit or otherwise, and can afford a monitor that can keep pace with your investment, it's a bargain. The question is do you, or are you just trying to keep pace with the guy next door?

### The Fall & Rise in Amiga Frame Grabbing... NEW VERSION 2.5 SOFTWARE NOW NCLUDED! See details bottom left

Country 1

Watch

on One

ProGrab<sup>™</sup> caused a Real Fall in the Price of Quality Frame Grabbing - the Rise in Standards speak for themselves!

> The revolutionary ProGrab<sup>™</sup> 24RT with Teletext is not only the best way to get crisp colour video images into your Amiga, it actually costs less than any of its rivals. This real time, PAL-SECAM-NTSC\*, 24-Bit colour frame grabber/digitiser has slashed the price of image grabbing on the Amiga, and at the same time has received rave reviews for its ease of use and excellent quality results. ProGrab<sup>™</sup> has received honours from just about **every** Amiga magazine! And... with ProGrab<sup>™</sup> you needn't be an expert in

Amiga Video Technology either... A simple 3 stage operation ensures the right results - Real Time, after time.

### STAGE 1...

Select any video source with composite output. This could be your camcorder, TV with SCART output, satellite receiver, domestic VCR/player or standard TV signal passing through your VCR/player... the choice is yours.

### STAGE 2...

With ProGrab's software, select an image you wish to capture using the on screen preview window - and Grab (because the hardware grabs frames in real time, there's no need for a freeze frame facility on the source device). ProGrab<sup>™</sup> even includes a Teletext viewing/capturing facility from either TV or satellite sources. Once grabbed, simply download and view the full image on your Amiga screen.

STAGE 3...

Use the image with your favourite word processor, DTP or graphics package.

Pro GRAB

AMIGA SHOPPER READER

AVVARDS... "And the winner is - ProGrab" VOTED... 1st PLACE IN THE VIDEO

### ProGrab<sup>™</sup> really does make

It that simple! ProGrab<sup>™</sup> supports any Amiga with Kickstart 2.04 or later and 1.5Mb. free RAM.

ProGrab<sup>w</sup> has just been voted as The Best Video Hardware product for the Amiga. This is especially pleasing because the award comes from the magazine's readers - our satisfied customers!

ProGrab<sup>™</sup> boasts a 92% Gold rating by Amiga Format with comments like... "ProGrab hardware is top notch" and "For sheet value for money. ProGrab cannot be beaten"

CU Amigas rating of 86% said ProGrab<sup>™</sup> is... "Just the job for segimers and semi-professionals on a tight budget" and, "very hard to beat. For the money, nothing can touch it"

Standard ProGrab<sup>®4</sup> handware is PAL/SECAM/NTSC compatible - interface mode options available with PAL& SECAM only. NTSC Only models are available to special order which then support the interface mode fully. Please ask us for full details.

| irab™, [           | Mr/Mrs/Miss/Ms:             | Initial(s):                                                                                                | Surname:               |          |             |        |                                                                                             |
|--------------------|-----------------------------|----------------------------------------------------------------------------------------------------|------------------------|----------|-------------|--------|---------------------------------------------------------------------------------------------|
| 781                | Address:                    |                                                                                                    |                        |          |             |        |                                                                                             |
| ents on            | County (Country):           |                                                                                                    | P                      | ostcode: |             |        |                                                                                             |
| d.                 | Daytime Phone:              |                                                                                                    | E                      | vening l | Phon        | iC:    |                                                                                             |
| 2                  | SVH                         | Grab <sup>™</sup> Frame Grabber<br>(CIA Interface @ £29.9<br>S Connector @ £4.95<br>jonal FAST Courier Ser | 5 inc. p&p<br>inc. p&p | p&p      | £<br>£<br>£ | _:i    | Upgrade to Software Version 2.5<br>© £4.95 inc. p&p please tick<br>Card holder's signature: |
| Dd                 | (Overseas Customers - Pleas |                                                                                                    |                        | TOTAL    | £           |        |                                                                                             |
| Dealer<br>Limited. | Card No:                    | Issue No                                                                                                   | (Switch Only):         |          | T           |        | Dept: ACO                                                                                   |
| DE55 7BP.          | Cheque/Bank Draft/Pos       | tal Order for £                                                                                            |                        | payab    | le to       | Gordon | h Harwood Computers Limited                                                                 |

Grab images with your carncorder.

Take a signal from a \_\_\_\_\_ TV with SCART output

> Use a satellite receiver as your output device. Grab TV or video pictures from your VCR's video output

### For just £129.95

ProGrab™ is supplied with everything you'll need...

- ProGrab<sup>™</sup> 24RT Digitiser
- New Version 2.5 Software
- Parallel Connecting Cable
   Mains Power Supply Unit

ProGrab<sup>™</sup> accessories can extend performance even more for the serious/professional user.

Available accessories include PCMCIA Interface for A600's and A1200's only £29.95

- giving FASTER operation... • Faster Downloading Times
- (up to FIVE times quicker) • Improved animation speeds of
- up to 1 Ifps (mono) and 3.5fps (colour)
- New sound sampling and animation
- capabilities (separate sound sampler required) • Save animations direct to your Amiga's hard drive
- S-VHS Connection Lead only £4.95 Only necessary if your output device doesn't have a standard phono composite video out socket)

To get **your** hands on ProGrab<sup>™</sup>, call our sales line on...

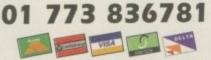

...or Post/FAX your requirements or the order form provided.

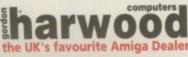

Gordon Harwood Computers Limited New Street, Alfreton, Derbyshire DE55 7BI Tel, 01 773 836781, Facsimile, 01 773 83104

set PCC Gran" File ternans. An Iomans. An Iomans. An Iomans. An Iomans. An Iomans. A new of image sing effects. Ir computing Iomes JAGA mp) and

he

hs

es

IS.

e-

bd

30

W

an

ProGrab<sup>®</sup>... riskarp has built in mono and stour animation fucilities. The wather of frames

Additional
 Telesent Partitides
 Now available
 with Terrestrial
 TV signam too.
 Larger Proview
 Window...
 Double resolution

the box.

n a memorable scene from The Hitchhiker's Guide to the Galaxy, a supercomputer had been set the task of finding the answer to life, the universe and everything. Named Deep Thought, it was the most powerful computer ever designed, yet its builders still had to wait centuries for its oracular report on the biggest question of them all. After processing for an eternity, it finally pronounced its answer: 42.

Hype about technological developments often leads to ludicrous anti-climaxes, but this episode of Hitchhiker seems particularly mocking of the grandiose claims made for artificial intelligence (AI).

In reality, too, AI has been a victim of pride before the fall. When this field of research started out in the '70s, the scientists saw computers as the way to build utopia. It was thought that these systems would be set to solve the great problems that faced humanity, that unemployment, poverty and similar social difficulties could all be overcome by the electronic brains of the future.

Now people are a lot more sceptical. Computers have certainly revolutionised the way many of us live, but they've brought their own set of problems; the benefits of these labour-saving devices, for example, have had the side effect of threatening many jobs.

But though AI has progressed more slowly than the original dreamers had hoped, that's not to say research in the field has been abandoned. There have been encouraging successes as well as failures, with one of the most promising developments to come out of AI being expert systems. And though AI is commonly associated with huge mainframes or workstations, one of the most advanced expert systems in development is currently being constructed at the universities of Salford and Glamorgan on an A4000.

KBTools, like other knowledge-based systems, is designed to capture expertise on computer in a form that can then be

# Negligent computers ?

A computer never lies, they say, but the possibility of receiving erroneous advice from an expert system cannot be ignored. Glitches in the programming, mistakes in the architecture of the inference net, or simply a flaw in the expert information incorporated by the knowledge engineer could all lead to inaccurate results.

And where bad advice is given in a commercial setting, the question of legal liability must be raised. It will be interesting to see how the courts will deal with this new question in the future. However, for the moment the Chartered Institute of Surveyors have slapped a disclaimer on their expert system that places liability firmly at the feet of the individual user. Expert Amigas

At the Universities of Salford and Glamorgan, a new artificial intelligence system designed to impart expertise to the layman is near completion. Gareth Lofthouse found out how it's all been done on the Amiga

shared with non-experts. Similar programs are already being used in such diverse fields as medicine, agriculture and finance for diagnosis, selection and prediction.

Expert systems allow a professional to construct large inference nets representing their expert knowledge. Laymen can then use the programs to gain expert judgements on a professional matter. A simple medical diagnostic tool might ask the user 'Are there spots on the patient's skin?' Depending on the user's response it might then ask questions like 'how large are the spots' and 'what colour are they?' until it has enough information to make its diagnosis of the condition. In other words, they are like electronic advisors.

So far, KBTools itself has been used to design a program that guides users through the complex issues involved in planning a building project and writing a contract between surveyors and their clients. Named INCA, this program is an example of the sort of powerful expert system KBTools can be used to construct.

KBTools aims at two levels of user. First, these programs require a base of human knowledge in a defined subject

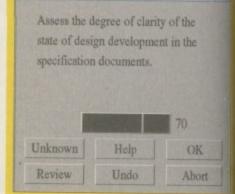

Amiga Computing SEPTEMBER 1995

FEATURE

ma, so initially there must be an expert aled the knowledge engineer - that can wide the system with a set of rules.

The second and more general user will to those seeking expert guidance from the pogram - in INCA's case, this will be the uvevors, contractors and developers wolved in the project. This user simply inswers a series of questions about the planned building development until the Arriga can draw up a contract to suit their rdividual requirements.

What's particularly impressive about seeing INCA in action, however, is its ibility to cope with the grey areas that commonly arise in any profession. In fact his asset is vital, for though many puestions in a field of expertise can be inswered either 'yes' or 'no', there are ther times where such clearcut answers are impossible.

### ROUTES

INCA allows for these grey areas in the context of a building project. One question might ask 'how clear are the plans in the building specification document?' giving users a percentage slide they can use to respond. Others allow users to answer unsure' or 'fairly.' And even more impressvely, KBTools imitates human expertise in so far as if it can't reach its goal with one nute of questioning, it will try to get there using another route.

Given the technological breakthroughs hat the developers have achieved, some will be surprised that they chose to use machines commonly perceived as home computers in preference to expensive workstations. Dr Andrew Basden from the University of Salford gave their reasons for using Amigas.

"We wanted to have complete freedom to build a knowledge-based system from the ground up and not just buy a package like Kappa PC," he explained. "In fact, the

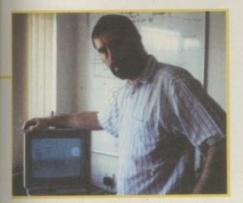

Dr Andrew Basden, co-developer at the KBTools expert system

How sure are you that the Owner will be in a position to grant full possession of the Site on an agreed commencement date?

OK Unknown Abort Undo Review

# Inside the electronic mind

Expert systems ask the user a series of questions and then compares the answers to its knowledge base - otherwise known as the inference net - so that it can either draw conclusions or speculate about the possible answer. Using thousands of IF ... THEN rules, the expert system uses an inferential process to reach its goal.

Like many expert systems, KBTools uses backward chaining, a commonly used method of deduction to draw inferences using the IF..THEN rules. The program starts with a question like 'how much will this building cost to build?' and searches backwards through the system to determine which of the rules in the inference net must be answered before it can reach a conclusion.

Sun Workstation version of Kappa requires 48Mb of memory whereas you can do that sort of thing on the Amiga in 2-3 Mb."

Like many professional users of the machine, Dr Basden cites the Amiga's operating system as being second to none, with power to match Unix but more efficient use of memory, not to mention its true pre-emptive multitasking ability. But like ESCOM, the company who have bought the Amiga technology, he was equally impressed by the computer's multimedia talents.

"From the hardware to the operating system, you've got this good integration between things like text, graphics, animation, sound and video that you don't get on any other machine," he commented. "From the bottom up they're all treated in the same way and that's important because as expert systems progress out of the text era you need to include multimedia clips. On the Amiga you don't need to do much work to get those things in."

The advantages Dr Basden points to are well illustrated by breakthroughs KBTool itself makes as an expert system. One impressive example is that the inference net - the heart of the program holding all the expert rules and controlling how they inter-relate - can all be easily constructed thanks to the system graphical use interface. In fact, Dr Basden believes constructing a large inference net would be far more difficult without the Amiga's smooth scrolling capability.

Impressive though KBTools may be, however, Dr Basden is cautious when asked about the potential for expert systems and the future impact it might have on society. Asked if such programs might eventually give the public access to free legal and financial advice, for

|         | specify a date i<br>al possession |    |                       |
|---------|-----------------------------------|----|-----------------------|
|         |                                   |    |                       |
| 0       | Yes                               | ]  |                       |
| Unknown | Yes<br>Help                       | OK | KBTools can cope with |

KBTools, like other knowledge-based systems, is designed to capture expertise on computer in a form that can then be shared with non-experts

Amiga Computing SEPTEMBER 1995

| Provide the<br>Works       | 1 | The Connectorial provide the Worker                                                                                                |
|----------------------------|---|----------------------------------------------------------------------------------------------------|
| The Works                  | 2 | The Works on an interchief in the Context Information to Indiag say<br>temporary weak installed then                               |
| Duage of Wolfe             | 3 | Previding the Werke inclusion corrying cut the design or rected.                                                                   |
| Linit of beign<br>Solidity | • | The bability of the Contractor to the Owner for his longestive Complexion of<br>the Works or to be limited to the entered operand. |
| Lability for<br>Antipa     | 5 | The Connector processor that has its injuster the Wester will be its be increased<br>proposed                                      |

o Cantract Display

An exert from a custom-made contract that the Amiga might eventually draw up

example, he replied: "I think it's fairly unlikely. It's technically possible but the problem is interpretation."

He went on to explain: "With knowledgebased systems as opposed to, say, databases, you have an element of interpretation both for how to answer the questions and how to interpret the results."

The problem is, the only people with the experience to make these interpretations are the professionals which the expert system is imitating in the first place. Consequently, those hoping that the INCA project will remove the need for the lawyers in a building contract are going to be disappointed.

On the other hand, Dr Basden argues that it should cut down the need for litigation. "Where we've found it useful," he explained, "is in helping people to clarify their ideas and clarify their real requirements. It will help contractors and employers find out what they really want from a contract."

### IN USE

A similar PC project which Dr Basden contributed to prior to INCA shows how useful expert systems can be in practice. Named ELSIE, this tool was used by surveyors to help clients plan the costing of proposed building projects.

ELSIE allowed people to experiment with their building project until they found a plan with the right cost. They could see, for example, how the addition of a swimming pool would affect the eventual price of their proposed development. In addition, ELSIE could then produce a report on how it reached its conclusions.

Expert systems were born at about the same time as the now omnipresent spreadsheet, but clearly they have a long way to go before they are used so widely. As the name KBTools suggests, they are currently best used as an aid to help experts and non-experts reach mutually satisfactory agreements.

Though progress in this area has been slower than the early optimists had predicted, however, you can't help feeling that KBTools points towards greater things. After all, they said computers would never beat a human chess genius, yet the Al program Deep Thought has already beaten Kasparov, the best player there's ever been. It will be interesting to see if the expert systems of tomorrow are accomplishing similarly impressive feats. 10

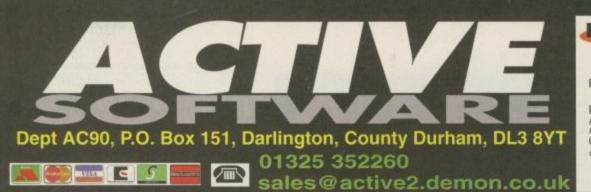

HOT, HOT 89p PD OFFER offer ends 14th September 1995

**Public Domain Prices** Each Public Domain Disk 89p

[WB2+] Workbench 2+0 [WB3+] Workbanch 3+9 [2D] Number of Disks 75p Postage On All Orders [1MB] Residents outside UK but in E.U. add 10% to TOTAL Residents in Rest of World add 20% to TOTAL [AGA] Catalogue Disk 50p [030] Contains full listing, F1 Licenceware, CD's etc [HD]

Make all Cheques and Postal Orders Payable to **ACTIVE SOFTWARE** 

SCORCHING -

U076 WB3 HD INSTALL DISK IWB31 U230 TOOLS DAEMON V2.1 [WB2+] U239 RE-ORG v3.11 [WB2+] U302 VIEWTEK v2.01 [WB2+] U317 ACTION REPLAY PRO (AGA) U318 VIDEOTRACKER DATA 14 DI **U349 LIBRARIES + DATATYPES** U352 MAGIC WB v1.2P (WB2+) for superb results U359 TELETEXT v1.20 [WB2 U376 POWERCACHE v37.115 (WB2+) U379 DESKTOP MAGIC v2.0 [WB2+] **U401 SPECTRUM EMULATOR v2** U408 DISK SALV v2.31 or in the Public U416 AMIGA DOS GUIDE v1 U426 EPU STAKKER v1.70 [WB2+] U434 EDWORD PRO v5 [WB2+] U440 SNOOPDOS v3 (WB2+) U448 DMS PRO v2.04 TW82+1

U453 MAIN ACTOR v1.55 [WB2+] U454 VIDEOTRACKER 2 AGA **U455 VIDEOTRACKER 2 OS VERSION** 

U467 T. U.D. E. v1.0D The Ultimate Degrader and Enchancer cam be used to degrade A1200's and upgrade an A500 U472 ALL NEW AGA ICONS **U475 RELOKICK v1.4A FINAL** 

U479 MSDOS FOR AMIGADOS [WB2+] U480 HD GAMES INSTALLER II ngle Strike, Aladdin, Mortal Kombat II,

U487 BIRTHDATE HISTORY v2.21 ned on your birthday! U499 M.U.I. V2.3 [WB2+] U501 GBLANKER V3.6 00 [WB3+] U502 GBLANKER V3.6 020 [WB3+] **U510 FINAL FAX/SUPER DUPER v3.13** 

U512 ADDRESS PRINT v4 U514 DISK STICK v1.1

US17 FINAL WRITER 030 PATCH se 3 Final on, Get this! U519 SUPER VIEW v4.42 [WB2+ U523 DOPUS COMPANION IWB2+

U524 PRO TITLER v2 [WB2+] U532 ALL NEW FINAL WRAPPER v3 **U533 CAR DATA ANALYST** U543 TOOLS MANAGER [2 Disks][WB2+] ve a "dock" of icons on Wbench U548 IMAGE DESK v1.40 [WB2+] Allows you to thumbnall your pictures for easy U549 OCTAMED DEVELOP. KIT[WB2+] opers kit for Octar U550 VMM v3 [WB2+] [NEEDS MMU] [020+]

U551 BLUFF VIDEO TITLER [WB2+] U553 GFX CONVERTOR v1.7 [WB2+]

Decent graphics convertor. Loads about 10 different file formats and saves GIF, ILBM, PCX, POSTSCRIPT, JPEQ U554 SOUND BOX v1.97 [W82+]

Coverts sound samples from IFF, RAW, WAV, MAESTRO, VOC, AIFF and MAUD to anyof the supported formats, ie, load in as IFF save as WAV or load as WAV andsave as IFF. Easy!! U560 DELITRACKER II v2.1 [WB2+] [2 D]

U564 EXOTIC RIPPER v3.1 [WB2+] U565 IMAGE STUDIO v2 [WB2+] [2 Disks] All new version 2. Loads of new features present in this: Arexx capabilities, speed increase etc. U566 TERM v4.3 [WB2+] [3 Disks] U567 TERM v4.3 030 (W82+) (3 0)

U568 LOTTERY WINNER V2.0 [WE2+] U576 BLITZ BLANKER V2.5 [WB2+]

vices of MUI (U499). Modulerised scree

UTILITIES U581 PAGESTREAM 3F>G PTCH [2 D] aves you landscape non-postscript printing! U586 MAGIC WB 1.3 Wow! The posts Wow! The ability to use Magic WB on a WB1.3 U588 PC-TASK V3.10

**U589 MP LOTTERY V2 U592 VARK CLI UTILS 7** 

**U593 PARNET HD** U594 AMIGA FAX V1.42 [WB2+] U595 EASY LIFE V1.10 [3 DISKS]

U601 SPONDULIX MARK 5 [WB2+]

U602 MAGIC EYE KIT [3 DISKS] This kit allows you to produce your own Magic

U606 ESSENTIAL AMINET 5 [WB2+] U607 ESSENTIAL AMINET 4 (WB2+1

U617 HD GAMES INSTALL 3 [WB2+] Over 20 games such as Super Si U618 TEXTURE STUDIO v1.02 [WB2+] adapt those textures U619 BALLS! [AGA]

U623 AMIGA CD-ROM GUIDE IW82+1 U626 VIRUS WORKSHOP v5.1 (WB2+)

U628 ICONIAN v2.91 (AGA)

U629 DIY REKO v2 [W82+] [IMAGE FX 2]

U631 TRANSITION V1 IWER U633 PROTECTOR (WEE U634 FRODO v1.5 (WB2+1) U635 DOPUS UTILS 2 [W82 U636 TYPING DEMON U638 ESSENTIAL AMINET 7 ME U645 FINAL WRITER V3 PCH REV U647 LOTTO LUNACY IWB2+1 U648 HD GAMES INSTALLER 4 rs for your favou

Key

Minimum Memoriate For AGA Machine

Minimum Procesintasm

Hard Drive Need ideo.

U649 enLOCK (WB2+1 U650 BOOKIE BEATER (WB U651 VIRUS CHECKER v6.55 (M U652 ZXAM SPECCY EMULATOR U653 TURBO SUITE v3.1 IWE U653 SKIDMARKS 2 CARS 12 D U654 MULTITUDINOS **U655 AUTOSTEREOGRAM v4B** U656 SUPER DMS v2 (WE U658 DOPUS v5>>>>v5.11 UPG

ur original DOg

BITS 'n BOB

### DEMOS

D068 MADONNA "SEX" DIGIPICS [3 DISKS] Madonna in all her black and while glory! D112 AXIS "BIG TIME SENSUALITY" AGA [2D] must be in the all time wanted its D122 COMPLEX "REAL" AGA he best AGA demo from Complex D130 FAILIGHT "LOVE" AGA [2 DISKS] [2MB] Unito Practicant - CoVE: Ada (2 Unitsc) (2MB) another popular dento by Vinau Detante D135 POLIKA BROS. "GEVALIA" (1MB) a supetit hon-AGA dento. (ar heir D142 RAGE "MAXIMUM OVERDRIVE IF AGA [3D] wow? This is great and biets for ages D148 URBAM "SOME JUSTICE '94" AGA his has a superb soundhack. Must be heard? D158 INEBELS. "SWITCHBACK" AGA [3 DIBKS] one of the basis 4GA dentos the month one of the best AGA demos this month D168 DUPLO "MY MAMMA IS A VAMPIRE" [2D] AGA an excellent, very long demo from Duplo D169 FREEZERS "WIT PREMIUM" AGA The best AGA deno from November - get this! D177 DIGITAL "ETERNAL MADNESS" (AGA) [2 DISK5] released after the party, very rice (1MB FAST RAM+) D178 VIRTUAL DRAMS "PSYCHEDELIC" (AGA) [3 D] under the party Catatonico guident (BD onld voted 2nd at the party. Cutstanding routines/ [HD only] D179 POLKA BROS. "THE PREY" (2 DBSKS) Holf The vork best turnol-sequence event Amazing, D180 OXYRON "KILLING TIME" [AGA] [4 DBSKS] part files to see the 4096 colour "Rox Zoomer" Diao IMPACT "IN A WORLD OF ASCIP way, very cologinal" Buy in and be impressed DIas POLKA BROS. "VISIONS IN BLUR" [4 DISKS] laads of spot-on, griat effects in this new demot D189 ANDROMEDA "NEXUS 7" voted 1 at at the Party 9-4 Absolute must! D190 REBELS "WHANMER SLAMMER" [AGA] [3 D] D190 REBELS "WHAAMMER SLAMMER" [AGA] [3 0] Rebels produce superid damos This is no exception! D191 BOMB "HOTION ORIGIN 2" [AGA] [2 DIBKS] has the best Doom part ever insistabile demo! D195 ABYS "DOVE" [2 DIBKS] a proty good demo from the Party '94. D195 TIBS "THE CUBIC DIREAM" AGA [2 DIBKS] Dast demo this month. A definite must have! D203 MYSTIC "IMPOSSIBLE IMPOSSIBILITY" [2 D] Wriner of the Primaves party 35. Got tha! D204 TISS "ANHAL ONLINE LEININ [AGA] Cubits a decard demo from TSS. Insi ameri tate a decent demo from TRSI, this time? 213 PARALLENCCH "DEEP" AGA [2 Disks] [HD] Wher of the Gathering 25 0214 AVALON "RESPONSE" 0216 FACULTY "MAN ON MOON" [4 Disks] [HD] [4MB] Very good demo from Faculty - media loads of Mem' D217 A AIYSS "DRUGGTORE" [2 Disks] D218 DXYRON "TEMILE OF DECEASE" D218 SANITY "ROOTS IF [030-] D220 FREEZERS "DREAM WALKER" [2 Disks] D221 FREEZERS "LECH" AGA D222 AITWORK "GREENDA"" (AGA) [HD] [3 Disks] D222 AITWORK "GREENDA"" (AGA) Won a secard party in Garmany - very decent af i D223 IMPACT DK 'MELCHORF' (HO] (6MB+) D225 GUATTON' "BOSINSK METALL" (AGA) D226 SUPREME "CHAOS" (HD) D227 SCOOPEX "ALIEN" (AGA) Scoopex are BACK in the '95x with a good demo D228 STELLAR 'HUMAN'' Statur means D229 VIVIAT "SLOVIAK" [2 Disks]

M67 BLACK DAWN B M76 SCRABBLE M78 STARWOIDS [1MB] [2 DISK5] In 1997 HAT WILLY Image Jule Set Willy "p-off, Addedwell 005 DYNAMITE WARRHORS 2 18 CHANELOUES (2 Diske) two pleated? A Lemmings type game. Direct 186 man (with different selis) to the end. 23 MEDABLOCK V2 19 The best Techn source rust and olds mixed - vi M97 TOP HAT WILLY no of the best Tetris games on the Amiga. IM125 KELLOGS LAND [AGA] OWI The very best PD platform game even M125 SUPER MICA FAUTS pood Full Machine game. M127 ZAXXON perfit The CPA resolution GMT27 ZARXON GMT37 ZARXON SuperfUT The C64 classic new comes to the Amig GMT30 FISHY FISHY earth super-state and growt at the small Set, avoid the sharks and growt GMT33 SAMURAI SHOWDOWN [AGA] this is an amusing Street Fighter close. Good GMT38 CYBERRAN GMT38 CYBERRAN wear A 3D paceman chore. Very decent indeed. GMT38 CYBERRAN SMT38 CYBERRAN prast skidmarks-seque multi-player racing game GMT38 (HTMAL COMBUSTION prast skidmarks-seque multi-player racing game GMT48 (HTMA)COBE [2 DISKS] a repeticial adverturs game w comes to the Amiga 147 DELUXE GALAGA v2.51 nual be the best PO shoot-em-up ever made M148 CLASSIC PUCMAN Jassic Pacman as it was originally designed DM149 AMIGA DEMON v1 obso card cards are for the Amica. troard game for the Amiga 50 ROCKETZ V2.25 [AGA] AGA only 2-player thrust/shoot-em-up game (the most addictive multi-player games even 1 INFECTION and to explain: 4-player game with playebility very hard to explain. 4-player game with playability 3M152 JUMP 'UM puble Spud through the levels to reach his cheque 3M153 BOING V3 ecent thing-on-a-spring type platform game M157 MASTER BLASTER GM157 MASTER BLASTER GM150 THINK A MANIA [WE2+] SUPOT SHINK A MANIA [WE2+] SUPOT SHIP AGA [2 ORKS] GM161 OOZE AGA [2 ORKS] SO23 is soon addictive. 2 player infection game core is soon addictive. 2 payer infection game! MHE2 OOZE ECS MHE4 CYBERGAMES (2 DISKS) Moderf A stool option clone with gore! This is proba by the best best-em-up games in the Public Domain. MHE5 PUMTER V1.0 ated horse racing betting game. 86 GRAVITY FORCE 2 compulsive 2 player split screen blaster. Great M167 ACE THE SPACE CASE IM167 ACE THE SPACE CASE op notch pizitions romp, commercial standard. IM168 SCAVENGE [WB3+] I player split screen blaster set within a maze. 2 player split screen braster set witten a maze. GM169 MASH Similar to Team 17a new Worms game. A subth cross between Lemmings and Cannon Fodder. GM173 POWER WALLS decent bat 'n ball game M174 TANKS!

WHITE **HOT** GAMES GM176 ALIEN GENOCIDE [2 DISKS] err: A Operation Wolf clone? GM178 DOOME/I (AGA) (HD ONLY) a coord Doom clore for the Artice a good Doom clone for the Arrig GM179 SLIDER AGA little puzzle game for AGA only GM180 CARMAGE blood, guts and gore and more! GM183 PSSST AGA r Past on the Speccy? Well this is the Imiga version/ IM184 SCREECH another car racing game GM185 BOARD GAMES cluedo is the main game GM187 FEARS 2 AGA r. This is a demo of the linished wowf Much better. This is a demo of the linehold commercial version! Norr adisens. GM186 CARD CAMES DELUXE [2 Diske] [2MB] at last A program that allows you load and use you Klondike cartial Blackjeck and another on here GM191 CHILD MURDEREN AGA [4 Diska] not as bud as it soundir A graphical adverture to solve this mystery to clear your name GM192 CHILD MURDEREN ECS [3 Disks] GM193 SPRINDTIME GM195 SPRINDTIME GM195 BATLE DUEL AGA [AGA] bette duel is a SUPERB mu5-player artillery type g GM195 BATLE DUEL CES [WB2+] ECS services of the above GM195 BATLE OUEL CES [WB2+] artiliary type game JMT80 BAR 1 ECS version of the above BM228 GLOOM [AGA] A demo version of the forthcoming Doom of A demo version of the forthcoming Doom of BM227 WAR OF THE WORLDS 4 [AGA] BM227 VAR 0F THE WORLDS 4 [AGA] MZ28 KING HIGH game of dedication and a little curring. M233 SUPREME FIGHTER east-att-up with furny Spectrum style graphics. IM234 TOMMY TANKERS Player creates of the Player overhead tank wortare game. M239 ULTIMATE STAR TREK [2 Disks] in Richtle uite old but a great strategy gr IM242 PSYCHUEL [WB2+] uncase zo romoto, (mbar) Allon Dired siyle shoot sem up GM243 LAST LAP v1 Excellent accing game for one or two players. GM244 COMMODORE 54 GAMES PACK [10 Disks] hoc-a-block disks full of O54 games to N5 THE PYRAMID GAME [2 Disks] GAD35 THE PYRAMIC GAME [2 Disks] ' A puzzle piratorm game. GAD37 KLOHDKE III [8 Disks] [3MB] This is a special version of Klondias for disk users only! GAD36 DEJUXE PACMAN AGA Wow a pacman game by the author of Deluse Galaga. GAD36 BALLXE PACMAN AGA GAD36 DEJUXE PACMAN AGA GAD36 BATTLE TRUCKS GAD35 BATTLE TRUCKS GAD35 BATTLE TRUCKS GAD35 BATTLE TRUCKS GAD35 BATTLESHIPS A very playsbe game by the Assamina. GAD36 EGG SCRAMBLE Mat, mad game. Very colourbit platformer. Jan 2019 EGG SCRAMBLE Mad, mad game. Very colourful platto 204260 GEMZ 204261 MALEDICTION [2 Disks] 204263 THE RETURN OF NANO and following of the NANO he has returned In the follow up to the classic Nenofly. GM254 SCORTCHED TANKS v1.85 GM265 DATASTORM [2 Disks]

### **KLONDIKE III**

ndike cardsets for Klondike II/III only 89p each ndike III [4 Disks][4MB Ram][HD only] only £3.96

Kondike III [4 Disks][4MB R ART CARDS ANME CARDS CINDY CRAWFORD CARDS BORIS HAIME CARDS BORIS HAIME CARDS FACIES CARDS STATTER: YORGY CARDS CLAUDIA SCHIFFER CARDS CLAUDIA SCHIFFER CARDS CLAUDIA SCHIFFER CARDS CLAUDIA SCHIFFER CARDS STATTER: YORGY CARDS MPIRE STRIKES BACK IETUPAN OF THE JEDI CARDS IETU PAGE CARDS LLE MCPHERSON CARDS DIN MAIDER CARDS SEMIELION GAME CARDS SEMIELION GAME CARDS SEMIELION GAME CARDS VINSUIT CARDS IMIT CARY BISP GEON (JICD ONLY CARDS FLAYBOY CARDS KYLLE MINOQUE CARDS NIGHT BEFORE MANS CARDS NIGHT BEFORE MANS CARDS OCEAN CARDS COEAN CARDS COEAN CARDS SHERLYN SEYMCUR CARDS GENERATIONS CARDS EROTICA CARDS EROTICA CARDS 184 ONLY FRACTASM CARDS PATRICA FORD CARDS RECORD COVER CARDS RECARDS COEAN CARDS PATRICA FORD CARDS REAL STREY CARDS DEAM GRILS I CARDS MANGA MANIAC CARDS PATRICA CARDS PATRICA ROBS COMMISSION COMMISSION COMMISSION CARDS PATRICA ROBS MANGA MANIAC CARDS PACTAC CARDS MANGA MANIAC CARDS STREETFIGHTER I CARDS STREETFIGHTER I CARDS STREETFIGHTER SAN CARDS STREETFIGHTER SAN CARDS STREETFIGHTER SAN CARDS STREETFIGHTER SAN CARDS STREETFIGHTER SAN CARDS MA CARDS DR MOON CARDS GEONS AND D'S CARDS ALLON SING AND D'S CAR ACES 2 CARDS DIRENTAL GIRLS CARDS IORIS VELLIJO CARDS ININI CARDS TRACTAL CARDS DIRACTAL CARDS DIRACONLANCE CARDS BIELENN FENN CARDS BEALTY CARDS BEALTY CARDS BEALTY CARDS BEALTY CARDS HELLIANISER CARDS BEAVIS & BUTTHEAD CARDS STAR TREK ART CARDS DREAM GIRLS CARDS BIKES AND CARS CARDS DISNEY CARDS KEWL CARDS HILLEDS CARDS IOINE CARDS DY CRAWFORD 2 CARDS ITOCD CARDS E MCPHERSON 2 CARDS R TREK "TNG" CARDS CE CARDS CE CARDS IMAL CARDS IMAL CARDS IMAL CARDS NEWL CARDS PREMIER LEAGUE '95 CARDS FEMALES CARDS 18+ ONLY MOTORCYCLE CARDS DREAMS CARDS DREAMS CARDS N MONROE 2 CARDS CARDS

### MAGIC WB EXTRAS

| contain icons, backdrops, drawn | ers and much  |
|---------------------------------|---------------|
| Magic WB Extras volume 1        | [2 Disks]     |
| Magic WB Extras volume 2        | [2 Disks]     |
| Magic WB Extras volume 3        | [2 Disks]     |
| Magic WB Extras volume 4        | [2 Disks]     |
| Magic WB Extras volume 5        | [2 Disks]     |
| Magic WB Extras volume 6        | [2 Disks]     |
| Magic WB Extras volume 7        | [2 Disks]     |
| Magic WB Extras volume 8        | [2 Disks]     |
| Magic WB Extras volume 9        | [2 Disks]     |
| Magic WB Extras volume 10       | [2 Disks]     |
| Magic WB Extras volume 11       | [2 Disks]     |
| Magic WB Extras volume 12       | (2 Disks)     |
| £1.98 per volume or £21.99      | for all 24 Di |

Grapevine 21 OUT NOW!! (2 Dec LD NFA Word 5 - disk magazine NFA Word 6 - new disk magazine Bodyshop 8 AGA [2 Disks] Sherilyn Fenn Sildeshow AGA Phoebe Cates Sildeshow AGA Erika Slideshow AGA Niki Taylor Slideshow [2 D] [AGA Tiny Toons Clipart NFA Big Girls II AGA [3 Disks] Global Facts [2 Disks] X-Files Guide X-Files Guide GCSE Maths Exam Papers Project UFO [6 Disks] Travel Guide [2 Disks] UFO : Finding Truth [2 Disks] UFO : Finding Truth 3 Aliens Confidential 2 Aliens Multimedia 3 [AGA] [9D] Weather Guide [3 Disks] Deadlock 9 Magazine Lucifers "Unholy Innocence" [20] Lucifers "Wicked Grimoire" Lucifers "Book of Shades" [20] Star Trek Guide [6 Disks]

### F1 LICENCEWAR F1-14 TOTS TIME £3.9

F1-44 BLACKBOARD v3 £5.99 F1-50 GUIDE TO AMOS V2A EAR F1-51 INTRO TO WBENCH £4.9 F1-56 GIDDY 2 £3.99 F1-62 JUNIOR ARTIST £3.99 F1-66 G.R.A.C. £4.99 F1-67 BUBBLE TRUBBLE C4.99 F1-68 AQUANAUTA £3.99 F1-76 OBSTICKLE £3.99 F1-81 AQUAKON AGA £5.99 F1-84 WORD PLUS+ PRO v1.3 M F1-87 LEGIONS OF DAWN E4.99

| RI                                           | CD.                                                                                                    | -ROM                                                                                                    | SOF                                                                                                    | TWA                                                                                                    | RE                                                                                                    |
|----------------------------------------------|----------------------------------------------------------------------------------------------------|----------------------------------------------------------------------------------------------------|----------------------------------------------------------------------------------------------------|----------------------------------------------------------------------------------------------------|----------------------------------------------------------------------------------------------------|
| Only<br>Only<br>iks                          | HANTASMAGOR<br>refessional backgrounds and te                                                                                                    |                                                                                                    |                                                                                                    | 31 Frie 3D AREN.<br>A spech 3D CO Will reserve<br>Contains many objects to mar                                                                                                    | A £22.99<br>roctized 94% from Arrigat Formatt<br>pres. Lightways and Real 3D for the<br>clusters aspect for the CD is the 2482<br>only find them on thesit Along attis the                       |
| essor<br>eded                                | tamagonia are a professional graphics firm based in<br>Axon. They have provided textures and backgrounds<br>due, ray-tracing and image work for the last five years,<br>refere collection, consisting of 5204-248lt backgrounds<br>teams, is present on this CD-ROM. There are the very<br>pathy 248it JPEG files for video, graphics and multi-<br>work and 256 colour GIFS for Scala and raytracing.                                                                                                    |                                                                                                    | IVE                                                                                                    |                                                                                                    | The and Justice of Real 30 v2.95                                                                                                    |
| Rage                                         | seted space on this CD-ROM! For instance, no multi-<br>rea files such as Targa, PCX or even more obscure for-<br>that are found on other texture CD's. You will not find<br>tools on this CD either. Picture viewers are provided for<br>the PC and Mac computers. For Pro and Novice Users!                                                                                                    |                                                                                                    | WARE                                                                                                    |                                                                                                    | terrar la les parties tons 2001                                                                                                    |
| pa,<br>punj<br>6/5,                          | RUDEL FULL COLOUR REFERENCES FOR EVERY MAGE<br>w release - call for date! £29.99                                                                                                    | CD-Rom Comparison Chart                                                                                                    | HOT Offers                                                                                                    | LIGHT WORK<br>Light Works is a fractuation for<br>Totas J. Richter, miknown for his amazing<br>time. The objects are complexed, highly defaulte<br>surface leafure for fragment used. This CP is<br>worked or materiated                                                                                                    | mught to you by the much respected<br>spaceships of terrous science fiction<br>d and seem vary real due to the superb                                                                            |
| EV 6                                         | Released on the 29th of June, Zoo<br>some glowing reports: T. Cooper<br>is the best interface Tve used",<br>Duncan wrote to say "My most eag                                                                                                    | Over 560MB of Data<br>said that "It Easy to Use GUI<br>whilst D.S.<br>gerty waited Over 1000 Disks                                                                                                    | Phase 4<br>August offers in this months<br>advert. Many bargains to be<br>had in this once only offer<br>before the Autumn and the run<br>up to the busy. Xmas period.<br>We aim to give you the best                                                                                                    | M. S. C.                                                                                                    |                                                                                                    |
| o of a<br>imes.<br>ard driv<br>ive.<br>/B2+1 | CDget on with Zoom 2 NOW!!".<br>tains the latest PD from all over the Aminet and BBS sources within<br>Software library.<br>The interface is a<br>design, coded by<br>after of the famous disk magazine                                                                                                    | Zoom con-<br>the country,<br>in the Active<br>Outstanding Value<br>Free Booklet<br>* The latest PD from December to June: Utilities, s<br>demos, slideshows, education, disk mags and mo                                                                                                    | Phantasmagoria. We also have                                                                                                    | 1000's of cipart, fonts, samples, modules a<br>many tools and utilises to improve your m<br>sons. At the benes nun sharper from the CD<br>full version, is included (with Aura sup-<br>port), support false from many Dictamed experts. Over SOMBs of<br>Midcost mol lines, samples and modules (Midcost are profe-<br>sional massicares working with the Anigs to create their mulci).<br>200 Mite of imagine and Lupthewer objects. Volume one was a                                                                                                    | nd midi files. Many.<br>sutimedia presenta- £22,99                                                                                                    |
| DR v2                                        |                                                                                                    | nonline help       Disks up to U645, MISC22, D225, A138, KLB6, ED069, G         ver 1.5 GIGs       • Over 80 Klondike/Card Games Deluxe Cardsets         sksl Must be       • Gathering '95 Demos/GFX/Mods, Other "Party" D         * Some Exclusive and New AGA Slideshows       • Over 21MB+ of Magic WB icons, backdrops, draw                                                                                                    | anzes a number of other CDs due for<br>relianse later in the year. If you<br>would like to produce a CD,<br>have a workable idea for a CD<br>then contact us immediately.<br>We offer generous rewards.                                                                                                    | ht and multimedia users should not man release volume field.                                                                                                    |                                                                                                    |
| (KB)<br>(WB2-s                               | EETING PEARLS 2<br>Rentry Parts 2 CD-PGM contains:<br>B Oter herd Data and CD-PGM tools (SCG4)<br>B Develop Tools, Controndors includes<br>B Bane<br>B Bane<br>Bane<br>Bane<br>Ban                                                                  | DEMO MANIA<br>Some of the<br>very best<br>d e m o s,<br>stratstable<br>tom en<br>say-to-use<br>de-compres-<br>de-compres-                                                                                                    | This allows you<br>to use any<br>cost game or<br>your A1200 to<br>A600. You<br>and create a<br>config tile for<br>your game.                                                                                                    | This CO con-<br>tars over 12<br>dise of<br>sound and<br>multicidate, the<br>any pro-<br>of any pro-<br>to n e .                                                                                                    | Many original<br>tastures start<br>mis CD-<br>R O M.<br>Backgrounds<br>area over<br>200 colour<br>anti-aliased                                                                                   |
| RADE<br>BS                                   | Set Vessel Tools Exacting Schwars Int Stor Law Constraints Int Stor Law Constraints Int Stor Law Constraints Int Store Programs Int Store Program                                                                                                    | Most of the demos come from 1994<br>and include Spaceballs 'B Fingers' and<br>Axis 'Big Time Sensuality', Poka<br>Bothers' Gowala' and<br>many more. £15.99                                                                                                    | Comes with a complete English based<br>manual and can fun around BHN of<br>CO32 games.<br>£27.99<br>DOUBLI                                                                                                    | and more from October<br>sodules, 14,000 samples,<br>modules and more/<br>ECD £17.99<br>SCLIPART VISIONS                                                                                                    | Ineta, 3D object data for Ligheave,<br>imagine and Scupit. It also contains<br>many up-locate allies action as Main<br>Actor, Ham Lab, Fracint, Anim players<br>and more.<br>£13.99<br>HOTTEST 4 |
| isks]<br>ne                                  | This CO is<br>for adults<br>only, it con-<br>tame soft<br>por material<br>no worke<br>then the Sun<br>nameSupport.                                                                                                    | The utilities to the very based and tools from point to the very based and tools from point tools from point tools from point tools from point tools from point tools from point tools from point tools from tools from tool                                                                                                    | Another popular Word Science and Compact And Science and Science a                                                                                                    | Must be<br>marky third in<br>popular CD<br>ever pro-<br>Contains<br>magabytes<br>btmage.coluse iFF, pro-<br>tars in GIF format: 640 x 440 and 600 x                                                                                                    | tiss allows<br>you to use<br>any CD32<br>pame on<br>you an 200<br>or A4000.<br>You can can<br>be to every<br>game, storig joyed into et: Comes                                                   |
|                                              | tere pois any way please industry<br>and age (16-only) medical when<br>of the case (16-only) medical when<br>of the case intervention of the tere<br>of the case intervention of the tere<br>the case intervention of the tere<br>the case intervention of the tere<br>of the case intervention of the tere<br>the case intervention of the tere<br>the case intervention of the tere<br>the case intervention of the tere<br>the case intervention of the tere<br>the tere intervention of the tere<br>tere intervention of the tere<br>tere intervention of the tere<br>tere intervention of the tere<br>tere intervention of the tere<br>tere intervention of the tere<br>tere intervention of the tere<br>tere intervention of the tere<br>tere intervention of the tere<br>tere intervention of the tere<br>tere intervention of the tere<br>tere intervention of tere intervention of the tere<br>tere intervention of tere intervention of tere<br>tere intervention of tere intervention of tere<br>tere intervention of tere intervention of tere<br>tere intervention of tere intervention of tere<br>tere intervention of tere intervention of tere<br>tere intervention of tere intervention of tere intervention of tere<br>tere intervention of tere intervention of tere intervention of tere<br>tere intervention of tere intervention of tere intervention of tere<br>tere intervention of tere intervention of tere intervention of tere intervention of tere intervention of tere<br>tere intervention of tere intervention of tere intervention of tere intervention of tere intervention of tere intervention of tere<br>tere intervention of tere intervention of tere intervention o                                                                                                    | Education, business, sound utsites,<br>hobbies, emplators, programming,<br>primer tools, virus killers and much<br>morel<br>• £17.99 DOUBLE CD £22.99<br>GIGA GRAPHICS SOUND WORKSHOP                                                                                                    | 190 coloured, 240 (FF, 139 Pgs, 24<br>Prodraw, 500 Trustype, 132 PCK, 300<br>GDDS and morel<br>£8.49<br>ANAC col                                                                                                    | Pagesetter, Pgs. ING,<br>and ocloured brushes for<br>Bargain This CD-Rom is<br>Arriga, PC<br>C compatibles and                                                                                                    | with a complete English based manual<br>and can run around 80% of CD32<br>games.<br>£14.99<br>£17.99                                                                                             |
| ы                                            | Here is a OD<br>with leads of<br>Didden pic-<br>tras, for ull<br>be your needs<br>to mappen<br>and also the<br>mappen<br>and also the<br>mappen<br>to mappen<br>and also the<br>mappen<br>to mappen<br>to bidden pic-<br>tras, for ull<br>to mappen<br>to mappen<br>to mappen<br>to mappen<br>to bidden pic-<br>tras, for ull<br>to mappen<br>to mappen<br>to mappen<br>to bidden pic-<br>tras, for ull<br>to mappen<br>to mappen<br>to mappen<br>to bidden pic-<br>tras, for ull<br>to mappen<br>to mappen<br>to mappen<br>to bidden pic-<br>tras, for ull<br>to mappen<br>to mappen<br>to bidden pic-<br>tras, for ull<br>to mappen<br>to mappen<br>to bidden pic-<br>tras, for ull<br>to mappen<br>to mappen<br>to bidden pic-<br>tras, for ull<br>to mappen<br>to bidden pic-<br>tras, for ull<br>to mappen<br>to bidden pic-<br>tras, for ull<br>to mappen<br>to bidden<br>to bidden | Graphics is the Unit of the ADA A mig a. O v a v a v and the inversion of the ADA A mig a. O v a v a v and the or the or the ADA A mig a. O v a v a v and the or the or th                                                                                                    | Arroise, cref: 2500 protection: Totol protection of the sector of the sector of the se                                                                                                    | collection. PC users. Includes categories such as                                                                                                    | data in IFF and PCX format for Arriga and<br>animale, boys, culturel, fioral and natural,<br>every, transportation and wolk images. All in<br>includes a 250 Page Book!                          |
| RE                                           | table Programe such as<br>an exactled of source files in a<br>of if the tempts, 30 test images<br>in mass (FCX, 288,999)<br>and State Stranges<br>and State Stranges<br>State Stranges<br>State Stranges<br>State State Stranges<br>State State State State State<br>State State State State State State<br>State State State State State State<br>State State State State State State State State<br>State State                                                                                                    | All images are in 24 Bit and HAM 5. Over 5000 modules, 1000 VOC Nes.<br>Suparb price for 4 CD's! Suitable for 1000 WAV Size, 1000 samples.                                                                                                    | of images in IFF format and much<br>more. Works with the CD32 but mouse<br>recommended.<br>£15.99                                                                                                    | Semo 1, Comma and<br>Fonta & Clipart and Photo                                                                                                    |                                                                                                    |
| 9<br>24.99<br>1.99                           | COLD FISH I<br>1233.99<br>COLD FISH I<br>233.99<br>COLD FISH I<br>233.99<br>COLD FISH I<br>233.99<br>COLD FISH I<br>233.99<br>COLD FISH I<br>233.99<br>COLD FISH I<br>233.99<br>COLD FISH I<br>233.99<br>COLD FISH I<br>233.99<br>COLD FISH I<br>233.99<br>COLD FISH I<br>COLD FISH I<br>CO                                                                                                    | es, burge maps and toxture<br>by M.Mestew. Light Rom vo<br>tains 100% Lightwave/Toan<br>with over 300/88 of drive                                                                                                    | tops, magn<br>Les attributions<br>formations<br>that didn't<br>f3D models<br>is including<br>f3D models<br>f3D models<br>f3 | T 1 AMINE<br>This must be one of the<br>far Cone event This is a<br>far Cone event This is a<br>far Cone event This is a<br>far Cone event the far a<br>far Cone event the far a<br>far Cone event the far a<br>far the one of the<br>far and the far and the<br>far and the far and the<br>far and the<br>far and the<br>far an | Par footbase of<br>et and 1, 11 page<br>an New 1994 10<br>Sely Stitute                                                                                                    |
|                                              | BARNES CD-ROMS<br>Assassing<br>At the first 200 disks are<br>for all the games at the<br>ady-to-run from the CD<br>brown areas to all                                                                                                    | FRESH FOI<br>Volume 1 contains 626 MBs<br>relations of the<br>provided of the<br>provided | NTS<br>of heady do-<br>sites such as<br>31), Pottuse<br>(21), Societ<br>MBs of torio<br>in family: 231                                                                                                    | 22.02 And Area and Area and Ar                                                                                                    | than guadrouple the number of games                                                                                                    |
| £4.9                                         | ASSASSINS<br>215.99 another excellent CDI with two COTV/CD32<br>POINT<br>POINT<br>LSD vers "farrous" for<br>the wassland disk maga-<br>zine and LSD legel rous an appearance on other                                                                                                    | Schweis Deckomm     VOLDME ONE     styles : Deco ( 63 flamilies<br>(24), Script (36), Thienen (1)       Schweis Deckomm     E16.99     (20), Script (36), Thienen (1)       The Fresh Flah marga of Copular with the and Collection<br>(20), Script (36), Thienen (1)     The Fresh Flah marga of Copular with the and Collection<br>(20), Script (36), Thienen (1)       Script (36), Thienen (1)     Script (36), Thienen (1)     Script (36), Thienen (1)                                                                                                    | (), Sans Serf<br>B) and monel E17.99 E17.99 Commando, I Commando, I                                                                                                    | ious incarnation. Do you remember when the Spectrum was k<br>with this beast of a CDI Play Jat Pac, Knight Lore, Arcadi<br>and many many more. Emulators for, and can be used on, the                                                                                                    | a, Jet Set Willy, Attic Attack, Explon,                                                                                                    |
| ture.                                        | Wume One<br>E14.99 200 from Autumn 1994.                                                                                                    | an Utilia etc. the Commodor<br>volume Two VOLUME 8 Pastax inc 60MB of pic forther                                                                                                    | e N.D.U.K., WOLUME 9                                                                                                    |                                                                                                    |                                                                                                    |

Amiganuts

# Public Domain/Shareware/Licenceware OVER 2000 TITLES AVAILABLE 30 Hartington Road, Southampton SO14 0EW

AMIGANUTS is one of the longest running PD libraries in Britain and has built up a replation for itself which spans the four corners of the globe (which strange seeing as the earth is round!!!). We promise a next day service to the best of our ability. A SELECTION OF WHAT WE HAVE

Assassins games disks 1-145 All of the Assassins utility disks A large selection of games/utilities/tools etc.

M

th bl th

b

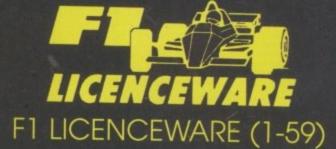

### AMOS AGA EXTENSION AND AMOS DIALOGUE PROCEDURES

The AMOS AGA extension has finally arrived and has been released. Distribution rights have bee given to two companies, Cellar4 and Amiganuts, but if you buy this long awaited extension from Arr ganuts, you will also receive AMOS dialogue procedures *FREE OF CHARGE*. Amos dialogue procedure is really easy to use and gives the amazing effect of being in the Workbench environment, by usin these procedures, you do not need to touch the Amos interface language. For further informatio please contact Joe at Amiganuts.

### GR.A.C. V1.1 ALL 1 MEG + AMIGAS 2 DISKS (£6.99 + 50p P&P)

GR.A.C. V1.1 enables you to create graphical adventures such as Monkey Island 2, Simon the Sorcerer and Beneath the Steel Sky. The best thing about GR.A.C. is that you do not need any prior programming experience, it is easy to use, you get a manual and it is impossible to tell that your game was written using GR.A.C., you just have to check out the full game on disc 2 to find that out for yourself.

### AMIGANUTS CATALOGUE DISKS £1.00 INCLUDING P&P

### AMIGANUTS AMOS USER GROUP

I was amazed at the news that AMOS is being discontinued. Well, Europress may think that AMOS and the Amiga are dead, but Amiganuts definitely do not!!! We believe that there are plenty of AMOS use out there who would like the chance to work with others world wide. The Amiganuts user group is a about AMOS users working together. It costs £10.00 to join, but you get a lot in return. You will receive monthly newsletters, AMOS disks from the Amiganuts library at a greatly reduced rate, but most of a we will be providing a pen pal type of business, where if you have a problem, and we are unable to help, we will send it to another member who may be able to help. If you would like to join, please sent a £10.00 cheque or postal order made payable to AMIGANUTS. You will then receive your first newslet ter. Please enclose a letter stating your strong points on AMOS and we will then be able to catalogue you in our help section.

Éach time you help somebody, you will receive free disks from the Amiganuts library. AMIGANUTS: FORGET THE REST - STICK TO THE BEST

# **TELEPHONE: 01703 348943**

# That's what I call Magic!

.

or a long time now I've been going on at readers of my regular column in the back of the mag to get a file management program. In the past I've always told people to buy he Drectory Opus, but since my somewhat infavourable review of the newest verson, I've been unsure about continuing to recommend Opus. Along comes DiskMagic in an attempt to soothe my furrowed brow, but does it succeed?

DU

eer

m

Ire

inc

on

inc

al

to

nd

ue

Maxon is a company familiar to German Amiga users, but less so to people in this country. Until recently, the only Maxon package we saw over here was he world's only commercial Amiga screen banker package, a bizarre concept if ever there was one. But Maxon are a most pro-If company with a word processor, database, 3D package and CAD package under their belts, not to mention their range of programming languages including BASIC, C and Pascal.

What has this got to do with DiskMagic? Well, DiskMagic was originaly released in Germany as Maxon Tools, and it maintains the same teutonic sophislication as Twist and Maxon Magic. DiskMagic is so highly configurable it will probably mean that no two copies of it look alike. Like Directory Opus 5, DiskMagic can be run on the Workbench or its own screen and supports both more traditional windows and the fixed versions favoured by previous versions of DOpus.

It also makes use of several separate preferences editors rather than the all-inone program that made DOpus 4 so quick and easy to configure. Unlike DOpus 4, DiskMagic lets you set up multiple banks of buttons that can be either text or icons, and allows you to crop the buttons from pictures, rather than using icons or individual pictures.

But DiskMagic's biggest feature is its ability to work with LHA archives as though there were normal directories; double-clicking on an archive will result in it being read and displayed as if you had double-clicked on a directory entry. You can then copy the files from the archive into the other directory window and they will be extracted from the archive as you do so.

### **FILE COPYING**

Talking of copying files, DiskMagic lets you copy them in the normal fashion by selecting a file or files and hitting the copy button. Alternatively, by holding down a preset qualifier, like the right mouse button, you can simply drag the mouse over to the other directory window. This will put a little box under the mouse pointer that either gives the name of the file you are dragging, or a message saying "All selected files."

DiskMagic is full of nice little touches like this one that just add to the product's appeal. For instance, there are a whole set of default screen layouts, plus some user-defined ones, that can be swapped between at the touch of a button. The picture viewer has a setting that allows you to set a time for each picture shown, rather than having to click the mouse

As you can see from this sequence of pictures, DiskMagic's method of building new banks of gadgets is beautifully simple. First, go to the gadgets editor, then load an IFF picture. Select the button in the bank you want to add a picture to, then click and hold your left mouse button down on the picture in the top-left corner of the icon you wish to use. When your crosshair is suitably positioned and you let go of the mouse button, DiskMagic will ask you for the co-ordinates for the bottom-right corner of the icon, so all you need to do is repeat the process.

### Building a better bank Icons for Preference Icons for Preference S E \_ 5 tet -----( <u>e</u> <u>e</u> <u>u</u> Icons for Preference 500

Frank Nord has a first look at a contender for file manager of the year

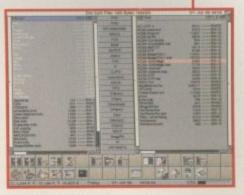

The new face of file management

button, so DiskMagic can become a simple slide show viewer. On a more complex note, you can set up mouse button actions (including a middle mouse button) for clicking in almost any place on the screen, and you can set up hotkeys for moving through directories with the cursor keys.

One feature of the configuration tools being separate programs that is a good idea is the fact that the configurations are saved separately by each configuration tool, which means they can be replaced modularly, as can the configuration tools themselves, allowing for an easier upgrade path.

The preferences editors themselves should pose no problems for DOpus veterans, after all there are only so many ways you can lay out a button bank editor. DiskMagic caters for all the expected categories including internal commands, external (AmigaDOS) commands, ARexx scripts and batch files. It also has a fairly compatible list of internal commands and modifiers (you know, the {f} things).

# The final word

It would appear that DiskMagic is a bit of a cross between DOpus 4 and DOpus 5. It has the multiple preferences editors and fluid window positioning that DOpus 5 offers the user, but the source/destination, non-multitasking simplicity of DOpus 4. Actually, this approach is probably ideal for people who are familiar with DOpus 4 but unsure about upgrading to the latest version. Being a halfway house makes DiskMagic feel a little unfriendly to use at times, but overall this is quite a good contender for a replacement for DOpus 4. This is only a preview - DiskMagic is about three weeks away from release as I type this, but it's looking good already.

# Icons for Preference

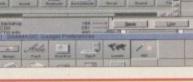

Amiga Computing SEPTEMBER 1995

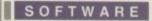

# Makin Music

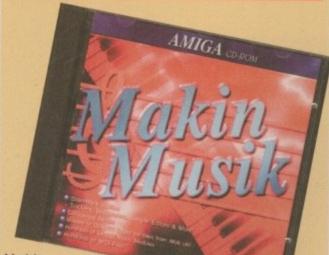

### Makin

Musik is another col-

lection of music tools including sam-

ples, MODs and demo versions of music editing software, and anyone who's been reading our CD coverage will know that similar products in the past have fared badly with this reviewer.

The problem with most products of this nature is the samples are thrown together in no particular order, or at best they are arranged alphabetically so that techno comes right next to tango. There may or may not be good material among the thousands of files these discs contain, but finding it can take days.

Despite its cheesy name, however, Makin Musik have gone some way to redressing this problem by properly dividing its samples and MODs into logical categories. Admittedly, it's not always clear why some samples are in a particular drawer, but in comparison to CDs like Town of Tunes, this disc is a dream to use. Thousands of the samples have been taken from the professional AKAI libraries, so the quality should be high. In fact, the word sample is slightly misleading since these sounds are actually digitally transferred from their AKAI sources and converted from 16-bit to 8-bit for use with the Amiga.

Categories range from the ubiquitous house beats and synth sounds to less usual drawers such as 'Film-score' 'Cyber-Polis' and 'Comedy.' The latter type of categories include sound effects, making them of interest to videographers as well as music buffs.

Mods are also available in abundance, and can be loaded into players or trackers, allowing users to learn how they've been created. However, since some of them are rather tacky, a lot of people will just rip out the better samples, of which there are numerous examples.

With a range of demos of the best commercial software to try before you buy, the CD provides exceptional value for money. Let's hope that more musical libraries take note of this compilation's well-organised approach.

### The bottom line Product: Makin Musik Price: £24.99 Supplier: BPD Exchange Tel: 01603 261060 Ease of use Implementation\_ 9 Value for money\_ 8 Overall. 8

# Ten on Ten

Considering most CDs come with over 600Mb of data, one thing you can rarely complain about is the price. Almathera, however, have aimed for the ultimate CD bargain with the release of a 10 disc bundle at under £40.

Obviously, at that price a good deal of what's on offer is rather old - the ancient CDTV title, Pandora, being a case in point. Essentially just a collection of demos made by Optomica, it now looks very dated and is less than perfectly adapted for use with a normal Amiga.

Undeniably, some of the CDs are just filling space - there is the illustrated Shakespeare disc, but who wants to read a play off a computer screen? Other material is old but worth a look, though mainly because it comes so cheap.

Falling into this category is World Vista Atlas, a CD that features some good ideas which merit a more modern update. Users can zoom in on any location in the world to gain maps of increasing detail, and there is cross-referenced statistical information on all

.**85**2

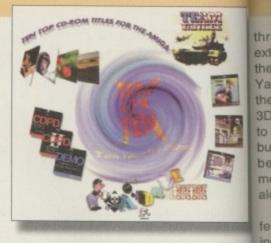

Ya

to

bu

be

fe

in

sorts of culture and population date th Unfortunately, the maps are poorly scanne TI and the interface doesn't work particular in well with a mouse. A picture library contar Ci ing images from around the world, for exam P ple, requires so much fiddling that it's hard! get the right image on screen.

CDPD 1 and 2 are worthy utilities' compile tions that will contain the odd treasure for C everyone except owners of more recent ver to sions of the series, and a demo disk s

# Multimedia Toolkit 2

It's good to see Weird Science back on form with a double CD collection that improves substantially on the original Toolkit collection. A compilation of images, sounds, 3D and backgrounds, this product will be handy for applications ranging from DTP to video.

Unlike the vast majority of Amiga CDs, what distinguishes Multimedia Toolkit is the fact that most of the content is not PD. Take the image banks on the disc, for example - most of these were furnished by a professional photographer employed by Weird Science. This means that the quality is unusually high, though on the downside they are for personal use only and cannot be redistributed.

Equally impressive, however, is the highly user-friendly interface which takes Amiga CD a step nearer to the accessibility we ought to expect. Everything is summarised on an AmigaGuide and can be viewed or played at the click of a button.

Images can all be quickly previewed via a catalogue option in thumbnail size which yields the usual time-saving benefits, and the categories available have been wisely

selected for backdrop and video work There are pictures of landscapes, cloud skies, sunsets and water, all of which car be used to good effect in presentation packages like SCALA. Otherwise, the picture library seems to have been compiled with an eye to providing useful categories for as many applications as possible.

Octamed v.5.04 has been included and can be run directly from the disk or installed

### The bottom line

Product: Multimedia Toolkit 2 Price: £29.99 Supplier: Weird Science Tel: 0116 2340682

| Ease of use     | 9 |
|-----------------|---|
| Implementation  | 9 |
| Value for money | 8 |
| Overall         | 9 |

Amiga Computing SEPTEMBER 1995

### SOFTWARE

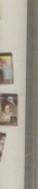

thrown in for good measure. At the other extreme, however, there is entertainment in the form of the commercial tank sim, Team Yankee. With a strategic gameplay in which the player must control a team of tanks with 3D real-time displays, this title should appeal to the more mature Amiga owners likely to buy the package. The fact that it's currently being advertised as a £15 budget game means that buyers are getting a bargain here alone

A CD dedicated to black and white clipart features material for DTP and wordprocessing that maintains a level of quality equal to

data the usual full-priced compilations available. annet There's also a disk of colour images featurcularly ing aircraft, animals and all the other usual ontain categories with a demo of the amazing exam. Photogenics 1.2. ard to Unique to the collection - and possibly the

most useful of the CDs included - is mpila. Almathera's Network, Comms and Internet re for collection. This contains information on how nt ver. to get surfing combined with the necessary isk is software like AmiTCP v2.3b and tools like

Archie and Gopher. Overall, Ten on Ten's contents are rather too dated to excite CD-ROM owners who already possess a number of more recent releases. Still, there is some worthwhile material to be found and it will make a good starter pack for anyone who's just bought a drive.

### The bottom line

| Product: Ten on Ten |
|---------------------|
| Price: £39.99       |
| Supplier: Almathera |
| Tel: 0181-687 0040  |
|                     |
| <br>ofueo           |

| Ease 01 use     | 0 |
|-----------------|---|
| Implementation  | 6 |
| Value for money | 9 |
| Overall         | 7 |

for months now Amiga Computing has been sorting the wheat from the chaff in CD-RDM, and the flood of new titles keep rolling in. Gareth Lofthouse analyses the latest four in our now regular, definitive guide

ation picpiled ories and alled

vork.

oudy

can

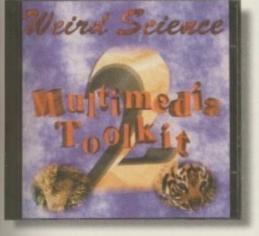

to HD. Impressively, the audio files (which have been provided by professional musicans) are automatically played on Octamed Player directly from the AmigaGuide - a

very appealing little touch. In fact the music section of the compilation covers the entire second disc and would be attractive enough in its own right. One hundred fully-scored songs and instrumentals, and a vast collection of drum patterns, are augmented by a volume of audio bits and pieces that the developers liken to musical clip art.

Large 3D libraries have also been provided for both Imagine and LightWave along with the handy utility Show Object which allows for swift previewing and manipulation of the models.

Rivals need to take notice of a product like this, because there are too many compilers regurgitating the same old PD across different CDs. Weird Science are to be congratulated on producing heaps of fresh material in a highly usable format - this one comes highly recommended.

Amiga Computing

SEPTEMBER 1995

# Aminet 6

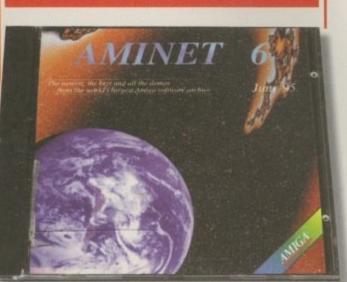

The top-selling Aminet CDs are compilations of the best material for the Amiga available on the Internet, all conveniently bundled together on a single disc, and this month sees the release of the latest update.

For anyone who hasn't seen the collections reviewed previously, they are acclaimed because they mix some of the best examples of Amiga programs, graphics and audio in a general CD, with a user friendly AmigaGuide that automatically decompresses the crunched files.

While maintaining the general appeal of the Aminet CDs, the compilers have given the recent releases a particular focus, and this time the emphasis is on demos. The compilations have always led the way in sensible organisation of data, which is vital considering there are 1.1 gigabytes of information on this CD alone. The demos are divided into separate categories, with the best separated into a drawer so that users don't have to spend hours searching for quality.

Look out for Deep by Parallax, a typically trippy example of the demos available that distinguishes itself with some impressive graphic effects and its longerthan-usual duration. Other impressive examples were Full Moon and a Darth Vader animation.

Of course, plenty of more serious files are to be found, with 327 utilities, 56Mb of graphics software and 101Mb of mods, to mention but a few. It's this combination of fun and seriousness that probably makes Aminet CDs so popular.

It has to be said, however, that 2000 demos is hard to justify - after all, users only want to see them once and many of them really aren't very impressive. Aminet's superb organisation and sheer breadth of coverage still makes this update appealing, but I'm hoping the seventh disc will concentrate on something rather more worthwhile.

| The bottom                                                                       | iine |
|----------------------------------------------------------------------------------|------|
| Product: Aminet 6<br>Price: £14.95<br>Supplier: Weird Scier<br>Tel: 0116 2340682 | nce  |
| Ease of use                                                                      | 9    |
| Implementation                                                                   | 7    |
| Value for money                                                                  | 9    |
| Overall                                                                          | 8    |

59

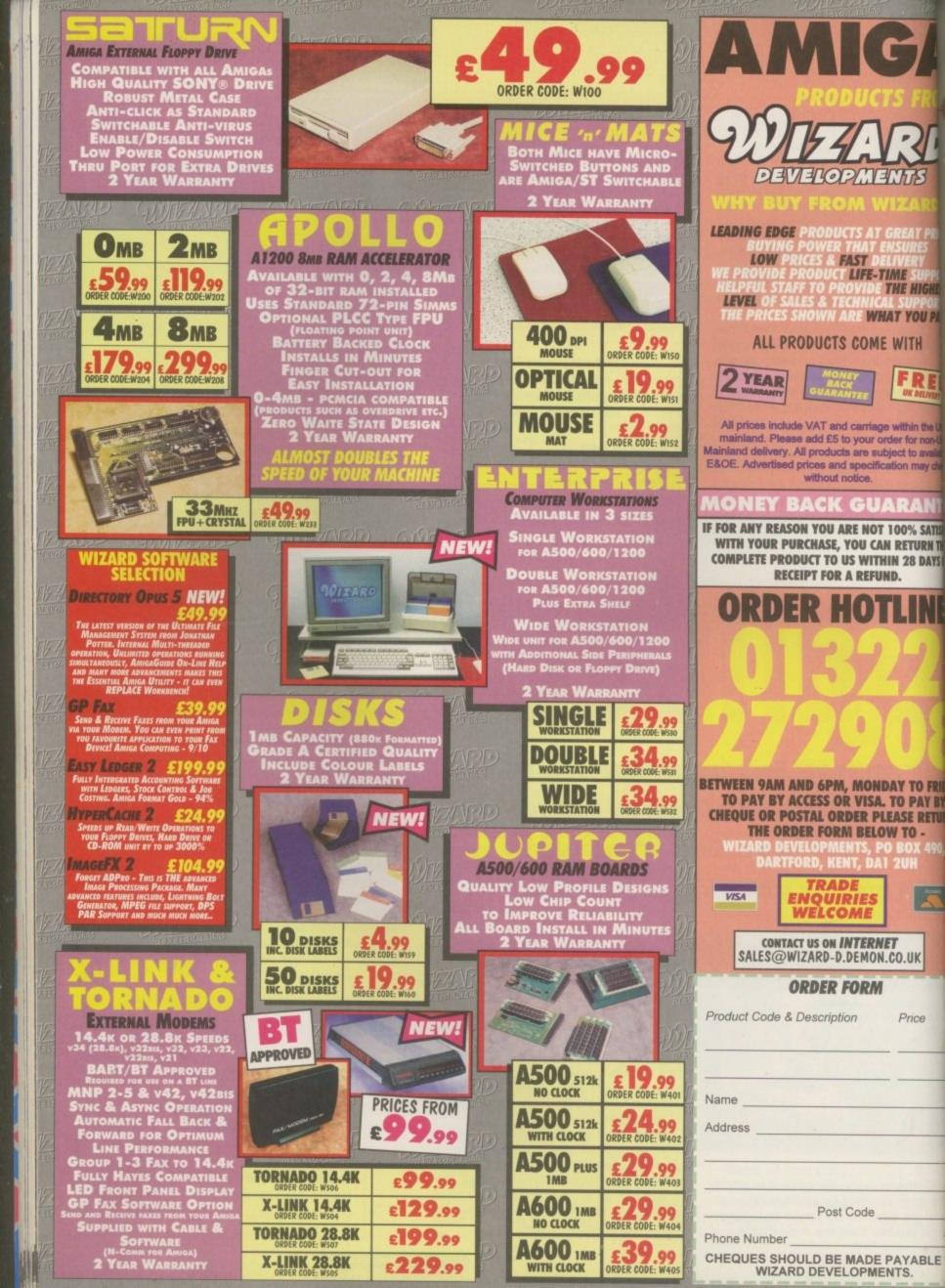

Ben Uost gets scan happy with – Gasteiner's sub-£400 –

Super scanner

### bout four years ago I bought a Sharp JX100 for my Amiga. The JX100 was an 18-bit, 200dpi scanner which could only scan an area sightly larger than a postcard, but I oved it. Because I was working in the trade, I didn't have to pay the full retail price of £450 plus the £80 cost for the software, but it was still a large chunk of money to lay out.

Today, Gasteiner delivered a scanner that costs less than the price most people would have paid for the JX100, it can scan pages up to A4 and legal at 600dpi (2400dpi with interpolation), in 24-bit colour and it comes with the necessary software included.

PAY

SFIE

THE

S OF

DA

RN

I got it out of its large case and had a took. The scanner itself is made by a company called Artec and seems to be of fairly high build quality. A nice touch is the fact that the lid of the scanner isn't hinged directly onto the body of the unit but onto feet that can be raised, allowing the scanning of items thicker than a sheet of paper, an open book, for instance.

The scanner comes supplied with the necessary SCSI cable for hooking up a normal 25-way DSUB plug, as found on the back of all A3000s, to the scanner's 50-way Centronics sockets. On the other hand, there isn't a terminator included in the package, so you will either have to put something else at the end of your SCSI chain, or buy one. The scanner also comes with a CD-ROM and disk containing software for Windows users, along with a SCSI card for a PC, which is nice if you decide you absolutely must

| E ScanToci     |                     |
|----------------|---------------------|
| Resolution DPI | Bits p. Pixel       |
| Brightness     | Type    Type    RGB |
| Contrast       | Mono Filter         |
| Threshold 128  | Output File         |
| Scan           | PreScan             |

The simple front-end for the Artec scanner software

The software that comes with the scanner for the Amiga is fairly basic but works fine. You have control over the resolution, brightness and contrast of your scan and you can scan in either 12-bit or 24-bit colour, 8-bit greyscale or mono lineart. There is an additional threshold control if you are going to use the lineart modes which controls how dark a colour has to be before it gets converted into a line. There is also a filter for greyscale operations which allows you to take colour separated scans by filtering only red, blue or green.

These are all pretty standard tools for any scanning package, but the thing that really sets ScanTool apart is

'upgrade' your Amiga to a DOS machine. On power up, the scanner goes through a whole series of self tests which take place over a period of about two and a half minutes accompanied by periodical groaning noises. Once you have made it through the self test, the scanner happily announces that it is 'READY TO SCAN!' and away you go.

Uhat

a scan

### REPRESENTATION

Scanning is a two-step process. First a preview scan is made at screen resolution. Once this is complete, ScanTools opens a screen showing a representation of your scan on which you can draw a box for the final area you wish to scan. Unfortunately, even if you only wish to scan a tiny area, you still need to wait for ScanTools to scan its entire available area before you can set the part you want.

ScanTools also won't let you rescan the preview at a higher magnification, allowing you to zoom in on the area you wish to scan for greater accuracy. On the other hand, the changes you make to the contrast and brightness settings are shown in the preview, which makes for speedier tone correction. I say tone

Scanning tools

Amiga Computing SEPTEMBER 1995

the fact that you can scan an A4 page at 600dpi with only a limited amount of RAM – it would normally take roughly 170Mb. However, that amount of memory has to be available somewhere, so if you do intend to make such incredibly large scans, you'd better make sure you have that amount of space free on your hard drive.

There is also a version of the Scantools program that is accessible as a loader inside AdPro. The interface remains exactly the same as before, the only difference being that you now have to have enough RAM to hold the image in memory. correction because the preview display can only be shown on a greyscale screen with between two and 16 shades of grey.

One of the other problems with the ScanTools software is the fact that although Gasteiner's ad for the product states that the scanner is capable of scanning at 2400dpi (with interpolation), the software only allows for scanning resolutions up to 600dpi. There is also no support for the optional automatic document feeder, but the software seems to be updated on a fairly regular basis judging by the readme file on the distribution floppy disk, so it's a good possibility that support for both these features will be added in the near future.

In conclusion, I would have to say that, notwithstanding the limitations of the provided software, the Artec Viewstation A6000C is without doubt the cheapest good quality flatbed scanner I have ever seen. If your Amiga doesn't have a SCSI port, Gasteiner will no doubt be very happy to sell you one of their Oktagon SCSI controller boards.

### The bottom line

Product: Artec Viewstation A6000C Supplier: Gasteiner Price: £399 Tel: 0181-345-6000

| Ease of use     | 8  |
|-----------------|----|
| Implementation  | 8  |
| Value for money | 10 |
| Overall         | 9  |

61

### FEATURE

# Viewsonic 17"GS

he new Viewsonic GS immediately distinguished itself by being considerably lighter and more compact than its rivals. This may not sound too important, but when you see how cumbersome the NEC XE17 is, even with its tilting stand, it obviously counts for something.

The GS is another monitor featuring onscreen control menus, and while this doesn't look as good as on the NEC, the superior accessibility of the buttons mean it's better to use. A side benefit of its small size and minimalism in terms of external controls is that it's also the best looker in our view.

With a dot pitch of 0.27, a supercontrast screen, and a double dynamic focus system, image quality is as sharp and flicker free as you could wish

for. More uncommonly, however, the addition of the Viewmatch colour control system allows the white of an image to be adjusted as well as the R and B signals; this has the advantage of ensuring the monitor gives true to life colours.

Safety standards have also been taken to an extreme, with radiation emissions low enough not only to beat MRP2 but also the

TCO 92 standard. With an FST to reduce eye strain and a fully adjustable stand, the GS is a good choice for anyone spending long hours in front of a screen. As with the other big monitors, power management circuits are included, making the GS good for your electricity bill and the environment. In other words, its feature packed with a quality display and an average street price of £570, making it a good rival for the Visionmaster.

For the Amiga user, however, the GS (through no fault of the manufacturers) is not as flexible as the IIyama. Unable to sync down as low as the Viewmaster, it can only really be recommended for use with a RTG board.

### The bottom line

Product: Viewsonic 17GS Price: £749 RRP Supplier: Viewsonic Tel: 0181-781 1856

| Display         | 9 |
|-----------------|---|
| Features        | 8 |
| Value for money |   |
| Overall         | 8 |

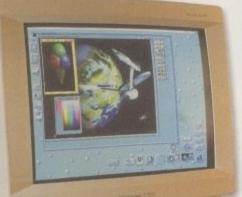

A Raybody about the Amiga's key strengths and its graphic capabilities and usually rated fairly near the top. LightWave, Imagine, Photogenics, TV Paint-

the list of first class professional software that proves the Amiga's superiority in this field is impressive to say the least.

Then there's the matter of its natural disposition towards professional video work, wit the excellent VLAB motion video editor being just one example of the top class hardwar available. Add to that powerful DTP and WP packages and there's a lot for the machin to boast about. When it comes to showing off these packages at their best, however, the user needs a high-quality monitor. It's ironic, then, that a machine that boasts so man visual treats is often let down by being combined with a poor monitor.

Cybervision, the powerful RTG card reviewed elsewhere in this issue, emphasises the point because without a monitor, many of its high resolution screenmodes are unusable Unfortunately, Commodore's monitors were never up to some of the high-end capabities that accompany the Amiga, so where should you turn if you want crisp displays a super-high resolutions ?

In answer to this question Amiga Computing has brought together some of the bigges names in monitor manufacturing. As always it's horses for courses, but whether you budget is big or small it shouldn't be to hard to find a display to suit your requirements.

### NEC 17XE

monster in terms of proportions, this desk-buckling model from NEC is another 17 inch high quality model. It's also about the ugliest piece of equipment you can attach to your Amiga I've ever seen.

Not that this matters at all since it's the visual appeal *on-screen* that really counts. In this respect the NEC is suitably impressive with sharper images benefiting from dual dynamic beam focus – a newly incorporated technology that improves focus for a cleaner picture from corner to corner.

The XE is a multisync that can handle up to Cybervision's 1152x900 mode, and more with a certain amount of flicker. This is really as high a resolution as your eyes can cope with on a monitor of this size anyway, so for any more detail we'd recommend a 20 inch plus.

Unfortunately, owners of RTG cards are the only ones who can use the NEC owing to the fact that it won't sync down low enough to cope with the standard AGA Hires modes. On the other hand, Amiga owners who need this sort of quality display will often be using a graphics card anyway.

Controls for the NEC are made up of a combination of external buttons and an impressive on-screen menu which the user navigates using the up-down-left-right buttons mounted on the monitor's facia. This should go a long way to making picture adjustments less fiddly and comprehensive than has been the case with the usual tiny button approach.

I say should because while the onscreen menu is a great idea, the buttons for using it are much smaller than they should have been. Plus, it's only fair to say that a

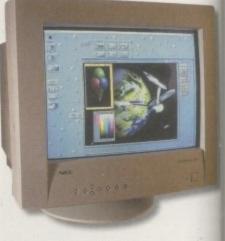

number of them didn't work – we can on hope this is due to the fact that the review model had been knocked around on it travels from magazine to magazine.

That aside, the 17XE combines a higt quality display with some impressive inne vations. It's not the machine that raise doubts so much as its pricing, which eve taking the average street price of £68 seems uncompetitive with the Visionmaster 17 inch.

### The bottom line

Product: NEC XE17 Price: £959 RRP Supplier: NEC Tel: 0181-993 8111

| Display         | 9 |
|-----------------|---|
| Features        | 8 |
| Value for money | 6 |
| Overall         | 7 |

Amiga Computing SEPTEMBER 1995

FEATURE

# UISIONS

Now that Commodore monitors have disappeared, buying a display that shows off the Amiga's potential seems more difficult than ever. But, as — Gareth Lofthouse and Tina Hackett discovered, there are plenty of options available —

# Microvitec 1438

problem with some Hi-res monitors is that some users find they are not flexible enough to suit their needs. However, an all round solution is a Multiscan monitor. These support various screen modes and will automatically sync to the signal put out by your Amiga, as long as the screen mode is within the monitor's KHz range.

are nt -/ in

vith

ine the

пу

le.

al

ur

ly

w

ts

>-

S

n

9

e

The multiscan's frequency range of 15-40 kHz allows the monitor to work with the most popularly used modes such as Hi-res No Flicker and Productivity, but it can sync down to 15kHz so it's compatible with Lo-res games.

What is irritating is that there is no way of adjusting the overscan to make the picture fit your screen. The end result is a messy looking alignment with black margins taking up part of the screen.

Designed with price in mind you really are only getting the basics. There's also a lack of ports such as a composite video connection – a useful feature for home video work. But if you want a multiscan monitor that will play games and manage the AGA screen modes then this provides value for money.

| The bottom line           | 2 |
|---------------------------|---|
| Product: Microvitec 1438  |   |
| Price: £299               |   |
| Supplier: First Computers |   |
| Tel: 0113 2319444         |   |
| Display                   | 7 |
| Features                  | 6 |
| Value for money           | 8 |
| Overall                   | 7 |

## Philips Pro 2000

The Philips Pro 2000 gives you a monitor *and* a television for one competitive price. The cynic who may think that a combination of both at this price would lead to a compromise of quality will be pleasantly surprised.

The screen is a respectable 17 inches which is a good size for a bedroom TV, and its extra size makes it ideal for playing games on. Picture quality is also of a high standard and has a 2000 character resolution. As a television it also impresses with FastText TeleText and 60 channels, while in-built speakers are provided too which saves splashing out extra on audio.

The 2000 also has a flat screen – an uncommon feature on other monitors of this ilk. However, those who like their monitor to match their Amiga will be disappointed – the Philips Pro 2000 is black. But overall, if you're after this sort of hybrid, then this provides excellent value without compromising on quality.

| Product: Phillips Pro 2000<br>Price: £239<br>Supplier: Harwoods<br>Tel: 01773 836781 |   |
|--------------------------------------------------------------------------------------|---|
| Display                                                                              | 7 |

Features

Overall.

Value for money

8

9

9

盚

# Amitek 108<u>4-5</u>

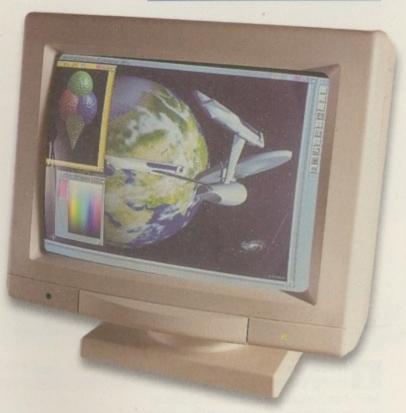

Commodore's basic range of monitors, there's been a gap for a third-party developer to fill with a basic budget monitor for games and Lo-res purposes. Now Amitek have come up with the goods in the form of this 14 incher.

Sadly, if our review model was anything to go by the quality of its construction seems rather poor. Controls hidden behind a cover flap were fiddly and in some cases useless when it came to adjusting the picture. Clarity and depth of colour also seemed rather dull, though that was to be expected in comparison to the pricey 17 inch models reviewed.

Fewer excuses can be made, however, for the fact that we had to stick a piece of cardboard down the side of one of the control knobs just to get a stable picture – obviously this raises doubts about its durability.

It's a shame I can't do more to recommend the Amitek, since the Amiga market really could do with a £200 basic model for game playing. The truth is, though, there's no way I'd trade our ancient Phillips classic for the Amitek as it stands.

| The bottom lin                                                                         | e 1  |
|----------------------------------------------------------------------------------------|------|
| Product: Amitek 1084-5<br>Price: £196<br>Supplier: First Computer<br>Tel: 0113 2319444 | F    |
| Display                                                                                | _5   |
| Value for money<br>Overall                                                             | _7_6 |

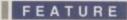

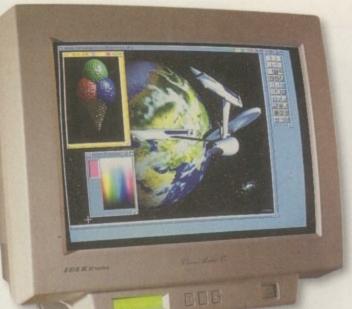

Iyama may be a long way from being the household name that NEC has become, but when it comes to monitors they're up there with the best and this big beauty alone has played a major part in winning the company a few of its awards.

With a 17 inch display, the MF-8617A is hefty both in terms of weight and the size of its footprint. Shockingly big proportions are not unique to the Ilyama alone, however, and it's a small price to pay for an improved display that's more comfortable on the eye.

In terms of aesthetics, it's otherwise perfectly attractive with a case that features smart, clean lines surrounding a

# Ilyama Uision Master 17"

FST screen. Like all the best monitors, it's ergonomically designed with a tilt and swivel stand that means once it's set up on your desktop, adjusting it to suit your view is very simple – an important consideration when you realise how bad working postures affect people's health permanently.

While on the subject of health, the monitor's level of radiation emissions is below the stringent MRP2 standards set by the Swedish government. Though no one has ever proven that monitors cause miscarriages, it's better to be safe than sorry.

### MULTISCAN

With the side issues dealt with, its time to look at the monitor's performance. The first point to mention is that the Visionmaster is a multiscan, which basically means it can deal with a wide range of resolutions. Unfortunately, for those hoping to vary serious usage with a bit of gameplaying, this is still not possible on this model – the lowest it will sync to is 27.0.

Picture clarity is exceptionally crisp and sharp thanks to the Visionmaster's unusually high calibre dot pitch (0.26) and the use of Hitachi's best quality tube. In addition, the benefits of the FST screen are enhanced by the simple addition of an anti-static, anti-reflective coating.

The 17 incher picks up further brownie points because it was the only monitor to come with two VGA cables, one of which is designed to take advantage of the higher quality BNC connection Naturally, the back of the monitor is tures five ports to accommodate to alternative connection.

As should be expected with a prosional monitor, there's a huge array controls, including less usual options picture adjustment like Trapezoid (p ture slant) and Raster Rotation (t These are accessed using three butto and an LCD menu system, which is p haps less easily used than the momodern on-screen controls that review rivals boasted.

In fact it's very hard to find fault w the 17 inch model. Aggressively prio and packed with all the little extrast professional user could ask for, I Ilyama was the only monitor that cou deal with both Amiga Hi-res along w Cybervision's super Hi-res modes. T MF8617A remains the all-round wim for the serious user.

### The bottom line

Product: Ilyama MF8617A Price: £599 Supplier: Ilyama Tel: 01438 745482

| Display         | 9 |
|-----------------|---|
| Features        | 9 |
| Value for money | 8 |
| Overall         | 9 |

# Ilyama Uision Master 15

his 15 inch monitor may lack its big brother's refinement – the LCD control system is replaced with the traditional fiddly knobs, for example – but at least it still offers a lot in terms of performance for the price."

Surprisingly, the monitor worked fine with the Cybervision RTG board's lower resolutions (for example, 1024x768) as well as many normal AGA Hi-res modes. The only shame is that it still doesn't

### The bottom line

Product: Vision Master MF-8115 Price: £299 Supplier: Ilyama Tel: 01438 745482

| Display         | 7 |
|-----------------|---|
| Features        | 8 |
| Value for money | 9 |
| Overall         | 8 |
|                 |   |

help the game player since it won't sync down to 15 Hz.

Picture quality is noticeably inferior to the 17 inch models, though it's still good

enough for the average user undertaking DTP and graphics work, and at the end of the day you get what you pay for. In fact, with a dot pitch of .28 it will still give many more expensive displays a run for their money.

Despite the absence of fancy adjustment controls, Ilyama have wisely kept most of the picture alteration options included in much more expensive models, again making it attractive for serious users on a budget.

Amiga Computing SEPTEMBER 1995 With power management, solid construction, a tilt and turn stand and surprisingly good image quality, this is well won a look for the non-games plays who can't afford more expensiv options.

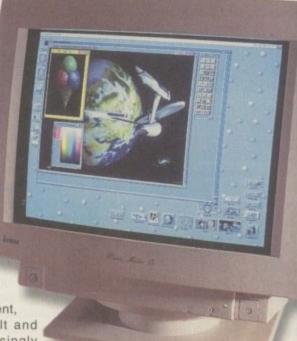

64

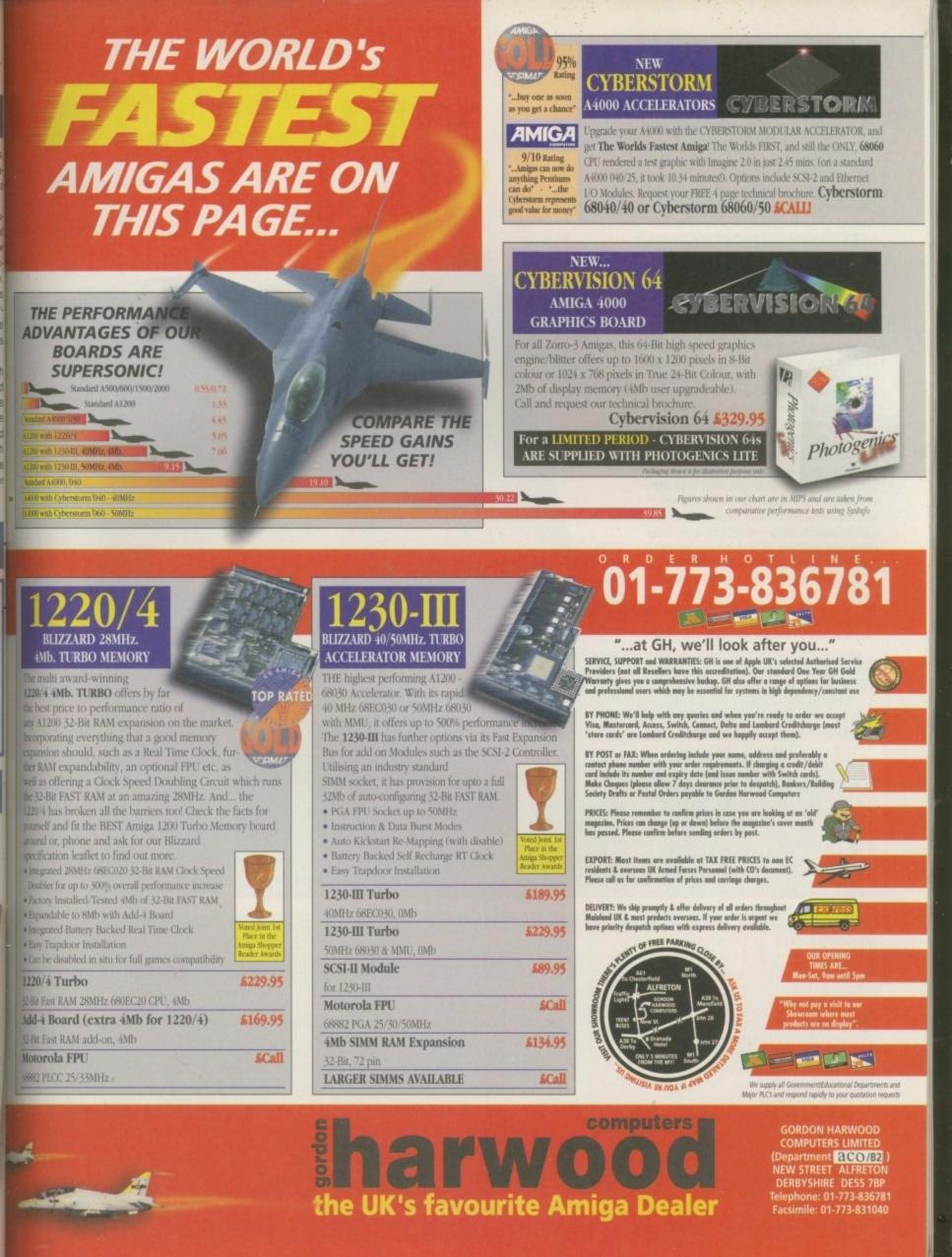

### HARDWARE

here's no getting away from it you know. Once you get a computer, you will eventually succumb to the urges of acquiring more power as your computing needs grow. And, ironically, when you do spend some cash on an upgrade, it's not long before you find you are needing even more power.

It's like some hideous form of addiction, and one that is fed by products such as the Apollo 1220 accelerator. Accelerator cards are probably one of the most craved for upgrades among A1200 owners.

At one time, RAM upgrades were the most popular, but these have been superseded by accelerator boards which also incorporate RAM sockets along with the faster CPUs and FPUs.

In fact while we are on the subject of RAM, not many people realise that just adding FastRAM can significantly speed up your A1200 – just take a look at the benchmark results (see benchmark box) of a standard A1200 and one with 4Mb RAM.

The Apollo is a low-cost accelerator which uses a 28MHz 68EC030 compared to the A1200's built-in 14MHz one. Also fitted as standard is a 68882 FPU also running at 28MHz which increases your

Simply adding FastRAM to your Amiga greatly speeds it along. Here are the results of an unexpanded A1200 and one with 4Mb RAM

SPEED COMPARISONS

A1200's ability to perform maths and is essential for applications

HDDIO

such as Imagine and other maths-intensive programs.

I was a little disappointed to find you are limited to 1 or 4Mb configurations using a single SIMM socket which takes a 72-pin SIMM – I guess that's the price for the rel-

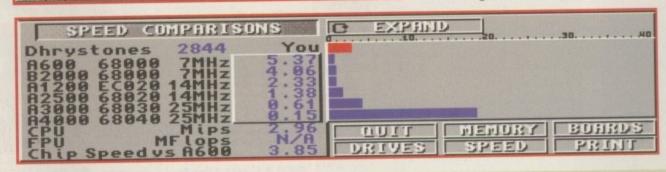

EMPENID

C

# What to look for

There are more and more A1200 accelerator boards appearing all the time. We will also soon see '040 and even '060 accelerators appearing in the near future. Many boards are very similar in performance and features, so, here's a quick list of points to look for in a board when shopping around.

### How many SIMM sockets does it have?

Any accelerator worth its salt should have SIMM sockets for installing RAM. Some boards have two sockets and some have only one.

Two SIMM sockets are obviously preferable to one. If, for instance, you wish to upgrade your current 4Mb RAM capacity to 8Mb, you would have to essentially sell your present 4Mb SIMM and buy an 8Mb one if you have only one SIMM socket.

If you have two, you can simply buy an additional 4Mb SIMM and save quite a bit of cash.

### What CPU does the board feature?

There are different methods used by accelerator boards to speed up your computer. As many of you may know, your average A1200's Central Processing Unit (CPU) is a Motorola 68EC020. This runs at a speed of approximately 14 megahertz.

Some boards simply use a faster version of the standard 68EC020 found in all A1200s which are running at higher speeds. The Falcon 1220 reviewed here, for example, uses a 68EC020 running at 28 Megahertz, twice the speed of the one soldered within your A1200. Alternatively, more expensive boards use a completely different, and much more powerful CPU such as a

### Apollo specs

H

- 28MHz 68EC020
- 28MHz 68882 FPU
- 1 X 72-pin SIMM socket (1 or 4M
- PCMCIA compatible
   Battery-backed real-time clock

atively low cost of £99.95. For the ti conscious, there's also a real-time b tery-backed clock fitted to keep yo A1200 ticking along with the rest of tworld.

A concern for many PCMCIA prod owners when buying accelerator cards

68030. To further confuse things, Motorola a manufacture different varieties of their chips a these are used on many accelerator boards, therefore worth knowing what the different are when shopping around.

For example, the 68EC020 has a 24address bus which essentially means it can buse up to 16Mb of memory. A full 68020 has 32-bit address bus and can use much lar memory capacities, theoretically up to 4Gb. a 68030, things are different again. Unlike 68020s, the 68EC030 and the 68030 both has a 32-bit address bus. However, the EC vers does not contain a memory management of (MMU).

Accelerator boards which take advantage the 68030's MMU can use virtual memory u ties such as the commercially availa Gigamem and public domain alternatives s as VMM. These utilities are virtual mem

Amiga Computing

# releration

## Do you feel a need for speed? Then the Apollo — 1220 accelerator board may be for you. — Darren Euans takes it for a test drive —

whether it is compatible with the PCMCIA slot. Some accelerators conflict with this slot, throwing up performance problems when using products connected to it. Visage claim the Apollo is compatible with the PCMCIA interface. We used the Apollo board extensively with the Squirrel SCSI interface and experienced no problems whatsoever.

As for general performance, the Apollo does not achieve a great performance leap without FastRAM. Once you fit RAM to the single SIMM socket though, it really speeds away. There are

| SPEED COMPARISONS                                                                                                    |                            | EXPAN         |                 | 30              |
|----------------------------------------------------------------------------------------------------|----------------------------|---------------|-----------------|-----------------|
| Dhrystones 1442 Y<br>A600 68000 7MHz 2.<br>B2000 68000 7MHz 2.<br>B1200 EC020 14MHz 1.<br>R2500 68020 14MHz 0.<br>B3000 68030 25MHz 0. | 701<br>72680<br>701<br>730 |               |                 |                 |
| CPU MFlops 0.<br>Chip Speed vs 8600 4.                                                                                                 | 50<br>78<br>32             | UUIT<br>RIVES | MENURY<br>SPEED | BOHRDS<br>PRINT |

There's not a massive leap in performance from the Apollo card when used without any FastRAM

| ALTER Southings                 | DNS       | C EXPANI  |                       |            |
|---------------------------------|-----------|-----------|-----------------------|------------|
| hrystones 4777                  | You 9.031 |           |                       |            |
| 2000 68000 7MHz                 | 6.83      |           |                       |            |
| 2500 68020 14MHz                | 2.32      |           | and the second second |            |
| 4000 68040 25MHz_               | 0.26      | - Priller | MEMILIRY              | BUBBDS     |
| PU MFlops<br>Chip Speed vs A600 | 0.80      | 1011      | 112112121             | Para Inter |

With 4Mb of FastRAM, the Apollo really takes off. In fact, it appears to be slightly faster than a 25MHz 68030 based A3000

managers which allow you to use your hard disk as extra memory for the CPU. If you want to use such utilities, make sure the accelerator board has an MMU.

time bat you of the

rds is

a also

s and

is. It's

ence

24-bl

n onl

has

large

b. 0

ke th

have

ersion

nt une

age (

y util

ilable

s such

emon

With the imminent arrival of 68040 accelerators for the A1200 such as the Falcon, it's worth mentioning the differences between these.

Three versions of the 68040 are available, the 68040, 68EC040 and the 68LC040. The 68040 features an MMU as well as a built-in floating point processor (FPU) for speeding up calculatons. The 68EC040 has an MMU but lacks the FPU. Finally, the 68LC040 has neither FPU or MMU.

It will be interesting to see which of the '040 chips will be used for A1200 accelerator boards and even more interesting to see how they deal with the problem of keeping the 040s cool in the imited space of the trapdoor.

### Does the accelerator have any upgrade features?

Some of the more recent boards being manufactured today have extra upgrade features such as SCSI 2 add-ons. These allow you to add SCSI devices to your Amiga such as CD-ROMs, fast and large SCSI hard disks, DAT tapes, Tape streamers and other exotic peripherals.

### Is the board compatible with the PCMCIA port?

Some boards conflict with the PCMCIA slot and cause problems with PCMCIA products connected to it. Most manufacturers have recognised this problem and are now specifying whether their boards are PCMCIA compatible. Check with your supplier for any reports of conflicts

Does the board have an FPU disable feature Some software, particularly some games, do not many accelerator boards which are as badly designed as the A1200 trapdoor itself, tending to be extremely difficult to fit and equally difficult to remove should you wish to add bigger FastRAM or even FPUs. The Apollo is quite compact, making it easy to push into the tight confines of the trapdoor, and easy to get a grip on when you need to remove it.

### COMPACT SIZE

One slight problem which may rear its ugly head is that the compact size of the card may cause problems when fitting some SIMMs. The single socket is situated such that only SIMMs which have surface-mounted chips on one side will fit. If you happen to have some RAM handy, or you are offered some secondhand RAM, be sure it isn't the type which has chips on both sides of the SIMM or it won't fit.

Once installed, the Apollo certainly made Workbench more responsive with icons and windows appearing on the screen and generally moving at a much more responsive speed, especially in the higher colour depth screen modes. Loading up a few flight sim games also produced much improved and smoother animation.

The Apollo certainly provides a great improvement to the speed of your A1200 and at quite a good price too.

| Product: Apollo 1220       |     |
|----------------------------|-----|
| Supplier: Visage Computers |     |
| Price: £99.95              |     |
| Phone: 0115 9642           | 828 |
| Ease of use                |     |
| Implementation             | 7   |
| Value for money            |     |
| Overall                    | 8   |

like FPUs. This is relatively rare these days, though. It would be nice if you could disable the FPU via some jumper without actually having to remove the FPU itself.

### Does it come fitted with an FPU?

An FPU further speeds up your Amiga by allowing complex maths to be handled by an FPU. This allows the main CPU to get on with other tasks while the FPU does all the hard work and just passes the result back.

Some programs won't work without an FPU and some are too slow to use without one. Programs such as LightWave and Imagine make heavy use of maths and an FPU is a must.

Some boards come with FPUs already fitted, while others require you to buy them at additional cost.

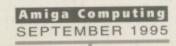

# D-ROM...CD-ROM...CD-ROM...CD-ROM...CD-ROM...CD-ROM...CD-ROM...CD-ROM...CD-ROM...CD-ROM...

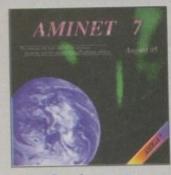

### Aminet 7

Ammen CD 7, dated August 1995, consists of approximately 1,1 gigabytes of software in 3600 archives. Since the release of Aerieet CD 6 more than 540. MB new software has appeared. The current edition has a special facus on images, more than 10000 images. from Aeriest were included. User fisendly access software mokes the Ammet CD 7 a pleasure to use. **\$24.95** 

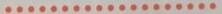

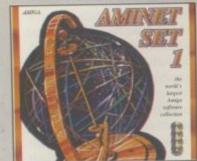

### **Aminet Set 1**

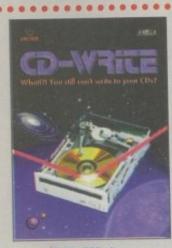

### **CD-Write**

Whatifi You still can't write to your CDSI CD-ROMs have long been an essential part of Ansiga computing. Many users already own a CD-ROM drive, and the number of software parkages available on CD-ROM drive, and the number of software parkages available to write to CDs. We have solved this problem with our new revolutionary product. Raiph Babel and Sefan Ousowsk's Schutzhule are poud to present what can be cansidered a marvel of technology: CD-Write enables you to visually write to CDs with an activity CD-ROM drive. From now on, you will be able to write, define, and madify data an your CDs. This product will take you into a new end, and you will be able to anliate CD-ROM technology to its fullest. **C44.95** 

.............

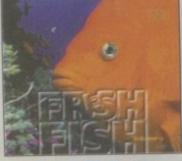

### FreshFish 10

The Freshfish CD.ROM-series, produced directly by Fred Faki, provides Anrigo users with hundreds of negodytes all the Jones freely zedathbushle softwore. Published approximately every two mostls, each volume is at two CD set containing new submassions since the latest volume, as well as an ever genering salescion of tuols, latentes, down and each well as an ever genering salescion of tuols, latentes,

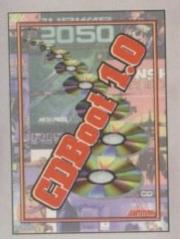

### **CDBoot 1.0**

Dibort is a fantastic new product that enables you to use almost ny CD12 games on an A1200 or A4000 (with AT- or SCSICD-OM drive and any likeystem). You can create a configuration file or each CD, containing information on the Joypad emulation. You as also sove the highthcare of each CD32 game. The usage and utaliation of CDBoat is very easy, also for beginners, due to the scellest English manual. Since the compatibility is very high, you an use 98% of CD32 games currently available. CDBoat is an accellent tothware solution for all Anigo-Fuelas, who would like to inter the world of CD32 games S34.95

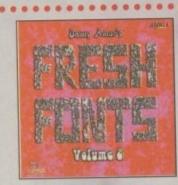

### **FreshFonts II**

the FreshFonts II CDROM contains 632 megabytes of fonts for alload any computer system. Most of the form are freely distributable, scept for the Thiesen forts, which are exclusive on this CD. Each of ease forts is included in four different formats: DMF, Agfo IntelliFont, dobbe and TriveType. There are 231 font families on this CD (each antoning of up to 8 different system). They are classified in seven ategorise. Deco (63 families), NonLatin (33 families), Pictures (16 amilies), Sons Seril (29 families), Script (34 families), Serif (36 amilies), Thienes (19 families), £19,93

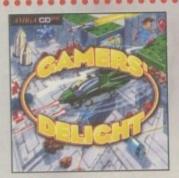

### **Gamers' Delight**

This CD contains 40 games for the Commadore Amiga from differing categories. Action, Jump & Run, Card Games, Puzzles, Strategy Games - a whole range al computer enterioanment availatil Games' Delight will hold you captivated for hours and guarantees long-lasing pleasure. All games are commercial versions - no public domain & no demail This CD can be run on any Amiga with CD-ROM drive, CDIV or Amiga CD32 Console with 1 MB free memory and Jay stack/Jonatal £29.95

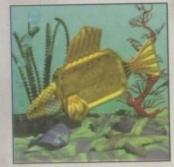

### **GoldFish 2**

alume 2 of the GoldFah series contains a selection of software, ani actions, pictures and other material released on freshfah CDAROM' etween October 1993 and Noreember 1994, with most of the most all updated to the latest available vensions. All material is included ach archived (BBS-ready) and unarchived (ready-to-run) form

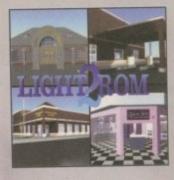

### **LIGHT ROM 2**

The LIGHT ROM 2 CD contains almost 6.50 megabytes of 3D abjects, images, images equences, scene files, surface attributes, bump maps and testures in IFF and TARCA formats, DEMs, and Lightwave rela- ted test files, UGHT ROM is an involuable resource for Lightwave users, and as a banks, includes material for Script 3D and Imagine users. **C44.95** 

..........

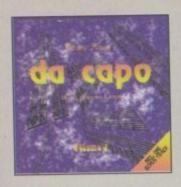

### da capo

The da capo CD-ROM is a source for high-quality music, both for listening enjoyment and for samples to use in creating your own music. This is not just another random collection of modules. Many modules and samples are exclusively to do cape. Included are more from L400 of the best available modules and 2000 high-qualitoty samples. £27.95

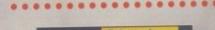

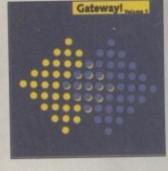

### **Gateway!**

Gatewayl offers Netfis5D 1.0, a full featured UNIXIAe operating system with both sources and binaries for the Amiga, 1386, Sun 3, and other architectures. Go networking with the large selection of supplied networking tools. Other supplied packages include a binary release of the X window system (X11R6) for the Amiga, with many additional clients, and packages such as perl, emacs, games, mail programs, and many megabytes of important text files such as BFGs and FAGs. A complete installation guide is available on the CD. There are also some AmigaDOGS internet utilities, such as dentili for AmiTCP and Erway, \$9,95

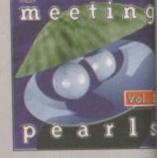

### **Meeting Pearls Vo**

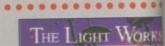

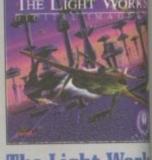

### The Light Work

taytracing - A fractinating area of the computer prorom the computer, perfectly rendered, fracticate peepworld. The Aneiga was the first computer to be used to and today ≥ is still a leader, with many high quality proartist of raytracing is Tobias J. Siccher from Cologahose detailed objects thin the people. Especially his answus science Riction filles are used to demonstrate fi of a raytracing program. The objects are highly extremly realistic dee to the application of complex anof the models. Until now ≥ was difficult to acquise for other to create ones area science or animation, £29,87

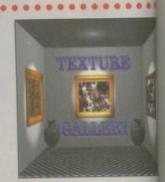

### **Texture Galler**

Texture Gallery is a 2 CD-ROM set containing over 1 textures designed for graphic artists. Included are set textures in several different facenats, including IP, PICT, SG, and TIPF. These textures are perfect for programs like UghrWave 3D and can be used to creat All of the textures are represented in thumbnals revel

## All products are available in your local Amiga-s or through national mail-order-companies

### International Distrib

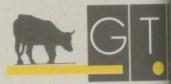

GTI Grenville Trading Internationa Zimmersmühlenweg 73 61440 Oberursel · Germa Tel +49-6171-8593 Fax +49-6171-8302 EMail: Compuserve 100336

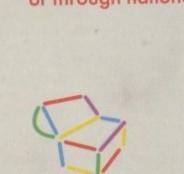

TUTORIAL

# The reverse semicient of the reverse semicient of the reverse semicinary semicircle semicircle semicircl

Ver the last couple of issues I've looked at various parameter passing techniques including the stack-based method used by languages such as C. We've already seen how functions written in assembly language can be called from a C program, but in this instalment I want to look at what is essentially the reverse process, namely the calling of a C-style routine from an assembly language module.

g

...

BEI

a-sh

ribu

onal ( g 73 rman 59 37

302

336.1

25

Why the interest in these C connections? To be honest it's not the C language itself (good as it is) which is important here - it is the fact that the C-style stack-orienled parameter passing method discussed in the last issue often has to be used to access linker library functions. This is because many of these libraries were either written in C in the first place, or were written using stack-based parameter passing in order to be easily usable by C programmers. The bottom line is that this is yet another area which, from a practical assembler programming viewpoint, it is useful to know something about.

One example of this type of stack-oriented arrangement is seen with the amiga.lib inker library. This contains not only the interface stubs and the associated LVO values which allow stack-based C compilers to call the register-based Amiga runtime library routines, but a host of other support functions as well. There are routines for creating and deleting tasks, ports and I/O request structures, a limited set of file and standard I/O functions (designed to work directly with AmigaDOS file handles), along with functions for pseudo-random number generation and so on.

Learning how to use these amiga.lib functions will stand you in good stead when you come to consider the use of other Coriented linker libraries, and the good news is that there's nothing inherently difficult about it providing you appreciate C's parameter ordering conventions. Remember the parameters of a C function are pushed onto the stack in a right to left order and this implies (think about it!) that it will be the leftmost parameter which is nearest to the top of the stack (just above the return address).

### SETTING UP

This means that in order to set up this type of function call an assembly language program must push the rightmost parameters of the function first, and the leftmost parameters last!

One routine in the amiga.lib library is a' printf() function that provides C-style formatted output. Programs that are started from a Shell window, or which run from the Workbench but have an stdout output window set up by the startup code, can use printf() for stdout style output.

Listing 1 is a typical example of how this function might be used and although it only consists of only five 680x0 instructions, this program can actually be assembled and run. You'll find this example on the CoverDisk as the file september\_test1.s,

### Beginner's corner

For the new Amiga programmer, brary use can be the source of much confusion because the term 'library' is regularly used in two different conlexts. Firstly, there are the so called linker libraries – disk files of useful unctions arranged in a standardised ormat.

When a reference to one of these unctions is found within a program it causes the construction of an equivaent 'unresolved' reference in the intermediate object code file. At link time he linker, with suitable guidance from he programmer, finds the library file hat contains the function and physically copies the function code into the program being created. The other type of library arrangement you'll be regularly exposed to is the Exec run-time library system. The libraries such as intuition, graphics, gadtools, asl and so on (that you'll regularly find used in the Amiga Computing assembly language code examples) are all examples of exec-style libraries! Exec-style run-time libraries never become part of the real program code at all.

The libraries are opened as required while programs are running, and not only exist independently but are in fact written in a way which allows any number of different programs to use them simultaneously.

# Part 14

Paul Oueraa provides some help forcoders wanting to use amiga.lib andother C-style linker library functionsfrom assembly language-

and since I'm printing a text string with this code, two arguments, a format string and the text to be printed need to be provided. From C, this function call would actually look like this:

printf("Is", "This example uses the amiga.lib printf() function!");

This is the format string

Amiga Computing

SEPTEMBER 1995

This is the text to be printed

Admittedly from assembler a little more work is needed but only to set up and remove the function parameters. In the listing 1 code, for example, we start by using pea (push effective address) instructions to place pointers to both the text to be printed and the format string onto the stack (defined at the end of the source code using dc.b statements).

Having done that a jsr instruction is used to call the printf() function and the stack pointer readjusted to effectively remove the parameters. Notice how I've used the XDEF and XREF to keep the assembler happy, and have tagged an underscore onto the function name. The reasons for this jiggery-pokery were explained in the last issue, but what I want to do now is explain in more detail the steps needed to produce a runable program from listing 1.

The first thing to remember is that the real code of the printf() function is present in the amiga.lib library, and we are going to have to link our program with that library if it is to work. This means that during assembly it is necessary to ask the assembler to produce LINKABLE code. Devpac, of course, can be set to produce a variety of different output file

~

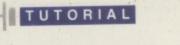

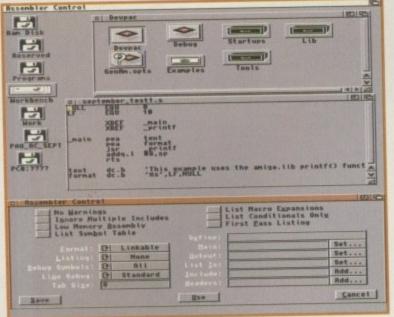

If you're using Devpac, remember to set the 'linkable' code option when assembling this month's examples

formats, so if you are using this assembler you must use the Assembler Settings menu option to select 'linkable' code output. Charlie Gibb's freely distributable A68k assembler, incidentally, will produce linkable code automatically.

Most assemblers will give linkable object code modules a '.o' filename extension by default and you also should stick to this convention. The source file september\_test1.s, which you'll find on this month's CoverDisk, should therefore assemble to produce object code file called an september\_test1.o. In order to turn this intermediate file into a runable program we need to link some startup code, the septemper\_test1.o module the assembier has produced and, of course, the amiga.lib library containing the printf() routine.

### FINAL PROGRAM

70

If the Blink linker and all the other files required (i.e. the startup code, the amiga.lib library and the september test1.0 module) are in the same directory, then the final executable program can be produced very easily. Open a

| NULL<br>LF     | EQU<br>EQU                         | 0<br>10                                                                   |                                                        |
|----------------|------------------------------------|---------------------------------------------------------------------------|--------------------------------------------------------|
|                | XDEF<br>XREF                       | sain<br>_printf                                                           |                                                        |
| _main          | pea<br>pea<br>jsr<br>addq.l<br>rts | text<br>format<br>_printf<br>#8,sp                                        |                                                        |
| text<br>format | dc.b<br>dc.b                       | 'This example uses the amiga.lib printf() function!',NULL<br>'%s',Lf,NULL | Listing 1: The<br>september_<br>test1.s source<br>code |

### #include <stdio.h> extern far char buffer[];

main()

printf("Is\n", "This printf() output is done from the C code"); printf("Is\n", "but the stcl\_h() hex calculation itself is"); printf("%s\n", "being called from my assembler patch!"); mycode(); /\* do the number to hex translation \*/ printf("%s %s\n","Result is ",buffer); /\* and display the result \*/

| IO      | EF _mycode<br>EF _buffer<br>EF _stcl_h |                                           |
|---------|----------------------------------------|-------------------------------------------|
| _mycode | move.l<br>pea<br>jsr<br>addq.l<br>rts  | #200,-(sp)<br>_buffer<br>_stcl_h<br>#8,sp |
| _buffer | ds.b                                   | 9                                         |

Listing 3: The mycode() assembler patch that calls the C hex conversion function

Shell window, make the directory containing the required files the current directory, and then type this command line:

blink astartup.obj september\_test1.0 to september\_test1 library amiga.lib

All being well you should then be able to run the resulting september\_test1 program by typing its name at the Shell command line. Notice, incidentally, that I specified astartup.obj as the startup module. This is one of the modules provided with Devpac, but if you opted for a different startup module you would, of course, need to change the name on the command line accordingly. Similarly,

if you changed the locations of any d the files then suitable filepaths would need to be added to the names use (otherwise the linker would not be able to find the files).

Some of you may be wondering why. since our resulting program is going to be run from a Shell command line, w can't just link the code without specify ing a startup module. The reason the startup code has to be present is in order to ensure that a valid stdout out put handle exists. One of the additiona jobs that most startup modules (includ ing astartup.obj) perform is to set up the standard I/O handles stdin and stdou Unless this is done a call to printle would crash the machine, so we mus either link with a suitable startup module or set up the standard output handle ourselves.

This latter task is not particularly diff cult, it just involves opening the do library and making a call to it's Output routine. Nevertheless, in order to keep the example code as simple as possi ble, I've opted for the startup module based approach.

13

Something a little trickier to finish

If you've understood most of the material in the last two issues then this next example, which calculates the hexadecimal equivalent of a decimal number, should be of interest.

Although still only a very small program, it is a little more adventurous in the sense that I've chosen to take an 'around the houses' approach involving both the calling of an assembler patch from the C code and the calling of a C library function from the assembler patch.

The two sections of the program are shown in listings 2 and 3 and here's how they work: As the program starts the C portion of the code prints some text messages [this time using the C library printf() function]. It then passes control to the mycode() patch which pushes the value to be converted (I've arbitrarily chosen 200) and the address of a buffer for the returned hexadecimal string onto the stack.

The C function stcl\_h() is then called to do the actual conversion, the stack adjusted to remove the parameters and an rts returns control to the C portion of the code where one last call to printf() delivers the result (c8 hex) to stdout.

To create this program I first assembled the code shown in listing 3 as a linkable object code module. Having done that the C code of listing 2 was compiled and, along with the assembler patch object code module and library code,

Amiga Computing

linked to the C compiler's startup code. This time, however, it was the standard C library, rather than the amiga.lib library, that was specified on the command line.

Well that's it! As far as the principles themselves go this is the last of our mixed code assembler/C discussions and next month we'll be back to some pure 680x0-based topics! Do remember, however, that mixed code techniques are of great practical importance so, even if you found some of the ideas hard going, it's worth persevering with them. Study the code, run the examples, and in general try to get a 'gut feeling' for what has been said over the last two or three issues

Listing 2: The

portion of the september example2 program

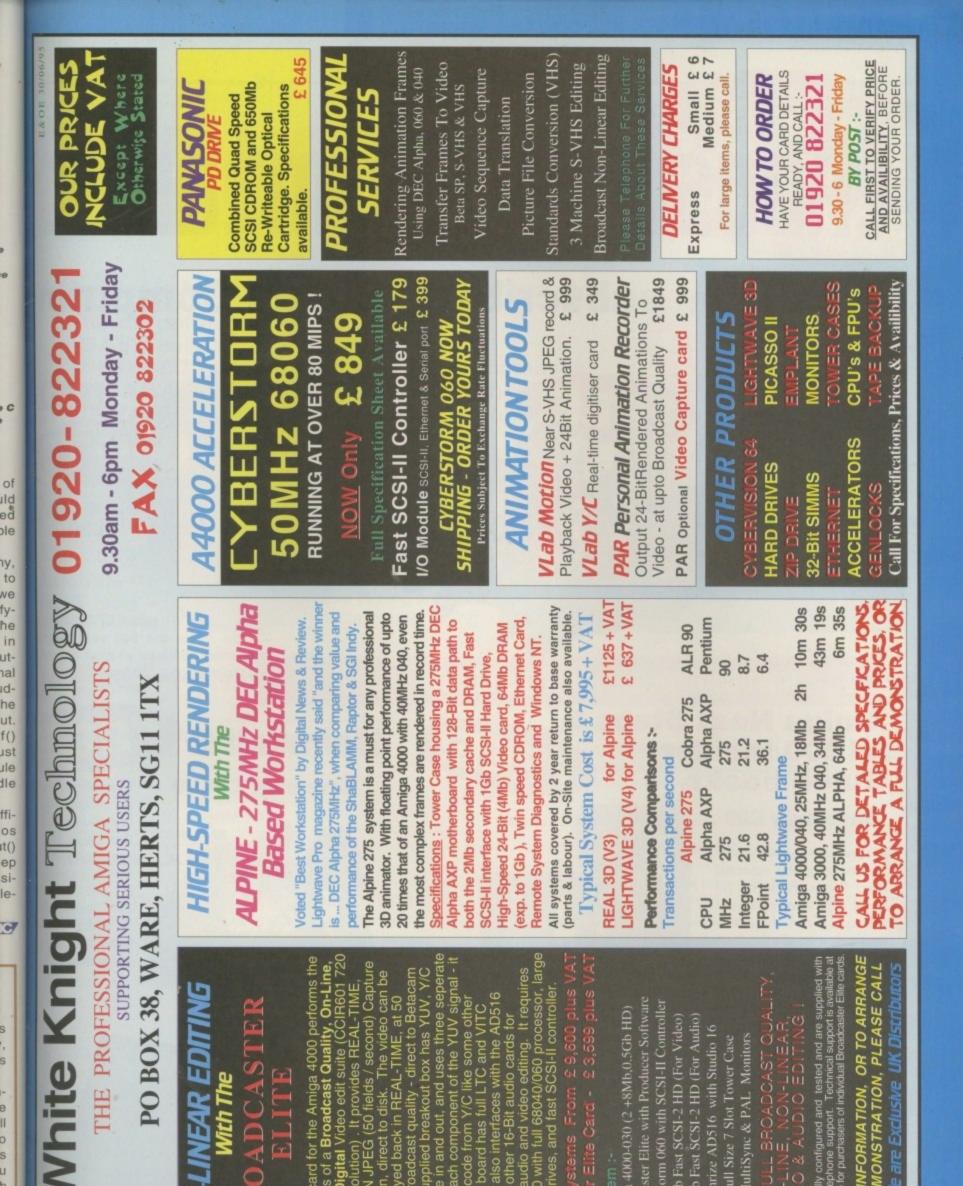

# This Zorro III card for the Amiga 4000 performs the major functions of a **Broadcast Quality, On-Line, Non-Linear, Digital** Video edit suite (CCIR601 720 x 576 PAL resolution). It provides REAL-TIME, PULL MOTION JPEG (50 fields / second) Capture simultaneous audio and video editing. It requires an Amiga 4000 with full 68040/060 processor, large and Composite in and out, and uses three seperate digitisers for each component of the YUV signal - it edited and played back in REAL-TIME, at 50 fields/sec in broadcast quality - direct to Betacam SP etc. The supplied breakout box has YUV, Y/C Compression, direct to disk. The video can be SCSI-2 hard drives, and fast SCSI-II controller. does not transcode from Y/C like some other systems. The board has full LTC and VITC timecoding. It also interfaces with the AD516 Studio 16 and other 16-Bit audio cards for

9

s's

- ellosuhe

j'

INEAR EDITING

2.5% Surcharge On Crudit Cards. NOT SWITCH or VISA-DELTA

BROADCASTER

ELITE

Vith The

Broadcaster Elite with Producer Software Cyberstorm 060 with SCSI-II Controller Amiga 4000-030 (2 +8Mb.0.5Gb HD) 4.2Gb Fast SCSI-2 HD (For Video) 1.0Gb Fast SCSI-2 HD (For Audio) Sunrize AD516 with Studio 16 MultiSync & PAL Monitors Full Size 7 Slot Tower Case

CPU MHZ

All systems are fully configured and tested and are supplied with limited prepaid telephone support. Technical support is available at an additional charge for purchasers of individual Broadcaster Elite cards

FOR MORE INFORMATION. OR TO ARRANGE

A FULL DEMONSTRATION, PLEASE CALL

# Choose your fantastic

# When you subscribe to Amiga Computin

# K240

Save over £29.99

Gremlin's outer space strategy game gives you control over a whole galaxy of mining planets, where you can create and destroy worlds at the touch of a button.

# UFO Only £3

Save over £30

Microprose huge strate game, UFO, puts y in the hot seat as the world comes under attack by an alien invasion Add £3 to the price of subscription.

FR

The follow-up the classic Viki adventure fro

Core Design tak you again in

Nordic landsca

in this arca

adventure and c

be yours, abs

lutely free, wh

you subscribe.

Heimdall

Save over £34.99

### Amiga Next Steps & A1200 Insider Guide books

Save over £29

A special two-book package including the essential Next Steps guide for all users who have mastered the basics, plus the definitive guide to Workbench and AmigaDOS on the A1200, packed with expert tutorials.

Two extra issues PLUS a smart *Amiga Computing* magazine binder!

Save £15.93

Amiga Computing

FREE gift now!

#### Subscribing to Amiga Computing is the only to ensure your

FREE delivery straight to your door SAVE over 13% on the cover price PROTECTION against future price increases GUARANTEED delivery every month INVALUABLE Amiga Guide each month FREE gift or special offer

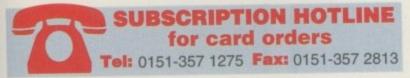

#### The Easy Way To Pay

s

n.

n

Subscribing is made even easier by continuous quarterly direct debit. Not only can you forget about your subscription ever lapsing and the thought of missing an issue, but you can spread your payments to avoid paying out a lump sum

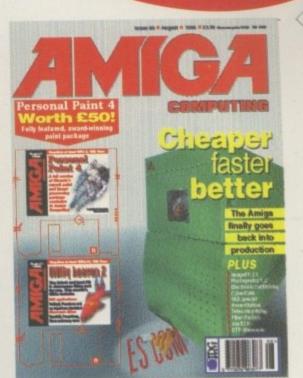

SUBSCRIPTIONS

| I would like the following yearly subscription:         New       Renewal         9686       9687       UK       £44.99         9688       9689       EU       £69.99         9690       9691       World       £84.99         9690       Ganada/USA * \$98         I would like a UK quarterly direct debit ongoing         Canada/USA       Sole         I would like a UK quarterly direct debit ongoing         Canada/USA       Variasta         Variasta       Sole         Postcode       Name of account         Postcode       Postcode         Name of account no.       Postcode         Sort code       Postcode         Signature(s)       With for the bank/building society in writing if I wish to cancel this instruction. | I wish to pay by: Cheque/Eurocheque/Postal Order payable to IDG Media Credit Card (Visa/Access/Barclaycard/Mastercard/Eurocard/Connect) Expiry Date // Card No Toke which free gift/special offer you want (not available to world subscribers) F76 Two free issues and a magazine binder 9576 K240 9598 Amiga Next Steps & Amiga 1200 Insider Guide Books 9600 Heimdall II 9597 UFO (Add £3 to the cost of your subscription) If you are paying by direct debit please pay additional amounts by cheque or credit card. * Canada & USA subscribers send to: Europress (North America), Unit 14, Bysham Drive, Woodstock, Ontario, NT4 1P1, Canada. Tel: 519-539-0200, Fax: 519-539-9725 Tick this box if you do not wish to receive promotional material from other companies • Deliver my magazine to: Name (Mr/Mrs/Miss/Ms) |
|----------------------------------------------------------------------------------------------------|----------------------------------------------------------------------------------------------------|
| Date       Bank/building society may decline to accept instructions to pay Direct Debit from some types of accounts.         Benk/building society may decline to accept instructions to pay Direct Debit from some types of accounts.                                                                                                    | Postcode Daytime phone no                                                                                                    |

Amiga Computing SEPTEMBER 1995

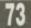

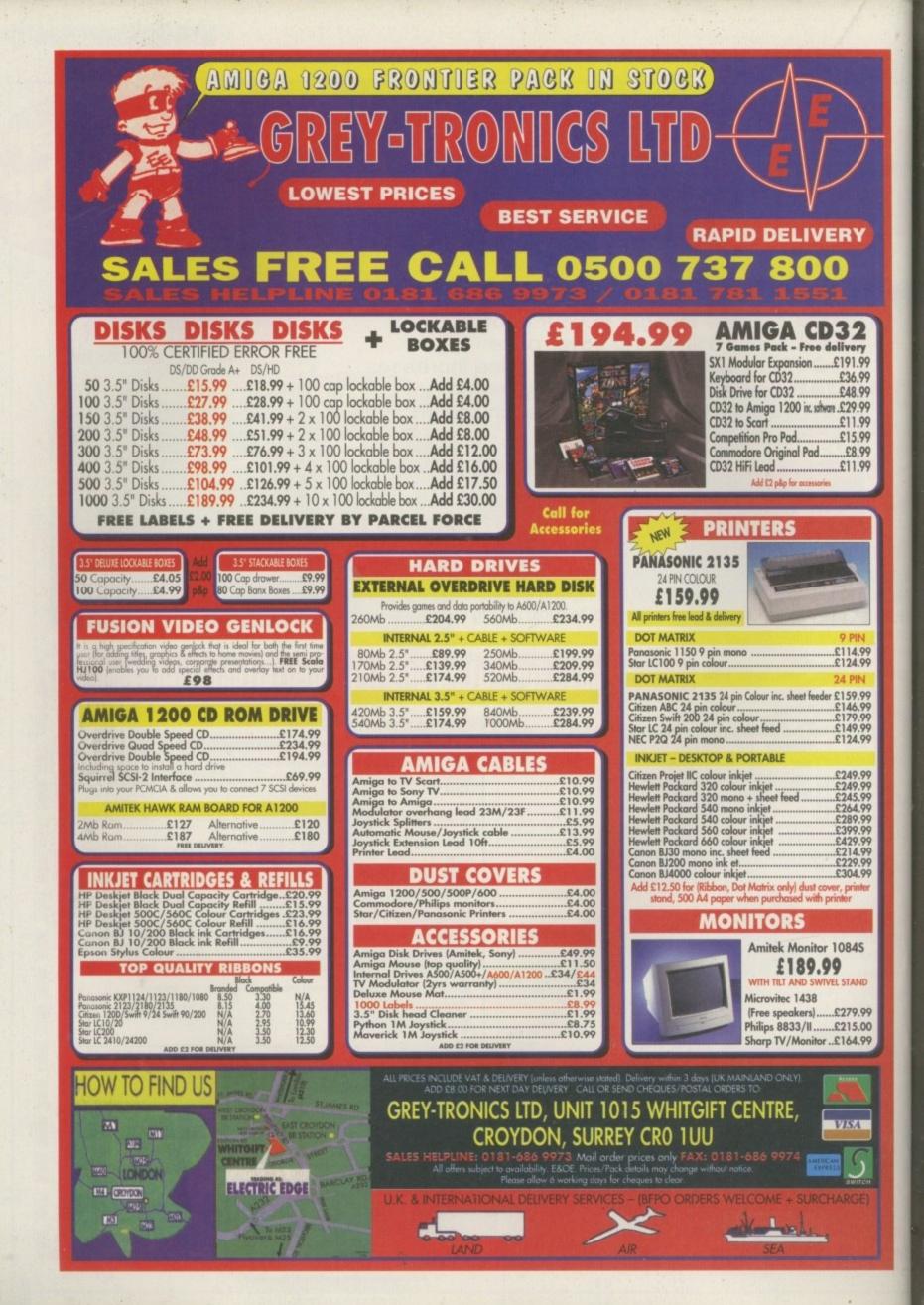

#### **Reviewed**:

#### Colonization

Sid Meier's latest strategy game under the spotlight

#### **Behind the Iron Gate**

Can Black Legend's latest 3D shooter really be Doom for the Amiga?

#### Player Manager 2

Anco's popular football management sim is back boasting a wealth of new features

#### **Timekeepers**

Will Vulcan Software's new title cut the mustard with puzzle fans?

#### Sensible Golf

Sensible Software's golfing sim scores an eagle with our reviewer

Top of the League

System physio gives this sim the once over

#### **Budgets**

The latest cheapies rounded-up and reviewed

#### CD32

Acid Software's racer, Super Skidmarks, and Rasputin's Base Jumpers re-released for the CD32

#### Features

#### Peripheral port ticklers

Take your gaming to a whole new level. We take a look at the peripherals available for your Amiga

#### Team 17 update

Progress is fast being made on some new Amiga titles. System take a preview

#### Competition

MicroProse goody bags are up for grabs

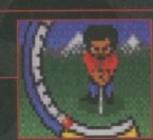

STOKE CIT

+

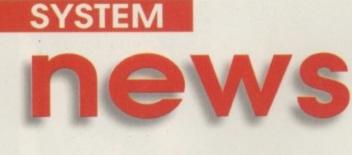

By Tina Hackett

#### Anyone for tennis?

ennis simulations usually stick to a rather serious angle but new company, GameWave, have a rather freshlooking approach to the sport. Using charming cartoon sprites and a

range of brightly coloured backdrops, their aim is to make the game as fun-looking as possible.

GameWave are the collective talents of Michael Oakley, Alan Carter and Andrew Oakley, and at the moment they are seeking a publisher to market the game on the Amiga, PC and consoles. Andy and Mike already have an impressive past record working with software houses such as Team 17 and Sega. To date, they have been responsible for the graphics in Alien Vs Predator, Assassin and Alien Breed 3D, so it's a bit of a change of direction for them.

All of the game's 11 characters have their own characteristics such as varying strengths and weaknesses, so a different playing style is required with each game. Weather varies according to location and countries include Australia and the North Pole. You also have the usual four courts to choose from: clay, indoor, grass and cement. An ice court' will provide a bonus level that you access when you reach the end of a tournament. After winning a competition you will get a password for the Power Play game where you are given bombs and turbo and other devious ways of winning.

#### **Internet Milan**

Wakefield based software house, Team 17, are keeping up with the Internet revolution with their latest venture. Their On-Line games division is raring to go with their first game, an Interactive Football' League. It's based around a proper football league where each team plays each other twice, with points awarded accordingly.

You can either play via post with a floppy disk, by modem, or over the Internet. You pay £20 a season for these two latter versions, while playing by post costs an extra £10 but includes postage. £500 is up for grabs for the winner of the league and £50 for cup winners. Manager of the Month awards can also be won.

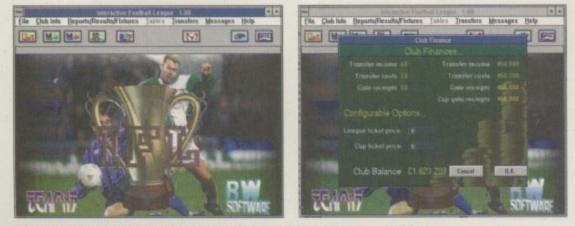

If the success of the fantasy leagues in newspapers are anything to go by, Team 17 will have a great success on their hands

#### Centre of attention

Also on the subject of tennis, Guildhall Leisure Services, the marketing firm that deals with Acid Software products in the UK, have announced a possible tie-in for their new game, Centre Court with tennis hero, André Agassi. A release is expected this summer and a retail price of £19.99 for the Amiga, and £25.99 for the CD32 and A1200 looks likely.

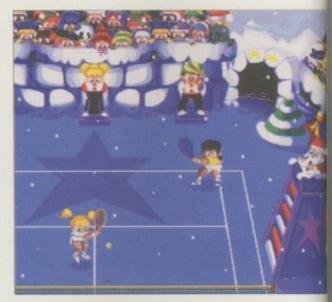

All Stars Tennis uses a more fun-based style

#### Axe to grind

Those wondering what has happened to Millennium's martial arts title, Master Axe, can now expect an Autumn release. The game is based on the journey of martial arts' expert Neil Axe and his cycle tour across America.

Millennium are now looking at ways to release the game and one option under consideration is to release the title with a joypad from peripherals company, Powerplay. The pad has been endorsed by games celebrity, Dave Perry, and should add extra value to the package.

#### Struck Gold

Grandslam have a bargain in store for CD32 owners with their latest compilation, Game Gold. It comprises of three CD32 titles, the flight action game, Jetstrike, Nick Faldo's Golf, and cartoon racer, Bump 'n' Burn. It will be priced at £29.99

#### **Calling all readers**

This is the new look System. We hope you like it. As part of this redesign we are giving readers a chance to participate more fully in the section, so any letters, game tips or game queries can be sent to us at the usual address. (Please mark it 'System:')

As a result of our survey, we have also found that most of you would like to see more budget coverage and information such as Squirrel compatibility for CD-ROM games. The design in general has been revamped too, to give the section a bang up-to-date look. Let us know what you think so far.

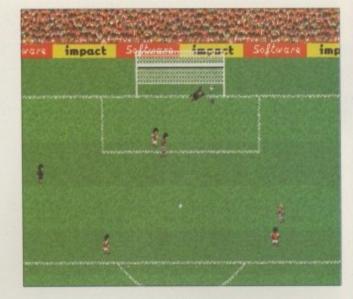

environment. This means the players will no longer go through each other or the goals. The ball will also rebound realistically off the cross bar or advertising boards."

Other features will include a fully animated crowd around all the pitch wearing the appropriate colours. Their sound effects will actually be relevant to what's happening on the pitch too. Lovesy is eager to point out how realistic the game will be to play: "Pin-point passes, powerful shots, defensive clearances and subtle chips can be achieved in almost any direction remarkably easily to produce a game of instinctive, free-flowing football and sensational goals. We've also added directional control of shots to replace the unrealistic aftertouch method."

It sounds impressive but we'll have to wait until Autumn to see if the game lives up to the grand features it boasts.

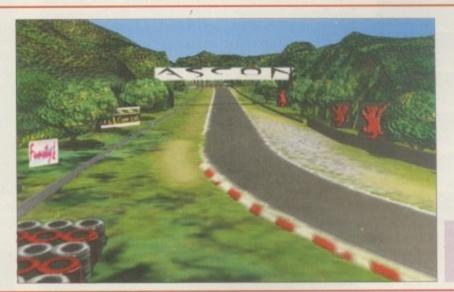

Pole Position uses rendered Silicon Graphics to create TV-style coverage of each race

#### Team talk

'e

da

Irt

is 9

d

impact Software are a relatively new company to the Amiga, and their first offering will be a highly ambitious football simulation called Team.

Ralph Lovesy, Managing Director for the company, remarked: "The game will have a true 3D

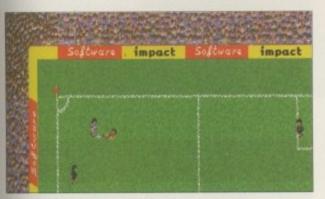

Team, the new football game from Impact Software

#### **Pole Position update**

The latest news from Ascon is that progress is fast being made on their racing manager game, Pole Position. Their last success, On the Ball, heralded a new phase in the picture-based football management game and its World Cup Edition went straight to number two in the home computer charts. It's hoped that Pole Position will follow suit and also use this graphic style and picture-based approach. You take the role of managing a Formula One team that you have to take to the top, and will encounter all the problems a real manager would face.

#### **Cheap Tricks!**

Due to the acquisition of Impressions by Sierra, Daze Marketing will no longer be handling this companies PR. So unfortuntaley, this marks the end of Amiga products from Daze (bar Pole Poistion from Ascon).

However, as a fond farewell and as a thank you to those Amiga owners who have bought their games, they are offering one last bargain.

Amiga Computing readers can buy the excellent Ishar 2 and stardust for only £6 each.

To get your hands on these two lovelies (we mean the games) send a cheque or postal order for £5.99 to Amiga Computing offer, Daze Marketing, 9A Canfield Place, London, NW6 3BT. (Both compatible with A500/1200)

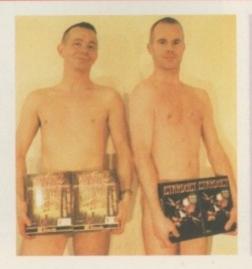

Cheeky Daze chappies show their wares. (Photo not included with offer -sorry!)

September 1095

The spectator's chants and cheers will all be related to what is happening on the pitch

#### <u>SYSTEM</u>

review

Ithout a shadow of a doubt Sensible Software are the definitive football game developers. Although, looking back over the years, Anco, the masterminds behind the Kick Off series have to be awarded the 'most consistency' trophy.

Kick Off was their first release which kicked up a tremendous following which inevitably brought around a sequel – namely Player Manager. Back then Anco was the only name that mattered within the football game industry. After the success of Kick Off 2 they looked unbeatable. Although it may not have had the polished graphics that Sensible Soccer had, for gameplay it could not be matched.

Player Manager 2 arrives five years after the prequel. Anco have had time to weigh up the competition, waiting, and only now deciding to launch their eagerly anticipated sequel.

When you begin the game you are allocated a club to run. This can be any team in division 2. At 28years old your retirement is imminent, but you now have the opportunity to take on a job as Player Manager in division 2 – revitalising your footballing prowess. You can select which position you would prefer to play, from either a full-back to a striker, and can also select whether to control the entire team or just play as yourself in your selected position.

Once you enter the game and all the administration processes are sorted you will be on holiday. From here you can call people up – scouts, physios, specialists and coaches – and can assign them to your club before the game starts. Also, you must arrange five friendly matches to be played in the pre-season. Once this is complete you must speak to some companies who are willing to sponsor your club throughout the season.

You can access all the various options through some superb graphics. The first option is outside your ground which has the walls cut-out so you can see all the different rooms in your stadium. These vary from your office and the boardroom to where it all happens, on the pitch.

When you access one of the rooms it takes you to a more detailed view where you can click on notice boards, drawers, telephones etc. This is much the same way as On The Ball is operated, only there are more pictures and items to select. The idea is to get

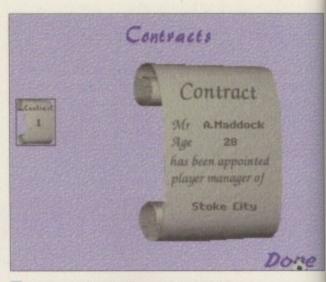

You are allocated a contract at the beginning of your managerial career

#### John Barnes still?

In Player Manager 1 - after taking your team from the depths of the, then, third division to the first the challenge had basically disappeared. All that was left was the domestic trophy scene - there were no European competitions or international squads.

Being 28-years old in Player Manager 2, you are more or less 'past it' in terms of international football. Although boasting many caps from your earlier days, your international career is now believed to be over. But if you do manage to be a successful player in your last few years, it is possible to receive a call up and within days you will be scooting off to Bisham Abbey to train with the newly promoted youngsters. With data disks arriving later on from Anco, what's next? The England job itself? We'll have to wait and see.

your team into a coaching programme and organise a training programme. You can select numerous ways to coach your team – from individual attention to five-a-sides. It is impossible to describe the coaching and tactical depth that is included in Player Manager 2 as it would simply fill up these two pages alone.

From your office you can organise team selection and transfers. All transactions you make in here are relevant to the actual team itself. You can call up the transfer list not just to buy players but to loan them too. Also, you can view all the club and player statistics to see the current form. If you want to play the game in depth there are many screens you have

| 1.11 | STOK | E CITY | 111 |
|------|------|--------|-----|
|      |      |        |     |
| 1    | 18.8 |        | 0   |
| -    |      |        |     |

Your own stadium consists of a coaching room and a dressing room

Manager's Office

| Stoke Lity  |           |       |             |      |      |           |               |          |
|-------------|-----------|-------|-------------|------|------|-----------|---------------|----------|
|             |           | Pog   | Ru-dilatife | 936  |      |           | Con ds        | Trailers |
| 0. Hoodman  | 12        | KPR I |             | 25   | -    | 1.000     | 10000         |          |
| P. Burna    | 12        | FRAN  |             | 22   | 1    | 10000     | 10000         |          |
| rt. Victors | 127       | FEKT  |             | 19   | 1.00 |           |               |          |
| P.Stewart   | 100       | MID   |             | 122  |      | 0.00      | 10000         |          |
| S. Ruddock  | 12        | CBK   |             | 17   | 1    | £         |               |          |
| NINCPharson | 12        | CBICH |             | 26   | 1    | Contract, | COLUMN A      |          |
| L.Frogots   | 27        | MITG  |             | 32   | 31   |           | 1000          |          |
| 6. Machat   | 133       | MID   |             | 32   | 100  | 10000     | Conserved and |          |
| 0. Lineker  | 3         |       |             | 18   | \$   | 10.00     | 1000          |          |
| C. Miller   |           | CFM   |             | 26   | Sec. | 1000      | 1010101       |          |
| 6.Edmondson |           | MID   |             | 31   | 100  | 10000     |               |          |
| A Modelock  | 12        | STR   |             | 28   | 18   | 10000     |               |          |
| Likkitmore  | 140       |       |             | 18   | Sec  | 0         | 1000          |          |
| 5. Clemence | a strengt | KER   |             | 18   | 100  | 0.00      |               |          |
| J. Ehiogu   |           | CBK   |             | 32   | 1    | 10000     | 1000          |          |
| P.Davies    | 1000      | CBK   |             | 32   | 1790 | 100.000   | 10000         |          |
| P.Smilia    | 100       | MID   |             | 20   | 1987 |           | 10.00         |          |
| P.Francis   | 1000      | PMK   |             | 31.0 | 1996 | 100500    | 100010        |          |
| H. Sexton   |           | MDG   |             |      | 青    | 100       | 1000          |          |
| J. Mercer   | (Lowers   | CFM   |             | 1281 | 1000 | diam and  | TRANSFER OF   |          |
|             |           |       |             |      |      |           |               |          |

You can quicky access all the player information with ease

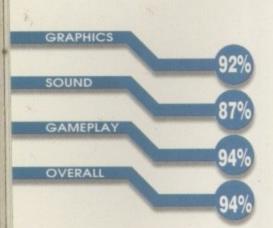

| PUBLISHER  |             |
|------------|-------------|
| Anco       |             |
| DEVELOPER  | Card States |
| Anco       |             |
| PRICE      |             |
| £19.99     |             |
| DISKS      |             |
| 3          |             |
| HD INSTALL |             |
| No         |             |
| SUPPORTS   |             |
| All Amigas |             |
|            |             |

September 1985 78

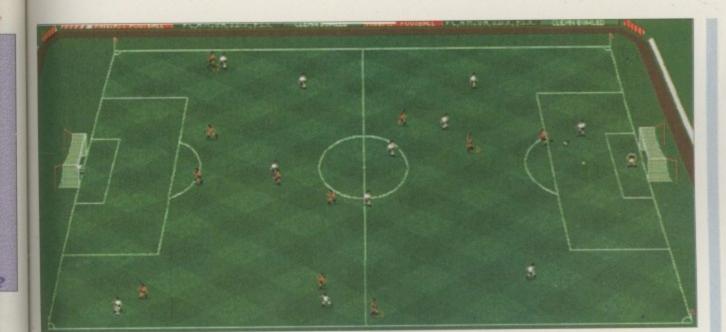

#### You can see that the graphics are very similar to Kick Off 3 although the action is viewed from much further out. This enables you to see where your team weaknesses are and you can put them right in the tactics editor

# Player Manager 2 Reviewed by Andy Moddock

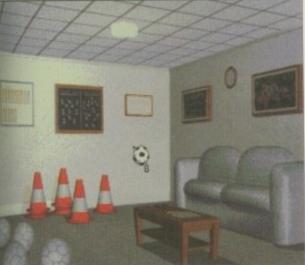

Organise a coaching program for your squad

to view before actually stepping out on the pitch, and this is where the true managerial feature comes nto play.

The actual players each have their own unique statistics which range from their nationality to individual player history. Their ratings are determined in

stars, with white stars representing the best players in that particular league, and the darker the star is, the less likely the player is to cope at your club. All the basic football attributes and rules are included – red and yellow cards, injuries and suspensions are all recorded and affect the team accordingly.

There is a special room on the top floor of your stadium where all the club's archives are kept. You can study every club in the league, looking at their history, records and current statistics.

A trip to the physio can be warranted if some of your players pick up injuries during the season. If it's something minor such as the flu then resting them for a day or two will bring them back up to full fitness. However, if it's more serious such as pulled hamstrings or back muscles, then a visit to a specialist is required.

Player Manager 2 doesn't include real players' names as such. This is a shame because it's difficult to assess the true value of players and make it exciting. For instance, it would be more interesting if Alan Shearer and Eric Cantona were involved in a brawl rather than B McNeil and T Harkouk – it would've added to the realism immensely.

Player Manager 2 includes immense realism. Your players can get injured in car crashes and even resort to brawls in nightclubs – which at the moment, is nothing short of unusual in today's game.

#### Final word

As it stands, Player Manager 2 certainly is better than Ultimate Soccer Manager and On The Ball. As for Sensible Soccer, it just cannot be compared. Player Manager 2 and Sensible Soccer are two completely different games. Sensible Soccer has to be the definitive arcade football game, but if you want a serious, statistical football game with plenty of frills then Player Manager 2 comes top of the list. Last month, Tactical Manager received a healthy score for boasting its statistics, but Player Manager actually goes a lot further.

With update disks promised from Anco, your version will be continually updated with new competitions, tactics and teams. At £19.99, this has to add up to one of the greatest football games to be released. If you enjoyed On The Ball's graphics and Championship Manager's depth and gameplay, this is undoubtedly the definitive management sim.  If you want a serious, statistcal
 football game with plenty of frills then
 Player
 Manager 2
 comes top
 of the list 9

79

September 1995

m

tt

e, al

al

ur w

1e

ks

ne

an-

ous

ion

ch-

yer

ges

ion

SYSTEM

What's behind the iron gate? It could be anything? Suzanne Charlton covered in marmite bouncing up and down on a bungy rope? Nope

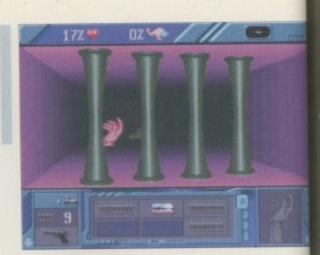

GRAPHICS

|   |          | 71%  |
|---|----------|------|
| - | SOUND    | 63%  |
|   | GAMEPLAY | 0070 |
|   | OVERALL  | 65%  |
|   | OVERALL  | 64%  |
|   | -        | 0470 |

| PUBLISHER<br>Kompart      |
|---------------------------|
| DEVELOPER<br>Black Legend |
| PRICE<br>\$25.99          |
| DISKS<br>2                |
| HD INSTALL                |
| SUPPORTS<br>All Amigas    |
|                           |

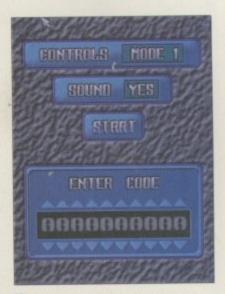

You can choose from many different control systems. These all involve either the mouse, joystick or arrow keys

September 1985

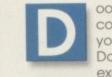

review

oom on the Amiga would be a dream come true for many owners out there. If you aren't particularly familiar with Doom or anything identical, I will explain. It's a 3D shoot-'em-up where

The Iron

you control a character who has several mission targets to destroy or complete. The main attraction to Doom has to be the graphics, with hugely detailed sprites used alongside very fast gameplay and tremendous depth.

Behind

I can understand the fact that Doom on the PC shouldn't be compared to anything similar on the Amiga due to its technical superiority, but it is obvious what these games are based on. Behind The Iron Gate is an attempt to re-create Doom by using the same methods – only cutting down on the parts the Amiga simply cannot cope with. Is it possible? Black Legend seem to think so.

The idea is to accomplish various small mission objectives. Unfortunately, it doesn't entail anything as involved and exciting as switching off tractor beams and escaping thermal detonators. Behind The Iron Gate seems to consist only of putting the odd key into a lock, which appears to open other gates to take you through to the next level.

On your way through the game you will come across a series of mechanical adversaries which can range from small mobile tanks to mechanically operated helicopters. To help you overcome these obstacles you can search the area for weapons,

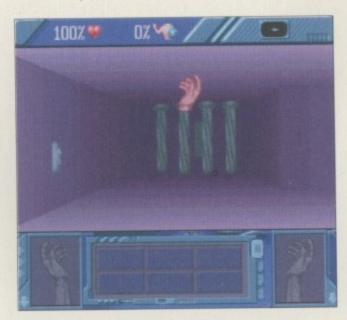

To open the gate you must find the key and place it in the lock on the left

Reviewed by Andy Maddock

...and as for sound effects, there is the odd gun shot and scream here and there...

such as pistols, shotguns and lasers. You will also come across keys and scanners which are a essential pieces of equipment.

As you pick them up you can select which hand to put them in. For example, you can have a pisto in your right hand and grenades in your left. This becomes much easier when you are attacking the enemy because it enables you to switch between each one with the utmost of efficiency and ease. A password system is also included to gave you a little more help, so you can note it down and restar whenever you feel is appropriate.

The graphics are surprisingly fast – smooth too Most people believed the Amiga wasn't fast enough to accommodate Doom, but going off this you do begin to think it could be possible. However at times it tends to zoom off at a horrific rate, leaving you with no control whatsoever and facing the wrong direction.

The music is fairly atmospheric, suiting the action reasonably well, and as for sound effects, there is the odd gun shot and scream here and there bu nothing too exceptional.

The colours are simple, with blue walls for the first level which gradually become a dark red. There certainly isn't an abundance of colour leaping out which makes it look very boring – and it actually is it doesn't really boast any action-packed adventure, and after a good while the actual playing parwill become nothing more of a chore. Inevitably boredom will set in.

#### **Final word**

From the screenshots shown here your first impression will be Doom. You must wipe that thought from your mind completely and hope for a more realistic version in the future.

I will warn you that if you do decide to invest you will be wishing for Doom as you play it.

# THE RETURN OF THE WORLD'S BEST CELLAR!

\$O

ol

ne

A

it-

st is ar, - e

n

tt.

đ

\* The most eagerly awaited sequel in the history of gaming
\* Epic role playing in a dungeon world more realistic and intelligent than ever before
\* Features incredible new creatures that think for themselves and learn by experience
\* All new scenarios below and above ground - villages, forests and temples
\* Mind-blowing special effects include lightning, rain and magic
\* New easy to use point and click interface

ngenn

©1994 Interplay Productions Ltd. © Software Heaven Inc. All rights reserved Interplay Ltd Interplay Productions, 71 Milton Park, Abingdon, Oxon 0X14 4RX Tel: +44(0) 1235 821666 Fax: +44(0) 1235 821777

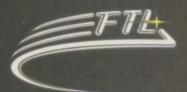

## SYSTEM Ieview

fter the success of Sensible World of Soccer, Sensible Software return with their final adios to the Amiga market with another high profile release that's been jockeying between finished and almost finished for the last six months.

Finally, it has landed.

I'm not so sure that golf games are in need of an introduction. Golf is basically golf – clubs, balls, tees and greens; nothing special or original, just golf. A sport where aged businessman do 'business' during office hours – claiming they're really stuck in traffic

Sensible Golf uses the infamous Sensible Software trademark once again – the character sprites. They are the same ones used in Sensible Soccer and Cannon Fodder – nice and small but incredibly effective.

After being released as a coverdisk demo on many magazines, Sensible Software were simply unhappy with the result. It didn't play as polished as it looked, so they were going to tweak and twiddle with the gameplay. That was the last I heard – until now.

My first impressions were very good as the graphics looked very much like those in Sensible Soccer - only without shorts. There is an option included to configure your character to look like yourself or your colleagues - the colour of hair, skin, trousers and shirt can all be altered to create your own golfing superstar. You can then make your way to the options screen to fine tune the in-game entertainment - especially the background ambience (bird tweets, to us common folk).

During a season of tournaments, 72 other computer competitors will join you on the leaderboard – all trying to win the huge cash bonus you receive at the end. You can play matchplay, strokeplay or skins. Skins is the firm favourite in the office because you can play for oodles and oodles of cash. The richest after the last hole, wins! It's as simple

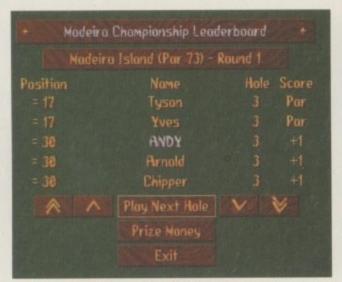

The Madeira Championship is the first tournament you will take part in during your long, hard trek through a gruelling season.

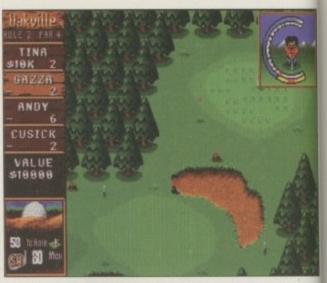

The power gauge is fairly easy to master. You will get frustrated at first, but it will become easier

as that. If you play in a season, you get to take part in all the major competitions against the best players from around the world. You will travel everywhere with your clubs, trying to top the leaderboard with your expert golfing prowess.

The idea is to win championships, therefore receiving cash. You will then be entered on the prize money leaderboard where all the greatest players happily take residence. The ultimate goal is to sit at the top of this leaderboard after

#### Teeing off

To take a shot, you must first look at a small map which you bring up in the top corner. Here, you can see all the various obstacles as well as the pin and green. Once you have set your direction, you get a zoomed-in view of your golfer which is about the same distance away as Cannon Fodder and Sensible Soccer – with regard to graphics. You can then fine-tune your direction a little and get ready to tee off.

Three presses are involved in the actual taking of a shot. The first starts the power-bar, the second selects the power, and as the gauge comes down you have to press it to stop it in the red bit. The red bit indicates a straight shot, and the yellow either side represents hook and slice. Hopefully, you will now have cleared it down the fairway, and it's time to do it all again!

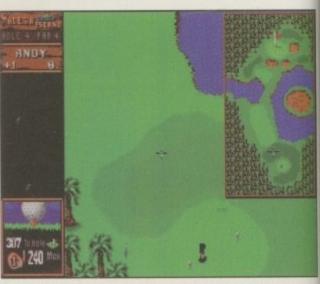

The small map in the top-left corner gives you an overall view of the entire hole – enabling you to see where all the hazards lie

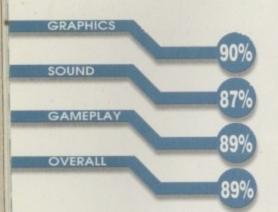

|    | PUBLISHER         |
|----|-------------------|
|    | Virgin            |
|    | DEVELOPER         |
|    | Sensible Software |
|    | PRICE             |
|    | £29.99            |
|    | DISKS             |
| 22 | 2                 |
|    | HD INSTALL        |
|    | No .              |
|    | SUPPORTS          |
|    | All Amigas        |
|    |                   |

September 1885

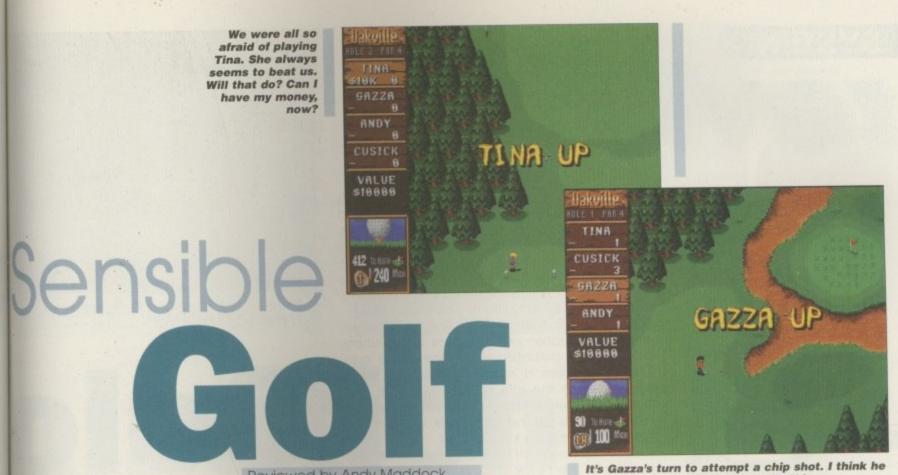

Reviewed by Andy Maddock

has the skill and finesse to make this one

playing in many gruelling tournaments and seasons. As soon as you begin to play, you will find Sensible Golf very frustrating. When you set your club for the yardage to the pin, the ball will never reach the distance.

e e vill p g

re

le

st te er

Э

r

S

h

9

э

At first I thought it may have been because I was in the rough. But no, even if I was on the taiway, well clear of any hazard, it still wouldn't go as far as it boasted - it always seemed to fall but or five feet short of the pin. This is very annoying as your shots will not be as accurate as the meter shows.

The actual hole layouts are very badly designed. When you hope to drive it down the taiway, you don't expect a huge stream or bunker slap bang in the middle. Due to this, you either have to smash it up field and hope it will clear everything, which is very unlikely, or change your driver for an iron so it drops before the hazard, which is extremely tough to judge

Whichever method you plump for, you

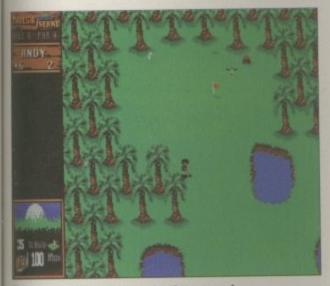

A gentle chip shot on to the green is required here. Not too much power or you will you'll end up in the trees

always end up in a bunker or water hazard. As it stands, there seem to be too many obstacles that interfere with the actual playing area. It is possible to weave around them, but each shot adds to your overall total, which will certainly not win you championships.

Not only can you play strokeplay and matchplay, but you can play for big money in the skins tournament

#### inal word

Other than these gripes mentioned before, which aren't anything particularly major, you just need some practice to enable you to become more familiar with the controls.

It is actually very easy to master and hopefully, with some practice, you should be going for the championships. There is an option to practice any hole from any course, so it is easy to brush up on your golfing skills before heading for

<sup>6</sup> a fantastic little arcade game with many months of entertainment?

the big cash prize. The game itself is quite large - with 25 different courses. Each one isn't amazingly different from the other, but the weather, trees and backgrounds tend to vary a little.

As it stands, it's certainly a fantastic little arcade game with many months of entertainment. If you can manage to stay calm during the frustrating parts you'll find it very enjoyable - especially with four players.

#### <u>SYSTEM</u>

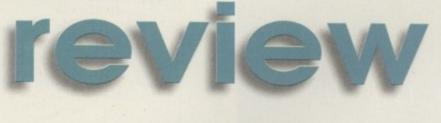

he long-awaited Colonization has finally made its way from the PC and onto the Amiga. Developer, Sid Meier, already has a stack of hit titles behind him, including the game's predecessor,

Civilization. Colonization is not really the sequel to this but a lot of the game's features are included. Much of the original game engine is used too.

The difference lies in when the game is set. Whereas Civilization put you back in pre-history, building your civilization up to the space age, Colonization has a more specific time span, putting you in the role of Viceroy of the New World. The America's have just been discovered in 1500 and the game continues up until the American Revolution in 1800.

You have been sent by your country to establish colonies in the newly discovered territories and deal with all the problems that the early settlers faced. Playing as either the English, French, Spanish or Dutch, you must establish your colony, learn to use the natural resources and set up a viable trade route. Relations with the natives and with the other foreign powers can also be established, either through diplomacy or war.

The game starts and you have the option to play at different skill levels. Play as a Discoverer if you've never played before and rise through the ranks up to the challenge of Viceroy. This is by far the hardest route and the natives will be less friendly and enemy powers more cunning. Help is at hand, however, through your advisers who can be consulted on matters such as trade conditions or the state of play with your rivals.

Unlike a lot of games, as well as facing the challenge in hand, you are also competing against opponents. In this case it is not only natives but the other foreign powers all seeking dominance in the New World. You play in a series of turns – each has a strict sequence of action – and within each turn you can carry out your plans.

To win the game, you must build up enough power to successfully declare independence from your mother country. Alternatively, the game

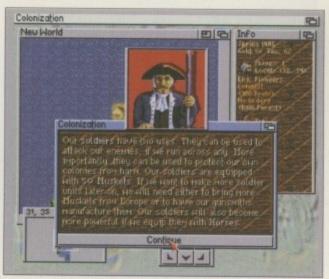

Advice panels appear throughout the game on matters such as warfare and trade

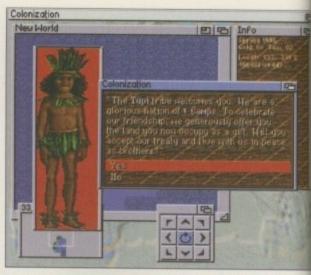

You must decide whether to declare war or peace with the natives

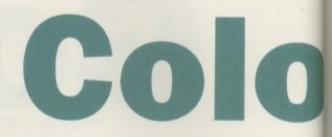

automatically ends in 1800 where your score w be calculated, although you can play after th time but without any score being accumulated.

The game requires you to make a vast amoun of decisions on trade, warfare and colonial issue Once a colony has been established, the man priority will be survival and collating enough of the natural resources to start a small cottage industry As this accumulates you can start thinking about establishing trade routes and building a stable economy.

The education and religious needs of you colonists should also be addressed, and establish ing schools and colleges will make for bette skilled workers. All the information you may need compiled in various tables and will impart thing such as how many favour rebellion against the mother country, or how much religious freedom there is.

An encyclopaedia is also provided to give you helpful information on terrain types or an particular aspect you need more detail on.

Issues get debated within your colony and eventually Founding Fathers can join you

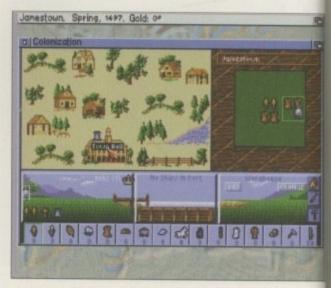

From the Colony Display, you can control what happens in your settlement

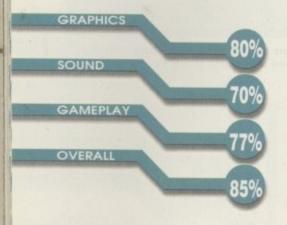

| PUBLISHER<br>MicroProse         |
|---------------------------------|
| DEVELOPER<br>Sid Meir           |
| PRICE<br>TBA                    |
| DISKS<br>3                      |
| HD INSTALL<br>Yes               |
| <br>SUPPORTS<br>All Amigas 1Mb+ |

#### Making history

As a player of Colonization you get to change history. Set in the period 1500 to 1800, during the discovery of the Americas, you get to change the events that took place.

Whichever European power you decide to be, you'll have realistic factors that will affect the game. The French, for example, co-operate with the natives better because alliances and tode agreements were maintained with the natives for many years.

One exceptional aspect of the game is that I gives you some historical background as you go along. The manual also gives an interesting insight into the Indian tribes and various facts from this rich period of history.

# Furs (600) too expensive! 6

10

Unfortunately, the designers have paid little attention to making the font easy to read

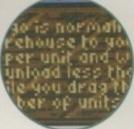

# nizatior Reviewed by Tina Hackett

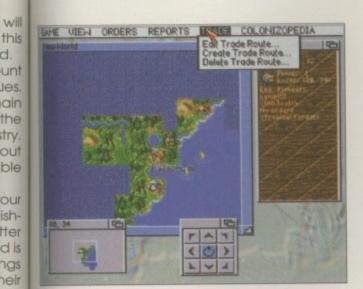

A drop-down menu allows you to give your orders

d.

om

ive

ny

Ind

JUC

5

Continental Congress. With them they can bring radical new ideas that will advance the course of history. For example, John Paul Jones was a successful Scottish naval commander who served for the colonies during the war of Independence and If he joins your congress your navy will get a frigate.

As the game progresses war may become necessary with other foreign powers you come across. Diplomacy can be sought and whether you wage war will depend on resources. A quick campaign can have its benefits but long campaigns will drain resources.

Those familiar with Civilization will see that this game uses a similar interface. Controlled by the mouse, you can click on a drop down menu to give your orders. Keyboard shortcuts can also be used to carry out an order quickly. Some may also be surprised to see that the game uses workbench.

Although it's not a visually stunning game, the graphics are more detailed than you'd expect from this wide range overhead view and different terrains are all conveyed realistically. Other

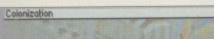

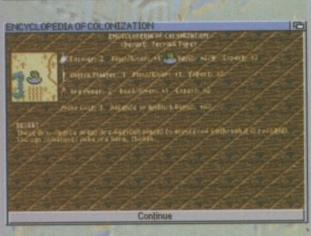

A useful encyclopaedia gives information on things such as terrain or unit types

graphics worth a mention are the characters that appear throughout the game which are drawn well and add authenticity and an historic air.

Finally, there's plenty of in-game music you can choose from, so you don't get stuck with one grating tune throughout. From Indian pan pipes to jaunty victory tunes, you can take your pick.

#### Final word

Colonization is a very in-depth strategy game and it does take a while to get into. Once there though, it's a thoroughly absorbing title that has been intelligently written. And fortunately, it doesn't fall into a common strategy trap of becoming tedious or overly complex - the main objective of fun remains throughout.

Also, there is more action than you might think for a turn-based game, and it continually engages the player in planning their next move. For the more cerebral gamesplayer, this comes highly recommended.

For the more cerebral games player, Colonization comes highly recommended,

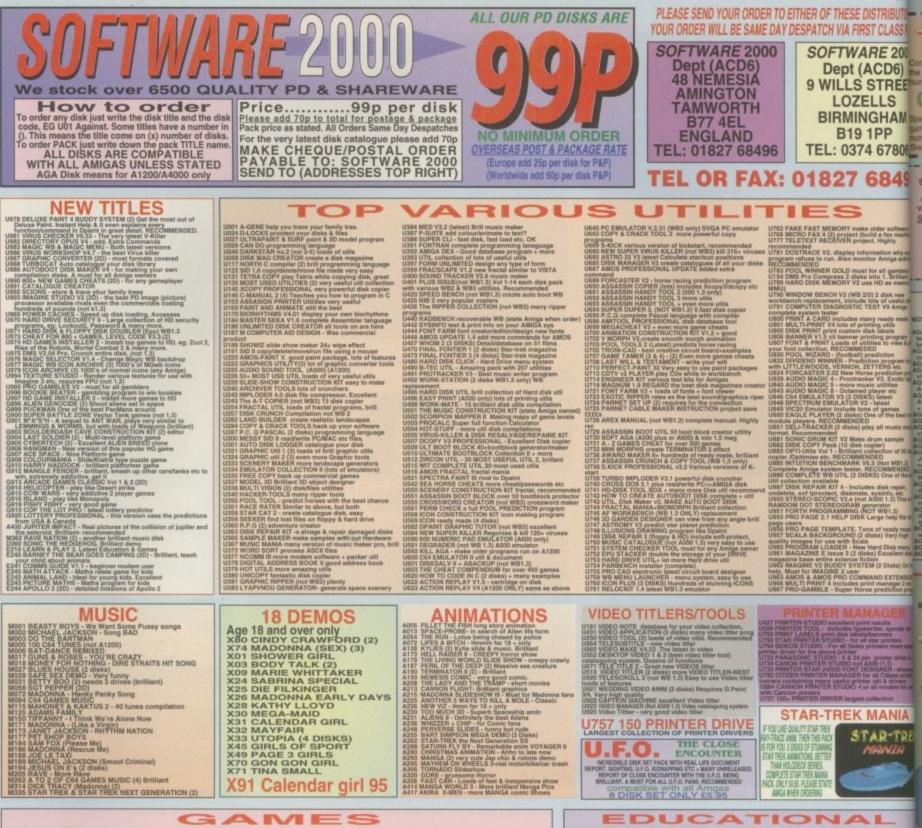

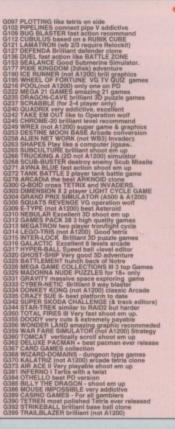

FIGHTING WARRIOR like street fighter DOMNOES only one of its kind on PO TOTAL WARS - strategy-like cheas in space NOVA & DOS eddletive puzzle game. WOTT NAME GUZ- quiz (ok it good) FATAL MSSION Excellent Nemsis clone BATTLE CAR 2-3D car racing 

PARADROID 64 (not AS00 1.3) Excellent GUN PICHT (not AS00 1.3) Excellent GUN PICHT (not AS00 1.3) Excellent THISTEL PERPIT 64 (AS00 1.3 only) THISTEL PERPIT 64 (AS00 1.3 only) THISTEL PICHT BERTHELL NO SPECT Recommed. OVIRILANDER Brilliant arcade NOON ALERT SERIOUS BACKGAMMON The best in PD BG STAR WOID (2 Diak) brilliant Threas UN-SENSILE SOCCEFL very similar to Sensible or pirms. REC-MANENCED UN-SENSILE SOCCEFL very similar to Sensible Control (1000) (2 Diak) brilliant Threas UN-SENSILE SOCCEFL very similar to Sensible or pirms. REC-MANENCED SOL 0 ASSAULT 3D like Wing Commander SEED OF DARKHESS - Brilliant graphic adventure NANO FLY Superb sejtions game RECOMMENDED THE GREAT GOLD RAD. Very adletive TASK FORCE very good NIND SHADOW close TOREEN TYLE Amazing graphic like PIANENG TASK FORCE very good NIND SHADOW close OREEN TYLE Amazing graphic INERET FOHTER I MATTAL SPRIT CANDIDA STREET FOHTER I MATTAL SPRIT CANDIDA STREET FOHTER I MATTAL SPRIT CANDIDA STREET SHATTER I MITTAGE DARK HARMOR In The arcsele GECOLLING CAND CALLER MATTAL SPRIT CANDIDA STREET FOHTER I MITTAGE DARK CANDIDA STREET FOHTER I MITTAGE DARK CANDIDA STREET FOHTER I MITTAGE DARK CAND AND CALLER MATTAL SPRIT CANDIDA STREET SHATTER I MITTAGE DARK CAND SHADOW close OFTER THE CAND CANDES SOLUTION STREET FOHTER TO CAND STREET SHATTER I MITTAGE DARK CAND SHADOW close OFTER STRET CAND SHADOW CLOSE STREET STRET CAND SHADOW CLOSE STREET STRET CAND SHADOW CLOSE STREET STRET CAND SHADOW CLOSE STREET STRET CAND SHADOW CLOSE STREET STRET CAND SHADOW CLOSE STREET STRET CAND SHADOW CLOSE STREET STRET CAND SHADOW CLOSE STREET STRET CAND SHADOW CLOSE STREET STRET CAND SHADOW CLOSE STREET STRET CAND SHADOW CLOSE STREET STRET CAND SHADOW CLOSE STREET STRET CAND SHADOW CLOSE SOLUTION SHADOW CLOSE SOLUTION STREET STRET CAND SHADOW CLOSE SOLUTION STREET STREET CAND SHADOW CLOSE SOLUTION SHADOW CLOSE SOLUTION SHADOW CLOSE STREET STREET CAND SHADOW CLOSE SOLUTION SHADOW CLOSE SOLUTION SHADOW CLOSE SOLUTION STREET STREET CAND SHADOW CLOSE SOLUTION SHADOW CLOSE SOLUTIO Constraints of the second second seco

<text>

NEW

ED74 AMICA BECHNERS GUDIC suscrisi on Amiges Edds NODDY PLATTIME demo. Yery good Edds NODDY PLATTIME demo. Yery good Edds NODDY PLATTIME demo. Yery good Edds NOD ANY PLATTIME demo. Yery good Edds NOD ANY HIGH Some as eng-ession and the second second second second provide the second second second second second general A second second second second second second Edds NOD ANY DESCRIPTION OF Second Second Se EISE DELUXE PAINT GRAPHEC TUTOIR V 3 & 4 Recommended 163 JAPANESE - bacches you the Japonese larguage 163 JAPANESE - bacches you the Japonese larguage 165 KEVEOARD THAINER An excellent typing tudo 166 CHOSEWORD CHEATOR - design on conservation 166 CHOSEWORD CHEATOR - design on conservation 166 CHOSEWORD CHEATOR - design on conservation 166 CHOSEWORD CHEATOR - design on conservation 166 CHOSEWORD CHEATOR - design on conservation 166 CHOSEWORD CHEATOR - design of the top of the 167 CHLD FAVOURTE - Estuation program 177 CHLD FAVOURTE - Estuation program 187 STANTIE CHEATOR - design of the top of the 187 CHEATOR CHEATOR - design of the top of the 187 CHEATOR CHEATOR - design of the top of the 187 CHEATOR CHEATOR - design of the top of the 188 VORKSHOP VI congretenties guide 184 MAGNES VDEC 2 datas

E181 SIGNITURE CREATOR outsomise your own de E182 VIRUS WORKSHOP VI comprehensive guide E184 IMAGINES VIDEO 2 diake E185 WORKBENCH 2/3 GUIDE Online help/Complete to AMIGA DOS commande. Very useful.

EDUCATION PACK pack comes on 5 disks only available (very pop Education & 21 game Pk 1 still available (very pop best seller) comes on 5 disks, still only.

, WE ALSO STOCK THE ENTIRE COLLECTION OF LSD LEGAL TOOLS 1-150 SCOPE 1-220 FRED-FISH 1-1000 LSD DOCS 1-46 ASSASSIN GAMES 1-200

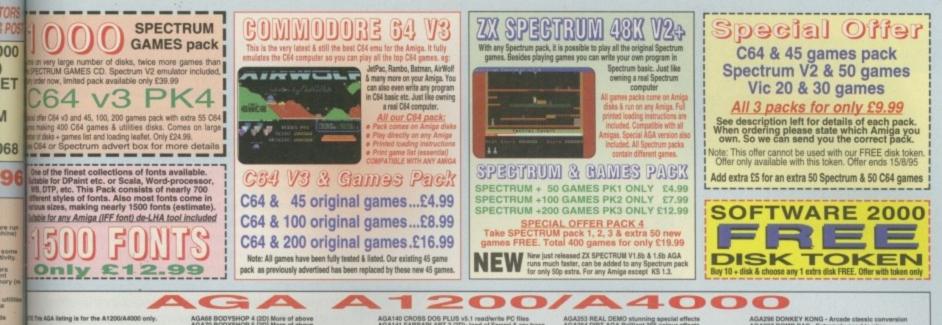

EXTENSION DEMO Sturning demo with fast maps anim and a rotating city, still regarded as the in US demo star MACTAL GENERATOR sturning fractal in 256

n b print

prog

na lisk

D

C

NORGENCH HACK many hack/loy/blanker ect start SUPER KILLER know & kill over 316 types a net for all A1200 owner and for all A1200 owner MUNDWARP one of the very first demos for the

INCONDIKE DELUXE AGA (3D) Simply the best terd panes with glamourous ladies as card faces 18

SLEEPLESS NIGHTS 3 PLARET GROOVE Truly A1200 Demos SINOTOR INVADER 2 (20) Very playable INVADER

THANE CROWN Truly A 1200 Demos TRUNC BOOVE Truly A 1200 Demos TRUNC BOOVE Truly A 1200 Demos TRUNC DEMOS Truly Demos TRUNC DEMOS Truly Demos TRUNC DEMOS Truly Demos TRUNC DEMOS Truly Demos TRUNC DEMOS TRUNC DEMOS TRUN

AGA68 BODYSHOP 4 (20) More of above AGA78 BODYSHOP 5 (20) More of above AGA72 BODYSHOP 5 (20) More of above AGA78 BODYSHOP 5 (20) More of above AGA78 BODYSHOP 7 (20) More of above AGA78 ENTCHCK 1 See BODY SHOP for description AGA78 ENTCHCK 2 (20) See AGA41 for description AGA78 AFTCHCK 2 (20) See AGA41 for description AGA78 AFTCHCK 2 (20) See AGA41 for description degrader that should get most of the old ASO0 gemes-Nothere to run on the A1206. A must for anyA500 owner just upgrade to an A1200 - RECOMMENDED AGA01 ASSASM A1200 FIX DISA 7 - Intern like shows but with new collection (Stifferent) degrader -recommended yo buy both disk - super

Jamen Just Upgrade To Bit A JOSA and Construction (StReam) degrader -isocommended you buy both disks - suger GAADA HELOCKT VI-A latest. Run ASO SOFTWARE GAADA JOINTU - AGA TESTER, SYSIFTO etc AGADA ALLOCKT VI-A latest. Run ASO SOFTWARE GAADA ALLOCKT VI-A latest. Run ASO SOFTWARE GAADA ALLOCKT VI-A latest. Run ASO SOFTWARE GAADA ALLOCKT VI-A latest. Run ASO SOFTWARE GAADA ALLOCKT VI-A latest. Run ASO SOFTWARE GAADA ALLOCKT VI-A latest. Run ASO SOFTWARE GAADA ALLOCKT REPLAY V4 Complete ACTION REPLAY on disk. AGADA ALLOCKT REPLAY V4 Complete ACTION REPLAY on disk. GAADA BLITZ SCREEN BLANCER GAATO BLACK BOAND AGA decomi Image processor AGATO BLACK BOAND AGA decomi Image processor AGATO BLACK BOAND AGA dui Image Image AGA AGATO BLACK AUTIL V1 are of above AGATO BLACK PROCESSON IFF picture processor. AGATO BLACK PROCESSON IFF picture processor. AGATO BLACK PROCESSON IFF picture processor. AGATO BLACK PROCESSON IFF picture processor. AGATO BLACK PROCESSON IFF picture processor. AGATO BLACK PROCESSON IFF picture processor. AGATO BLACK PROCESSON IFF picture processor. AGATO BLACK PROCESSON IFF picture processor. AGATO BLACK PROCESSON IFF picture processor. AGATO BLACK PROCESSON IFF picture processor. AGATO BLACK PROCESSON IFF picture processor. AGATO BLACK PROCESSON IFF picture processor. AGATO BLACK PROCESSON IFF picture processor. AGATO BLACK PROCESSON I

ADA140 CROSS DOS PLUS v5.1 read/write PC files ADA141 FARRAII ART 2 (2D)-load of Ferrari & ray tross ADA142 SUPER LEAGUE > latest manager games ADA143 SUPER LEAGUE > latest manager games ADA145 SUPER LEAGUE > latest manager games ADA145 SUPER LEAGUE > bitlisht platform games - get - a

AGA146 SEL TOPS (18 - .ex)r) Herem GAA146 KELOG LAND - brillent platform games - get - a must GAA150 ACTION REPLAY VS - NEW UPDATE TO V4 AGA160 GIGEN TRIZ very playable 256 colour tetris AGA150 ACTION REPLAY VS - NEW UPDATE TO V4 AGA160 GIGEN TRIZ very playable 256 colour tetris AGA164 ENDV CRAWFORD Vol 12 disk) lateat release AGA164 COLOUR CRAWFORD Vol 12 disk) lateat release AGA172 INDEC TRIACKER (ada) tetrinised AGA demo AGA173 TO CINOV CRAWFORD Vol 12 disk) lateat release AGA174 MACC WE EXTRA vol 14 2 (2 disk) AGA172 INDEC TRIACKER (11-16) & more girl disk AGA172 INDEC TRIACKER (11-16) & more girl disk AGA173 MACC WE EXTRA vol 14 2 (2 disk) AGA173 DISC TRIACKER (2 disk) AGA174 MACC WE EXTRA vol 14 2 (2 disk) AGA173 LANDER TRIACKER (2 disk) AGA174 MACC WE EXTRA vol 14 2 (2 disk) AGA174 MACC WE EXTRA vol 14 2 (2 disk) AGA174 MACC WE EXTRA vol 14 2 (2 disk) AGA176 MACC WE EXTRA vol 14 2 (2 disk) AGA176 MACC WE EXTRA vol 14 2 (2 disk) AGA178 LANDER TRIACKER (2 disk) MENT AGA179 ALE FRENZE 2 disk brilling - pomer Up AGA194 BDC TIME BENSUAL (2 disk) PACE BALL 2 AGA200 ENASUETADC 2 disk brilling - pomer Up AGA194 DDC TIME BENSUAL (2 disk) MENT AGA202 CAMPLEX ORIGIN 2 disk requires 2 disk drives AGA202 CAMPLEX ORIGIN 2 disk requires 2 disk drives AGA203 COMPLEX ORIGIN 2 disk requires 2 disk drives AGA203 COMPLEX ORIGIN 2 disk requires 2 disk drives AGA204 COMPLEX ORIGIN 2 disk requires 2 disk drives AGA205 COMPLEX ORIGIN 2 disk requires 2 disk drives AGA205 COMPLEX ORIGIN 2 disk requires 2 disk drives AGA205 COMPLEX ORIGIN 2 disk requires 2 disk drives AGA205 COMPLEX ORIGIN 2 disk requires 2 disk drives AGA205 COMPLEX ORIGIN 2 disk requires 2 disk drives AGA205 COMPLEX ORIGIN 2 disk requires 2 disk drives AGA205 COMPLEX ORIGIN 2 disk requires 2 disk drives AGA205 COMPLEX DEW CARD SET (7 disks) AGA205 COMPLEX DISK were AGA ADAE CARD SET (7 disks) AGA205 COMPLEX DISK were AGA ADAE CARD ADAE (2 disks) AGA205 COMPLEX DISK were AGA ADAE CARD ADAE (2 disks) AGA205 COMPLEX DISK were AGA ADAE CARD ADAE (2 disks) AGA205 COM

AGA253 REAL DEMO stuarning special effects AGA254 DIRT AGA Ibritisht 25% colour effects AGA254 DIRT AGA Ibritisht 25% colour effects AGA255 REFEREN AGA Demo lots of effect AGA255 MINOMIST RAVE great rave music. AGA255 MINOMIST RAVE great rave music. AGA255 MINOMIST RAVE great rave music. AGA255 DIRE JUSTIC 14 Demo of the month, britisht whirt effect, RECOMMEND AGA255 DIRE JUSTIC 14 Demo of the month, britisht whirt effect, RECOMMEND AGA255 DIRE JUSTIC 14 Demo of the month, britisht whirt effect, RECOMMEND AGA255 TO THE DEATH very good STREET FIDHTER clone with very good graphic. AGA255 TEACH HOI SHON (2 disk) Characteristic and the strength of the strength of the AGA255 TEACH HOI SHON PLATFORM scallert dire platform. Note: this disk was a commercial game AGA255 TEAH HOI SHON PLATFORM with the strength aGA255 TEAH HOI SHON Characteristic and the strength aGA255 TEAH HOI SHON Characteristic and the strength AGA255 TEAH HOI SHON Characteristic and the strength aGA255 TEAH HOI SHON Characteristic and the strength AGA257 CREAM DEMO - 101 of 255 Vector effects AGA257 CREAM HOI SHON CVERDINIVE 1 (2 disks). The uitimate in demo, comes on 3 disks AGA257 CREAM HOI SHON CVERDINIVE 1 (2 disks) AGA257 CREAM HOI SHON CVERDINIVE 1 (2 disks) AGA257 CREAM DEMO - 101 of 255 Vector effects AGA257 CREAM HOI SHON CVERDINIVE 1 (2 disks) AGA based disk magnations. RECOMMENDED AGA256 LININEL & IRECOMMENDED AGA256 LININEL & LINING S (2 disks) AGA disk magnatine aGA257 ALMINEL 2 SHOWEN 2 disks (AGA disk magnatine and ACA1 ALMINEL & TERCOMMENDED AGA256 LINING S (2 disks) AGA disk magnatine actions of WIRK SEE; AGA256 SHORKEESE; AGA256 SHORKEESE; emulator for AGA enly AGA295 DE-LUXE MONOPOLY - Board game, V. addictive

AGAZBIE DONKEY KONG - Arcade classic conversion AGAZBIE DONKEY KONG - Arcade classic conversion AGAZBIE CONKET 2 - ast deep underground, brillient graphics, even better with 2 players AGAZBIE CONKET 2 - ast deep underground, brillient graphics, even better with 2 players AGAZBIE CONKET 2 - ast deep underground, brillient graphics, even better with 2 players AGAZBIE CONKET 2 - ast deep underground, brillient graphics, even better with 2 players AGAZBIE CONFECT 2 - better tensor all AGAZBIE CONFECT 2 - better tensor all AGAZBIE CONFECT 2 - better tensor all AGAZBIE CONFECT 2 - better tensor all AGAZBIE CONFECT 2 - better tensor all AGAZBIE AGAZES TENED AGAZBIE TRAVELF - doems cleme AGAZBIE AGAZBIE TRAVELF - better tensor AGAZBIE LEX HYSTEC - New AGA deenos AGAZBIE LEX HYSTEC - New AGA deenos AGAZBIE LEX HYSTEC - New AGA deenos AGAZBIE LEX HYSTEC - New AGA deenos AGAZBIE LEX HYSTEC - New AGA deenos AGAZBIE LEX HYSTEC - New AGA deenos AGAZBIE LEX HYSTEC - New AGA deenos AGAZBIE LEX HYSTEC - New AGA deenos AGAZBIE LEX HYSTEC - New AGA deenos AGAZBIE LEX HYSTEC - New AGA deenos AGAZBIE LEX HYSTEC - New AGA deenos AGAZBIE LEX HYSTEC - New AGA deenos AGAZBIE ADAINES 2 (defise) AGAZBIE AGAZES HOTE BABEE 2 (2) - Sturning biklei AGAZBIE ADAINES 2 (defise) AGAZBIE ADAINES 2 (defise) AGAZBIE ADAINES (defise) - HO required & 2 meg + we miss have a list of 25 cards for above AGAZBIE ADAINES 2 (defise) AGAZBIE ADAINES 2 (defise) AGAZBIE ADAINES (defise) - HO REAS 2 (2) HUNDREDOS OF GUALATY MAGIE WEI EXTRA ICON VOL 1 (2 defise) AGAZBIE ADAINE WEI EXTRA ICON VOL 1 (2 defise) AGAZBIE ADAINE WEI EXTRA ICON VOL 1 (2 defise) AGAZBIE ADAINE WEI EXTRA ICON VOL 1 (2 defise) AGAZBIE MAGIE WEI EXTRA ICON VOL 1 (2 defise) AGAZBIE MAGIE WEI EXTRA ICON VOL 1 (2 defise) AGAZBIE MAGIE WEI EXTRA ICON VOL 1 (2 defise) AGAZBIE MAGIE WEI EXTRA ICON VOL 1 (2 defise) AGAZBIE MAGIE WEI EXTRA ICON VOL 1 (2 defise) AGAZBIE MAGIE WEI EXTRA ICON VOL 1 (2 defise) AGAZBIE MAGIE WEI EXTRA ICON VOL 1 (2 defise) AGAZBIE MAGIE WEI EXTRA ICON VOL 1 (2 defise)

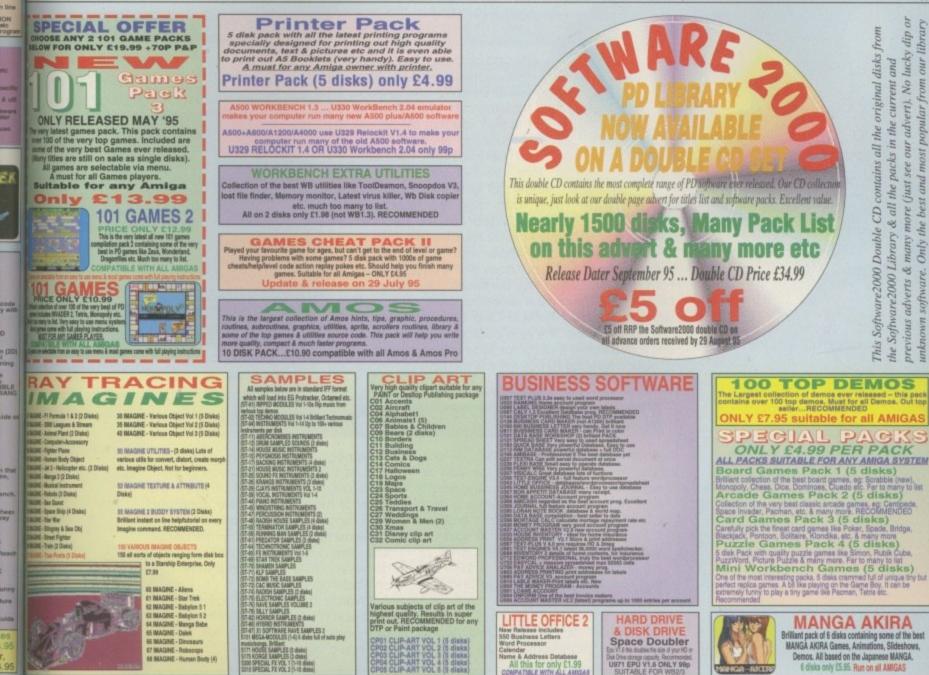

PLEASE ORDER A DISK CATALOGUE ADD 70P OR 3 X FIRST CLASS STAMPS WITH ORDER

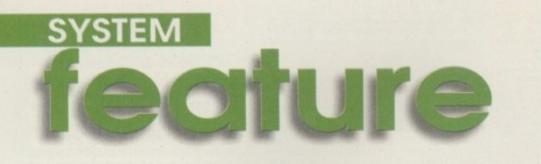

#### Logic 3 Freewheel Steering Wheel

#### Price: £12.99

#### **QuickJoy Foot Pedals**

#### Price: £12.99

here have been many pointless peripherals in the past merely for novelty use. However, a steering wheel for racing games on the Amiga seems logical to add to the realism and enhance

gameplay. If you want to experience all the thrills of Formula One or off-road antics, a steering wheel could be just what you're looking for.

The steering wheel feels comfortable in your hands, but it's not attached to a steering column. I didn't think it would work without a stand of some description - but it did.

The idea is to hold it in the air roughly in the centre and push it gently forward to accelerate and back to decelerate. This works because the wheel's plastic casing contains mercury which flows to the side you turn the wheel - touching sensors which act accordingly. Two buttons on the inside of the wheel act as fire buttons, and they can also be used for changing gear or, in futuristic racing games, to fire missiles.

I tried the wheel with all the driving games I could find in our dusty games cupboard – Formula One Grand Prix, SkidMarks, Nigel Mansell and ATR. Although the wheel worked really well with all of them, Formula One Grand Prix stood out from the rest. This was possibly because it's a simulation rather than an arcade racing game.

Your everyday run-of-the-mill joysticks are more

than adequate, but if you want to add a lift more realism to your racing games then the stee ing wheel is a very worthy purchase. For or  $\pounds 12.99$  from Special Reserve, it's the perfeaccessory for racing game fanatics.

The Foot Pedals are an extra extra periphera you like. They can certainly be used in conjunction with a joystick, but to achieve the greatest drivin experience you must use them in conjunction with the Freewheel steering wheel.

The three pedals can be programmed to ya particular preference via a small switch-box on the outer casing. They are quite robust, so you co stamp on them as much as you like.

I was perfectly happy whizzing around a tra on Formula One Grand Prix, unaware that th pedals were sliding half-way down the office. In small grips on the bottom aren't particularly effetive, and only by wedging the pedals against th desk did I manage to proceed.

As the grips were my only major gripe, I sugge you seriously consider adding the QuickJoy ped: to your list – along with the steering wheel. Anothessential purchase for budding Damon Hills.

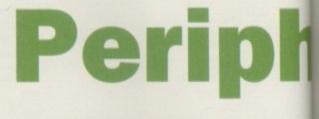

#### Aura Interactor

#### Price: £99

The Interactor is a device you strap on to you self much like a rucksack. You plug the include amplifier into the sound ports in the back of the Amiga which sends channelled vibration through to the huge box on your back throug electromagnetic actuators.

'Feel the bass beat of hard driving mus soundtracks or the pavement-pounding intenity of a movie's high speed car chasel' Ye that's what it says on the box. And yes, that what it exactly doesn't do.

I don't know how the Interactor would far when plugged into the television, but it certa nly doesn't work on the Amiga. All you can fee is one very large thud after another. You on feel it on your back too! How many times have you been punched solidly in the centre of yo. spine? Surely a facial interactor would be more

#### Tecnoplus Scorpion Plus Joystick Price: £10.99

Another product from Tecnoplus, only this time a joystick. These joysticks do tend to annoy me a little. The micro switches seem to make rather a loud clicking noise when you use the direction, especially when you play a quick game which requires a lot of movement. Usually, these tend to suit flight sims as they are large and feel very slow.

The Scorpion Plus joystick from Tecnoplus almost certainly works well with flight simulations, and is

September 1885

extremely durable. It is probably one of the most hard-wearing joysticks available at the moment – the base of the joystick is very wide and solid, enabling you to attach it to a table using the plungers on the underside. This adds to the stability and allows you to wrestle with it without it detaching itself.

Overall, it is a sturdy joystick which will work well with any particular game and will last you a very long time.

#### CD32 Competition Pro Control Pad

fect Competition Pro have always been my favourite manufacturer, producing the old Competition ral if Projoysticks. Competition Pro, now making their ction way on to the CD32, have introduced a conving tol pad to better the standard Commodore with one.

The pad contains four buttons in total, your not including the eight directional pad, and the each one has its own colour and symbol can specially for the CD32. There is an auto fre and turbo fire option for each individual ack button and it has to be one of the most

the comfortable pads.at present.

only

The The only major gripe is the fact that if you do happen to drop it the plastic inside is guaranteed to crack. It certainly isn't the most hardthe wearing of pads around - in fact, the standard pad can be thrown around without a single scratch. So, I'm afraid you'll just have to be gest careful with it.

dals If you are completely and totally sick of your standard CD32 pad and her want to buy the best, then the Competition Pro Joypad comes top of the list. No problem.

# eral port ticklers

effective, or even a gonad interactor.

Playing a game while being annoyingly thumped in the back is not my idea of fun. You may as well get someone to hit you in the back while you continually throw £50 notes out of the window. Oh

yes, did I mention it costs £100?

ed

he

ns

gh

S-

es.

'S

re

ıi-

el

ly

JI.

e

#### PC Mission Joystick

Price: £12.99

#### Amiga Anologue Adaptor Price: £8.99

The PC Mission is a professional analogue joystick which is obviously used for analogue Amiga games. You'll have to be careful here as there aren't many around. For instance, the only one that instantly springs to mind is MicroProse's Formula One Grand Prix. I'm sure many flight sims out today do have an analogue option, but it also works normally for other games.

The PC Mission has a very large angle of axis and enables you to control the action slowly and progressively. This is certainly not recommended for Sensible Soccer, but for flight sims it could be a reasonable purchase, depending how often you play them.

There is a catch too. If you buy a PC Mission you have to invest furfor an ther adapter to allow you to use it with your Amiga. At a total cost price of £21.98, you are probably better looking out for an Amiga-oriented joystick that will be almost certainly much cheaper.

#### **Tecnoplus Control Pad**

#### Price: £12.99

Tecnoplus, a company who aren't particular well known by Amiga owners, have decided to introduce peripherals into their production line, one of them being a control pad.

Unlike many other joysticks and control pads, this one is a nice creamy colour. It doesn't have the slickness or style of a Competition Pro, but looks aren't everything.

There is the usual eight-way directional control with three fire-buttons – particularly good for shoot-'em-ups. It feels very comfortable and will sit in your hands for hours without raising a blister. However, it will only work with the Amiga itself, not the CD32. It comes with an auto

fire switch - absolutely essential for shoot-'em-ups, although many people believe the auto-fire takes the enjoyment out of a game. Also included is a special turbo fire which increases the rate of firing in most games.

Overall, this control pad is fairly well presented and should last a very long time. A worthy purchase.

#### Suppliers

Foot pedals, Freewheel, CD32 Pad, PC Mission and Analogue Adapter supplied by Special Reserve Tel: 01279 600204

Tecnoplus Control Pad and Scorpion Plus Joystick supplied by Tecnoplus - Leisuresoft UK Tel: 01604 768711

Price: £15.99

Game makers think of everything – graphics, sound and gameplay. But what about that little something extra? Andy Maddock investigates

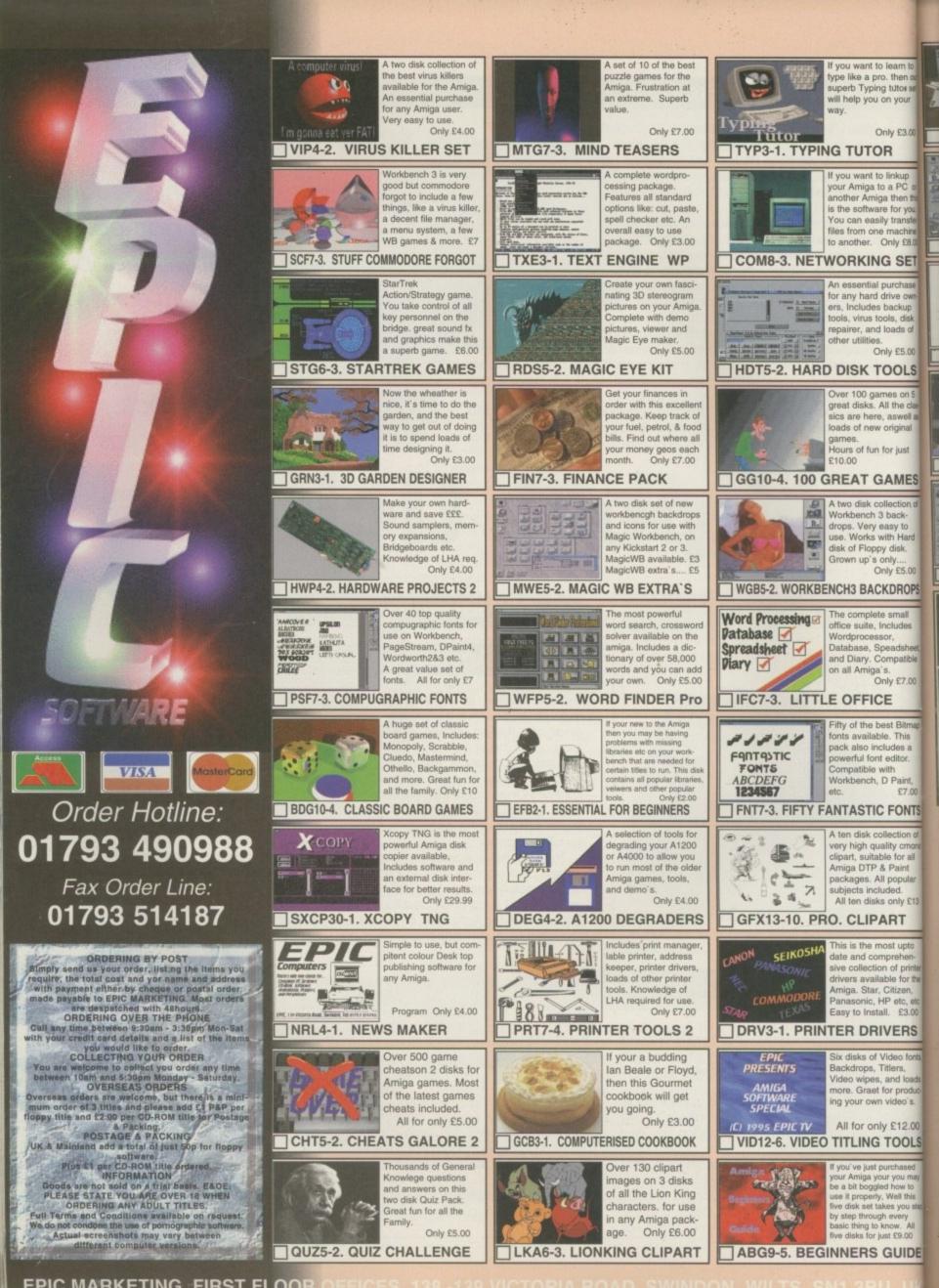

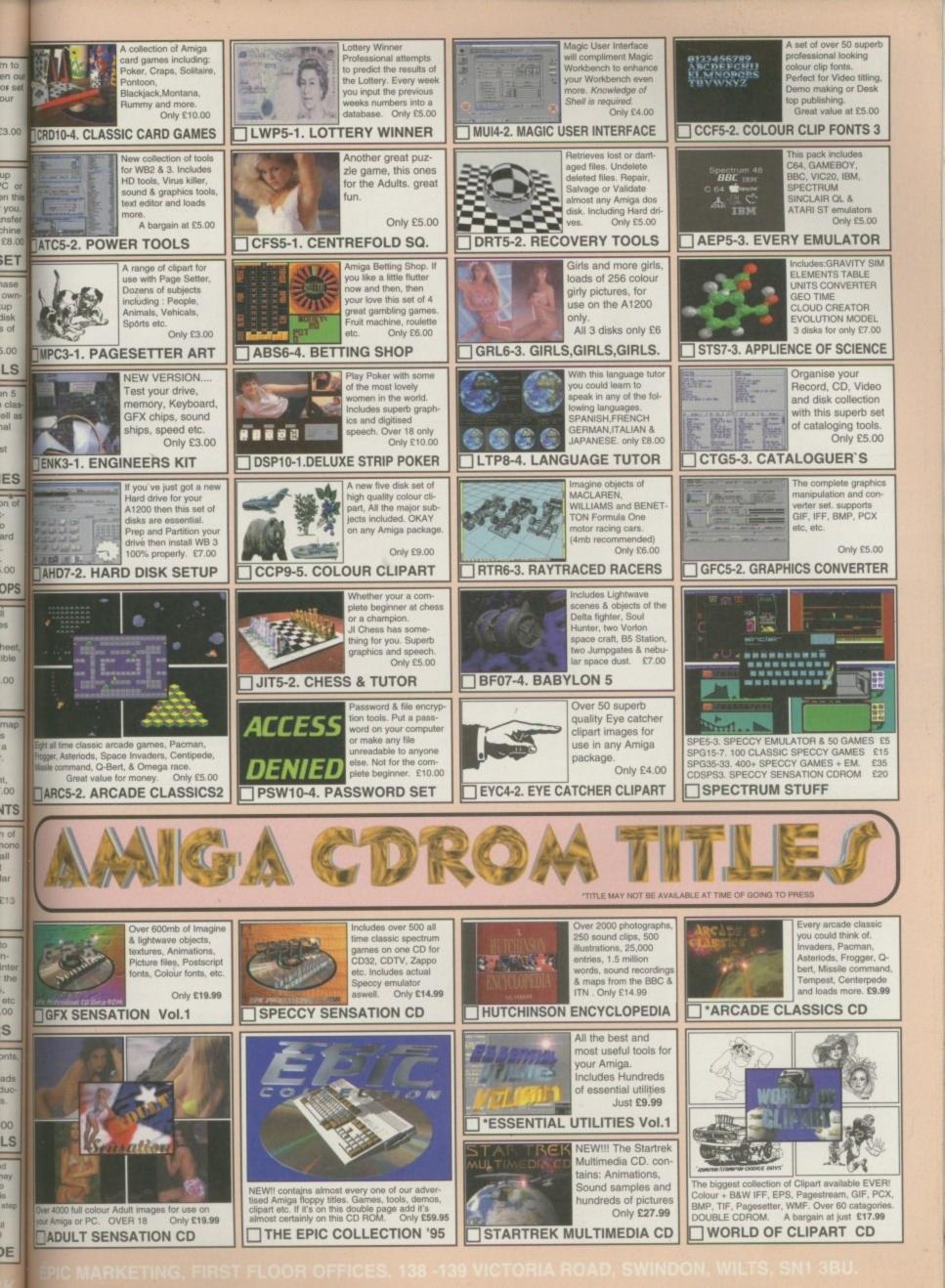

# As a one-player game, Base Jumpers is unexceptional, but get

some friends involved and the title really comes to life

# Jumpers Reviewed by Ting Hackett

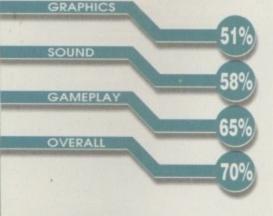

YSTEM

avie

| PUBLISHER |
|-----------|
| Grandslam |
| DEVELOPER |
| Rasputin  |
| PRICE     |
| £19.99    |
| Squirrel? |
| No        |
|           |

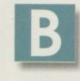

ase Jumpers arrived on the Amiga not so long ago and at first glance you could be forgiven for thinking it was an old Spectrum game from aeons ago. However, beneath the rather

average graphics there's some very entertaining gameplay.

The game is divided into two parts. One is a rather basic platformer, the other – by far the most entertaining part – is a sports event of sorts. Players become the members of a group called the East Beckinsdale Pigeon Fanciers Association who all take part in the strange pastime of Base Jumping. This involves climbing to the top of a tall building and then jumping off – the first to the ground wins. You have a parachute to aid the fall but the first to pull the ripcord will be the last to land. However, the later you risk it, the more chance you have of ending up flattened.

During these events you will uncover bonus letters. They can score you extra points and by discovering a certain combination you can then access sub-games. A wide variety are on offer, although they are quite amateur looking, and can be anything from a game of Pac Dude to Portal Wombat - a beat-'em-up.

Different locations are provided for you to dive off, such as Egyptian tombs and castles, and there

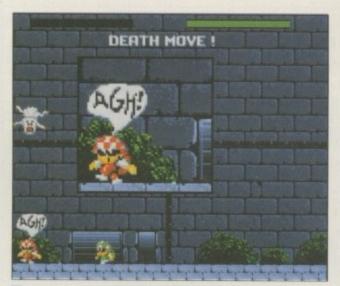

The sub-games are mainly there for comic value. Take, for instance, this falling sheep death move!

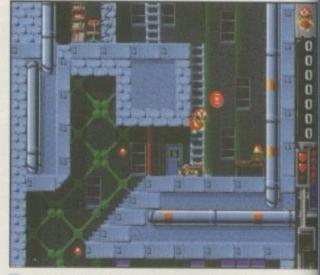

The platforming aspect of the game provides the usual challenges

are the usual platformer obstacles to overcome Ladders should be climbed, crumbly walls buster down, and inhabitants of the buildings avoided

This CD32 version comes with extra enhance ments and additional levels. The music has bee tweaked and a bit of culture added with som opera (dubious!). Sound effects provide humou such as grim squelches when you collide with a object.

Additional levels include 'Kung Foo' and 'The Therapeutic Event,' and there are more sub games too such as Jet Fighters, Racing Cars and Ballroom Dancing. The existing levels have as been tuned up and have new graphics.

#### Final word

Although there are many sub-games available in this one title, they are mainly there for noveity value and comic effect rather than providing in-depth gameplay. This really applies to the game overall too. The multi-player mode allows up to four players to compete (two on each joypad) and this sort of game really lends itself well to this. As a one-player game, Base Jumpers is unexceptional, but get some friends involved and the title really comes to life.

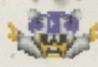

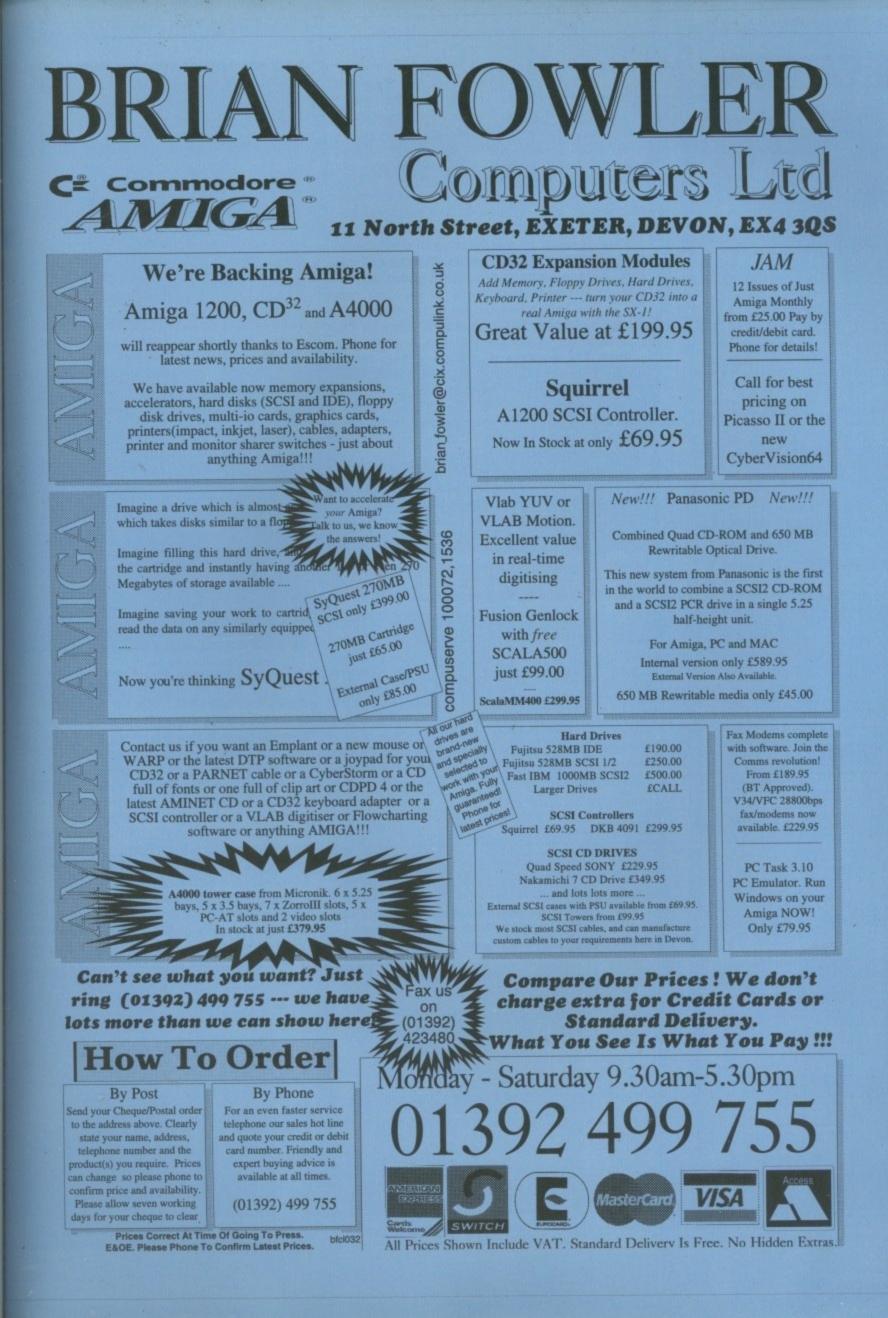

d

IT,

e

#### <u>SYSTEM</u>

By Tina Hackett

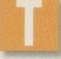

eam 17 are synonymous with excellent Amiga games. Their back catalogue includes such classics as Alien Breed and Body Blows, and most Amiga owners will have at least one ur-year old company's titles in their

of the four-year old company's titles in their collection.

Their first game was a beat-'em-up for the Amiga called Full Contact, but things didn't really take off for them until their second game, Alien Breed. Project-X and Alien Breed Special Edition followed, the latter of which stayed at Number One in the Gallup Charts for 33 weeks – a record which no game has yet beaten.

Team 17's future release schedule also looks set to please with multi-format launch Worms, Zelda-esque adventure, Speris Legacy and Alien Breed 3D – not to mention Final Over – Arcade Sports Cricket.

#### The speris legacy

Their latest adventure title, Speris Legacy, intends to bring a similar title to Nintendo classic, namely Legend of Zelda, to the Amiga. Alan Bunker, for Team 17 stated: "We feel the Amiga has at last gained itself a playable game of this genre whereas, in the past, it has been sadly lacking. It'll be interesting to see what the console owners make of this!"

Developing the game are Wiltshire-based team, Binary Emotions. It has been in development for just under a year and is their first Amiga project. Graphic artist, Ian, explained: "This time was mainly spent on building up the game engine which runs at a full 50hz on AGA machines and 50hz/25hz on ECS. It also contains a nifty text engine which allows us to give the player the freedom of conversation usually found in graphic adventures."

He continued: "But the problem with most graphic adventures is that the more action-oriented player is left cold. Speris merges this type of

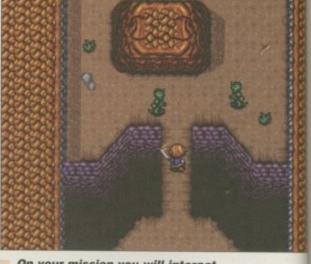

†† ††

h

n

fr A

T1

C

C

On your mission you will interact with all manner of creatures

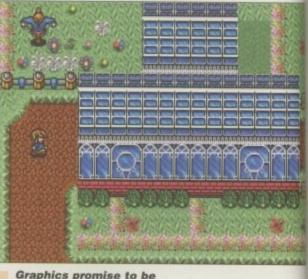

of a high standard

interaction with the popular Japanese Actio RPGs. This gives the players of both genres the chance to experience a change in game format plus something familiar to contend with."

In the game you play Cho Hagwai who is one mission to avenge his friend's death. You start of with no more than your initiative and have nine locations to explore which include Spiral City Sandoon Hideout and Cow-Tree Island, and each has a sub-location such as church or a house. The character also has the ability to swim in rivers o lakes, teleport and leap across ledges.

Three different versions are planned. These include a CD32 title which will make full use of the six button joypad, and an AGA version which wi have more colour and background animation

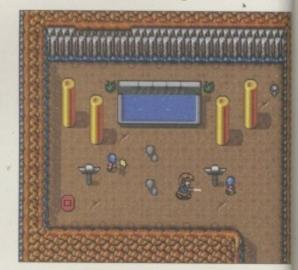

The game has taken just under a year to complete and is the team's first project

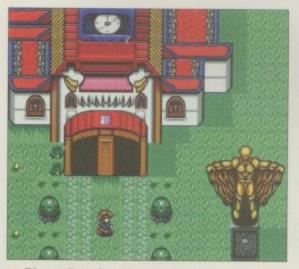

Binary Emotions intend to mix puzzle solving with combat

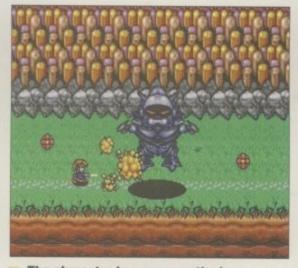

The character has many methods of defence at his disposal

plus better sound. It will also make use of the AGA's 64-bit wide sprites. The ECS A500+/A600, though, will have all the gameplay but without the refinements. An A500 OCS version is under consideration depending on demand, but it will have smaller locations and different puzzles.

Binary Emotions are pretty confident in their new baby as a sequel is already planned and certain puzzles from Speris will be linked to their follow-up, Emperor Rising. Ian stated: "This will be AGA and PC only as we plan to use 256 colour rendered artwork and some truly amazing audio." Confidence is also high in Escom: "We plan to launch this in February '96 to coincide with the launch of Escom's newly planned Amigas."

As well as this, two more games are also on the horizon. An arcade strategy, Nemesis Syndrome, promises destruction, Mechs and chunky weapons in a mysterious quest to destroy or recover the Nemesis project. Work will commence on an 'addictive' arcade puzzler called Minskies Furrballs (Minsk, incidentally, is a cat in Speris) and will combine the qualities of Puyo Puyo on the SNES and Dr Robotnik on the Mega Drive. Speris Legacy should be available in the very near future and it'll be interesting to see how it fares against competition from Krisalis', Legends.

#### Final Over – Arcade Sports Cricket

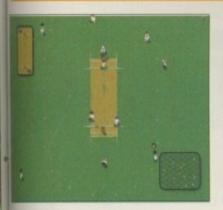

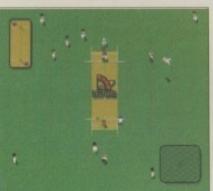

The developers have gone for a fun-looking approach

There's been little to challenge Graham Gooch's Cricket on the Amiga up until now, but eam 17 are hopeful that their forthcoming elease will change things. This is the first game rom the developer, Alan Carter, and opts for a more fun approach than the traditional sims. Called Final Over, it uses animated miniature prites who can throw, run, dive, crouch and celebrate, and each player has their own characteristics.

County teams as well as national teams will be included, and you will also be able to create our own. The amount of matches you play can also be defined from one to five-day series, b limited-over matches. A fully detailed coreboard will also be provided.

Cricket match atmosphere will be added trough crowd cheers, player outbursts and the twack of the ball being hit. Final Over will be triced at  $\pounds12.99$  on disk and  $\pounds14.99$  on CD.

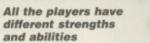

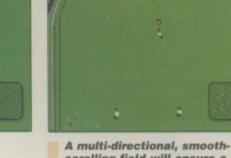

A multi-directional, smoothscrolling field will ensure a good view of the match

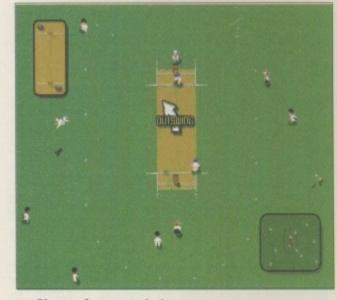

Choose from county teams or national, or create your own

The problem with most graphic adventures is that the more action-oriented player is left cold

Worms

ff

e

e

Norms is well on the way to an Autumn release new levels are being added all the time to this nulti-player arcade strategy game. It's going to be a multi-format title and some are already predicting it as the most playable game of the ear. You play a worm or team of worms and the object is to kill the opposing team in a manner of tevious ways.

You can take part in worm-to-worm combat, scape by tunnelling, build bridges and send bazookas and homing missiles flying into the oposition.

The latest scenario to be added to this game Hell - screenshots of which you can see here.

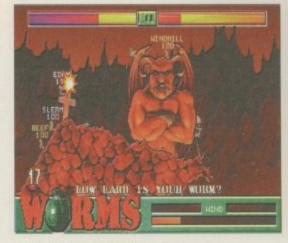

One of the latest levels to be added to Worms is 'Hell'

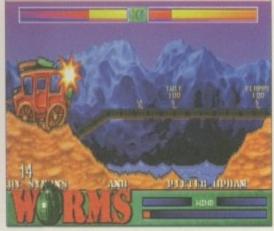

The multi-format launch that some are already predicting as the most playable game of the year

#### **STEM**

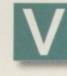

ulcan Software are from the old school of software companies. With no backing from the likes of Virgin, Electronic Arts or other corporate powerhouses, they have taken the brave move of being one of the only independents still operating

commercially in the Amiga gaming arena.

Their first release, Valhalla, caused quite a stir some magazines proclaimed it as a great white hope, while others slammed it for fundamental game design faults, this magazine among those critics. Timekeepers, their second release, has fortunately made a hit much closer to the playability bullseye.

From scanning through the instructions and looking at the screen set-up, the first reaction instantly rings bells of recognition - it's that damn game Lemmings again in a different guise. In all fairness, though, on playing Timekeepers there are enough differences to warrant some of the game mechanics as original and interesting.

The back-of-the-box blurb comes up with the usual creaking at the joints story - Evil bad guy has decided to dump 20 nuclear missiles in four different time zones. The elite police force, the Timekeepers, have decided to send back 15 officers to dismantle the devices.

The four time zones are Hieronymus Land 2m BC, Medieval Land, Vietnam Land and Space Land 2001. Each zone has 15 landscapes to traverse before reaching the bombs. Starting with 15 troops, each landscape is a vertically scrolling obstacle course.

Looking at the icons, there are obvious similarities between Lemmings and Vulcan's title. Like the classic puzzler, each troop walks quite haplessly into a fiery pit if its path should cross such a hazard, and the little blighters need to be told exactly what to do and where to go. There are several options for manipulating them though.

Troops can be told to move in a certain direction, to jump, enter combat with any foe that may be blocking the path, to operate a switch, to wait, or to start the level again. The main and

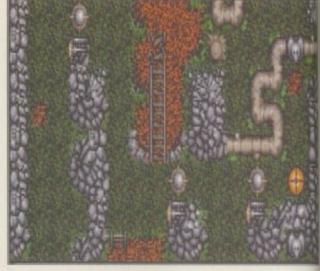

Traverse the landscape and reach the exit

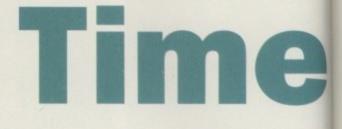

most important difference to Timekeepers from its legendary distant cousin, Lemmings, is the actual implementation of your commands to the troops.

C

Instead of clicking on them at the right time when they come across an obstacle Timekeepers allows you the benefit of time by clicking on the desired icon and then leaving a trail of instructions on screen for the troops to follow when you decide to unleash them proper. When they step on the order placed on the ground, they carry it out.

This usually involves much mindbending as you work out the best route for all the little fellows to reach the exit point that leads to the next level. Then you use one of your men to move through many of the one-way systems, opening doors. setting up bridges and more so that the others can follow at a later stage.

This lack of oh-god-they're-all-going-to-die commonly found in Lemmings makes a refreshing change and leaves the player with plenty of time on their hands to concentrate on working out the fiendish layouts. One of the best parts of the actual puzzles are the amount of red herrings the

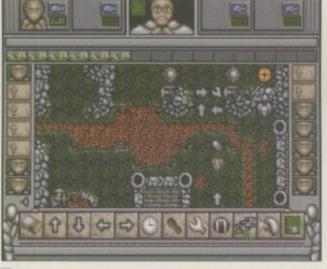

The white marks on the playing area represent the different orders the troops will have when they touch them

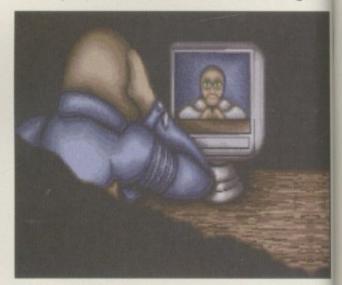

The animated intro fills you in on the story so far

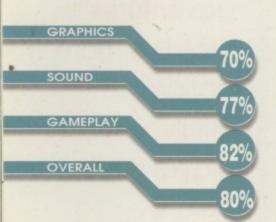

| PUBLISHER<br>Vulcan Software    |
|---------------------------------|
| DEVELOPER<br>In-house           |
| PRICE<br>\$12.99                |
| DISKS<br>2                      |
| HD INSTALL<br>Yes               |
| SUPPORTS<br>All Amigas, 1Mb min |

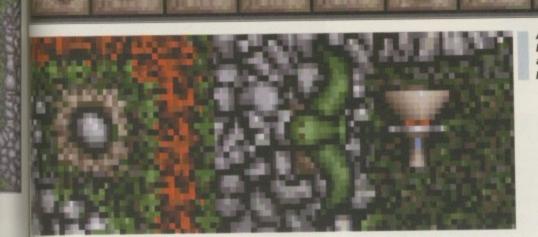

A bird carries our brave soldier across a ridge after he pushes a button

From left to right - erase, move in the four different directions, wait, jump, operate, attack, pause, start again and load and save options

# keepers

tesigner has left for you to follow - this really is the tinking person's game.

n its

ual

pps.

me

sle,

by

fol-

Jec.

the

/ou

s to

vel,

Jgh

OTS

ners

die

ing

me

out

the.

the

Despite the lack of time limit, mistakes can be easily made - a directional arrow pointing in the wong direction, a jump command erased by top confusion so that the next blighter that g a tomes along ends up in boiling lava, and so on. It possible to use just one troop and finish all the evels, but to hinder lazy gamers it is necessary to tave a certain amount of troops remaining to setuse the bombs, depending on which time me you're in.

There are plenty of nice touches in mekeepers, such as the transport and finding vital paths through the treacherous landscapes punch a switch and a bird will pick you up and carry you over a previously insurmountable mounan or flick another switch and a lava-buried ordge is winched up to form a walkway for your

toops. Graphically, the whole thing is very much in the the of Valhalla, with murky colours and smudgytoking graphics. While these work and move effectively, it would have been nice to see some nore vividly defined graphics.

As is the norm with Vulcan Software, there are arious amusing sound effects and speech samcles littered liberally throughout the game - the Reviewed by Adam Phillips

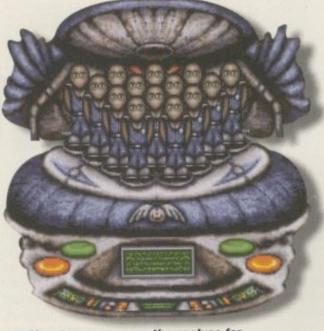

Your troops prepare themselves for teleportation to the next time zone

commander of the police force regularly calls out at the beginning and end of each level, and the various in-game effects are of a quality standard such as the shouts and screams given when a troop enters battle.

#### Final word

There's no doubt that this is Vulcan's best release so far, with an engaging game system that is easy to use and rewarding when your plans are successful and your troops drop though the exit one by

£12.99, Timekeepers At offers good value for money and packs a healthy amount

of playability to whitter away the hours. The game is only available from Vulcan themselves, so for ordering information give them a call on 01705 670269.

My only problem with Timekeepers is that it could become repetitive after a while - perhaps it would have been nice to see more commands that could be issued to your troops in later levels to extend the addictiveness of the game.

Despite this though, if you only have a few pounds struggling for space in your pocket, give them a breath of fresh air by sending them off to Vulcan and buying a copy of Timekeepers.

6 At £12.99, Timekeepers offers good value for money and packs a healthy amount of playability

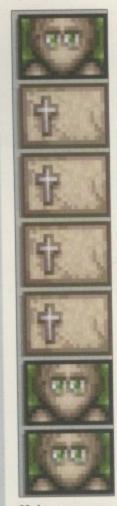

Make sure you keep some of your characters alive for the final defusing stage

## SYSTEM Teview

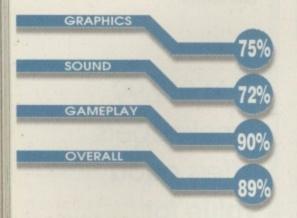

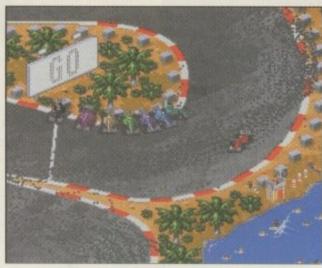

Different backgrounds make Super Skidmarks visually appealing

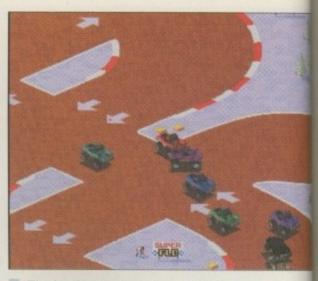

The harder tracks beome chaotic and take some practice

CD32

• Without a shadow of a doubt, this is one of the **most playable** racers available **9** 

PRICE \$29.99 PUBLISHER Guildhall Leisure DEVELOPER Acid Software SQUIRREL

Yes

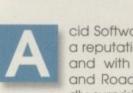

cid Software have earned themselves a reputation as top-quality developers and with such classics as Guardian and Roadkill under their belt, it's hardly surprising. However, arguably their

Skidmar

best work to date can be found in Super Skidmarks, the sequel to their highly acclaimed race-'em-up, Skidmarks. Receiving rave reviews, including 89 per cent from ourselves, it's now available for the CD32.

There is not a great deal of difference between the versions, although with the CD32 you get a playable demo of their blast-'em-up, Guardian, the movie from Roadkill and the PD version of Defender.

With the sequel comes new cars. These include the very novel cows on wheels to VWs and Minis. Although they don't alter the race particularly, you do get a fun graphical style. Towing caravans is also possible and provides for an extra challenge. You can choose to race in different modes such as pedal car or slippery, and this changes how easy it is to control the car and allows you to get in some practice before the real racing starts.

Up to eight cars can be raced at the same time and the challenge is to treat the vehicles like Rally cars and slide them around the tracks rather than steer them.

The variation in the tracks also works well. From the 12 available, some are the easier figure-of-eight style whereas the harder are the more windy spaghetti type. Surfaces also vary, with bumps and ramps and oil slicks giving the racer added Reviewed by Tina Hackett

problems. The many options available allow the game to be customised to your liking. Different screen modes, for example, can be changed to split screen or a wider angle depending on ho you want to view the game.

The graphics remain fun throughout and the different locations are conveyed well, from desertracks to sandy beaches. Attention to detail he been paid to the backdrops which vary from pair trees in the background to miniature spectate watching from the sidelines. The miniature match box cars also add to the fun feel.

As the cars screech around the circuit tyre tracks are left in the dust, and as the rac progresses the track becomes more and more churned up. This works well and adds an authentitouch.

#### **Final word**

Without a shadow of a doubt, this is one of the most playable racers available. Each track provides a different challenge, while the different speeds allow all levels of skill to compete. Multi-player mode is where the game comes into its own though, and brings to it a really competitive pace.

Despite no other enhancements for the CD32 version (the manual hasn't even been amended accordingly) it still comes highly recommended.

| REE FR<br>IES CHEATS 1.4 EMU                |                                                  | A 46                                             |                                                                                                    |
|---------------------------------------------|--------------------------------------------------|--------------------------------------------------|----------------------------------------------------------------------------------------------------|
| ON ALL ORDERS                               |                                                  |                                                  | ON ALL ORDERS                                                                                                    |
| TFORM GAMES                                 | TETRIS - COLUMNS                                 | AMIGA LEISURE                                    | AMIGA EMULATION                                                                                                    |
| 98 LEMMINGS T.R.W.<br>017 GLASSBACK V2      | 1074 STATIX<br>294 KLACK-TRIS COLMS              | 1006 TEN PIN EDITOR<br>1027 COP THE LOT PRO      | 1005 TUDE NOT 1.3<br>891 B.B.C. MICRO                                                                                                    |
| 80 A12 KELLOGS LAND<br>20 LEMMINGS ARCADE   | 107 TWIN-TRIS TETRIS     390 DIZZY DIAMONDS      | 444 GOLF DATABASE<br>940 LOTTERY WINNER          | 423 2 DISK SPECTRUM     889 PC EM 2 DISK                                                                                                    |
| 78 TOP HAT WILLY                            | 293 DR-MARIO COLMS                               | 205 AMIGA PUNTER                                 | 327 ACTION REPLAY                                                                                                    |
| 91 DOCTOR STRANGE<br>15 SUPER BLUE KID      | 971 SPELL-TRIS<br>617 NUMBER-TRIS                | 228 PERM CHECKER<br>B86 LEAGUE EDITOR            | 300 RELOKICK 1.3 955 RELOKICK 1.4A                                                                                                    |
| 88 CRAZY SUE V2<br>61 JUDGEMENT DAY         | 964 TEAM TETRIS<br>626 MEGA-BLOX TETRIS          | A1200 MEGADEMOS                                  | 414 SKICK 1.3-3.0<br>378 A600 NUMBER PAD                                                                                                    |
| 36 NESQUICK GAME<br>63 SPACECASE NO 1.3     | O13 TET-TREN TETRIS                              | 1104 2DSK OXYGENE 2                              | 719 4DKS C64 + GAMES                                                                                                    |
| CE BLASTERS                                 | 597 TETRIS PRO<br>611 HOT-BLOX TETRIS            | 1087 SHAKKA LAKKA<br>1010 ROOTS 18               | DISK COPIERS<br>380 NIBBLER (NIB)                                                                                                    |
| 83 DE-GALAGA 2.5<br>11 SOLO ASSAULT         | 657 ZYNX COLUMNS<br>1074 STATIX NOT 1.3          | 828 3 DISK MAX O/D     862 2 DISK SUB XTC        | 2727 MULTI TASK (MT)                                                                                                    |
| 06 OBLITERATOR<br>31 OBLIVION               | 472 GAMEBOY TETRIS                               | 995 ZOOT JE                                      | 158 X.COPY PRO<br>357 COPY AND CRACK                                                                                                    |
| 05 TRANS-PLANT                              | PAC-MAN GAMES                                    | 624 2 DISK SNAKE RIDE<br>782 COMPLEX REALITY     | 325 LOCKPICKER V2<br>416 MAVERICK V5                                                                                                    |
| 98 THE LAST REFUGE<br>96 GORF INVADERS      | 923 BOMB32 PAC/M A12<br>230 SUPER PAC MAN        | 996 SOUL KITCHEN 2 DISK<br>963 2 DISK SWITCHBACK | HARD DRIVERS                                                                                                    |
| 43 CYBERNETICS -<br>79 STAR-RIANS           | 102 LADYBUG PAC MAN     592 PAC MAN RETURNS      | AMIGA MEGADEMOS                                  | 191 H/D CLICK MENU<br>501 R/D PREP A1200                                                                                                    |
| AB CAFFEINE FREE                            | 252 YUM YUM PAC MAN                              | 1010 TAZ GAS NOT 1.3                             | 779 W/B 3 INSTALL<br>780 W/B 2 INSTALL                                                                                                    |
| 02 DYNO WARRIORS V2                         | 397 DELUXE PAC MAN<br>1070 PLAT-MAN              | 460 TEKNO RAVE<br>430 2 DISK DATA X              | 621 H/D STACKER                                                                                                    |
| 55 HUGO V2 5 DISK<br>175 MISSILES 2 DISK    | BREAK-OUT & PONG                                 | 217 MEGA ALCATRAZ<br>269 DIGI INNOVATION         | 490 8 DISK MAGIC WB                                                                                                    |
| 76 BEAVIS & BUTTHEAD<br>29 ZOMBIES APOCAL   | 459 MEGABALL V2                                  | 449 2 DISK 9 FINGERS                             | S33 H/D SUPERLOCK<br>957 GAME INSTALL V2                                                                                                    |
| 70 ROCKETZ A1200                            | 559 MEGABALL V3 NOA5                             | 262 2 DISK PREDATORS<br>314 J-O-E 2 DISK 2 DRIVE | PRINTING                                                                                                    |
| 73 KELLOGS EXPRESS                          | 421 REBOUNDER PONG<br>BOULDERDASH GAMES          | 267 REBELS MEGADEMO<br>215 BLUES HOUSE 2 DISK    | 065 AMIGA FONT 7 DISK     100 PRINTER DRIVERS                                                                                                    |
| 12 RUDOLF - SANTA<br>16 GAME HOLA1200       | 731 HAUNTED MINES                                | A1200 SLIDE SHOWS                                | 048 PRINTING STUDIO                                                                                                    |
| 52 NANO FLY                                 | 254 EMERALD MINES<br>121 MARATHON MINES          | 507 5 DISK MANGA                                 | 243 AWARDMAKER 5 DISK                                                                                                    |
| 162 M.A.S.H. V1<br>152 CHAR V1              | 351 ROYAL MINES<br>391 DIZZY LIZZY MINES         | 1040 3DKS AGA GIRLS                              | 057 TEXT ENGINE V4<br>393 LABEL DESIGNER                                                                                                    |
| 61 BUZZBAR NOT 1.3                          | 718 C64 BOULDERDASH                              | 1107 TO BOLDLY GO                                | 394 INVOICE PRINT                                                                                                    |
| 124 ELF & PP HAMMER                         | UB-CLUB GAMES                                    | 061 PAT NAGEL'S GIRLS                            | 437 EDWORD TEXT ED<br>749 FORM PRINTER                                                                                                    |
| 125 HUNTER PLUS<br>122 GODS-TI/MACHINE      | 1073 CARD PACK<br>939 CASH CARDS NOT1.3          | 918 ERIC'S GIRLS 2 DISK<br>936 AVIATION HISTORY  | AMIGA BUSINESS                                                                                                    |
| 26 ROBOCOP-T/RECALL<br>22 OSCAR CD A1200    | 598 PIN BALL NOT 1.3                             | 1060 3DSK LION KING                              | B32 DATABASES 2 DISK<br>092 ACCOUNT MASTER                                                                                                    |
| 115 LEMMINGS PACK                           | 222 FRUIT MACHINE     932 MEGA FRUITS            | ARTWORK PACKAGE                                  | 240 ADDRESS BOOK                                                                                                    |
| 075 A1200 ELFMANIA                          | 010 POKER ARCADE<br>375 CARDS SOLITAIRE          | 664 FUSION PAINT<br>561 ARTISTIX PACK            | 470 LITTLE OFFICE                                                                                                    |
| MBAT GAMES<br>HI FATAL BLOWS                | 1073 CARD PACK                                   | 063 ULTRAPAINT                                   | 244 SPREADSHEET<br>535 UK S.T.D. CODES                                                                                                    |
| 38 MARTIAL SPIRIT                           | 560 DARTS NOT 1.3<br>497 WINNING POST            | 349 SPECTRA COLOUR     748 ILLUSION PAINT        | COLOUR CLIP ART                                                                                                    |
| 90 FIGHT WARRIORS<br>90 A.B.H. A12 6 DISK   | BOARD GAMES                                      | ARTWORK PROGRAMS                                 | 637 6 DISK COL/BRUSH<br>633 7 DISK CLIP ART                                                                                                    |
| 92 KARATE WARRIORS<br>1068 2DSK CYBERFIGHT  | 032 MONOPOLY USA                                 | 071 GRAPHICS CON KIT                             | 901 9 DISK WORLD MAP                                                                                                    |
| ASSIC GAMES                                 | 631 SCRABBLE     296 RISK (GLOBE-WAR)            | 070 GRAPHIC UTILS                                | 172 15 DISK PORTFOLIO                                                                                                    |
| 25 BOMBJACK NOT A12<br>011 ASTEROIDS        | 015 WAR ANIMATED                                 | ANIMATIONS                                       | AMIGA MODEM                                                                                                    |
| 93 MISSILE COMMAND<br>78 OVERLANDER         | ADVENTURE GAMES                                  | 080 VIRTUAL WORLDS                               | 1085 TAZ BBS LISTINGS                                                                                                    |
| 592 SPACE INVADERS                          | 1019 ADVENTURES 3<br>1018 MORIA VERSION 3        | 233 COOL COUGAR<br>651 FAIRLIGHT 242             | 413 N. COMMS V3     079 OPTICOMMS V2                                                                                                    |
| 108 DONKEY KONG ALL                         | 116 STAR TREK 2 DISK                             | 302 ODYSSEY 5D NOTA12                            | G90 TERM 2 DISK                                                                                                    |
| 69 MANG-FEND NOT 1.3                        | 482 BLACK DAWN<br>877 BLACK DAWN V2              | 831 RED DWARF     475 BAIT MASKING               | B01 DMS PRO<br>PROGRAMMERS                                                                                                    |
| 974 F1 EDITOR 94/5<br>951 FLAMING ENGINES   | 297 NEIGHBOURS 2 DISK                            | 463 MR POTATO HEAD                               | 288 A-BASIC TUTOR<br>481 ABOUT AREXX                                                                                                    |
| 469 THE ROAD TO HELL<br>735 AUTOMOBILES     | 962 FEARS A1200 DOOM<br>954 D.O.N A1200 3 DISK   | 474 MISS MAMSELLE A12<br>865 TAROT MASTER 2 DISK | 383 E. MODUAL                                                                                                    |
| 513 HIGH OCTANE 2                           | 925 T-ZONER 2 DISK NOAS<br>1038 SEED OF DARKNESS | B61 AMY AT THE MOVIE<br>271 NEWTEK V2 2 DISK     | □ 156 SOZOBON C.<br>□ 362 C. TUTOR 12 DISK                                                                                                    |
| 582 MOOSE DRIVE<br>072 SUPER-DRIVE          | STRATEGY GAMES                                   | 347 NEWTEK V3 2 DISK                             | 306 UNDERSTAND AMOS                                                                                                    |
| 067 SKID-MARKS V2                           | 967 COL-CON V2 NOT 1.3<br>968 KINGDOMS AT WAR    | AMIGA VIDEO                                      | 722 TONS OF AMOS     1067 AGA DATATYPES                                                                                                    |
| 055 3DSK HYPER-RACE<br>059 MANSELL NOT 1.3  | B10 TASK FORCE                                   | 329 VIDEO INSCRIPT                               | 1034 DION AGA TOOLS                                                                                                    |
| 057 A12 TURBO-JAM                           | B76 GLOBAL NUKE WAR                              | 148 S - MOOVIE                                   | DO IT YOURSELF                                                                                                    |
| 008 7D5K TOM CAT H/D                        | 953 CHANEQUE 2 DISK<br>914 JINX A1200 2 DISK     | MUSIC MAKERS                                     | 239 SLIDESHOW MAKER                                                                                                    |
| 826 HELICCPTER<br>832 SEALANCE-SUB          | 859 TEN PUZZLES NOA12                            | 220 FUNK KEYBOARDS                               | <ul> <li>381 ADVENTURE MAKER</li> <li>808 MAKE A DISK</li> </ul>                                                                                                    |
| 811 CAR MANIACS<br>544 AIR WARRIOR          | 1066 MINDBENDERS V1<br>MANAGER GAMES             | 431 RAVE KEYBOARDS<br>661 MED WORKSHOP 4DISK     | 242 MENU MAKER                                                                                                    |
| 333 BATTLE CARS V2                          | □ 868 THE SUPER LEAGUE                           | 202 MED V3.2                                     | 585 2 DISK PARNET                                                                                                    |
| DRT GAMES<br>014 CRAZY GOLF                 | 876 SCOTTISH LEAGUE     310 TOP OF THE LEAGUE    | 204 SOUNDTRACKER<br>729 DRUM MACHINE             | VIRUS CONTROL                                                                                                    |
| 366 GOLF 18TH 2 DISK                        | 668 USA 94 SOCCER CDS<br>404 METROS MANAGER      | 787 SONIC DRUM KIT<br>866 OCTAMED TUTOR          | 160 M.V.K. PLUS                                                                                                    |
| 822 CRICKET AMOS V2<br>530 TEN PIN BOWLING  | 321 AIRPORT                                      | 738 OCTAMED V2                                   | 993 VIRUS Z<br>AMIGA UTILITIES                                                                                                    |
| 104 FUTURE FOOTBALL<br>586 SPORT CHALLENGE  | 322 MICRO MARKET     443 SLAM BALL               | 618 MUSIC DATABASE     981 AUDIO ENGINEER        | 612 3 DISK TOOL-KIT                                                                                                    |
| ITS & CHEATS                                | B17 BLOOD BALL                                   | CLASSIC - POP                                    | DISK & SYSTEM                                                                                                    |
| 000 5.M.G.T.C. 95<br>418 1000 CHEATS        | 991 2DSK STAR TREK                               | 1088 MELLOW CD MIX<br>201 PIANO CLASSICS         | 166 SYSTEM TESTER                                                                                                    |
| BACKDOOR V3                                 | 1031 5DSK STAR TREK<br>716 POP MUSIC QUIZ        | 234 VIVALDI 2 DISK<br>342 AMIGA-DEUS             | 467 FILE UNDELETE     194 DISK OPTIMISE                                                                                                    |
| 90 NOSTROMO 95 NOT A5<br>821 PASSWORD MANIA | 309 THE QUIZ MASTER                              | 213 DIGI CONCERT V2                              | 356 ENGINEER'S KIT                                                                                                    |
| 813 GAME TAMER V4.5<br>820 MEGA CHEATS      | 462 WHEEL OF FORTUNE<br>1033 TAZ QUIZ NOT 1.3    | 620 BAGPIPE MUSIC     248 EXPRESSION V2          | 245 FIX DISK<br>168 HARDWARE MANUAL                                                                                                    |
| 581 SIERRA SOLUTIONS                        | LOGIC GAMES                                      | □ 473 RHYTHM'S DANCER                            | AMIGA EDUCATION                                                                                                    |
| DI9 GAME TAMER V2.3<br>ER 18 GAMES          | 603 EXIT 13<br>119 DRAGON'S TILES                | SAMPLES - MODS                                   | S32 MATHS 5 DISKS                                                                                                    |
| 1081 ADULT TETRIS                           | 112 DRAGON'S CAVE                                | 660 KORG 01W 8 DISK<br>218 HOUSE 2 DISK          | 644 ENGLISH 4 DISK<br>486 LANGUAGES 4 DISK                                                                                                    |
| 101 TERROR LINER V1<br>712 TERROR LINER V2  | 323 OXYD LOGIC<br>530 OTHELLO                    | 206 SELECTION 7 DISK                             | 270 PLANETS 6 DISK                                                                                                    |
| 997 2DKS ADVENT 1<br>001 2DSK ADVENT 2      | 1037 MARBLES GAME<br>1035 ATOMIC GAME            | 647 SOUND FX 3 DISK<br>619 DRUMS 2 DISK          | 304 ENGINES 5 DISK                                                                                                    |
|                                             |                                                  |                                                  | AND USER FRIENDLY                                                                                                    |
| All Games are                               | on 1 disk and run on<br>DISK FOR FREE WITH       | all Amigas unless oth                            | erwise stated.                                                                                                    |
|                                             |                                                  | OEBURYNESS, ESSEX S                              | 53 9YZ. Tel: 0702 295887                                                                                                    |
| 1e:                                         |                                                  | Amiga Model:                                     |                                                                                                    |
|                                             |                                                  |                                                  | And the second second se |

6

ne nt a

difert as m ors h-

ts.

re

BUY DIRECT FROM THE U.S.A. & SAVE

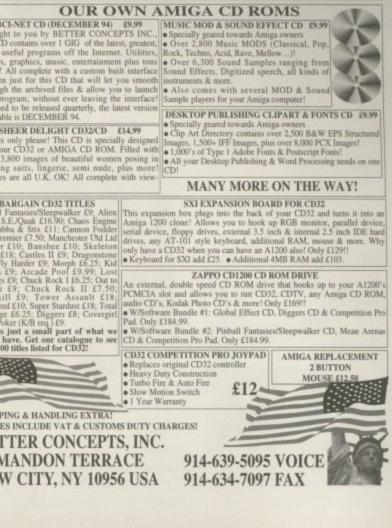

#### LOWEST PRICED TOP QUALITY Ribbons, Inkjets, Toners & Disks

| Printer Ribbons                |                                                      |                   |                      |                      |                                |                                      |                    |                  |       |
|--------------------------------|------------------------------------------------------|-------------------|----------------------|----------------------|--------------------------------|--------------------------------------|--------------------|------------------|-------|
| BLACK<br>Amstrad DMP 2000/3000 | 1.eff<br>2.80<br>3.66<br>2.85<br>3.90                | 2±<br>265<br>3.51 | 5±248<br>331         | 畏                    | BLACK                          | 1.01<br>3.46<br>2.89<br>4.95<br>5.70 | 2+<br>3.31<br>2.74 | 54<br>111<br>154 | 問 33  |
|                                | 2.80                                                 | 2.65              | 2.45                 | 1.25                 | Panasonic KXP1123/1124/1140    | 3.40                                 | 3.31               | 711              | 2.91  |
| Amstrad DMP 4000               | 3.66                                                 | 3.51              | 3.31                 | 311                  | Panasonic KXP1080/1180/90/1592 | 2.89                                 | 2.74               | 2.54             | 2.34  |
| Amstrad PCW8256/8512/LQ3500    | 2.85                                                 | 2.70              | 2.50<br>3.55         | 2.30                 | Panasonic KXP2123/2180         | 4.95                                 | 4.80               | 4.60             | 4.40  |
| Brother M1009/1024/1109/1209   | 3.90                                                 | 3.75              | 3.55                 | 3.35                 | Seikosha SL90/92/95            | 5.70                                 | 5.55               | 4.60 5.35        | 5.15  |
| Citizen 120D/LSP10/Swift 24/9  | 2.85                                                 | 2.70              | 2.50                 | 2.30                 | Star LC10/20/100               | 2.29                                 | 2.14               | 1.94             | 1.84  |
| Commodore MPS 1220/1230        | 4.50                                                 | 4.35              | 4.15                 | 3.95                 | Star LC200                     | 3.00                                 | 2.85               | 2.65             | 2.45  |
| Epson LO100                    | 4.10                                                 | 3.95              | 3.75                 | 3.55                 | Star LC24-10/200               | 3.00<br>2.86                         | 2.71               | 2.51             | 2.31  |
| Epson LO400/500/800/850        | 3.45                                                 | 3.30              | 3.10                 | 2.90                 | Taxan Kaga KP810/815/910/915   | 3.14                                 | 2.99               | 2.79             | 2.59  |
| Epson FX/MX/RX80/FX/LX800      | 2.85<br>4.50<br>4.10<br>3.45<br>2.90<br>3.36<br>2.12 | 2.75              | 3.10<br>2.55         | 2.35<br>2.81<br>1.67 | COLOUR<br>Citizen Swift 24     |                                      | 11.80              | 5±<br>11.60      | 10+   |
| Epson FX/MX/RX100/FX/MX1000    | 3.36                                                 | 3.21<br>1.97      | 3.01                 | 2.81                 | Citizen Swift 24               | 橋                                    | 11.80              | 11.60            | 11.20 |
| Epson LX80/86/90               | 2.12                                                 | 1.97              | 1.77                 | 1.67                 | Panasonic KXP2123/2180         | 10.63                                | 10.48              | 10.28            | 9.88  |
| Mannesmann Tally 80/81         | 3.90                                                 | 3.75              | 3.01<br>1.77<br>3.55 | 3.35                 | Star LC10/20/100               | 6.00                                 | 5.85               | 5.65             | 5.25  |
| NEC Pinwriter P2200            | 3.03                                                 | 2.88              | 2.68                 | 2.48                 | Star LC200                     | 9.78                                 | 9.63               | 9.43             | 9.03  |
| OKI ML182/183/192/193/195      | 3.90<br>3.03<br>3.17                                 | 3.02              | 2.82                 | 2.62                 | Star LC24-10/200               | 6.00<br>9.78<br>9.63                 | 9,48               | 9.28             | 8.88  |
| Ring for Ribbons Not Listed.   |                                                      |                   |                      |                      |                                |                                      |                    |                  |       |

#### Ring us and WE WILL BEAT all other Ribbon prices

| 3½'' Disks & Disk Boxes         DS/DD DS/HD         10 Disks       £5       £6         25 Disks       £10       £11         50 Disks       £16       £18         100 Disks       £29       £33         250 Disks       £65       £76         500 Disks       £125       £148         Preformatted (MS-DOS) disks available at 2p extra/disk.         All Disks Certified 100% Error Free and INCLUDE FREE Labels.         Miscellaneous Items         8%" Disk Cenaning Kit       2.99         Parallel Printer Cable (1.8m)       3.99         Mouse Mat       2.99 | Inkjets, Ink Refills<br>Canon BJ-10/20 Cartridge<br>Commodore MPS1270 Cartridge<br>HP Deskjet Cartridge (Double Cap.)<br>HP Deskjet Tri-Colour Cartridge<br>HP Thinkjet/Quietjet Cartridge<br>HP Deskjet Tri-Colour Catridge Refill<br>Inkjet Refills (Tvin Packs) for Canon B<br>HP Deskjet, Available in Black, Cyan, M<br>Red, Blue, Brown, Light Green, Dark G<br>I Pack E11.00, 2+ Packs E10.60 ea, 5+ P<br>HP Laserjet II/III Toner Cartridge<br>HP Laserjet III/III Toner Cartridge<br>HP Laserjet III/III Toner Cartridge<br>CPU & Monitor Dust Cover<br>Monitor Dust Cover<br>80 Column Printer Dust Cover<br>Amiga 500 Dust Cover<br>Amiga 1200 Dust Cover | 17.54 each<br>12.13 each<br>24.24 each<br>28.89 each<br>12.13 each<br>16.00 each<br>J-10/20, BJ300,<br>fagenta, Yellow,<br>reen, and Gold.<br>acks £9.95 ea<br>44.51 each<br>53.14 each |  |
|----------------------------------------------------------------------------------------------------|----------------------------------------------------------------------------------------------------|----------------------------------------------------------------------------------------------------|--|
| All Prices INCLUDE VAT (@ 17%%) & UK Delivery                                                                                                    |                                                                                                    |                                                                                                    |  |
| 01543 250377 Ring us or send cheques to: 01543 250377<br>Owl Associates Ltd, Dept 362, Owl House,<br>5 The Brambles, Lichfield, Staffs WS14 9SE<br>Official Government & Educational orders welcome                                                                                                    |                                                                                                    |                                                                                                    |  |

Amiga Computing

#### 99

The actual match highlights, as you can see, are quite in-depth showing everything from injuries to corners

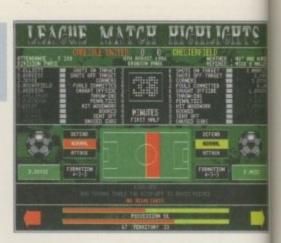

ne League

62% SOUND GAMEPLAY 71% OVERALL 74%

GRAPHICS

revie

| PUBLISHER<br>Digital Warehouse |
|--------------------------------|
| DEVELOPER<br>Trident           |
| PRICE<br>\$25.99               |
| DISKS<br>3                     |
| HD INSTALL<br>No               |
| SUPPORTS<br>All Amigas         |

expect you'll probably be dreading these next few paragraphs as no doubt you'll have heard it all before. However, don't write off Top Of The League's chances yet. You never know. Having

been a football fan all my life, I seem to get all the new football games jumping onto my desk in a fanfare-like fashion, and to be honest, when you review one or two a month, like I do, they tend to become a tad repetitive. Bear with me though, as I plough through another 300 seasons in an attempt to bring you the low down on Digital Warehouse's latest football management sim.

Two of the best football management games have actually made an appearance right here in this very issue. These happen to be Player Manager 2 and On The Ball. To beat these, Top Of The League has to be very special. In fact, damn near perfect to reach the standards these two giants have set.

Top Of The League is a management simulation only. You don't get to physically play the games, just watch. The idea, as with most management games, is to win promotion from the third division into the Premier League and pick up every domestic trophy available in the process.

Top Of The League contains a whole host of statistics, but it's a pity most of them aren't really worth knowing as they all seem particularly irrelevant, and they don't affect the match sequences. Everything you'd ever wish to know about a player can be accessed – birthdate, birthplace, height and weight are just a few. The actual player

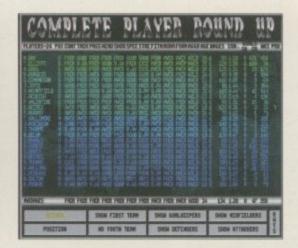

The round-up comes in handy when you what to quickly glance over your team

• The actual depth of Top Of The League is quite remarkable

statistics are measured in the most complicated way, becoming very difficult to assess the player's true value. They are rated from poor to brilliant and when each player has about 20 different statistic it's difficult to reach an overall rating.

The game itself is accessed through various menus and, sadly, are all joystick controlled. The mouse pointer is actually there, but doesn't serve any purpose. This is a real disappointment because the mouse is a far more accurate and comfortable way to play a game – especially if it's for a particulativ lengthy period. The match sequences are reasonably exciting, although there are so many numbers flashing on and off the screen it is difficult to assess your overal team performance. By the time you've

read them, the match will be over.

The actual depth of Top Of The League is quite remarkable. You can look at any player's history and give them a man-to-man pep talk. If he was booked during the last game, you can give him a good telling off and instruct him to try harder. You can even have a friendly chat about the weather if you wish!

#### Final word

Top Of The League is definitely a football fan's game. If you've ever experienced the delights of standing in the rain without a brolly, and clutching a cup-a-soup, you'll get more enjoyment out of this than anyone. After all, football fans like realism, and if you want realism such as the half-time tannoy blaring out a tune while you sip your cup-a soup and take a bite out of a hot-dog, then why not give it a try? It will almost certainly appeal to those who tum up week in week out at a lower division game that gets less coverage than Manchester City on Sky.

| NE MURLE ES COMPENTLY 3-X AND EINT AFTENTING NES PLAY<br>TO MANUAL<br>RES DIFFE FAFTURE NETW THE FAME AND OWNET NES MANE<br>DERING MATCHES ETC.                                                                                                    | FINITE ACC ANTITAL<br>PERSONALITY ANTITAL<br>PERSONALITY ANTITAL<br>PROFESSION ANTITAL<br>PROFESSION ANTITAL<br>PROFESSION ANTITAL<br>PROFESSION ANTITAL<br>PROFESSION                                                                                                    |
|----------------------------------------------------------------------------------------------------|----------------------------------------------------------------------------------------------------|
| Exercise         Exercise         Exercise         Exercise         Exercise           15         1         4         5         5         5           16         5         5         5         5         5           16         5         5         5         5         5         5         5         5         5         5         5         5         5         5         5         5         5         5         5         5         5         5         5         5         5         5         5         5         5         5         5         5         5         5         5         5         5         5         5         5         5         5         5         5         5         5         5         5         5         5         5         5         5         5         5         5         5         5         5         5         5         5         5         5         5         5         5         5         5         5         5         5         5         5         5         5         5         5         5         5         5         5         5         5                                                                                                    | Contraction of the second second seco |
| AND SELECTED AND SELECTED AND S | 1711 1711<br>1712 1711 1711<br>1712 1711 1711<br>1712 1711 1711                                                                                                    |

The full player analysis allows you to study each player's individual statistics

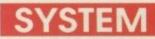

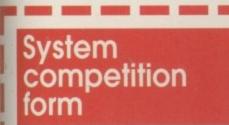

1: Who was the first to establish colonies in the New World?

The French

ed

r's

bi

ċs

US

ne

n't

nt-

re a

rly

SO

he

all ve

te

a

STU

9

It.

- The Spanish
- The Dutch

- 2: Who financed Columbus on his journey to the New World? Henry VII
- Ferdinand of Aragon The Pope

3: Which ship did Columbus sail on his expedition?

- Mary Rose Santa Maria
- Pinto

Tie Breaker: Describe in no more than 20 words where you would choose to set up a colony and why.

#### Strategy Meier Mystery

To tie in with the launch of their latest release, the excellent Colonization, MicroProse are offering some top strategy-type prizes. To stand a chance of winning one of the goody bags, just tick the questions on the competition form.

The winner gets a stylish MicroProse jacket, a copy of Civilization, Sid Meier T-shirt and a Colonization mug. The Runners up will receive one of the following on merit of their tie-breaker answer: A copy of Civilization, Sid Meier T-shirt or Colonization mug.

 Please send your entries to: Strategy Compo, Amiga Computing, IDG Media, Media House, Adlington Park, Macclesfield, Cheshire SK10 4NP.

#### SYSTEM

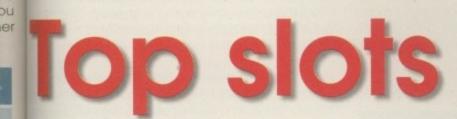

Get the low-down on the best games we've reviewed from the past few months

87%

#### Obsession

This is a very able pinballer it has to be said. It doesn't have the glamour of Pinball Illusions but it certainly gives it a run for its money.

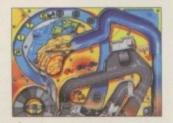

#### Virocop

#### 85%

90%

It's not the 'thinking man's title, by any stretch of the imagination, but for the trigger happy this is a title of high quality and provides a great long-term challenge.

#### Ultimate Soccer Manger 83%

The whole game comes across as extremely polished with great attention to detail. Highly recommended to both fans of the genre and those that would normally give this a wide berth.

#### Man Utd - the Double

Fans of the previous Manchester United games will love this new addition to the Red Devil's family. It is a complete football package for people who are genuinely mad about the beautiful game.

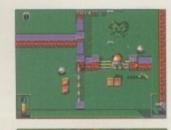

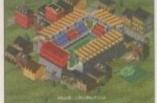

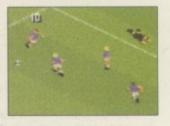

Septamber 1995

# YSTEM budget

Reviewed by Andy Maddock

Subwar

Powerplus DEVELOPER Microprose PRICE £16.99 DISKS **HD INSTALL** Yes – essential

SUPPORTS A1200 & HD

PUBLISHER

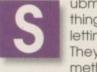

thev?

ubmarines. Huge torpedo-shaped things that whizz along under water letting off a bleep every three seconds. They're hardly the most exciting method of attacking enemy ships, are

2050

Subwar looks a lot like an underwater flight-sim as the controls look and feel the same - the only differences being the underwater graphics and effects. As you begin in the year 2050, you can select a particular war to participate in. Before this, you must plan and carry out some training missions which range from manoeuvring around waypoints to firing at dummy targets. All this practice will enable you to be ready to tackle the important missions later in the game.

There are four large campaigns to take part in -

North Pacific, Antarctica, North Atlantic, and Sou China Sea and the Sea of Japan. All these conto sub-missions which you must complete by destro ing primary and secondary objectives. Before yo start your missions you must configure a charact and then arm your submarine with suitab weaponry for the next mission.

The graphics are very limited due to the fa that there isn't that much in the sea to start wit However, the outside views of the submarine a very good and move very smoothly. Because the graphics are not too special, the game runs fast - which in this particular genre is an absolu necessity.

One of Subwar's best points has to be the she depth of the game. There's an abundance of to tics and strategic options which you can redefin and fine tune for each part of the mission.

Overall, Subwar 2050 is a real breath of fresh a offering plenty of new ideas that have never been tried before. At £16.99, games of this calibre are always worth the money.

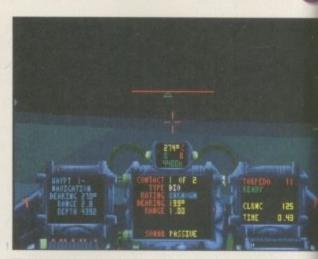

An inside view from behind the controls. As you can see it does look very much like a flight sim

|    | PUBLISHER       |
|----|-----------------|
|    | Action Sixteen  |
|    | DEVELOPER       |
|    | Empire          |
|    | PRICE           |
|    | £14.99          |
|    | DISKS           |
|    | 2               |
|    | HD INSTALL      |
|    | Yes – essential |
| C. | SUPPORTS        |
|    | Ali Amigas      |
|    |                 |

So this is what Dave Cusick does on his days off from the Public Sector. Yes, he really looks like this too, girls!

September 1985

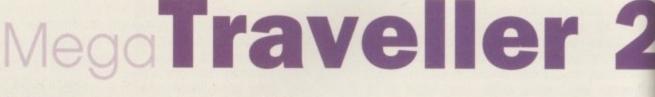

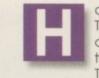

aving never played the first Mega Traveller, I can't really comment on it although word has it that it was a pretty reasonable game. Mega Traveller 2 -The Quest for the Ancients has a very

long and complicated plot which I won't spoil for you, but you take control of five characters - male or female - and lead them around a top-down view of a huge town/city complex. You have to save your planet from deadly slime - original but effective.

Mega Traveller is an interactive adventure

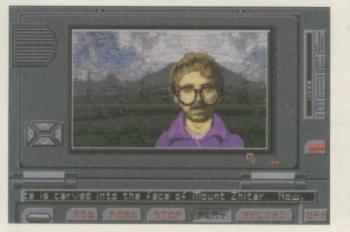

game whereby you have to stop other planet re idents asking them questions - until you're blue the face - to receive various information that mo help you along the way. These characters all hav their own personality and it's quite easy to decid whether to ask them for help or attack them.

All the basic adventuring features (collection) gold coins, weapons, information and maps) ar included within the game. You select one of th five characters to perform various actions and yo can allocate different objects to each characte

It has to be said that the graphics are nothin special at all. As a matter of fact, they all look ve bland and uninteresting, and because of this I d lose interest. Having not remained interested. inevitably didn't get very far and, to be quit frank, I wasn't enjoying it one bit. Most of the tim the scrolling doesn't catch up with the characte quick enough and when you click on somebod else, the chance of you selecting an actio before the character runs off the screen is ve remote.

There are so many other adventure games t choose from that I advise you to save up an extra £5, because for £20 these days you'll easily find something more worthwhile.

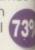

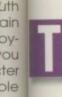

act ith!

his was the first attempt at a football management simulation by Daze and to be honest, it was and still is quite superb. Giving you a behind-thescenes look at the world of football nanagement, it was probably the most unrealistic same of the genre but was pure fun to play.

After the success of the World Cup Edition, the league Edition was to follow. It contained all the are the English clubs and basically left out the best bits ter that made the World Cup Edition so unique. ute

The object is to lift the former Jules Rimet trophy by scraping through the qualification stage and eer battling on to the cup itself. You can face the likes ac- of great footballing nations including Brazil, ine Germany and Italy. You begin by sitting at your desk with your filofax open and the telephone air, nearby. You can make contact with other mangers and persuade them to play a friendly with you and plan coaching programs.

Once you've roughly decided on your team, you can then begin to organise get-together dates. These are special times during a season where the international team meet on, before, and after their matches. Once you've been lucky enough to get through the gruelling qualification stage, it's time to board the jet and set off to the host country as you begin to battle for the most famous trophy in the world.

Instead of making team selections from here, you will be in your bedroom where you can organise your diary again. This time there are far more options available and everything's left completely up to you. You can, if you wish, spend every night in the pub, never turn up for training, and then get bad reports in the paper the following morning after a particularly heavy night in one of the city's seedy bars. On the other hand, you

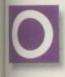

es-

in i

ay

ive

de

of

are

he

er.

ng

ery

bib

1, 1

ite

ne

ers

dy

on

ery

to

lympic computer games used to be all the rage a few years back - probably because they were currently taking place in Barcelona. Now, with 1996 and Atlanta looming it looks as though we could be in for another helping of

physically enduring activities. International Sports Challenge was obviously released at full price around the time of the Barcelona Olympics. Time has past and it now enters the budget zone. There are six events overall to take part in - diving, swimming, horse riding, shooting and the marathon... or snickers! and you can compete against either the computer or three other human opponents, with each event containing targets that must be achieved.

In the diving event you must gain points by using different springboards and various positions and entries into the water. The events are usually based on a time basis you must complete the event in. Failure to do so will leave you disqualified from the tournament.

The actual events themselves are reasonably easy to master. However, what is different from most athletic games is the fact that you rarely have to resort to the waggle frenzy, a method I'm sure you're all familiar with. Here, you waggle the joystick quite strategically. For instance, you must keep a steady slow rhythm to keep your runner going at full pace in the marathon and this requires a lot of skill and patience rather than the 'fastest waggler wins' method. This method may not be as much fun, but it's certainly easier

# **On the Ball** World Cup Edition

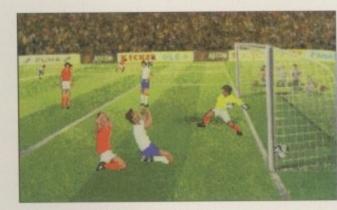

You too can lift the ex-Jules Rimet trophy high in the air with jubilation. This one certainly isn't an arm covered in custard!

can talk individually to your team members, hold press conferences and generally run things as smooth as possible. You can even choose a time to get up and go to sleep!

The actual match sequences are played using animated graphic sequences which look very impressive. Crowd chants are all there to give the game an atmospheric boost! A major drawback, however, is the fact that it will only work on an A1200 with a hard drive. Other than the technical requirements, On The Ball is 879 highly recommended.

# International Sports Challenge

on the wrists. International Sports Challenge is a fairly enjoyable game while it lasts, as there are only six events. One run through the game and you certainly won't be itching to go through it all again. It certainly contains some new perspectives which have never been used before in the genre, but overall it's an average 709 attempt.

> One of the events is swimming. A relatively easy sport - one which requires goggles

|       | PUBLISHER       |
|-------|-----------------|
|       | Daze Marketing  |
| 200   | DEVELOPER       |
|       | Ascon           |
|       | PRICE           |
| 1.422 | £16.99          |
| 1000  | DISKS           |
|       | 5               |
| 1     | HD INSTALL      |
|       | Yes - essential |
|       | SUPPORTS        |
|       | A1200 & HD      |

PUBLISHER **Action Sixteen** DEVELOPER Developer PRICE £14.99 DISKS **HD INSTALL** Yes SUPPORTS

All Amigas

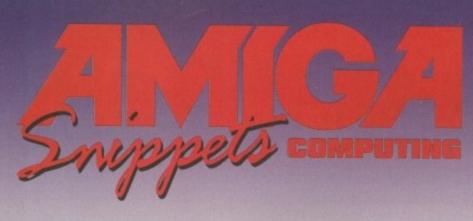

#### DNLINE PI

GUE LISTING 9000+ PD TITLES

TEL: 01704 834335 Assassin Game Disks 1-238 Fred Fish 1-1000

**OR SEND S.A.** Phone Special Pack deta

F24

PO Box 672

South Croydon

Surrey CR2 9YS

Tel: 0181-657 1617

4 or more ONLY £1.25

FREE

P&P

£149

For every 10 Disks ordered choose1 FREE

Online PD, Dept. AC9, 1 The Cloisters, Halsall Lane, Formby, Liverpool, L37 3PX.

#### For the latest and greatest titles For the latest and g. NEW IN Coarse Angler (2 disks, Shareware hit of the decade) Jet Set Willy 3 (Platform) Last Lap (Car Racing) Scorched Tanks V1.85 (Strategy) Psycheual (Great Shoot 'em up Lords and Empires (2 disks, Brilliant Strategy) Space Eclipse (2 disks, 2 meg.) Space Eclipse Space Adventure Space Advention Management (7 disks) Board Games 1 (5 disks) Balls V0.99 (Latest Lottery number generator) Latest AGA demo GCSE Exam Papers and loads more available E1 per disk – 1 FREE with every 3 75p towards post and package Cheques/P.O.s payable to: H.A. Uoyd ee catalogue disk with order or send S.A.E. to: Dept. AMC, 15 Lovetot Ave, Aston, Sheffield, S31 0BQ Computer consumables also available Sorry no callers THE AMIGA USER CLUB \* FREE PD! \* \* Membership Discounts! \* \* FREE MONTHLY Newsletter! \* \* Special Offers! \* Send SAE for details or telephone EXAMPLE PRICES Disks ..... Brilliance V2 Brilliance v2 Lightwave 3D Citizen ABC Printer Premier Manager 3 Sharp TV Monitor PLUS MANY MORE! £432.99 £18.00 £162.00 We also supply Amiga Software/Hardware to non members – telephone for details The Amiga User Club 22 Heol Marlais, Llandybie, Ammanford, Dyfed SA18 3UY. Tel: 01269 851413 SADDLETRAMPS PD Official Distributor for Morton Strikes Back 1-4 PD Disks 95p each - 5-9 PD Disks 85p each - 10 or more PD disks 80p each r new catalogue disk just send 2 first class stamps DSDD with labels £3.00 x 10 or £28.00 x 100 LICENCEWARE <u>F1</u> 50 Giddy II ......£3.99 Blox .....£2.95 Erik ......£3.99 Antz ......£2.95 Speedtris......£3.99 Scm4mapper..£2.95 Aquakon ......£5.99 Cataloger ......£2.95 G.R.A.C. V1.1 (including manual) .....£5.99 We stock the full range of F1, 5D, C.L.R. Licenceware, CD-Roms, Labels, Boxes etc. Fast and friendly service, same day despatch Free P&P on PD & Licenceware 1 Lower Mill Clese, Geidthery South Yorkshire 563 98Y Tel/Fax: 01709 888127 Please make cheques/postal orders payable to: SADDLETRAMPS PD

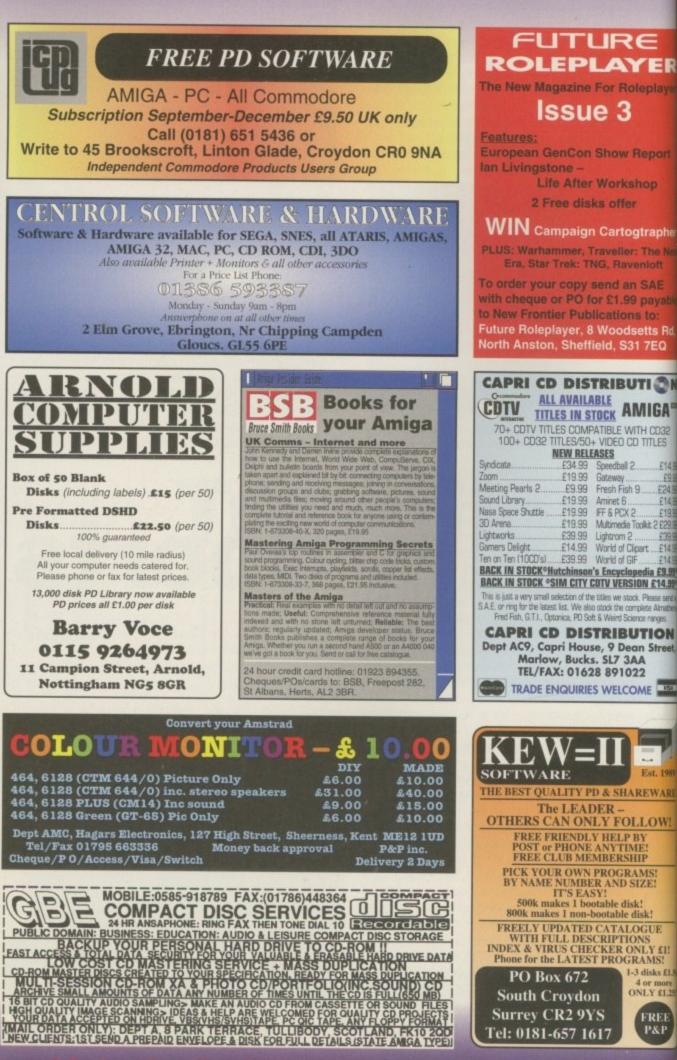

Leading the way in Amiga advice, the definitive guide is back to keep enthusiasts fully informed

System Medical 107 Frank Nord gives you the benefit of his vast knowledge when it comes to PD

Amiga 3D Stevie Kennedy shows how you can create everyday effects in LightWave

#### ARexx

GUIDE

Paul Overaa provides us with a cursor read function to collect and display keypress data

#### Comms

Phil South discusses the impact of legislation of free speech on the Internet

#### Publishing

Frank Nord highlights the many fonts that are available on your Amiga

#### Amos

One of our regular readers/contributors gives a hand with a useful screen routne

#### Music

Paul Overaa looks at 16-bit sound systems for the Amiga – despite the cost

#### Video

Gary Whiteley explains the benefits of 3D object conversion software for the Amiga

117

119

121

109

111

113

115

189

RE

1

1.50 re .251

**N** 

E. for ails

E

R

## (01903) 850378 **SEASOFT**

#### AMIGA PD & SHAREWARE - LICENCEWARE - CD ROMS - ACCESSORIES NOW CELEBRATING OUR 5TH ANNIVERSARY - THANKS TO ALL OUR CUSTOMERS

#### OctaMED V6 £35.00

E35.00 94% – CU Amiga 91% – AUI 91% – AUI New font-sensitive GUI layout Loads & saves Std MIDI files, Supports RAW, IFF, AIFF WAVE, MAUD samples (mono & stereo) Save mods as executable files Supports Aura sampler and Toccata sound board. Requires Kickstart 2 or greate and 1.5 Meg Ram) Registered V5 users – please call for upgrade details

T.I.11 - £2.50 Latest issue of the MED Users Group Disk mag. Essential reading for all OctaMED users

(Iss 6 to 10 also available)

#### KIDS ONLY - £10.00

ly due for his brillian cational activities is nov cational activities is nov y available from Seasol COLOURING PAD. DOT 2 DOT, PICTURE SLIDE, PAIRS. MUSIC MAKER, WORD SEARCH AND I-SP

Each colourful activity has arious skill levels making the itle ideal for kids of all age

UTILITIES 1310 COPIERS UNLIMITED (1) #

1916 CRUNCHMANIA # (2)

2082 DOPUS COMPANION (1)

1997 FINAL WRITER PATCH (1)

2009 HARD DRIVE UTILS # (2)

Aback Up, Fix Disk, VC, Click Dos ReOrg, Tools Daemon, Mr Back Up 2003 IMAGE STUDIO V2 # (2)

Amiga > PC convertor 1999 MORSE CODE TUTOR (1)

Ckassic comms package 2035 PAGESTREAM 3G UPDATE (2) 1318 PRINTER DRIVERS (1) Canon BJ: HP Deskiet: Ricoh LP1200 2051 RELOKICK V1.41 # (1)

(Kick V1.4) run those old pro-1770 SNOOPDOS V3 # (1) 2053 TERM V4.2 (3)

Latest version in archived form 2196 TOOLS MANAGER V2.1 (2) 1833 THE DESIGNER # (1)

788 MESSY SID 2 (1)

1261 N COMM V3 (1)

LATEST PD/SHAREWARE ONLY £1.00 PER DISK FOR 5 OR MORE 2173 - ITCHY & SCRATCHY 4 #^ (X)(1) 2255 - DREAMWALKER #^ (2) 2174 - HYDROCEPHALUS II #^ (1) 2176 - MONITOR DRIVERS/UTILS (1)

for 1942 etc. 2189 - WILE E COYOTTE II #^ (1) Cilff Hanger cartoon with Wile Coyot 2204 - OCTAMED V6 # (1) Non save tiemo (needs 1.5 Meg) 2209 - PERSONAL ANALYSIS # (1) 2210 - CHILD MURDERER #^ (X)(4)

2214 - TYPING TUTOR # (1) Teach yourself to type 2229 - MAHONEY & KATUS #^ (1) Famous Music demo now for A1200 2230 - AUDIO MAGIC 4 (1) 2233 - ULTIMATE QUIZ # (1) 2234 - CATCH A SONG # (1) 2239 - CATCH A SONG # (1) "Name that tune" 'Catch Phrase" game 2235 - FANTASY FOOTBALL LEAGUE#(1) 2239 - ASI HOME MANAGER # (1) Various utilities including Dialling Codes, Home Accountant, Address, Amiga Diard, Eth Consert.

Diary, FH Spread 2240 - AUDIO MAGIC 9 # (1) ic utilities, Trackers, Mod

2241 - AUDIO MAGIC 10 # (1) Various music utilities including Play It, Sound Effect, MPlay, Sound Machine,

2242 - NOODLES PACK 3 #^ (1) 2243 - NOODLES PACK 4 #^ (1) More excellent Music Modules 2251 - MAN ON THE MOON #^ (4) Requires HD + 4 Meg Fast 2 Meg chip ram to run this powerful AGA demo -2nd Place at the "Gathering Party 95"

#### A1200 ONLY 2059 ASI FIX DISK 3 (1)

More excellent degraders 1885 AGA UTILITIES (3) Rend24, PPShow, Viewtek, BBlank, ForceVGA. DoubleX, Plasma, Icon Illusion, Quick Grab, Ham8-JPeg, Clouds 1619 A1200 HD SET UP (1) 1732 BODY SHOP 8 (X) (3) 2065 BLUE AGA DEMO (1) 1881 CLAUDIA SCHIFFER (X) (3) Excellent pictures of top n 2181 CYBERNETIC (4) 3rd at "The Gathering 95" 2187 DEEP (2) First place at "The Gathering 95" 2180 ECSTACY (1) Excellent Acid/Rave demo 2062 IMPOSSIBLE POSSIBILITY (2) 1772 LOTTERY WINNER (1) Will it help you win a Million? 1344 MAGIC WORKBENCH (1) 1910 AGA SPECTRUM EMULATOR (2) 1912 SPECTRUM GAMES (4) 1797 ZOOTJE DEMO (1)

2257 - GREENDAY #^ (3) Needs HD, LHA format - Excellent Megademo 2260 - RESPONSE #^ (1) 2261 - BLITZ BLANKER V2.60 # (1) 2262 - GLOBAL FACTS #^ (2) 2264 - SWAZBLANKER V2.7 #^ (1) 2265 - JPEG VIEWER #^ (1)

2266 - JOKE DISK # (1)

2277 - MAGIC DRIVE (1) Utility to make Ram an extra dri 2278 - BOOKIE BEATER # (1) 2279 - ENDURANCE GAME \*# (1) 2280 - M.A.S.H. GAME #^ (1) 2281 - BANKS MANAGER V1.4 # (1) 2282 - KIDS ONLY DEMO (1) Demo of our "Kids Only" licenceware prog 2283 - BEATRIX POTTER CLIPART (1) 2284 - MONSTERS CLIPART (1) 2285 - REKO DATATYPES #^ (1) 2286 - JUMP EM GAME (1)

#### **PD/SHAREWARE PRICES**

1 disk - £1.50, 2 to 4 disks - £1.25, 5 to 19 disks - £1.00, 20+ disks - 90p

Prices per disk - Number of disks shown in brackets Titles marked # will not work on A500 (V1.2/V1.3) Titles marked ^ will not work on A500+/A600 Titles marked (X) are suitable for over 16s only

2267 - GCSE MATHS EXAM PAPERS #(1) Commercial quality platform game 2288 - WORLD HISTORY TIMETABLE (1) 2288 - WORLD HISTORY TIMETABLE (1) A must for all students studying maths 2268 -BIG GIRLS 2 #^ (X)(3) pics Well presented 20 "Page 2271 - X FILES #^ (1) Comprehensive guide to the X Files 2272 - FINAL WRAPPER V3 #^ (1) 2273 - DREAMS OF FLYING #^ (1) 2274 - FEARS 2 #^ (1) 2275 - LETHAL FORMULA # (1) 2276 - CMS TRAX 5 # (1) 5 excellent OctaMED Mode

Important dates form 4000BC to 1960 2289 - MAGIC W/B EXTRAS VOL 2 #^(2) 2290 - MAGIC W/B EXTRAS VOL 3 #^(2) 2292 - MAGIC W/B EXTRAS VOL 4 #^(2) 2293 - MAGIC WORKBENCH BACKGROUND KIT #^(1) 2295 - PC TASK V3.1 #^ (1) Demo of the latest PC emulate 2296 - (SUB ACID) MANUAL OVERRIDE DEMO #^ (1) Great MegaDemo Fax interface for Final Writer 2298 - CARD GAMES DELUXE #^ (3)

CD-ROM's – SUMMER SALE free postage & packing (UK only)

ADULT SENSATIONS - £17.50 AMINET 5 & 6 - £13.50 each AMINET SET 1 (guad pack) - £25.00 ASSASSINS COLLECTION - £17.50 FRESH FONTS 1 & 2 - £17.50 each GIGA GRAPHICS (quad pack) - £34.99 GOLD FISH (double) - £25.00 GOLD FISH 2 (double) - £25.00 GRAPHICS SENSATIONS - £17.50 HOTTEST 4 – £17.50 HOTTEST 5 (with book) – £17.50 LSD/17 BIT COMPENDIUM 1 & 2 – £17.50 each MULTIMEDIA TOOLKIT 2 - £25.00 PROFESSIONAL UTILITIES - £17.50 PROFESSIONAL OTHERTES = £17.50 PROF. IFF/PCX 1 & PROF. GIF - £17.50 PROFESSIONAL IFF/PCX 2 (with book) - £17.50 SOUNDS TERRIFIC - £17.50 SOUND & GFX WORKSHOP (double) - £17.50 SPECTRUM SENSATIONS - £17.50 WS ANIMATIONS (double) - £17.50 WS FONTS & CLIP-ART - £9.00 each

Excellent AGA Video Poker and Blackjack game which uses the Klondike Card sets - HD required 2301 - JET SET WILLY 3 #^ (1) 2302 - NO SAMPLER MODULES 1 #^(1) Various OctaMED Modules 2303 - HD GAMES INSTALLER 3 (1)

V/SA MasterCard

Loads over 20 games including Beneath Steel Sky, Bump n Burn, Lion King AGA, Naughty Ones, Sensible World of Soccer, Skidmarks 2 etc 2304 - NFA CARD SET #^ (1) 2305 - OCEAN CARD SET #^ (1) 2306 - SPACE CARD SET #^ (1) 2307 - OJ SIMPSON CASE (1) 2308 - TGP 95 MODULES (3) 2311 - VIRUS CHECKER V6.55 (1) 2312 - FIREMAN SAM CARD SET (1) 2313 - ROSIE AND JIM CARD SET (1) 2314 - SUN SLIDESHOW #^ (1) 2315 - TERM V4.3 030 VERSION #^ (1) Latest version including Loca 2316 - TERM V4.3 (1) 2317 - TERM V4.3 EXTRAS/LIBS (1) HD Required 2318 - ROOTS 2 #^ (1) Impressive Demo from Sanity 2319 - WALLACE & GROMIT CARD SET (1)

For Klondike/Deluxe C 2320 - LAST LAP (1) e Card Gar Excellent overhead car racing game 2321 - TS MORPH V3.2 (1

GAMES &

EDUCATIONAL 2121 AZ PAINT PAD (1) Excellent paint package A-Z pics 2111 COP THE LOT (1) Colourful random lottery select 1829 DUMMIES GUIDE TO COMMS AND INTERNET (2) A very helpful guide to the 2085 GRAPEVINE 21 (2) The very latest news and 2056 HISTORY TIMETABLE (1) 1510 KIDS 1-3 (4) Excellent educational programs 1827 KIDS DISK 5 (1) Aetters 1828 KIDS DISK 6 (1) ping 2057 MONOPOLY (1) 2108 POKER MANIA (1) 2049 PRO GAMBLE (1) 2050 PICTURE MATHS (1) ing fun Simple program make learn 1780 UNKNOWN UFO (6) 1526 WORD FACTORY (1)

#### **AURAL ILLUSION 2** £20.00

8/16 BIT SAMPLE PROCESSOR PROCESSOR 32 bit processing 55 manipulations 30 Effects including Time Stretch, Graphic Eq. Mixer & Resonant Filter Compatible with most popular 8/16 bit file formats including 1FF, AIFF, WAV, VOC etc. Improved Synthesised Sound Editor

ds Kickstart 2 or great Meg of RAM)

#### MIDICRAFT MAGAZINE

Following on from where the high successful AM/FM left off, this new disk based mag from the Craft Brothers is a must for all Amiga

£2.50 per issue (Issue 5 now available)

#### MIDI MODULES

High quality Music-X and Amiga/PC MIDI files (state ormat required) produced ar arranged by Kevan & Garet

Volume 1 - £15.00 Vol 2 for Keys - £10.00 Volume 3 - £20.00 Dynamite Drums 1 - £10.00 Dynamite Drums 2 - £15.00

MUSIC UTILITIES 1921 EAGLE PLAYER V1.54 (1) Multi format music player (LHA form 1462 MIDI TUTORIAL (1) Benchlemen with VIII Problems with MIDI - Help is here 1989 MIDI UTILITIES VOL 1 (1) 1990 MIDI UTILITIES VOL 2 (2) 1991 MUSIC X UTILITIES VOL 1 (2) Packed with Music X Utilities 1993 MUSIC X UTILITIES VOL 2 (3) 2024 PROTRACKER V3.15 (1) 1855 X BEAT PRO III (1) The very latest Drum Mac

## OCTAMED 5 & 6 MODULES

UCTAINED 5 & 6 MUDULES 2029 EVOLUTION (2) 1925 FADE TO GREY (2) 1927 HARMONIOUSLY DIFFERENT (1) 1928 MUSIC FIRST BLUES (1) 2171 OCTAPUSH ROCK 2 (1) 2171 OCTAPUSH ROCK 2 (1) 2171 OCTAPUSH WEIRD (1) 1661 ROBS ROCKERS (2) 2031 THE THIN LINE (1) 1923 WHAT CAN YOU DO FOR ME (2) We also stock the entire range of Med User Group Samples and Mods and loads of other Tracker Modules and thousands of IFF and Raw samples

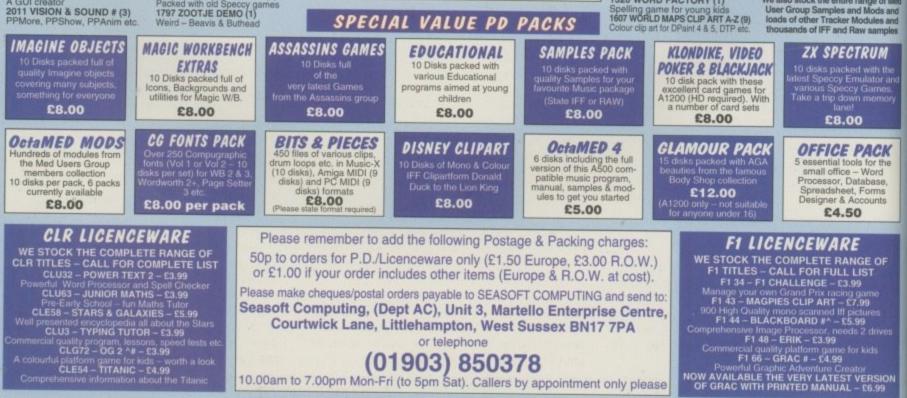

or telephone

Pre-Early School – fun Maths Tutor CLE58 – STARS & GALAXIES – £5.99 LE56 – STANS & ONL insented encyclopedia all about the Stars CLU3 – TYPING TUTOR – 53.99 CLU3 – TYPING TUTOR, speed tests e US - I France, lessons, speed lests en CLG72 - OG 2 ^# - £3.99 Il platform game for kids - worth a look CLE54 - TITANIC - £4.99 CLE54 - TITANIC - £4.99

(01903) 850378 10.00am to 7.00pm Mon-Fri (to 5pm Sat). Callers by appointment only please

### 2297 - FINAL FAX (1)

#### TOTORIAL

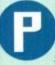

D libraries abound and their contents are a cornucopia of free, or seeminaly free software. But is all the

software you download from the Aminet or BBSs, buy from PD libraries or receive on a coverdisk actually free? The answer is a definite no. The software may be freely distributable, but that only means you are bound to sell the software at the cost of a disk, postage and packing, and your time. This last factor is the one that is most variable, with some companies charging as little as 99p for a disk of shareware, and some as much as three or four pounds, but either way you are still liable for the extra charge payable to the author of whatever program you get.

The major problem that shareware authors complain of is the lack of anyone actually registering with them, and there are some reasons for this. The first is that people simply cannot be bothered. They are quite happy to go on using an evaluation version of a piece of software forever. This happens most of all to programmers who impose no limits on the software they write and only offer

# Whatware?

minimal benefits for people who register LHa is an example that comes to mind.

The second reason people give is that most shareware is written overseas and the authors ask for payment in their country's currency. I have sent English money in the post hundreds of times without incident, and have also sent cash overseas on several occasions without problem.

If you are really worried, you can send your letter registered to most countries these days so that if it does get lost or stolen, you still have recourse with the post office. Even if you choose to take the risk of sending money and it does go missing, how much have you lost? A tenner? even twenty quid isn't really all that much.

The third reason is usually dependant on the second one. What if you send the money and the author denies you have

#### The SASG

One of the reasons people give for not registering shareware is the fact that it is too much trouble to get foreign currency to pay people with, but the SASG (Standardised Amiga Shareware Group) have had a good idea. SASG is a consortium of shareware authors who have grouped together to work on a unified approach to shareware, via the look of the interface, the manner of registration and the promotion of the other members of SASG's work.

Sindal 32

On the CoverDisk last month, MUI is an excellent example of an SASG product

Members of SASG include Stefan Stuntz, whose MUI and MFR are superb additions to anyone's Workbench, and Martin Huttenholer who created the brilliant set of icons known as Magic Workbench. Part of the added benefits of dealing with SASG products is the fact that there are registration points in several different countries, including England, so people don't have to send foreign currency overseas. I can only hope that either SASG gains a lot of new members,

or similar schemes spring up elsewhere.

Frank Nord peruses the various breeds of freely distributable software roaming majestically across the ueldt

#### Amiga Medical Part 8

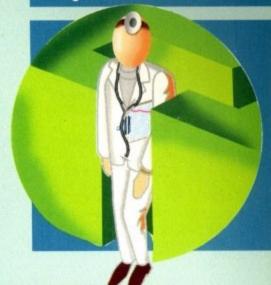

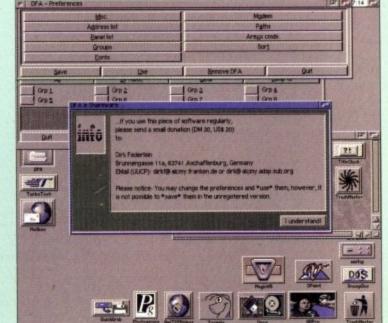

sent him anything? To be honest, most shareware authors are so happy at actually having received some reward for their programming skills that you will have a friend for life. Secondly, sending a registered envelope ensures that you can check to see if the letter was delivered and who signed for it.

The Amiga's shareware authors are an inventive bunch, creating tools that you

Amiga Computing

SEPTEMBER 1995

If you see requester like this on a program you use regularly, perhaps you ought to cough up

would more than likely have to pay for on other platforms and they deserve our support. Check over the software lurking on your hard drive and see if there are a few utilities you couldn't do without, and that some guy has programmed in the hope of getting some sort of reward. Either throw those tools away or send the guy his postcard, 20DM or a bar of chocolate. AC

107

#### **Getting your wares**

As there are a wide number of styles of freely distributable software, I feel duty bound to inform you of some of the various types doing the rounds:

Public Domain: The only public domain software that exists is software that has no copyright notice and which contains the source code necessary to modify the program in any way the user chooses. Some shareware titles also come with source code, but the original programs shouldn't be modified using the code.

Freeware: The only type of FD software you won't have to pay anything extra for. The people who write freeware titles don't expect any money, gifts or postcards from you, but I'm pretty sure they wouldn't turn anything down that you actually sent them if you found their program useful.

Shareware: Shareware is what the majority of FD software actually is. The author expects you, if you use their program regularly, to contribute to their coffers. Some shareware is actually:

Crippleware: Shareware that is in some way disabled until the shareware fee has been paid. The most common ways of crippling shareware include disabling Load/Save functions, disabling other essential features, only allowing the use of a limited area (for a graphics package or spreadsheet) or having annoying requesters that pop up every time you perform an operation.

Charityware: The author expects you to make a contribution to a charity of your choice (to a certain value) and once she has proof of this, you will usually need to send her the receipt, then you will receive an uncrippled version or the thanks of the author.

Giftware: The author would rather receive something more personal than just cash. Usual requests are for chocolate or programming jobs in the States, but I registered MultiCX by sending the author some maps of my local area.

Postcardware: All that is required to register Postcardware is simply a postcard from your home town saying how much you like the program and how much you want to register it.

Beerware, Chocolateware, Cigaretteware, Joltware: I'm sure you can work out for yourselves what the author is actually asking for, with the possible exception of the last example. Jolt is actually an American Cola drink which is held in high esteem by a lot of programmers because it contains extra caffeine and sugar. Ideal for those late night programming sessions.

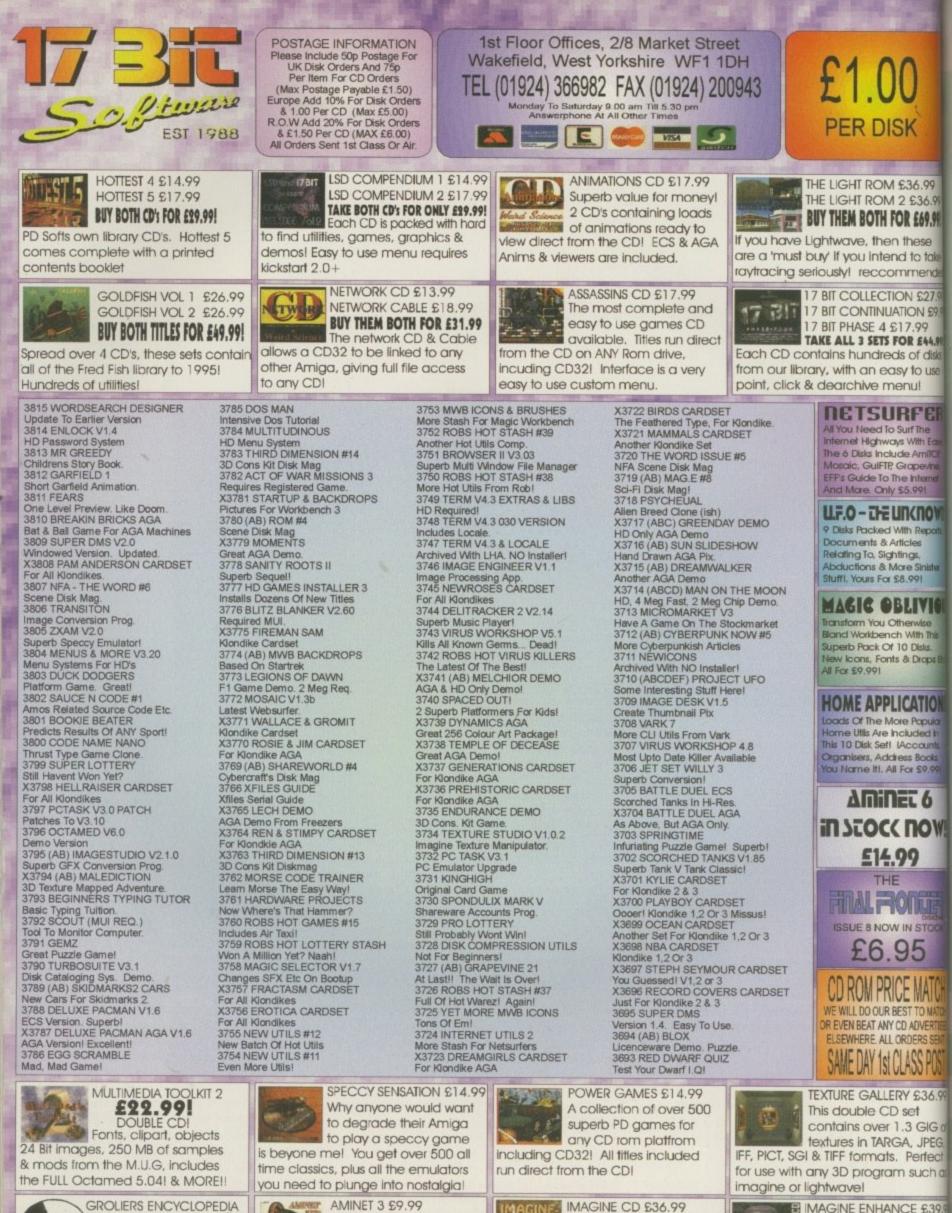

GROLIERS ENCYCLOPEDIA £26.99! LIMITED STOCKSI

Superb encyclopedia for all CD platforms! Hurry while stocks last!!

AMINET 5 £12.99 AMINET 6 £14.99 AMINET 4 DISK SETI £24.99 Includes entire contents of Aminet 1 to 4, plus 220 MB of NEW DATA!

AMINET 4 £9.99

IMAGINE CD £36.99 IMAGINE. One of the most CD

complete collections of textures, attributes, objects and backgrounds available for imagine users.

IMAGINE ENHANCE £39. Contains exclusive date

covering objects, maps, d fonts, backdrops, dema and picture gallery plus other variou bits & bats to enhance your images.

## **DUDDRIAL**

# Smoke on the water

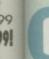

(A)

.99

991

ks

R

MI

٧H

99

of 2, 1

as

.99

3

OS

JS

s.

e

reating fire effects, as we saw a couple of months ago, is one of the trickier jobs a

modeller will face. Apart from the difficulty of reproducing the organic ded! appearance of the flame, we have to sit through extended rendering times while 9.99 we test the various texture settings to find one we're happy with.

Once you've gone through all the hassle, you might be thinking that it was a lat of trouble for not a lot of result. There are only so many animations where flames will be a factor, after all, but with a little extra thought and application the flames texture can be adapted to fit a great many situations.

For this example, we'll look at a single scene which includes a frigate cutting its way through the high seas. In its progress it will, of course, throw up a wake and as it's an old WWII ship it'll certainly be making abit of smoke. We now have two effects to create which at first don't seem all that dosely related to bright yellow candle flames

The first job is to decide where the effects will be placed and what general shape and size they will be. In this case one with which most of us will be familiar it's an easy job to visualise both the wake and the funnel smoke. You're still going to have to think about size, though.

### BRUSHMAPS

As we saw in the candle flame example, the object itself is merely a frame into which we fit our brushmaps. The surface and edges of the model will be made 100 per cent transparent, except where the brushmap causes smoke or wake effects. As we'll also use a strict texture falloff (to avoid seeing ugly solid edges) the object has to be larger than the effect itself.

A ship of 75m length would therefore need a bow wake of about 100m minimum to allow for water sloshing down the ship's side, and we'll need a second 50m wake at the stern to reproduce the churning of the propellers. Similarly, the funnel smoke object will have to extend a fair way beyond the last visible puff of smoke because we'll want this to blend against the background as finely as possible.

We need to create a wake which is roughly the same shape as the ship but a Using the same techniques applied to making candle flames, Stevie Kennedy looks at how lightWave can reproduce everything from smoke to foaming water

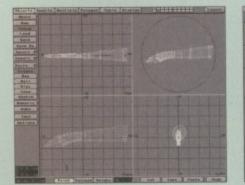

noke object needn't be a work of art. It's just a frame for our brushmaps, so a rough size and shape is fine

lot longer, and we can use the same object scaled down slightly to make the stern wake. The smoke is a bit more of a problem as we have two funnels in this example and the effect has to travel upwards from the funnel and backwards with the wind.

Let's take the smoke first. Colour is easy Just choose a mucky oily brown (R77, G50, B33 works for me) and apply it. To create the smoke itself I used a reflection map from Surface Pro, but most vaporous maps would be fine so long as they tile together without too much of a seam. Remember the smoke will be visible for quite a while and we don't want a regular gap appearing when the brushmap passes through the object.

The ship's speed will be about 40km per hour, which equates to something between 20 and 25 knots. In LightWave terms, this is about 11m per second, so we have a basic speed for the texture velocity settings. The Y axis speed, applied to make the smoke appear to come up out of the funnel, should be 2m per second or so.

Texture size will be roughly two thirds of the smoke object down its length and four fifths of the breadth and depth so that the smoke mostly fills the object (which is an invisible frame, remember?) on crosssection, but peters out well before we

## Works of art

With a bit of thought, an understanding of textures, and the careful measurement of your objects, effects such as smoke and white water needn't be a nightmare to reproduce using basic LightWave techniques. You might never achieve the degree of realism a professional studio could with its banks of artists and gigabytes of digitised footage of water, smoke, explosions, and the rest, but your efforts will be a lot more lifelike than before, and you have enough scope with this technique to produce some startling results.

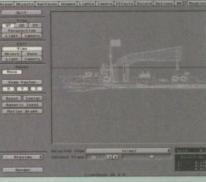

Examine pictures of ships steaming at speed to ensure the smoke cloud is about the right size in proportion to the ship

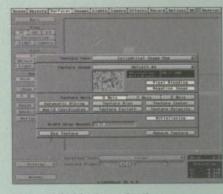

Use a cylindrical map for the smoke so we can force it to swirl around in a circular motion as it drifts back across the ship

reach the end. For the transparency, I used the same 100 per cent settings for the object as with the flame we did, but applied a different brushmap for the transparency mapping (this is where a 24-

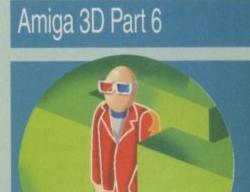

bit package with a decent airbrush comes in very handy]. Now we have one map for colour and one for transparency, and the interaction of the two (something you can't predict) should look more randomised than using just one brushmap.

Now set the texture centre right, where the smoke is thickest at the mouth of the foremost funnel. If you're not sure how to do this accurately, just move the smoke object's pivot point to the right spot and read the grid reference shown in the bottom right-hand corner of the Layout screen.

Once you have set the texture centre properly, the rest is a lot easier. Look at the smoke object itself and measure its exact dimensions. On a 75m ship it should be around 50m in length, and about 15m in diameter at its rear end where the smoke is dissipating. This size would give us a texture falloff of 2.1 in X (length), 15 in Z, and 15 in Y.

As these set the percentage falloff, the smoke should be invisible once it reaches about 47.6m in X (comfortably inside the object), and should taper off as the smoke object widens to more than 13.2m (100 per cent transparency in Z and Y beyond 6.6m either side of the pivot point).

109

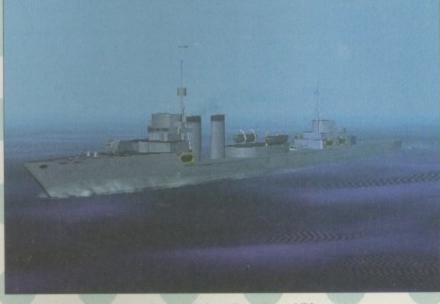

The finished animation benefits hugely from these two additions, though a static frame can't really show the effect

## **Satellite Smartcard Emulator!**

Connects all VideoCrypt & EuroCrypt decoders to your computer. Emulation software to decode most encrypted channels (**including Adult, Film, Music & Sport**) is freely available – full details are included. This product should not be used to view channels for which you do not have a subscription!!

### Now only £49.95 for Amiga, IBM PC & Macintosh

Send two 25p stamps if you need further details. Please add £3.95 P&P and allow up to 30 days for delivery. All trademarks acknowledged. E&OE. Foreign orders welcome. Trade Enq. Fax: +44 (0)1884 255273.

NUCLEUS DIRECT (AC) • 4 ANGEL HILL • TIVERTON • DEVON • EX16 6PE

## **Internet Software Kit**

The very best Internet utilities available including the latest World Wide Web browsers and huge lists of FTP and WWW sites (10,000+) – including those hard to find ones!

Now includes one month's FREE Internet access!

Only £19.95 for Amiga, IBM PC & Macintosh or £89.95/£129.95 incl. V32bis/V34 Fax Modem

Please specify computer, add £3.95 P&P per order and allow up to 30 days for delivery. All trademarks acknowledged. E&OE.

NUCLEUS DIRECT (AC) • 4 ANGEL HILL • TIVERTON • DEVON • EX16 6PE

| A                                                        | NY 3 FC                                                                                                    | <b>PR £20.0</b>                                                                                                | 00      |                                                                                                    |        |
|----------------------------------------------------------|----------------------------------------------------------------------------------------------------|----------------------------------------------------------------------------------------------------|---------|----------------------------------------------------------------------------------------------------|--------|
| Addams Family                                            | Liberation                                                                                                    | Series in the series                                                                                           |         | d League Cham                                                                                                   |        |
| lubba 'n' Stix<br>lubble & Squeak                        | Microprose Golf<br>Out to Lunch                                                                                                    |                                                                                                    |         | Adventures (A                                                                                                   | 1200)  |
| lattle Toads                                             | Overkill                                                                                                    |                                                                                                    | Soccer  | g.fulcrum                                                                                                    |        |
| lattle for the Ashes                                     | Road Kill (A1200                                                                                                    | 0)                                                                                                    |         | ligent Strategy (                                                                                               | Sames  |
| lit Map Bros (Not A1200)                                 | Risky Woods                                                                                                    |                                                                                                    | Trolls  |                                                                                                    |        |
| Cloacwiser A1200                                         | Rugby League C<br>Soccer Team Ma                                                                                                    |                                                                                                    | Wemb    | ley Int. Soccer                                                                                                 |        |
| Cybercom 3<br>Disposable Hero                            | Sleep Walker (A                                                                                                    |                                                                                                    |         | Voyage (not A)                                                                                                  | 200)   |
| Dennis A1200                                             | Space Crusade +                                                                                                    | Voyage Beyond                                                                                                  |         | Dummies                                                                                                    |        |
| D-Generation                                             | Tactical Manager                                                                                                    |                                                                                                    |         | Gladiators<br>Funhouse                                                                                          |        |
| uropean Champions F/Ball<br>un School 2 (8+/6-8/under 6) | Traps & Treasur<br>Top Gear A1200                                                                                                    |                                                                                                    |         | y Ones                                                                                                    |        |
| ury of the Furies                                        | Trivial Pursuit                                                                                                    | WASUV                                                                                                    | Kick O  | ff 3 Europe A50                                                                                                 | 0      |
| Suardians (A1200)                                        | Yo Joe                                                                                                    |                                                                                                    | Nick Fa | do                                                                                                    |        |
| leroquest + Witchlord                                    | Zool 2                                                                                                    |                                                                                                    | Puggsy  |                                                                                                    |        |
| nter Open Golf (A1200)<br>ames Pond 2 (A1200)            | Vital Light<br>Shadow Worlds                                                                                                    |                                                                                                    | Nippor  | ke Eagle                                                                                                    |        |
|                                                          | g please give on                                                                                                    |                                                                                                    |         | A CONTRACTOR OF A CONTRACTOR OF A CONTRACTOR OF A CONTRACTOR OF A CONTRACTOR OF A CONTRACTOR OF A CONTRACTOR OF |        |
|                                                          | and the second second se | the second second second second second second second second second second second second second second second s | 2.000   |                                                                                                    |        |
|                                                          |                                                                                                    | 32                                                                                                    |         |                                                                                                    |        |
| American Heritage Enc. Firefo<br>Battle Toads Fury of    | rce<br>of the Furries                                                                                                    | Humans I & 2<br>John Barnes                                                                                    |         | Striker<br>Super Methane                                                                                        | Bros   |
|                                                          | in Fax Plants                                                                                                    | Lost Vikings                                                                                                   |         | Seven Gates of                                                                                                  |        |
| Bubba 'n' Stix Garde                                     | en Fax Trees,                                                                                                    | Man Utd                                                                                                    |         | Sleep Walker                                                                                                    | -      |
|                                                          | ubs, Roses                                                                                                    | Mean Arenas                                                                                                    |         | Time Table His                                                                                                  | tory   |
|                                                          | n Fax Indoor Plants<br>in Fax Fruit &                                                                                                    | Overkill + Lunac                                                                                               |         | The Clue<br>Top Gear 2                                                                                          |        |
|                                                          | etables                                                                                                    | Out to Lunch                                                                                                   | 1       | Whales Voyage                                                                                                   |        |
| Flyharder Guard                                          |                                                                                                    | Ryder Cup Golf                                                                                                 |         | Zool I/Zool 2                                                                                                   |        |
| hadow Fighter                                            | £15.00                                                                                                    | Crystal Dragon                                                                                                 |         |                                                                                                    | £12.99 |
| fanchester United The Double                             | £19.50                                                                                                    | Civilisation A120                                                                                              |         |                                                                                                    | £12.99 |
| uperskidmarks                                            |                                                                                                    |                                                                                                    |         |                                                                                                    |        |
|                                                          | £12.99                                                                                                    |                                                                                                    |         |                                                                                                    |        |
| THIS IS ONLY A                                           | SMALL SA                                                                                                    | MPLE OF O                                                                                                    | UR S    | OFTWAR                                                                                                    | E      |
| (                                                        | Games subject                                                                                                    | t to availability                                                                                              | 1.      |                                                                                                    |        |
| A PHON                                                   | E CALL RESE                                                                                                    | ERVES YOUR                                                                                                    | ORD     | ER.                                                                                                    |        |
| Op                                                       | en 6 days a v                                                                                                    | week 9.00 - !                                                                                                  | 5.30    |                                                                                                    |        |
|                                                          | Price inc. I                                                                                                    | P+P (U.K.)                                                                                                    |         |                                                                                                    |        |
| Europe + £2                                              | 2.00 per game.                                                                                                    | Rest of the V                                                                                                  | Norld   | £3.00.                                                                                                    |        |
| VISA                                                     |                                                                                                    | s may vary.                                                                                                    |         |                                                                                                    | Access |
| Cheques or F                                             | Postal Orders                                                                                                    |                                                                                                    | Vizard  | Games.                                                                                                    | A 10   |
| WIZARD GAMES, I NORT                                     |                                                                                                    |                                                                                                    |         |                                                                                                    | 12 7EY |
|                                                          | II UNALITY IN                                                                                                    | , serili bollo                                                                                                 |         |                                                                                                    |        |

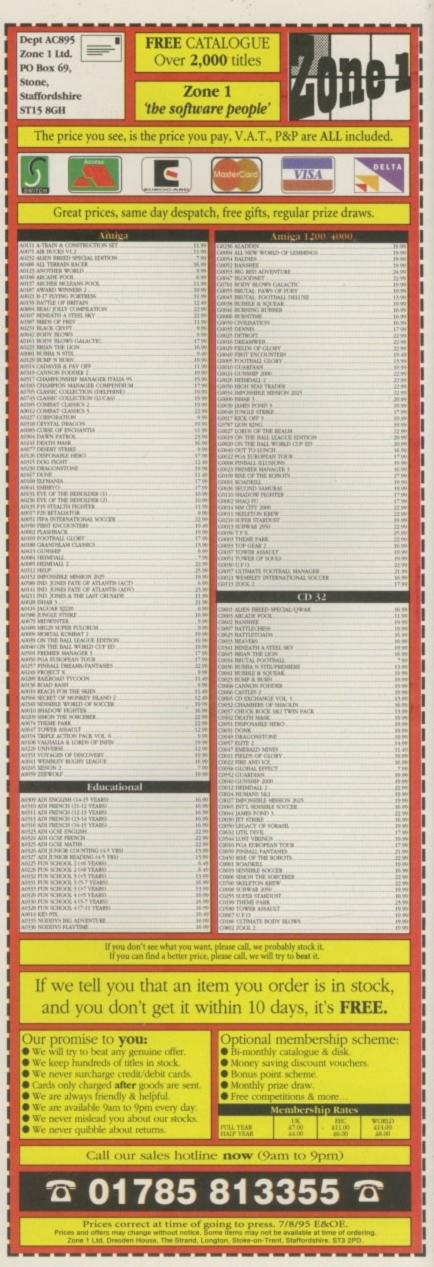

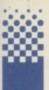

ne use of the CursorWrite() function outlined last month is for displaying field names in programs that collect their data via an on-screen form. Of course, to develop these types of form-fill

applications you also need to be able to collect and display keypress data at the appropriate position on the screen.

The CursorRead() function I've written for this month's instalment does exactly that, and at first sight it is perhaps a little more complicated than you might expect. The reason is that to produce any useful form-fill application it's necessary to control what a user can, and cannot, type very carefully.

Input fields, for example, need to have their length controlled so that users don't go overwriting areas of the display assigned for other uses. Similarly, some key presses (such as function keys) may need to be ignored while others, like backspace, have to be recognised so that special actions can be taken. In other words, it is necessary to parse the input stream so that only those keypresses deemed to be useful are actually used.

This, of course, means that a raw console window must be used and to read the keyboard I'll be using the ARexx Readch() function. For the most part, Amiga keyboard

# Form filling

keys labelled with ANSI standard characters will be translated into their ASCII character equivalent by the console device via the current keymap data. With other keys an escape sequence will be generated and it's important to understand that the number of characters generated does vary from key to key.

For this month's example script the ASCII characters I've chosen to support are shown in listing 1. The parsing strategy itself involves a loop whose exit condition is either the reception of a carriage return character or the reception of more characters than specified when the routine is called.

I've also chosen to look for function and other special keys (Home, End and so on) so that the various characters generated by these keys can be safely ignored. Listing 2 shows a pseudocode representation of the routine's structure and if you bear this layout in mind when you look at the CoverDisk example code, it shouldn't be too difficult to appreciate how

Listing I:

Operations

Listing III: The inner

ASCII Code (Hex) Action To Be Taken 0-7 Ignore these non-printing characters Do a backspace and remove last character from input string 9-19 Ignore these non-printing characters 20-70 Print normally adding characters to input string 7E (") Ignore 75 (delete) ignore

to be performed by the keypress parser set cursor to required position

do while input character is not a carriage return if characters received count < allowed character count

do Select When char=function or special key ignore all associated characters When char =backspace remove last character When char is printable print and add to input string Otherwise ignore character end end else force an exit from parsing routine end

Listing II: Skeleton framework of the keypress routine

sele

end

| ect |                                                                                                    |                                                                                |
|-----|----------------------------------------------------------------------------------------------------|--------------------------------------------------------------------------------|
|     | when x\$==CSI then<br>do<br>call Readch(window,1)<br>x\$=Readch(window,1)<br>end                                                                                     |                                                                                |
|     | <pre>when x\$==BACKSPACE \$ i&gt;1 then</pre>                                                                                                    |                                                                                |
|     | <pre>when x\$&gt;=\$PACE &amp; x\$<approx td="" then<=""><td>Listing I<br/>The inne<br/>select/when<br/>statements o<br/>the parsing<br/>routine</td></approx></pre> | Listing I<br>The inne<br>select/when<br>statements o<br>the parsing<br>routine |

the routine works. Displaying ordinary characters is easy. We increment a character count, print the character to the screen using Writech(), and add the character to the input string being collected. Having done that we read another character and continue the loop. Backspace handling involves removing the last displayed character and decreasing the character count.

It is a little more awkward for two reasons. Firstly, printing a backspace only moves the cursor back one position - it doesn't actually remove the character passed over, so we need to explicitly do this as a separate operation. I've opted for printing a backspace, writing a '.' period character, and then backspacing again to position the cursor at the correct location for a new character.

The console device does, incidentally, support a delete character control sequence, but since using this would physically shift up other characters on that particular display line (causing any other field names on the same line to move) this option, for our current purposes, is not suitable.

The second thing to watch for is that we must only ever do backspace operations while there are still characters left in the input string to delete. You can see how I do this by looking at listing 3 which shows the inner select/when statements used in the parser.

## The example itself

The best way to appreciate this month's discussion is to run the example program for yourself and experiment. Open a shell window and, for convenience, copy the example script to the ram disk and make ram: the current directory (by typing ... cd ram:). Then run the script by typing ... rx september\_example and enter some data into the screen form that appears.

At the moment nothing much happens to the data you enter, it just gets redisplayed at the shell window which started the program - just to convince you that the entered fields are being properly collected by the CursorRead() routine.

You'll notice that the example has guite a lot of preliminary setting up code for writing field names, showing the input field sizes using period characters, and collecting the various replies. Each field is essentially treated as a separate entity, but obviously this approach leaves a little to be desired as forms become larger.

The next step is to become a little more organised in the way we display and collect field information and next month will in fact see me adding a rather crafty twist to the ideas I've been discussing over the last couple of issues!

Amiga Computing

Paul Oueraa explains how to write an ARexx keypress parsing routine

11

| <section-header><section-header><section-header><section-header></section-header></section-header></section-header></section-header> | Super-Denise       £18.40       A520 Xchange Modulator       £18.00         CHIPS       CHIPS       HARD DRIVES       NEW         83714 Agnus (A500)       £12.60       68000 CPU       £850         83724 1 Meg Agnus       £24.30       Kitoba Dal (A1200)       £850         Video DAC (A1200)       £8420       Suited for A600 & A1200       Suited for A600 & A1200 | 8375 2 Meg Agnus       £24.30       Kickstart 1.2       £42.0       40 Mbyte       £59.36       Annya Anaryser Identity die protein, out in protein, out in protein, out | 8320 CIA (Ab0//1200) £16200       All sparse are factory New and<br>genuine Commodore parts. All come<br>with 12 months warranty (Except chips).       Itting instructions installation<br>software and 12 months warranty         Add £1.00 P&P on chips, £2.50 P&P on drives & PSUs. We reserve the right to refuse repairs.       Itting instructions installation<br>software and 12 months warranty       All complete diagnostic hardware and software analyser (uses point and<br>click software interface). The analyser cable plugs into all Amiga ports<br>simultaneously and through sophisticated software, displays 8 screens | to work from. |  |  |
|----------------------------------------------------------------------------------------------------|----------------------------------------------------------------------------------------------------|----------------------------------------------------------------------------------------------------|----------------------------------------------------------------------------------------------------|---------------|--|--|
|----------------------------------------------------------------------------------------------------|----------------------------------------------------------------------------------------------------|----------------------------------------------------------------------------------------------------|----------------------------------------------------------------------------------------------------|---------------|--|--|

## PD

### COMPILATION UTILITY DISKS

CU001: CRUNCHERS V1: Imploder 4, Powerpacker, Stonecracker, + more. CU002: ARCHIVERS V1: Compilation of the very best archivers. CU003: WB TOOLS VI: Add Tools, Task control, Assign Manager, + lots

more CU004: DOS TOOLS VI: Dos Trace, Powershell, Multidos, Snoopdos, +

more. CU005: GRAPHICS VI: Gif, Imagelab, Model4D, Mpeg Player, View, + more. CU006: GRAPHICS V2: Minimorph, PPshow 4, SpiraDraw, Pic2Ansi, + more. CU007: ICONS VI: Brush to Icon, Newicons. CU008: ICONS V2: Iconion, Iconmaster, Iconpack, Swapcols. CU009: WP + DTP VI: AmigaFox, Jed, TextEngine, Typist. CU010: BOOTUTILS VI: BootJob, Fast Intro Maker, Bootintro, + more. CU011: A1200 VI: Degrader, Midnight, Palettreq, Fakemem, Runshit, + more.

more

CU012: DISK UTIL VI: Diskmate, Diskspare, Filemaster 2, Nclick 2, + more. CU013: HD UTILS VI: Chopper, Kwickbackup, Qfind, S-Pack, TDM, + more. CU014: BUSINESS VI: Amigadex, Calc, TeleBase, Database 2.3, QED, + more

CU015: MUSIC VI: Protracker 2.3a, Soundtracker 2.6, PowerPlayer. CU016: COMMS VI: Off Line Reader 2, Show STD, Internet Nuggets.

## SINGLE UTILITY DISKS

U001: AmigaBase VI.3. Good database. U002: OctoMED V2. Best pd Music editor. U003: Cartographer. U004: Dice (^). C programming environment. U005: Kingfisher 2 (^). Fish disk database. U006: Hardware Hacks Vol 1 (A500 & A500P). U007: Hardware Hacks Vol 2 (A500 & A500P) U008: BDG - Great guide to the Internet! U009: Viewtek – Good picture Viewer. U010: Term V4 (3 Disks). Comms package. UOI I: Dynamite Fonts (2 disks) IFF Format. U012: Exile fonts - more IFF fonts. U013: Gelignite fonts - Yet more IFF fonts.

U014: Optiutils (2 disks) - loads of utilities.

(^) = HD essential + archived with Iha.

### SINGLE AGA GAMES

Tetris Duel AGA. A001: A002: Motorola Invaders (2 disks). A003: Hoi AGA Remix. A004: Megaball AGA.

## ALSO AVAILABLE: Fred Fish I – 1000, Mods, Pics, Clipart, Fonts, Amos, + lots more.

SPECIAL PACKS: Pack 01 (CU001-CU020) ... Pack 02 (CG001-CG018) ... £26\* ....£24\* \*No free disk offer or p&p

## Best value disks around

#### COMPILATION GAME DISKS CG001: Amobea Invaders, Bobs Garden, Defender, Digger.

CG002: Croak, Dlux Galaga, Megaworm, Mouthman. CG003: Arcadia, Bugblaster, Tanx, Zerberk. CG004: Amigatration, Asteroids 2, Aztec Challenge, Missile Command. CG005: Dictator, Dragontiles 2, Revolution, Vchess. CG006: Cybernetix, Parcheese, Tankattack, Top Hat Willy. CG007: Doody, Microbes, Mouse Impossible, Tettrix. CG008: Dlux Pacman, Drip, Quickmoney. CG009: Workbench Games Vol I (Too many to mention here!). CG003: Arcadia, Bugblaster, Tanx, Zerberk CG010: Cow Wars, Descender, Hotair. CG011: Artillerus, Paranoids, Wordsearch, Retchasketch. CG012: Biplanes, Minesweeper, Dessert Defnder, Exile. CG013: Bridgeball, AmosCoinDrop, Cluedo, Gammon. CG014: Jumper, Airace, Euphorion, Video Poker. CG015: Wipeout, 3D Tic Tac Toe, Dynamitewar, Octothello. CG016: Adventure, Cellest, Drivewars, Fleuch. CG017: Galactoid, Imperial, Lines, WBrain. CG018: Lothian, Blaster, Dr Mario. SPECIAL PACK OFFERS – You can get all these at less than 35p a game! And the utilities at less than 25p a title. See box below for our great offers.

#### SINGLE GAME DISKS ORDERING! DISK PRICES: FOR ALL MODELS G001: Dlux Galaga V2 G002: Overlander. G003: Pengo 2

G004: Reflection. G005: Star Woids (2 Disks).

G008: Last Refuge. G009: Fighting Warriors. G010: Dr Strange.

G011: Space Invaders II. G012: Catacomb.

G007: Kill Those Little Doods.

G014: MegaBall 3. G015: Create Adventure Games

G006: Incinerator.

G013: Blackdawn.

| Compilation disks     | £2.00 each      |
|-----------------------|-----------------|
| Single disks 1-4      | £1.50 each      |
| Single disks 5+       | £1.00 each      |
| POSTAGE & PAC         | KING:           |
| UK please add         | .70p per order  |
| WORLDWIDE (mi         | n 2 disks)      |
| please add            | 50p per disk    |
| Please make cheques/  | postal orders   |
| payable to D. TIFF a  | ind send to:    |
| 102 Robin Hoo         |                 |
| Poplar,               |                 |
| London EI4 O          | WHW             |
| FREE!! Choose I free  | disk with every |
| 10 that you order! RE | MEMBER that     |
| some titles are more  | than I disk!!   |
|                       |                 |

he Internet has become exactly the kind of buzzword I was hoping it wouldn't, with all kinds of style victims with Apple Macs rampaging around the network posing as Cyber Warriors, while users who could get something out of it are being put off by the associations the Net is starting to pick up in the public imagination.

It's full of porn. It's full of weird people. It's full of reams of text about how to make bombs, drugs, chemical weapons and plastic replicas of Delia Smith's underwear. It's an unsavoury place full of people who want to corrupt our children, sell us things we don't need, and push their opinions on us while eavesdropping on what we look at so they know what sort of person we are.

Well okay, a lot of those impressions have some basis in fact. These problems do exist on the Internet, but explaining why they exist and how little a threat to the average person on the street they are is a difficult task. The Internet is a place where all of human life and experience is gathered, a sort of extension of the real world, or 'the Outernet' as some wags have it.

You find a lot of disturbing things in life, and yes, people have diverse and sometimes downright horrible tastes, politics and points

# The Internet: Where to now?

of view, but to badly quote some deep thinker who's name escapes me: "I detest your point of view, but I defend to the death your right to hold it." If nobody gets to express themselves fully on the Internet, then what is the point of it any more? If the Government legislates against free speech on the Internet, then what use is our Government?

## ANYTHING AND EVERYTHING

Where we are on the Internet is a point in history where almost anything you want to know or want to talk about is there for all to see. What we do next, who we vote for and what their plans are for the Internet are crucial to the future of our country, our culture, and our rights as humans and residents of the United Kingdom and of the Internet.

Make sure the people in power know how you feel. Write to your MP, write to the person responsible for Information Technology in the party of your choice, and make sure that the policy decisions about personal freedom on the future Information Super-hype-way are made, and made right.

Address your e-mail to:

#### **Liberal Party**

paddyashdown@cix.compulink.co.uk web pages: http://www.compulink.co.uk/users/libdems/w

elcome.htm

#### Labour Party

Labour

Or may be the Labour Party can help you on the

Internet debate? As for the conservatives...

tony.blair@geo2.poptel.org.uk web pages: http://www.poptel.org.uk/Labour-Party/

#### **Conservative Party**

Er... they don't have e-mail. Funny that.

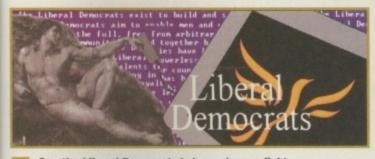

Can the Liberal Democrats help you in your fight for free speech on the Internet? E-mail them now

I'm sure you would like to know about those nice sites on the Internet I've been visiting over the last few weeks? Sure you do.

Bravo - that go-ahead satellite channel, you know the one with the fancy ads on the London Underground and in all the magazines? Yup, that's them. Well they're here on the Web too. God save us. Great site though, and really nicely done. Lots of info and pics from all the shows they are showing at the moment, which is almost every cult TV show ever made. I wish I was allowed to have a satellite dish, but my other half says I can't because it's expensive, it's full of trash and it rots my mind. But she let me have an Internet account?!? Go figure.

http://www.uaep.co.uk/bravo. html

**Dr Fun** – another cartoon strip and a damn fine one too. Best get Netboy and this one and then you'll never have to buy a comic ever again. Well perhaps once in Net watch

a while, but no spandex covered superheroes, okay?

http://sunsite.unc.edu/Dave/drfu n.html

Cyberview 3D Document Maker – very technical, but interesting.

http://www.geom.umn.edu/apps /cyberview3d/about.html

The VRML Repository – Virtual Reality Mark-up Language, the 3D version of HTML. A 3D Web interface being developed by a private company and Silicon Graphics. Let's hope Escom make it snappy with the new RISCbased Amigas, and then we'll be flying through real Cyberspace... What is this sudden thing about 3D, hmm?

http://www.sdsc.edu/vrml

WaxWeb - the on-line version of

overed a cult video called WAX. It's hard to describe, but the web site

features some darn good stuff. You may need access to some kind of PC or Mac to view the films though. Sorry. You'll have to wait until the slated Escom Amiga/PC clone comes out. Still, look on the bright side, at least it'll be out before Windows '95 (or Amiga '85 as we like to call it)

#### http://bug.village.virginia.edu/

The Ed Wood Home Page – see the world's worst movies, well buy them from this company anyway. Or at least take down the names of the films and go to your local store and buy them. This is a part 'how to' and 'how not to' do web site. Check it out and you'll see what I mean. Mondo graphics, mondo slow, mondo chic.

http://www.futurenet.co.uk/ edwood/CONTENTS.html Making Movies – a film production company, making films in both London and Los Angeles, with details of the films it has in production, plus access by e-mail to a company that might read your screenplay.

http://www.makingmovies.com/ tallent/index.html

The ARPA Warbreaker Site – I'm not sure what this is, I got it by accident while looking for something else, but it looks real scary. ARPAnet was what the Internet used to be called, ironically enough.

#### http://www.wb.com/

I'M B1FF!!! – this is just plain weird. Mpeg movies? Weird Mpeg movies? You'd have to be sick in the brain to download most of this stuff, but hey! You wouldn't be a Net Potato if you didn't, eh?

http://www.best.com/~johnp/fil m.html

## Phil South assesses where the Internet will take us if legislation allows

Amiga Computing

## DEALERS/SERVICE CENTRES ARE YOU HAVING PROBLEMS SOURCING AMIGA & ATARI SPARES? NO PROBLEM!

We currently have extensive stock of A1200, A600, A500, Atari STFM/E and ACORN spares. Sourced from 8 countries

For free catalogue of spares and services phone 0116 247 0059 NOW!

E.M.COMPUTERGRAPHIC's

PD/Shazewaze Librazy CD Collection

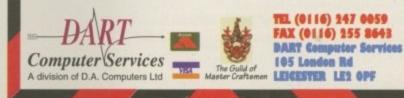

## 3.5" IDE Hard Drives for A600\*s & A1200s at excellent prices

fully installed including your workbench software, prices include carriage back to you. Examples:

270Mb £149.99 • 420Mb £167.99 **540Mb £182.99** • 730Mb £225.99 850Mb £232.99 • 1080Mb£308.99

Please call first for latest offers \* Some A600s may require new ROM to fit hard drives

GCElectronics COMPUTER WORKSHOP 12 Newmarket Street Consett, Co. Durham Tel & Fax: (01207) 502249

The largest and most highly praised collection of high quality DTP & DTV PD & Shareware in AMIGA history!

These CDs are being developed, designed & distributed only by E.M.Computergraphic. This is the only way we can have complete quality control over all aspects of their production.

The RRP price for each CD will be £24.99 + £1.00 UK pp For First class recorded Airmail...Europe add £4.00 pp & Rest of World add £6.00 pp

These CDs will be aimed directly at Amiga users, and will not be designed for multi platform computer use. This means that you won't get CDs loaded with PC files that you cannot use!

To aid in the rapid location of font, clipart & image data, each of the 3 CDs will contain...IFF font previews and fully sorted clipart and image directories, that will include full IFF preview thumbnail index screens. Purchasers of the CDs will also have the option to buy a typeface book, published especially for each of the EMC CDs, containing FULL font printouts!

All in all...these CDs will offer you the legendary quality and organisation that EMC's massive worldwide database of customers (and reviewers) have grown to expect!

We won't just shovel any old rubbish on these CD's

The first disk of the 3 disk collection will be released on Monday 11th September 1995

PRE RELEASE OFFER...£19.99 + pp...ON ORDERS RECEIVED BEFORE 8th SEPTEMBER Credit card and postal order orders will not be processed/banked until the day of CDs release. CDs will be dispatched the same day. Cheque orders are subject to 5 working day clearance/dispatch. If you wish to receive your CD as soon as possible after it's launch, we require written permission allowing us to bank your cheque 5 days prior to the launch date.

Computin

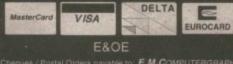

PHASE

E&OE 8 EDITH ROAD, Il Orders payable to: E.M. COMPUTERIGRAPHIC are subject to 5 working day clearance Tel : 01255 431389

**E.M.COMPUTERGRAPHIC** 8 EDITH ROAD, CLACTON, ESSEX. CO15 1JU 1:01255 431389 Fax: 01255 428666

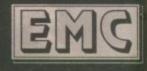

ack in the bad old days of Workbench 1.3 and ProPage 1.3, the situation was simple. You had bitmapped fonts for Workbench and Compugraphic fonts for ProPage. PageStream 1.8 was around, but did anyone actually use it? Probably not. It had its own font format called dmf, but even with this added format there wasn't much confusion. Compare that situation to today's proliferation of file formats; Compugraphic, Workbench Compugraphic, Postscript type 1, Postscript type 3, Nimbus Q, TrueType, not to mention the good old bitmap and dmf formats. Postscript fonts can be even further subdivided into formats for the Apple Macintosh, those for Windows and those for 2OG

There still isn't that much confusion over what format typeface to use for which program. However, the current system is somewhat inefficient with people having to have several copies of a typeface in different formats on their machine for use in different programs. Perhaps one of the initiatives undertaken by Escom with a new release of Workbench should be the support systemwide of Postscript type 1 fonts, similar to the system employed by NeXTStep and the NeXT machines which actually go one stage further and work systemwide in Postscript for the display as well as text.

Another alternative would be to go the Windows route and offer support for TrueType format fonts, but we don't really want to be seen to emulate Windoze now, do we?

Sometimes it's hard to find the font you want in the format you need, but every DTP diva should really have a copy of TypeSmith to hand. In its current incarnation it can handle almost all the formats covered in this article with the exception of the NimbusQ format. But as Final Writer – the main program to use NimbusQ – supports postscript fonts as well, it's not too much of a problem.

If you can't find the font you want in the format you need and you don't have a copy of TypeSmith to hand, you could do worse than ringing EMC on 01255 431389. I know I've plugged them before, but they really do provide the best service for DTP users in this country.

# Typographical tales

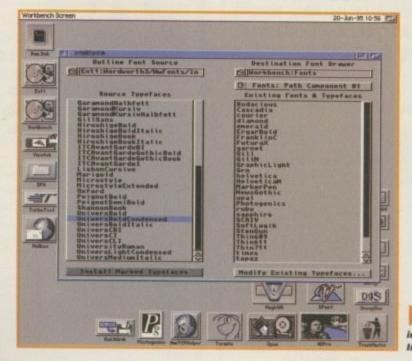

This is the highly exciting interface for Intellifont

## PageStream progress

By the time you read this, the final chapter in the PageStream 3.0x saga should be over. Softlogik are releasing version 3.0h as I write and this will be the penultimate release before moving to version 3.1. Some of the implemented features in 3.0h will include:

- Speeded up text: The ability to leave
- graphics and text external to a file
- Implemented page numbering
- Implemented Auto Hyphenation
- Fixed most known insertion point (text cursor) related problems
- Fixed auto kerning of PostScript fonts
- Fixed the distorted aspect ratio problem with bitmap pictures
- Fixed the distorted aspect ratio problem with landscape printing

Fixed Cut, Copy, Paste, Erase and Undo toolbar buttons

 Fixed copying of objects between documents which also copied text style tags

 Fixed all send to editor scripts to work properly when quitting an editor and not just when closing an editor's window,

Let's hope the development continues apace with this Amiga version and that SoftLogik don't get carried away with the development of a PC or Mac version to our detriment. Some of the really important features that are still lacking in PageStream 3 include proper EPS export and separations. We have certainly been patient, waiting for a usable version of PageStream, and I hope this patience will soon be paid off. Frank Nord has a look at the different font formats available on the Amiga

Font formats

Postscript Type 1: The standard for typography in the publishing industry, the postscript font format was developed by Adobe Systems way back. A scalable font format, it supports additional files for kerning information and screen representations of fonts.

Postscript Type 3: Postscript type 1 fonts are great but they don't cope well with very complex shapes. The Type 3 variant was designed to deal with halftones and shading, but most programs will only output type 3 fonts to a postscript printer, unlike type 1s.

TrueType: TrueType is probably the most common format in use at the moment thanks to its adoption into Windows. TrueType provides a scalable technology similar to the Compugraphic format, but is best suited to screen use.

Compugraphic: AGFA developed the Compugraphic standard originally for their typesetting machines, but the format has become popular on the Amiga thanks primarily to Gold Disk's Professional Page program, followed by Commodore's licensing of the technology for use in Workbench. If you have ProPage installed on a machine with a Workbench revision higher than 2.0, you will be able to convert ProPage's version of the Compugraphic format into a format suitable for use with Workbench.

Simply load up Fountain (or Intellifont if you are using Workbench 3 or higher), and select your CGFont: directory in the source window. Fountain will then convert the format automatically to WB CG and you will then be able to use the fonts for Workbench, Wordworth and any other package that supports Workbench Compugraphic fonts.

NimbusQ: NimbusQ is another mutation of the Postscript type 1 standard, but is a lot faster for screen display. The only programs to support NimbusQ fonts on the Amiga so far are the Softwood range of Word Processors including Final Copy and Final Writer

| FAULTY TROUBLESOME COMPUTER??                                                                                                    | IBM PC, ATARI ST, SUPER NES, MEGADRIVE, GAMEBOY, AMIGA, MEGA CD, COMMODORE 64,<br>GAMEGEAR, CDi, SINCLAIR SPECTRUM, NES, CD32, NEO-GEO, LYNX, MASTER SYSTEM<br>DIAL-A-TIP<br>HINTS 'N' TIPS 'N' CHEATS 'N' POKES<br>ALL FORMATS CHEATLINE, JUST SAY 'YES' FOR YOUR MACHINE<br>0891 445 937                                                                                             |
|----------------------------------------------------------------------------------------------------|----------------------------------------------------------------------------------------------------|
| CALL FOR COLLECTION OR<br>PERSONALLY DELIVER TO THE<br>EXPERTS FOR FAST RELIABLE<br>REPAIR OF YOUR AMIGA<br>E44.00<br>EXCLUDING DRIVE REPLACEMENT                                                                                                    | (IF YOU MISSED LAST WEEK'S - CALL 0891 101 235)<br>NEW! THE AMIGA GAMES LINE FEATURING CD320891 445 786<br>NEW! THE SEGA GAMES LINE FEATURING MEGA CD0891 445 787<br>NEW! THE SUPER NINTENDO GAMES LINE0891 445 769<br>NEW! THE CONSOLE CHEATLINE PC ENGINE, T.G.16,<br>JAGUAR, NEO-GEO, CDI 300, CD32, MEGA CD, DU00891 445 772<br>NEW! GAMEBOY, GAMEGEAR, LYNX CHEATLINE0891 445 771 |
| WE ALSO REPAIR TO COMPONENT LEVEL<br>A600, 1200, 1500, 2000, 3000 & 4000<br>* A1200 ONLY £54.00 *                                                                                                    | ALL CHEATLINES UPDATED EVERY WEEK<br>MORTAL KOMBAT I & II                                                                                                    |
| FREE GIFT WITH EVERY REPAIR<br>PLEASE SPECIFY         MOUSE MAT       BARGAIN HARD DRIVES         MOUSE HOLDER       BARGAIN HARD DRIVES         DISK CLEANING KIT       BARGAIN HARD DRIVES         ADD £5 REPLACE MOUSE       DISK DRIVES         ADD £5 JOYSTICK SEGA STYLE       DISK DRIVES | CHAOS ENGINE                                                                                                    |
| * ALL COMPUTERS REPAIRED TO COMPONENT LEVEL<br>* DOOR TO DOOR COLLECTION OF YOUR COMPUTER<br>ANYWHERE IN THE UK<br>144 TANNER STREET, TOWER BRIDGE, LONDON SE1 2HG<br>TEL 0171 252 3553                                                                                                    | GUIDING LIGHT COMPUTER SERVICES LTD<br>PO BOX 17, ASHTON-UNDER-LYNE. OL7 OWW.<br>IF YOU'RE UNDER 18 PLEASE ASK PERMISSION BEFORE YOU<br>CALL. MAXIMUM CALL CHARGE AT PEAK RATE £3.68<br>CALLS COST 39p PER MINUTE CHEAP RATE AND 49p PER MINUTE AT ALL OTHER TIMES.                                                                                                    |

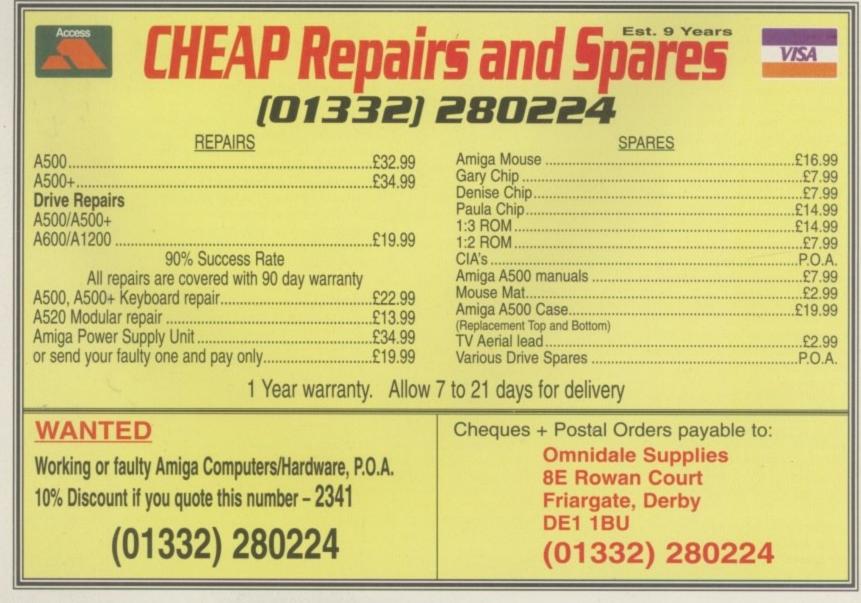

Amiga Computing

his month it's the turn of Graham Moody, another regular contributor to the column, and this is a program which finds out the specification of a screen. Over to you Graham.

"Here is a routine that will give you information on the current screen, from the screen number to the amount of memory the screen is using. There are two modes of operation: \_SCREEN\_INFO[1] is the silent mode, where by the information is returned from the procedure in a string:

\_SCREENNUMBER=Val(Left\$(1\$,1)) X=Val(Mid\$(1\$,3,4)) Y=Val(Mid\$(1\$,8,4)) WIDTH=Val(Mid\$(1\$,13,4)) HEIGHT=Val(Mid\$(1\$,13,4)) NUMBEROFCOLOURS=Val(Mid\$(1\$,23,4)) NUMBEROFBITPLANES=Val(Mid\$(1\$,23,4)) AMOUNTOFSCREENMEMORY=Val(Mid\$(1\$,30,7))

this is how we get the information, that is returned form the procedure:

\_SCREEN\_INFOLD] is non silent mode where by the information is displayed directly on screen."

Okay, here's the first part of the code. Don't try to run thisl It is not complete, although if you're really clever you might be able to figure out where it's going and beat us to it. Otherwise, wait until next time and fill in the rest of the code before trying it out. Okay, here we go with part 1.

First the usual starting type code:

Screen Close Screen F\$=Fsel\$(Dir\$,"","Load any Iff Picture","to test screen info") If F\$="" Edit

which loads the screen you are going to test and if it doesn't load it will boing you back to the editor.

Else

Load Iff F\$,Rnd(7)

This loads the iff picture to a random screen number. Close the IF/ELSE/ENDIF and we're onto the next bit:

> End If Wait Vbl

This of course waits for the next vertical blank, and then we are into the first PROC.

> \_SCREEN\_INFO[1] I\$=Para#\$

This returns the information from procedure as a string called I\$, which of course we can process later. The other form of the PROC is next:

\_SCREENNUMBER=Val(Left\$(I\$,1)) X=Val(Mid\$(I\$,3,4)) Y=Val(Mid\$(I\$,8,4)) WIDTH=Val(Mid\$(I\$,13,4)) HEIGHT=Val(Mid\$(I\$,18,4)) NUMBEROFCOLOURS=Val(Mid\$(I\$,23,4)) NUMBEROFBITPLANES=Val(Mid\$(I\$,28,1)) AMOUNTOFSCREENMEMORY=Val(Mid\$(I\$,30,7)) Default

and after gathering the info we return to a default status. Now we can PRINT some of the info we've gleaned to the screen:

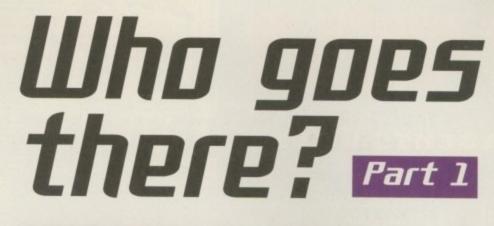

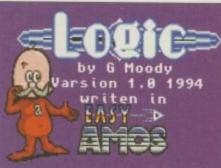

Find out the specification of a screen with Logic

#### Print "The screen number ="+Str\$(\_SCREENNUMBER)

This prints the screen number, followed by similar statements to print x coordinate, y coordinate, screen width, screen height, maximum number of colours, number of bit planes in use, and finally the amount of screen memory in use, with the following stements:

```
Print "X ="+Str$(X)s
Print "Y ="+Str$(Y)
Print "The screen width ="+Str$(WIDTH)
Print "The screen height ="+Str$(HEIGHT) '
Print "The total number of colours
are"+Str$(NUMBEROFCOLOURS)
Print "The number of bit-planes is"+Str$(NUM-
BEROFBITPLANES)
Print "The memory requirment ="+Str$(AMOUNTOF-
SCREENMEMORY)
```

then we locate the cursor and print a prompt to tell the user to press a mouse button:

Locate ,15 : Centre "press mouse key." Repeat : Until Mouse Key<>0

Then we close current screen:

Screen Close Screen

and then we start again with the requester to load another picture (or even the same picture!):

f\$=Fsel\$(Dir\$,"\*,"Load another Iff Picture","to test screen info")Wait 15

This waits for 15/50s of a second. Then we test for the picture load again and go back to the editor if it didn't, as before. If it does load we load it into a random screen:

| If FS=""<br>Edit    |
|---------------------|
|                     |
| Else                |
| Load Iff F\$,Rnd(7) |
| End If              |
| Wait 15             |
|                     |

Now we activate the PROC again:

\_SCREEN\_INFO[0] IS=ParamS Default Direct

Now we get to the point where we define the procedures:

Procedure \_SCREEN\_INFO[SILENT] GAPS="

Note: The gap between the quotes is 39 spaces by my reckoning. Next we set the address of screen table:

AD=Screen Base \_SCREEN\_NUMBER=Deek(Screen Base+188)

until we hit the current screen number. Now we look for the screen's x and y co-ordinates:

INFOS=Str\$(\_SCREEN\_NUMBER) : I\$=Right\$(INFO\$,1)+" " XDISPLAY=Deek(Screen Base+82) INFO1\$=Str\$(XDISPLAY) I\$=I\$+Right\$(INFO1\$,Len(INFO1\$)-1)+Left\$(GAP\$,5-(Len(INFO1\$)-1)) YDISPLAY=Deek(Screen Base+196) INFO2\$=Str\$(YDISPLAY) I\$=I\$+Right\$(INFO2\$,Len(INFO2\$)-1)+Left\$(GAP\$,5-(Len(INFO2\$)-1)) \_SCREEN\_WIDTH=Deek(Screen Base+76)

and then the width and the height of the screen:

INF03\$=Str\$(\_SCREEN\_WIDTH) I\$=I\$+Right\$(INF03\$,Len(INF03\$)-1)+Left\$(GAP\$,5-(Len(INF03\$)-1)) \_SCREEN\_HEIGHT=Deek(Screen Base+78) INF04\$=Str\$(\_SCREEN\_HEIGHT) I\$=I\$+Right\$(INF04\$,Len(INF04\$)-1)+Left\$(GAP\$,5-(Len(INF04\$)-1))

Then the max amount of colours, number of planes available and screen memory requirement:

MAXIUM\_NUMBER\_OF\_COLOURS=Deek(Screen Base+96) INF05\$=Str\$(\_MAXIUM\_NUMBER\_OF\_COLOURS) I\$=1\$+Right\$(INF05\$,Len(INF05\$)-1)+Left\$(GAP\$,5-(Len(INF05\$)-1)) NOPA=Deek(Screen Base+80) INF06\$=Str\$(NOPA) IS=IS+Right\$(INF06\$,Len(INF06\$)-1)+Left\$(GAP\$,2-(Len(INF06\$)-1)) TSM=(Deek(Screen Base+76)\*Deek(Screen Base+78)\*Deek(Screen Base+80))/8 INF07\$=Str\$(TSM) 1\$=1\$+Right\$(INF07\$,Len(INF07\$)-1)+Left\$(GAP\$,7-(Len(INF07\$)-1)) If SILENT=0 If \_SCREEN\_NUMBER=7 ISN=6 Else ISN=7

End If

 Next month we'll conclude the process and round it all up.

Amiga Computing

## Phil South looks at the first part of a useful screen routine

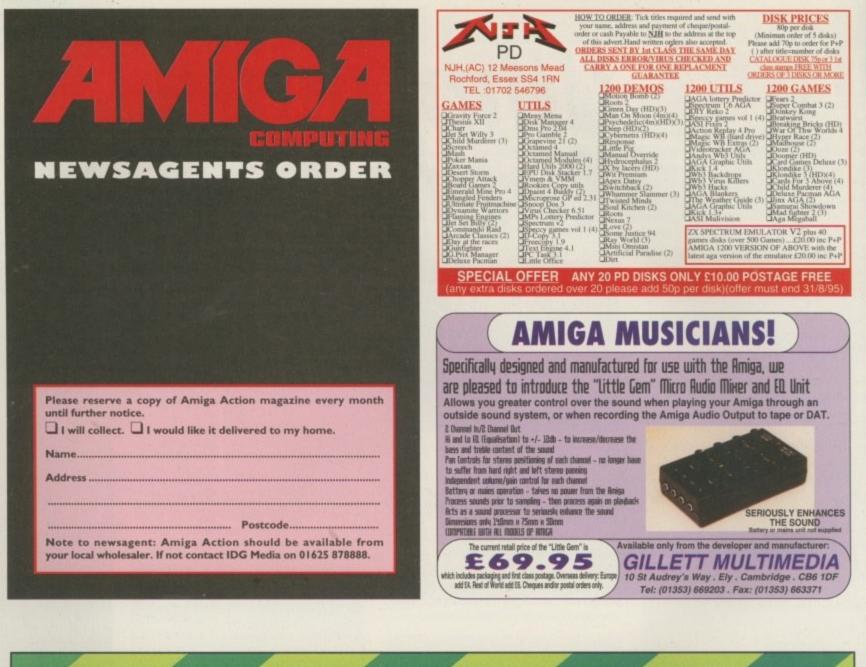

## **OLOUR KITS for MONO**

Ever wished you'd bought a colour printer instead of a mono one? Wouldn't it be nice to print out pictures in colour? Now you can with Amiga "FlexiKolor Kit". Each Amiga FlexiKolor kit comes complete with every need to print in colour, including superb software. The colour kit is simple to use, the ribbons fit exactly the same way as your black ribbons so it will not affect your guarantee. Also on all models listed below paper alignment is automatic, you do not have to manually align. PRINTS AS GOOD AS COLOUR PRINTER. If your printer is not listed below please phone. Amiga FlexiKolor kits for Star LC10, LC20, all Star 24 Pin. Panasonic INCLUSE IN THE DESKIFT 500, 510, 520, 550, 500C, 550C, 560C. EPSON STYLUS 800, 1000, CANON BUBBLEJET BC-01, BIDE/EX/SX, BC02, BJ200, BJ300, BJ330, OLIVETTI JP150, 250, 350, CTILZEN PROJET. 28 FUEL BEFORE FUEL 29 FUEL BEFORE FUEL 20 FUEL BEFORE FUEL 20 FUEL BIDE/EX/SX, BC02, BJ200, BJ300, BJ330, OLIVETTI JP150, 250, 350, CTILZEN PROJET. 29 FUEL BIDE/EX/SX, BC02, BJ200, BJ300, BJ330, OLIVETTI JP150, 250, 350, CTILZEN PROJET. 20 FUEL BIDE/EX/SX, BC02, BJ200, BJ300, BJ300, OLIVETTI JP150, 250, 350, CTILZEN PROJET. 20 FUEL BIDE/EX/SX, BC02, BJ200, BJ300, BJ300, OLIVETTI JP150, 250, 350, CTILZEN PROJET. 20 FUEL BIDE/EX/SX, BC02, BJ200, BJ300, BJ300, OLIVETTI JP150, 250, 350, CTILZEN PROJET. 20 FUEL BIDE/EX/SX, BL20, BJ200, BJ300, BJ300, DIT throw away your plastic PROVIDE/EX/SX, BC02, BJ200, BJ300, BJ300, OLIVETTI JP150, 250, 350, CTILZEN PROJET. 20 FUEL BIDE/EX/SX, BL20, BJ200, BJ300, BJ300, DIT throw away your plastic PROVIDE/EX/SX, BC02, BJ200, BJ300, BJ300, DIT throw away your plastic PROVIDE/EX/SX, BC02, BJ200, BJ300, DIT throw away your plastic PROVIDE/EX/SX, BC02, B COMPLETE KIT £39.95

**NEVER SEEN BEFORE!** 

- (es it's true the new Flexi 3 will remove banding and white lines from dot matrix bubblejet printers. Now you can have laser quality on your printer.
   Other new features include \* Balanced control for picture enhancement
   \* Select area to be printed

- \* Select size to be printed
- \* Page control
- \* Ink correction
- \* Automatic poster mode for larger than A4 \* Gamma correction

- Gamma correction
   Spooler for colour letterheads etc
   Colour separation
   Now with anti-aliasing to remove jagged edges
   Large range of dithering (dot pattern)
   Variable level of shingling to totally remove banding and white lines
   Colour catalogue function will print a miniature of each picture configuration
   between
- between 1-8 acrossyou. Butable for Citizen, Epson, Hewlett Packard, NEC, Panasonic, Seikosha, Star and just about any dot matrix or inkjet/bubblejet/lazerjet printer.

### ONLY £39.95 CARE SPECIAL £29.95

UPGRADE FLEXIDUMP TO FLEXIDUMP PLUS 3, ONLY £14.95 INC. RETURN MASTER DISK

- 3 Refill Kit 60ml pure black ...... 6 Refill Kit 120ml pure black ...... CANON BJC 600, BJC 400 £8.99 ...£16.99
- Canon BJC600, BJC4000 etc. 10 Refills of Yellow Magenta & Cyan 180ml .... Print Head Recovery Fluid for unblocking £24.99

.£5.95 nozzles. Important: Please state type when ordering as our inks are specially formulated to match the Printer and NOT a

general purpose ink.

## BLACK PRINTER RIBBONS

Don't throw away your plastic printer ribbon cases when the rib bon wears out just take the top off, take out the old ribbon and reload it with a new one. Black reloads from as little as 99p each.

## SPECIAL RE-INK

For Panasonic Printers, Star LC200 9 Pin, Epson LQ100, Oki 182/390. Black bottle will re-ink 100+ ribbons £9.95

How to order: Enclose cheques/PO made payable to: CARE ELECTRONICS or use Access/Visa

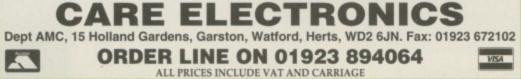

## COLOUR PRINTER RIBBONS

Don't throw away your plastic printer ribbon cases when the ribbon wears out. Just take the top off, take out the old ribbon and reload it with a new one. It's simple. Full instructions supplied.

| 1 Reload - £5.99                  | s-£23. |
|-----------------------------------|--------|
| Star 24 Pin 4 Colour (Normal Ink) |        |
| 1 Reload - £6.99                  | 5-£29. |

95

.95

| Citizen Swift/ABC | 4 Colour (Normal Ink)              |
|-------------------|------------------------------------|
|                   | 1 Reload - £6.99                   |
| Seikosha SL95/964 | Colour (Normal Ink)                |
|                   | 1 D. L. J. (100) E. D. L. J. (200) |

5 Reloads - £29.95

## **F-SHIRT PRINTING RIBBONS**

| CARL CONTRACTOR CONTRACTOR C | No. of Concession, Name of Street, or other |
|----------------------------------------------------------------------------------------------------|---------------------------------------------|
| 4 Colour Citizen Swift                                                                                                    | £29.95                                      |
| 4 Colour Citizen Swift (Reload)                                                                                                    | £14.95                                      |
| 4 Colour Star LC10                                                                                                    | £14.95                                      |
| 4 Colour Star LC200 9 Pin                                                                                                    |                                             |
| 4 Colour Star LC200 9 Pin (Reload)                                                                                                    | £12.95                                      |
| 4 Colour Star LC200 24 Pin                                                                                                    | £29.95                                      |
| 4 Colour Star 24 Pin (Reload)                                                                                                    | £14.95                                      |
| 1 Colour Star LC10                                                                                                    | £11.95                                      |
| 1 Colour Star LC200 9 Pin                                                                                                    | £11.95                                      |
| 1 Colour all Star 24 Pin                                                                                                    | £11.95                                      |
| 1 Colour Epson FX80/LQ400/MX80                                                                                                    | £11.95                                      |
| 1 Colour Epson LX80                                                                                                    | £11.95                                      |
| 1 Colour Epson FX100                                                                                                    | £11.95                                      |
| 1 Colour Panasonic KXP 1080                                                                                                    | £11.95                                      |
| Heat transfer Pens 5 large red/orange/yellow/g                                                                                                    | reen/                                       |
| blue. Large pens have a marker size nib                                                                                                    | £14.95 a set                                |
| Heat transfer Pens 5 small red/orange/yellow/                                                                                                    | green/                                      |
| blue. Small pens have a fine nib                                                                                                    | £12.95 a set                                |
| the second second second second second second second second second second second second second second second s                                                                                                    |                                             |

Amiga Computing

he Amiga's built-in 8-bit sampled sound hardware once helped the machine stand head and shoulders above the competition. Unfortunately,

technology doesn't stand still and what was first seen as one of the Amiga's strengths, digitised 8-bit sound, has now become a weakness (if not an outright liability).

The reason is that on other platforms the emphasis in most sound-oriented areas is moving rapidly from 8-bit to 16-bit sound. In fact, you only need look at the PC marketplace to see what is happening. Everyday 'home' PC users are flocking to 16-bit sound cards like no tomorrow, with most taking the opportunity to throw on a CD-ROM drive at the same time.

Why is this happening much quicker on the PC than on the Amiga? Well, one main reason is cost. You can, for example, now get a 16-bit soundcard and software, and a CD-ROM drive for under £200. On the Amiga the situation is very different – decent 16-bit Amiga sound cards are still far too expensive. No matter how brilliant the SunRize AD516 may be, no everyday Amiga user is going to go out and buy one at current prices.

The Toccata board is cheaper, but although the software offers some useful VLabs package links it has little in the way of what you might call more generalised 16-bit Amiga software sound support. Blue Ribbon's One Stop Music Shop is also extremely good but again, pricewise, it is beyond the reach of most Amiga users.

So what does all this mean? Well, for end

## The Amiga's race against time

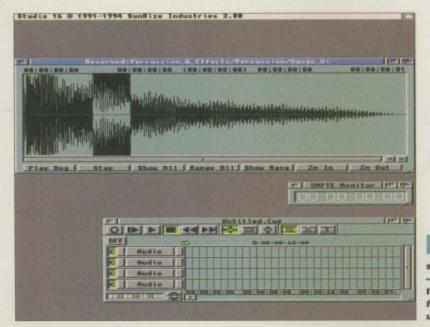

Creative

Lab's

but it wouldn't

sell to PC users

in the quantity that it does

were it not for

the availability

of cheap 16-bit

sound cards

software is good

users it's simple: Even just talking hardware – to obtain an up-and-running 16-bit Amiga multimedia system it costs roughly two or three times as much for an Amiga owner as it does a PC user! Incidentally, despite their low prices, SunRize 16-bit sound system – great, but far too expensive for the average user

almost all PC sound card packages still come bundled with a lot of support software.

Creative Lab's Sound Blaster 16 package, for example, provides a sample editor which lets you sample at rates up to 44,100Hz (CD quality). There are 'Ensemble' programs which provide sound sample, audio CD and Midi file playing facilities, mixer programs, a multimedia authoring package, Monologue for Windows which allows you to add speech facilities to other Windows applications, as well as various other programs.

It is these types of hardware and software bargains that are setting the multimedia/music rules nowadays and to compete the Amiga has at least got to be in the race. In short it badly needs cheap, yet good, 16-bit sound hardware, along with more system-wide (i.e. Escom standardised) operating system support. Escom, of course, are 100 per cent aware of what's been happening in the PC world and there are already strong rumours that an affordable 16-bit DSP (Digital Sound Processing) card is high on their Amiga agenda. This, of course, is something which, for musicians and multimedia users, is very good news indeed!

- \$ Edit View Special Opti ns Windo rd Setti 378 Q 19 Triaba Display in Bytes Display in <u>Samples</u> Display in Milliseconds Always on Top THE 8 -•

## More than a drop in the ocean

Those of you who read this column regularly may remember in the past that I've mentioned an Amiga disk-based magazine produced by Björn Lynne in Norway, called AM/FM (the 'Amiga Musicians Freeware Magazine'). Unfortunately, publication of AM/FM, because of the author's other commitments, has now ceased (disk issue 19 was the last), but the good news is that well-known Amiga music duo Kevan and Gareth Craft have decided to take over the helm.

The magazine is now called the

'MIDICraft Magazine' and most of the previous AM/FM distributors both here in the UK and overseas are stocking it along with MIDICraft Sample disks, and so on. The reason I'm mentioning this is that Kevan and Gareth really do deserve

The reason I'm mentioning this is that Kevan and Gareth really do deserve credit for the effort they put into their Amiga-oriented music work. As well as being the authors of countless tracker module songs, PD utility and sample disks (and now publishers of MIDICraft), they've even found time to produce an audio CD called 'A Drop in the Ocean'.

audio CD called 'A Drop in the Ocean'. This contains 12 original tracks and it's not only worth a listen because the songs themselves are quite good, but because it will show you exactly what it is possible to do with Amiga sequencing software – all tracks on the album were in fact sequenced using Amigas running Music X.

A Drop in the Ocean costs £10.99 and is available from Seasoft Computing – Tel: 01903 850378. A public domain support disk is also available containing song lyrics in various forms, docs and pictures, and even an OctaMED version of one of the instrumental tracks on the CD!

Amiga Computing

explains why the Amiga badly needs standardised system supported, 16-bit sound arrangements

Paul Overaa

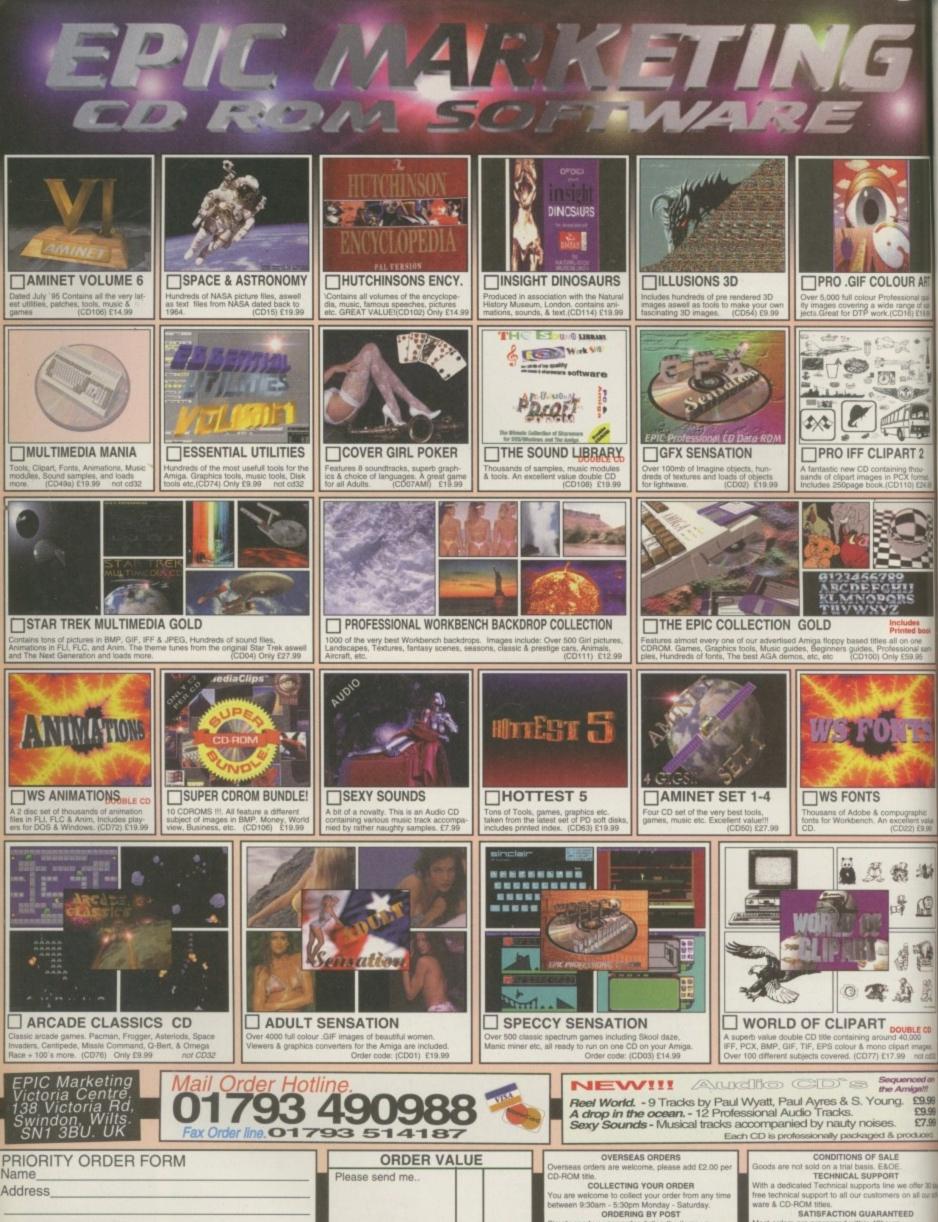

| Amiga Model                                  |     |
|----------------------------------------------|-----|
| Payment Method                               |     |
| Credit card number                           |     |
| Exp date                                     |     |
| Most titles require a floony drive & keyboar | et. |

£. Total goods value £ Postage & Packing £. Amount enclosed £.

come to collect your order from an Dam - 5:30pm Monday - Saturday. ORDERING BY POST ADDEHING BY POST send us your order, listing the items you the total cost, and your name & address wi the either by cheque or Postal Order, payable MARKETING ORDERING OVER THE PHONE Call any time between 9:30 & 5:30 Monday -Saturday with your Credit card details and the you would like to order.

POSTAGE & PACKING d. add a total of E1.00 per CD

is are processed or CD-ROM cata

aue will be

FREE LUCKY-DIP CDROM

kay, here's the problem. You've found a great 3D object out there on the 'Net which should be ideal for that

tight-deadline animation video you're doing for a prestige client, but it's in a format neither you nor your 3D software can comprehend. You're desperate to complete the project on time, so what do you do?

Well, you could always load the object into the software it was designed on, and do your animation there. Nice idea, but if it's a Wavefront, Alias or SoftImage object then you'd better have a big wedge of cash ready to buy the requisite hardware and software to get your animation up and running. You'll also need some time to familiarise yourself with the system and get up to speed, so this option is almost completely impractical.

ART

Alternatively, you could farm the whole project out to a fully-equipped 3D animation house, if the budget is big enough, though you might still need to tweak the object in the animation house's 3D software to make it look how you want.

Not very viable suggestions so far, you're probably murmuring. And you'd be right. What we need is another approach, a way of changing the 'alien' object into something your 3D software can recognise and load. This is where 3D object converters come in

3D object converters are basically translators which read an object in a given format, change its code to that of the desired output format and save it as a new object, ready to be loaded into your 3D program. There are two main commercial programs on the Amiga for object conversion - Interchange Plus from Syndesis Corporation and Pixel3D Pro from Axiom Software, and both have their own individual benefits.

For instance, while Interchange Plus (ICP)

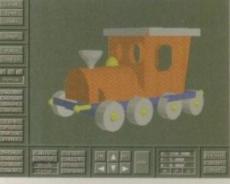

Behind its smart interface Pixel 3D Pro is a capable, if not always reliable, object converter which can also convert 2D images into 3D objects

## Preaching to the converted?

| Converters:                                                                                                    | InterChange Plus v3.0 8 19   | 393 Syndesis Corporation       | 26 |                                           |
|----------------------------------------------------------------------------------------------------|------------------------------|--------------------------------|----|-------------------------------------------|
| IogTrainEngine.luob2         TogTrainEngineWheels.l         TogTrainLink.luob         TogTrainI         TogTrainI         Inport TogTrainEngine.luob2         & Ne         Scanning faces         Face 689 (27%)         Disk         Drawer         TogTrainEngine.lw         File         TogTrainEngine.lw         Format         Inagine *.iob         LightHave object * lu                                                                                                    | Available Files              | Selected Files                 |    |                                           |
| IogTrainEngine.luob2         TogTrainEngineWheels.l         TogTrainLink.luob         TogTrainI         TogTrainI         Inport TogTrainEngine.luob2         & Ne         Scanning faces         Face 689 (27%)         Disk         Drawer         TogTrainEngine.lw         File         TogTrainEngine.lw         Format         Inagine *.iob         LightHave object * lu                                                                                                    | ToyTrainCarriage.1wob2       | DH3: Toaster/3D/Objects/Vehicl | Π  |                                           |
| ToyTrainLink.lwob         ToyTrain       3D Import: LightWave object To         ToyTrain       Import ToyTrainEngine.lwob2         Import ToyTrainEngine.lwob2       Import ToyTrainEngine.lwob2         Import ToyTrainEngine.lwob2       Import ToyTrainEngine.lwob2         Disk       DH         Disk       DH         Stop       Import ToyTrainEngine.lwob2         File       ToyTrainEngine.lw         Format       Imagine *.iob         Concat extensions       Imagine *.iob         Import * lw       Import * lw                                                                                                    | ToyTrainEngine.1wob2         |                                |    |                                           |
| IogTrain       0       30 Import: LightWave object To         IogTrain       Import TogTrainEngine.lwob2         Scanning faces       Clear All         Face 889 (27%)       Clear All         Disk       DH         Stop       Import         Drawer       TogTrainEngine.lw         File       TogTrainEngine.lw         Concat extensions       Imagine *.iob         Imagine *.iob       Imagine *.iob                                                                                                    | ToyTrainEngineWheels.1       |                                |    |                                           |
| Inport ToyTrainEngine.lwob2         Import ToyTrainEngine.lwob2         Import ToyTrainEngine.lwob2         Import ToyTrainEngine.lwob2         Drawer Townouseur Townouseur                                                                                                    | ToyTrainLink.lwob            |                                |    |                                           |
| Inport ToyTrainEngine.lwob2         Import ToyTrainEngine.lwob2         Import ToyTrainEngine.lwob2         Import ToyTrainEngine.lwob2         Drawer Townouseur Townouseur                                                                                                    | ToyTrainlo   30 Import: Ligh | tWave object To 🔁              |    |                                           |
| Ne Scanning faces<br>Face 689 (27%)<br>Disk DH<br>Drawer Toascer 7 007 00 jett<br>File ToyTrainEngine.lw<br>Format Inagine *.iob<br>Converters:<br>Clear All<br>Converters:<br>Clear All<br>Converters:<br>Clear All<br>Converters:<br>Clear All<br>Converters:<br>Clear All<br>Converters:<br>Clear All<br>Converters:<br>Clear All<br>Converters:<br>Clear All<br>Converters:<br>Clear All<br>Converters:<br>Clear All<br>Converters:<br>Clear All<br>Converters:<br>Converters:<br>Conver | ToyTrain                     |                                |    |                                           |
| Co Face 689 (27%)<br>Disk DH Stop<br>Drawer Toascer 7 307 00 Jett Prover<br>File ToyTrainEngine.lw Format Inagine *.iob<br>Converters:<br>Concat extensions Inagine *.iob<br>LightHave object * lu                                                                                                    |                              | gine.lwob2                     | V  |                                           |
| Disk DH Stop<br>Drawer Toascer 7 307 00 jett Drawer<br>File ToyTrainEngine.lw Format Imagine *.iob<br>Converters:<br>Concat extensions Inagine *.iob                                                                                                    |                              | Clear All                      |    |                                           |
| Drawer Toascer 7 507 00 jeur prover                                                                                                    | Co Face 689 (27%)            |                                |    | And the second second                     |
| Draver Toascer 7 307 00 gett prover<br>File ToyTrainEngine.lw Format Inagine *.iob<br>Converters:<br>Concat extensions LightHave object * lu                                                                                                    | Disk DH                      | 00                             |    | New                                       |
| File     ToyTrainEngine.lw     Format     Imagine *.iob     look       Concat extensions     Imagine *.iob     Imagine *.iob     Imagine *.iob                                                                                                    |                              |                                |    | It might                                  |
| Converters:                                                                                                    |                              |                                |    |                                           |
| Concat extensions                                                                                                    | File ToyTrainEngine.lw       | Format Inagine *.iob           |    | pretty dull, but                          |
| Concat extensions                                                                                                    | AND DESCRIPTION OF THE OWNER | Converters:                    |    | £0220143000000000000000000000000000000000 |
| Light laws an inst ¥ lu                                                                                                    | Concat extensions            |                                |    |                                           |
|                                                                                                    | √ Backup files               | LightWave object *.lw          |    | conversion                                |
| LightWave scene *.scn                                                                                                    | V DOURUP TITES               | LightWave scene *.scn          | V  |                                           |

does the better job of converting objects, Pixel3D also converts 2D bitmap images into extruded 3D objects with bevels and other niceties to enable the construction of, say, 3D logos from scanned or painted artwork. Sadly, there are no truly flexible PD converters that I know of, though there are some with very limited conversion abilities.

Now, the smart 3D folks among you will already know that 3D programs such as LightWave, Real3D and Imagine include facilities for importing some formats of 3D objects directly, and also for turning 2D bitmaps into 3D objects, so why the need for extra conversion utilities? Well, if you've ever tried loading Imagine objects into LightWave, or LightWave objects into Imagine, then you'll have realised that both are currently impossible because the built-in loaders just don't cover these areas.

However, if you want to import AutoCAD DXF files then all the big three Amiga 3D programs can load them (though not always without problems, since, like MIDI, DXF isn't really the standard format it would like to be). Recent additions to Real3D mean it is no longer restricted to loading Sculpt format objects as its

only external input, but for most object formats an external converter is still required for Real3D and Imagine. So you can see that whether or not you use an object conversion program really depends upon your needs and the capabilities of vour 3D software.

the Amiga

One of the main problems when converting objects is that it isn't always possible to convert some of the object's attributes (for example surface and texture maps) into information which can be used when the new object is loaded into its 3D program. There's no easy way round this, because most 3D programs use different methods of surface and texture mapping, which means there will be times when you'll need to attach new texture attributes to the converted object before they'll look the way you want them to.

But this is a small price to pay compared with building the whole object from scratch, especially when a program like ICP can read all the colour, specularity, reflection and refraction data from the incoming object and translate it as faithfully as possible into settings the target 3D software can understand and utilise.

If you were to ask me to recommend which converter software to buy (and if you're serious about 3D you'll certainly need some) I'd have to say Interchange Plus because it offers the widest range of conversion facilities and the most consistent output quality. On the other hand, Pixel3D has been appearing on magazine cover disks and it does make turning bitmaps into objects quite easy. However, it doesn't seem to be able to get object conversion completely right 100 per cent of the time, resulting in some fiddly object editing to smooth out any shortcomings which may occur

Contact

Gary Whiteley can be e-mailed as drgaz@cix.compulink.co.uk.

Amiga Computing

SEPTEMBER 1995

Gary Whiteley explains why **3D** object converters can save your day

121

Common 3D object formats Objects produced by AutoDesk's 3D Studio software. Popular AutoCAD object format, producing ASCII files which may require large amounts of Amiga memory to process.

Objects produced by Impulse's Imagine. Objects from NewTek's LightWave Modeller 3D program.

B-Spline or triangular mesh objects from RealSoft's Read3D software Byte-by-Byte's now obsolete (at least on the Amiga) object format.

Objects produced by Impulse's precursors to Imagine. Objects produced by Aegis's predecessor to LightWave's Modeller3D.

Digital elevation map files created by Virtual Reality Laboratories Vista range of software.

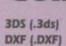

500

99

Imagine (.iob) LightWave (.lw or .lwob) Real3D

Sculpt (.scene) TurboSilver (.ts or .silver) Videoscape 3D (.geo or .bgeo)

Vista DEM (.scape)

s long as your ad is ten words or less, it's absolutely free! Should you want more space, you'll find unrivalled value for money - for instance, 25 words cost just £10. Fill in the form below and send it to us with your pay-ments (if applicable) - and remember to include your telephone number!

## Classifieds

 A1200 boxed, £250. Boxed games, £5 each. Tel: 01322 664136. A1200, £250, with 80Mb hard drive £300. Plus extras. Tel: 01956 558024. Pagesetter, Final Copy 2. Boxed with manuals, £20 each. Alfadata optical pen mouse, £15. Tel: 01268 761429 eves and weekends.

 Commodore 1084S colour monitor, £100. Tel: 01349 882909 after 5pm.

 Free PDI Send SAE to Paul Long, 40 Highcliffe Road, Tamworth, Staffordshire B771EE.

A1200, plus 150 boxed titles. Will sell individually. Tel: 01956 558024.

♦ A500+ 2Mb, manuals, mouse, CD-ROM, games, joystick disk drive, colour dot matrix printer. Bargain £150 ono. Tel: 0171-832 6092.

 Software for sale – games and serious. Tel: 0181-421 2056.

 A1200 as new, £250, including P+P. Tel: 01322 664136.

 CD32, Microcosm, Liberation, £120. Tel: Dave, 0161 643 3025. Also adult contacts wanted.

 Contacts wanted. Simon Lennox, 53 Main Street, Castle Dawson, Co. Derry, N. Ireland BT45 8AA.

Amiga contacts wanted. Craig

Bowman, 24 Roosevelt Road, Durham City DH1 1PR. CD32 plus Spectacular Voyage Pack, SX1, and extra CDs. Tel: Paul, 01570 493440. A500 contacts wanted. Mark Murphy, 9 Woodvale, Foynes, Co. Limerick, Ireland. A4000 68040 processor card. MMU FPU, £350.

Tel: 01978 263325 eves.

| Postcode | Telephone |  |     |
|----------|-----------|--|-----|
|          |           |  | FRE |
|          |           |  | £6  |
|          |           |  | £10 |

## 100 of the world's best-selling Amiga uideo digitisers are now available for only £39.99

If you want quality images at a price vou can afford then look no further 

## Vidi-Amiga 12 order form

### Please send me:

|  | Vidi-Amiga | 12(s) at the | bargain | price of | £39.99 | (including | VAT and P&P | ) |
|--|------------|--------------|---------|----------|--------|------------|-------------|---|
|--|------------|--------------|---------|----------|--------|------------|-------------|---|

#### **Deliver to:**

| Name (Mr/Mrs/Ms/Miss)                 |                                                  |
|---------------------------------------|--------------------------------------------------|
| Address                               |                                                  |
|                                       |                                                  |
|                                       |                                                  |
| Postcode                              | Daytime phone                                    |
| I wish to pay by:                     |                                                  |
| Cheque/postal order payal             | ble to IDG Media                                 |
| Credit card                           |                                                  |
| Card No.                              | Expiry Date                                      |
| Please allow 28 days for delive       | ry                                               |
| Tick this boy if you do not wish to n | aceive promotional material from other companies |

Vidi-Amiga 12 is the ultimate low-cost colour digitiser for the Amiga, catering for all capture and display modes including HAM, Extra Half Brite and greyscales, and is fully compatible with AGA machines offering both 256 colour and HAM8 modes. Originally costing £99.95, this is an award-winning product designed to capture images from any still video source including VCR, camera and still video camera.

With advanced multi-tasking software combined with a carousel of 1/16th scale images for immediate test animations and quick reference, Vidi Amiga 12 leads the pack in terms of userfriendliness and simplicity. Vidi Amiga 12 has inputs for both standard composite and Y/C, or S-VHS to allow maximum flexibility connecting Vidi Amiga 12 to your video recorder or camera.

Vidi Amiga's image processing functions let you distort and manipulate the images you capture just like the professionals, with 15 different effects and savers for several file formats for using your work on other platforms.

| Cheque/postal order payable to IDG Media<br>Credit card<br>d No Expiry Date<br>ase allow 28 days for delivery<br>Tick this box if you do not wish to receive promotional material from other companies<br>Complete this order form and send to: Vidi-Amiga 12 Offer, IDG Media, Media House, Adlington Park, Macclesfield SK10 4NP | Some of the features include:<br>Advanced error distribution stippling<br>Cut and paste with masking<br>Capture into a user-definable window<br>Load and save IFF ILBM and ANIM files<br>Grab frames on a X or Y axis<br>Multiframe store with animated playback | Supports several<br>screen modes:<br>• 4096 HAM mode<br>• 64 EHB mode<br>• 32 colours • 16 colour<br>• 16/8/4/2 shade mono<br>• 262000 HAM-E mode<br>• 256 colour EREG mod |
|----------------------------------------------------------------------------------------------------|----------------------------------------------------------------------------------------------------|----------------------------------------------------------------------------------------------------|
|----------------------------------------------------------------------------------------------------|----------------------------------------------------------------------------------------------------|----------------------------------------------------------------------------------------------------|

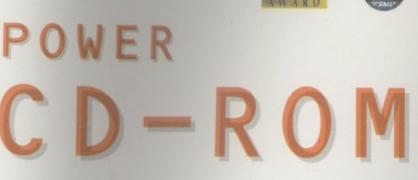

The Power CD-ROM for the Amiga 600/1200 plugs directly into the PCMCIA port and provides a direct SCSI-I and SCSI-II interface, allowing up yo six additional devices to be connected. What's more the Power CD-ROM features a 'Hot-plug' which allows you to connect and disconnect the CD-ROM and any other additional devices even when the Amiga is switched on.

The CD-ROM drive comes with a SCSI interface, PSU, manual, audio lead, mains lead and software which includes Audio CD, CD32 Emulator, MPEG Film Decoder and Photo CD.

#### AMIGA 600/1200

x2 SPEED CD-ROM INC.SQUIRREL . . £199 X4 SPEED CD-ROM INC. SQUIRREL . £299 AIWA X2 SPEED INC. SQUIRREL . . . . £209

#### **AMIGA 4000**

DOUBLE SPEED CD-ROM ..... £159 SCSI INTERFACE REQUIRED FOR A4000

POWER

## quad-speed

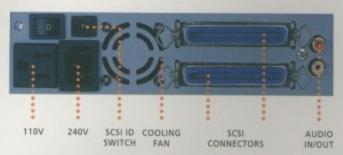

## double-speed

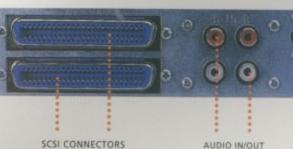

SCSI CONNECTORS

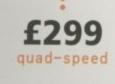

1055

## dual-speed

#### **CD-ROM SOFTWARE**

| and a       | 1  |  |
|-------------|----|--|
| -           | •  |  |
| <b>£</b> 80 | 54 |  |

| DBOOT 1.0            | £29 |
|----------------------|-----|
| RESHFONTS II         | £17 |
| GAMERS DELIGHT       | £25 |
| GOLDFISH 2           | £25 |
| IGHT ROM             |     |
| MAGIC ILLUSIONS      | £10 |
| MEETING PEARLS VOL 1 | £10 |
| MEETING PEARLS VOL 2 | £10 |
| HE LIGHT WORKS       | £34 |
| HE BEAUTY OF CHAOS   | £12 |
| AMINET 5             | £12 |
| AMINET SET 1         | £25 |
| D-WRITE              |     |
| RESH FISH 8          |     |
|                      |     |

#### viber 28mhz

The Viper 28 can have up to 128MB RAM installed, full Kickstart remapping, optional SCSI-II adaptor, on-board battery backed clock, 68882 coprocessor, instruction and data burst modes.

| VIPER 28 MK | BARE £119.95  |
|-------------|---------------|
| VIPER 28 MK | I 2MB£199.95  |
| VIPER 28 MK | I 4MB£259.95  |
| VIPER 28 MK | I 8MB£399.95  |
| VIPER 28 MK | I 16MB£569.95 |

The Viper 50 can have up to 128MB RAM installed, and the same features as the Viper 28.

| VIPER | 50 | BARE  |  | ÷ |  |  | £199.95 |  |
|-------|----|-------|--|---|--|--|---------|--|
|       |    |       |  |   |  |  | £279.95 |  |
|       |    |       |  |   |  |  | £349.95 |  |
| VIPER | 50 | 8MB . |  |   |  |  | £479.95 |  |
| VIPER | 50 | 16MB  |  |   |  |  | £649.95 |  |
|       |    |       |  |   |  |  |         |  |

FPU's complete with crystal. Please state for Blizzard compatibility.

| 20MHZ FPU | PLCC | £20.95 |
|-----------|------|--------|
| 33MHZ FPU | PLCC | £39.95 |
| 40MHZ FPU | PLCC | £60.95 |
| 50MHZ FPU | PGA  | £89.95 |
| 4MB SIMM  |      | £139   |
| 8MB SIMM  |      | £279   |

| 0     |  |  | <u> </u> |
|-------|--|--|----------|
| 8     |  |  | m        |
| <br>• |  |  |          |

A1200 8MB RAM card which uses 1 x 32 SIMMs and is PCMCIA friendly.

| PC1208 | BARE |   |   | <br> | <br> |  |   |  | £59.95  |
|--------|------|---|---|------|------|--|---|--|---------|
|        |      |   |   |      |      |  |   |  | £89.95  |
|        |      |   |   |      |      |  |   |  | £129.95 |
| PC1208 | 4MB  |   | + |      |      |  |   |  | £189.95 |
| PC1208 | 8MB  | + | + |      |      |  | * |  | £329.95 |

WARP ENGINES ..... £POA

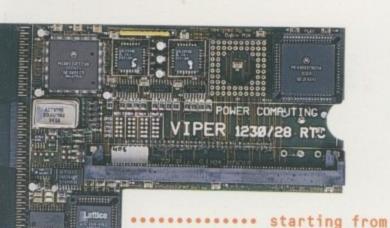

VIPER

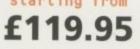

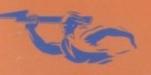

TELEPHONE 01234 273000 FACSIMILE 01234 352207

44A/B STANLEY STREET 🔤 BEDFORD MK41 7RW 💽

power

# Squirrels do it with Zip!

Price inc 1

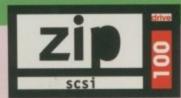

A brand-new SCSI peripheral, the Zip™ may well revolutionise the storage industry.

This newest, most portable exchangeable hard disk drive weighs in at just 1lb, has fast transfer and access times (up to 1Mb/s transfer, 28ms seek), easily fits in your hand, your bag or your briefcase, stores up to 100Mb on floppy-sized disks, is perfect for all types of application and is priced at a level that will make you

want to unzip your wallet immediately! These drives and associated cartridges (25Mb & 100Mb) will be available in late August '95 directly from HiSoft with especially-written driver and support software included. Trust HiSoft to bring you the latest innovations at the best possible prices!

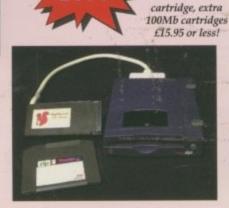

### Amiga Zip Tools exclusively from HiSoft

Zip drives from HiSoft come with everything you need to get going on a SCSI-aware Amiga: the Zip 100 drive, a 100Mb cartridge, all necessary leads and a complete set of software, programmed by HiSoft, including:

 Easy access drivers
 Temporary unprotect Password protect
 Cartridge initialisation
 Write protection
 Cartridge eject

The Almathere 10-on-10 pack of CDs; this is

10 CDs including the Team Yankee game,

Networking CD, The World Vista Atlas,

much, much more!

1000s of fonts, a complete photo library and

2000 clip-art images, the Illustrated Works of Shakespeare, a Comms, Internet &

value if purchased separately £285

Order your Zip drive now to be first in the long queue!

## Super-Value **CD-ROM Pack**

HiSoft has done it again with a brilliant multimedia pack of Squirrel SCSI interface, Aiwa ACD-300 CD-ROM and the Almathera 10-on-10 pack of CDs!

Just look at what you get:

- The amazing, trend-setting Squirrel SCSI interface which allows up to 7 peripherals (hard drive, CD-ROM, Zip, scanner etc.) to be daisy-chained together.
- CD32 and CDTV emulation software so that you can all those games and other titles such as Video Creator.
- The great-looking Aiwa ACD-300 CD-ROM drive; a fast, double-speed CD-ROM with full SCSI specification plus complete audio controls on the front so that you can play music CDs directly. Plus an informative LCD panel.

All this, packaged together, at a truly superb price, with full 1 year warranty and technical support from HiSoft.

## **Order Hotline** ( 0500 223660

To order any of the products shown on this page (or any other HiSoft title, see the list opposite) just call us, free of charge, on 0500 armed with your credit or debit card; we will normally despatch within 4 working days (£4 P&P) or, for only £6, by guaranteed next day delivery (for goods in stock). Alternatively, you can send us a cheque or postal orders, made out to HiSoft. All prices include VAT. Export orders: x to confirm pricing and postage costs

All prices include UK VAT

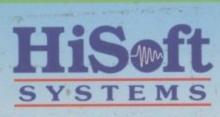

The Old School, Greenfield Bedford MK45 5DE UK Tel: +44 (0) 1525 718181 Fax: +44 (0) 1525 713716

## The Best-Value **Hard Drives**

If you want a hard drive (either SCSI or IDE) then HiSoft has the one to suit your needs; whether you are looking for a small, internal drive for your A1200/A600 or an external 1Gb beast-of-a-drive for any SCSI-aware Amiga, we can supply.

Based on only the highest quality mechanisms from top suppliers, with full manufacturer's warranty, our hard drives are fully tested for all Amiga computers and come with our own additional warranty and technical support.

IDE drives are perfect for auto-booting your A600/A1200 and come with connection

lead, fixing bolts & complete fitting instructions. Fitting is very straightforward but may invalidate your Amiga's warranty - check with us.

## SCSI Hard Drives

540Mb internal £209 1Gb internal 540Mb external £279 1Gb external

## 2.5" IDE Drives

We offer internal or external SCSI hard drives, from 365Mb up to 2Gb. Internal devices are suitable for mounting in the A1500, A2000, A3000 and A4000 and come with necessary leads & screws whilst the external drives are supplied in our professional Squirrel 3.5" case (available separately) which includes integral power supply, all SCSI connections and connection leads of your choice (at extra cost).

Zip is a trademark of Iomega Inc

Order Free with your Credit/Debit Card 0500 223660

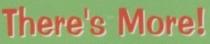

Here is a list of HiSoft titles for the Amiga computers (prices shown are the individual RRPs): Squirrel SCSI interface - £69.95, Squirrel Storage Systems - please call, Aura 12/16 bit sampler - £99.95, Megalosound 8 bit sampler - £34.95, ProMidi interface - £24.95, HiSoft Devpac 3.14 - £79.95, HiSoft BASIC 2 £79.95, HighSpeed Pascal - £99.95 Gamesmith - £99.95, Termite - £39.95, Twist 2 database - £99.95, Maxon Magic - £29.95, Upper Disk Tools - £14.95, VistaLite inc MakePath/TerraForm - £39.95 and much more.

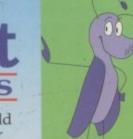

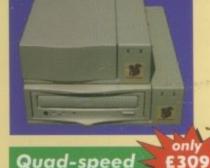

WARD

and

CD-ROMs

MIGH

Quad-speed CD-ROM